#### **الجمهورية الديموقراطية الشعبية REPUBLIQUE ALGERIENNE DEMOCRATIQUE ET POPULAIRE وزارة التعليم العالي و البحث العلمي MINISTERE DE L'ENSEIGNEMENT SUPERIEUR ET DE LA RECHERCHE SCIENTIFIQUE جامعة - البليدة -1 UNIVERSITE SAAD DAHLEB DE BLIDA**

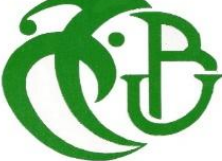

**كلية التكنولوجيا Faculté de technologie قسم الهندسة المدنية Département de Génie Civil**

## **مذكرة نهاية التخرج MEMOIRE DE MASTER EN GENIE CIVIL**

Pour l'Obtention du diplôme de

## **MASTER EN GENIE CIVIL**

Spécialité : STRUCTURES

## Thème

CONCEPTION D'UN BATIMENT (Rez-de-chaussée+9+SS) AVEC ETUDE COMPARTIVE POUR LE CALCULE DES VOLIES PAR DEUX METHODES

Présenté par :

M<sup>r</sup> NEDJMAOUI Nour el islam

## M <sup>r</sup> **AHMED SEGHIR Nadjib**

Devant les membres de jury :

M<sup>me</sup> KERBOUA .N M<sup>r</sup> KERFOUF .H  $M^r$ M<sup>me</sup> CHERFA .C

U. Saad Dahleb-Blida Examinateur **T.** Saad Dahleb-Blida Promotrice U. Saad Dahleb-Blida Co-Promotrice

**U. Saad Dahleb-Blida** President

Année Universitaire : 2020/2021

# Remerciements

*Au premier lieu, nous tenons à remercier DIEU qui nous a donné volonté, force, patience, courage et santé pour terminer ce travail.*

*Nous tenons à remercier vivement tous ceux qui nous ont aidés à élaborer cet ouvrage et en particulier notre promoteur Tabaa Abdelaziz pour sa disponibilité permanente, pour son aide et ces Orientations précieuses, tout le long de ce projet.*

*Nous tenons également à remercier les honorables membres du jury pour l'intérêt qu'ils ont porté notre travail et acceptant d'examiner .Et De l'enrichir par leurs propositions. Nous exprimons vivement nos gratitudes à l'ensemble des enseignants qui m'ont suivi inlassablement durant tout nos cursus Universitaire.*

*Un grand merci à tous ceux qui nous ont aidés et soutenus d'une manière ou d'une autre pour l'achèvement de ce projet, en particulier nos parents, nos familles et nos amis.*

# **Dédicace**

En signe de respect et reconnaissance je dédie ce modeste travail à :

- A mes très chers parents. Aucun hommage ne pourrait être à la hauteur de l'amour dont ils ne cessent de me combler. Que dieu leur procure bonne santé et longue vie, ma mère la source de tendresse et l'exemple de dévouement qui n'a pas cessé de m'encourager et de prier pour moi, et mon père source de courage et d'inspiration qui a autant sacrifie afin de me voir devenir ce que je suis, merci mes parents !
- A ma sœur et mon frère.
- A toute ma famille sans exception.
- A mon binôme "**NADJIB**" pour sa patience et ses efforts.
- A tous mes amis (es), mes cousins (es).
- A toute la promotion 2021 de master 2 structure.
- Pour finir je souhaite aussi remercier tous ceux qui ont contribué de près ou de loin dans mon parcours éducatif et universitaire en particulier, je vous dis merci.

# **NOUR ELISLAM**.

# **Dédicace**

En signe de respect et reconnaissance je dédie ce modeste travail à :

- A mes très chers parents. Aucun hommage ne pourrait être à la hauteur de l'amour dont ils ne cessent de me combler. Que dieu leur procure bonne santé et longue vie, ma mère la source de tendresse et l'exemple de dévouement qui n'a pas cessé de m'encourager et de prier pour moi, et mon père source de courage et d'inspiration qui a autant sacrifie afin de me voir devenir ce que je suis, merci mes parents !
- A mes sœurs.
- A toute ma famille sans exception.
- A mon binôme "**NOUR ELISLAM**" pour sa patience et ses efforts.
- A tous mes amis (es), mes cousins (es).
- A toute la promotion 2021 de master 2 structure.
- Pour finir je souhaite aussi remercier tous ceux qui m'ont aidé de près ou de loin dans mon parcours éducatif et universitaire en particulier.

## **NADJIB**.

#### **ملخص**

هذا المشروع عبارة عن دراسة تفصيلية لمبنى متعدد الخدمات غير منتظم الشكل يتكون من بدروم باإلضافة إلى طابق أرضي وتسعة طوابق عليا بالإضافة إلى البحث عن التخميد الديناميكي للهياكل. يقع هذا المبنى بولاية البليدة المصنفة في المنطقة الزلز الية رقم 3 وفقًا للمركز الوطني للبحوث التطبيقية في هندسة مقاومة الزلازل (RPA99 إصدار  $. (2003)$ 

تم تنفيذ الأبعاد المسبقة للعناصر الحاملة وفقًا لـ BAEL91 المعدل 99 ، RPA99 ver2003 تم إجراء التحليل الديناميكي للهيكل باستخدام برنامج التحليل "برنامج التحليل اإلنشائي" 16.2.1V ETABS تم تعزيز األعمدة والحزم ببرنامج SOCOTEC ، وتم إجراء عمليات التحقق بواسطة نفس البرنامج. تمت دراسة الجدران الساندة بطرقتين طريقة الإجهاد وفقًا لـ PS92 والطريقة المقترحة في RPA وللأساس اخترنا نعلًا مستمرًا تم حسابه بالطريقة الكلاسيكية

#### **RESUME**

Ce projet est une étude détaillée d'un bâtiment multiservice de forme irrégulière composée d'un sous-sol plus un rez-de-chaussée et neuf étages supérieurs en plus d'une recherche sur l'amortissement dynamique des structures. Ce bâtiment est situé dans la wilaya de Blida, qui est classée dans la zone sismique n ° 3 selon le Centre national de recherche appliquée en ingénierie de la résistance sismique (RPA99 version 2003).

Le pré dimensionnement des éléments porteurs a été fait conformément au BAEL91 Modifié 99, RPA99 ver2003

L'analyse dynamique de la structure a été réalisée à l'aide du logiciel d'analyse «structural analysais program »ETABS V16.2.1

Les poteaux et les poutres ont été ferraillés avec le logiciel SOCOTEC, les vérifications ont été menées par le même logiciel.

Les voiles ont été étudiés par les méthodes des deux règlements. Méthodes des contraint selon PS92 et la méthode proposée par RPA18 et Pour la fondation on a opté pour unesemelle filante qui a été calculé par la méthode classique

#### **Abstract**

This project is a detailed study of an irregularly shaped multiservice building consisting of a basement plus a ground floor and nine upper floors in addition to research on the dynamic damping of structures. This building is located in the wilaya of Blida, which is classified in seismic zone n ° 3 according to the National Center for Applied Research in Seismic Resistance Engineering (RPA99 version 2003).

The pre-dimensioning of the load-bearing elements was carried out in accordance with BAEL91 Modified 99, RPA99 ver2003

The dynamic analysis of the structure was carried out using the analysis software "structural analysis program" ETABS V16.2.1

Columns and beams were reinforced with SOCOTEC software; verifications were carried out by the same software.

The walls studied by the methods of the two regulations. Stress method according to PS92 and the method proposed by RPA and for the foundation we opted for a continuous sole which was calculated by the classical method

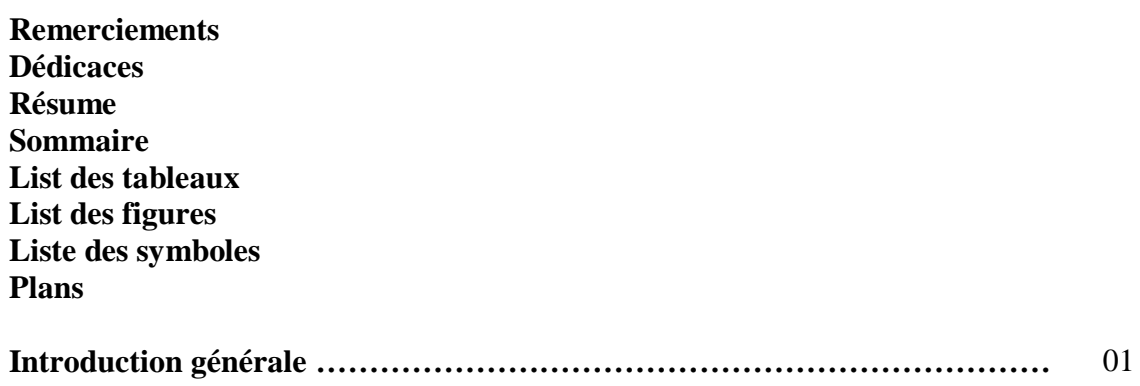

## **CHAPITRE I : Présentation de l'ouvrage**

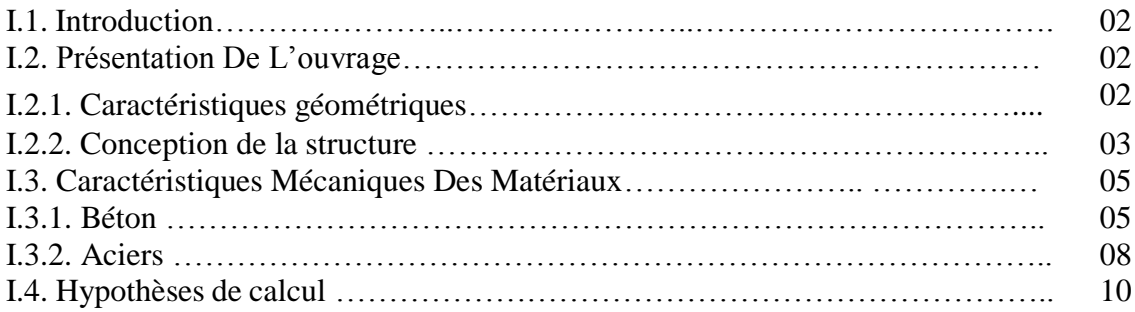

#### **CHAPITRE II : Recherché bibliographiques**

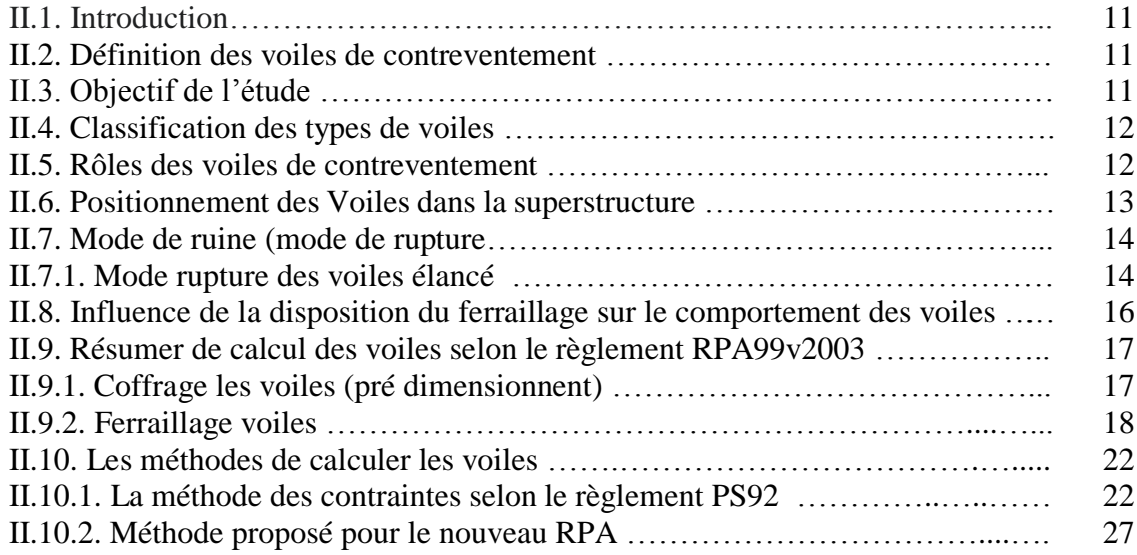

#### **CHAPITRE III: Pré dimensionnement**

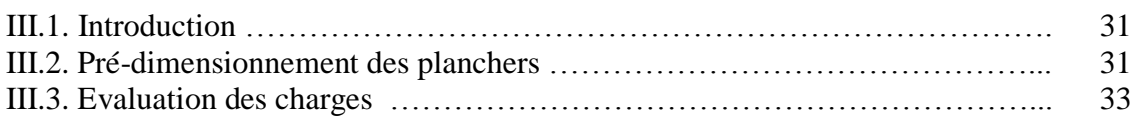

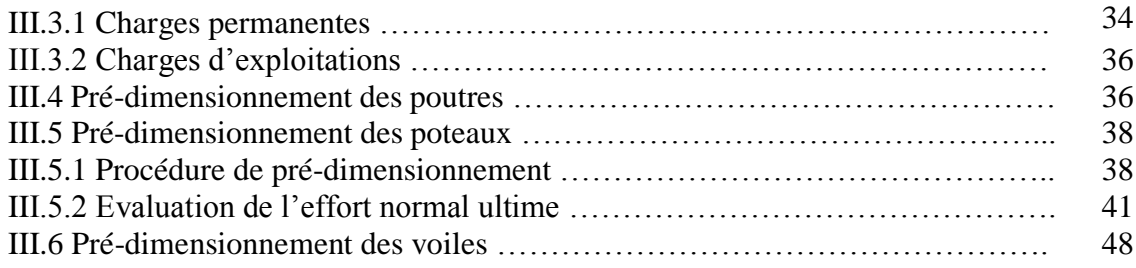

## **CHAPITRE IV: Etude dynamique en zone sismique**

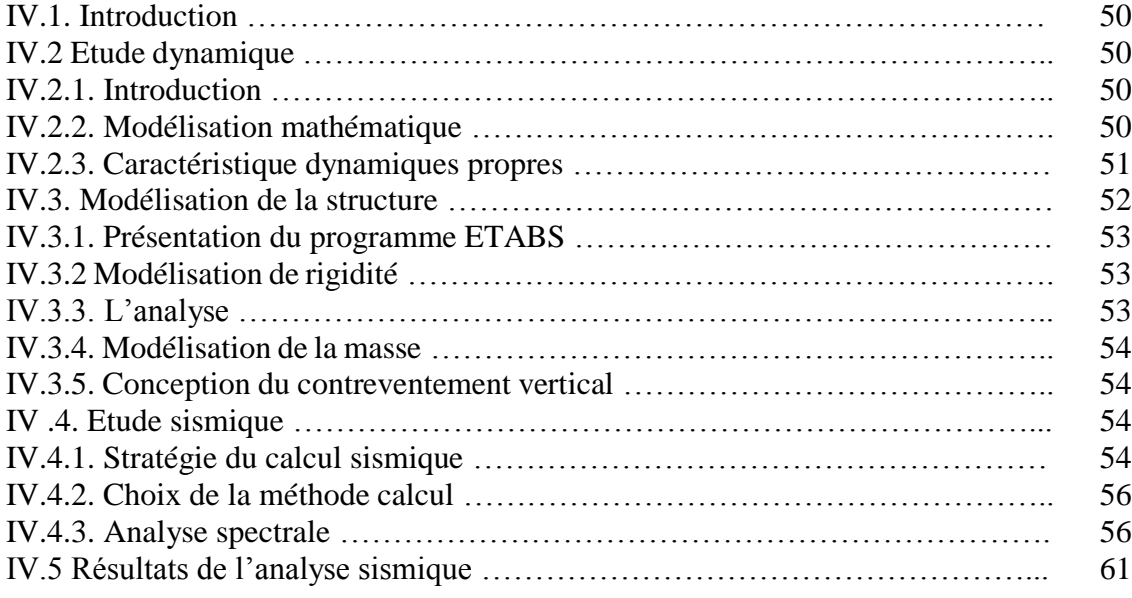

#### **CHAPITRE V: Ferraillages des éléments résistants**

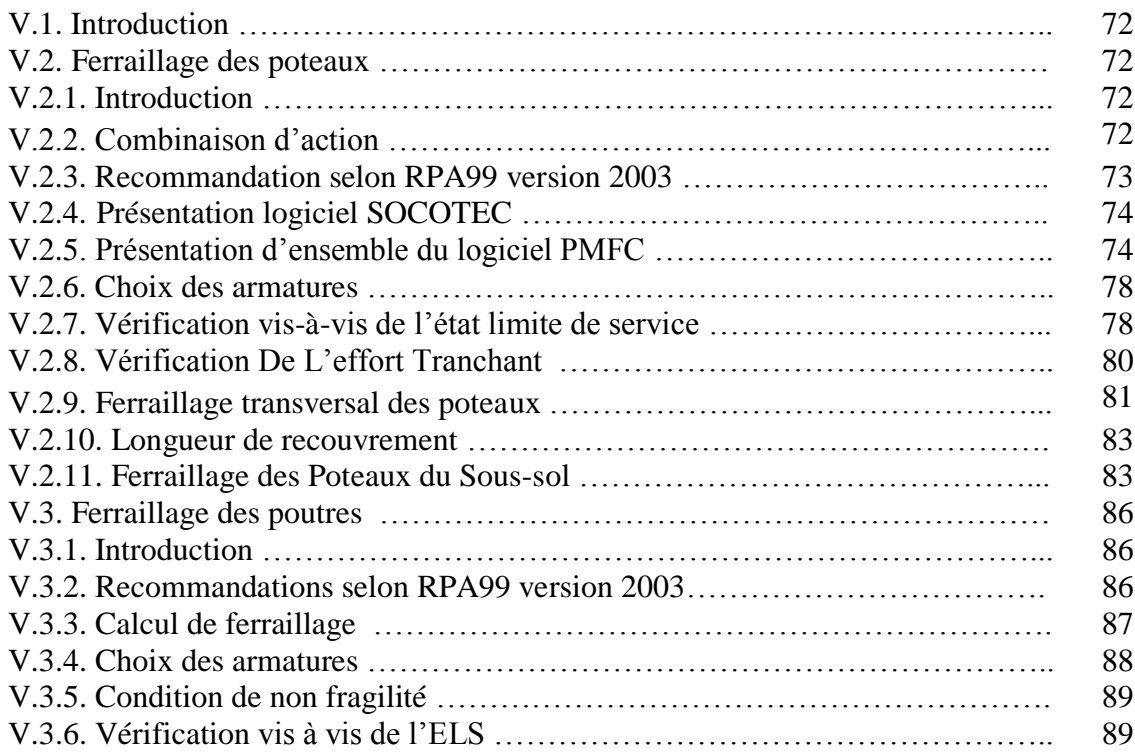

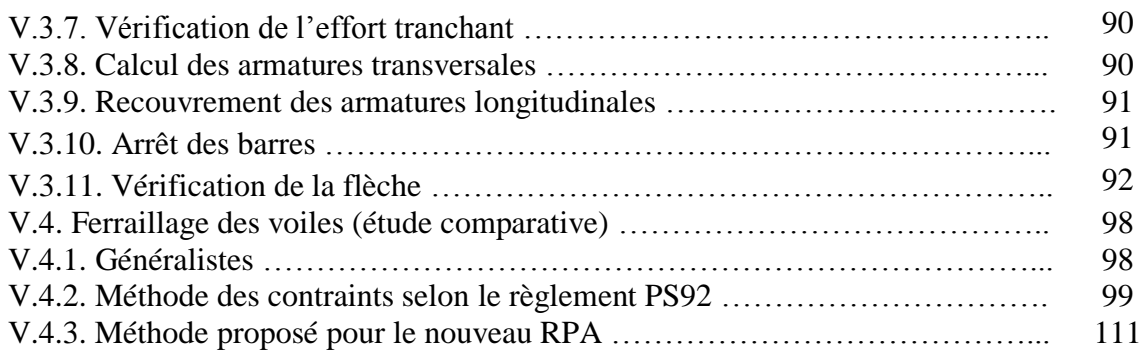

### **CHAPITRE VI : Etude de l'infrastructure**

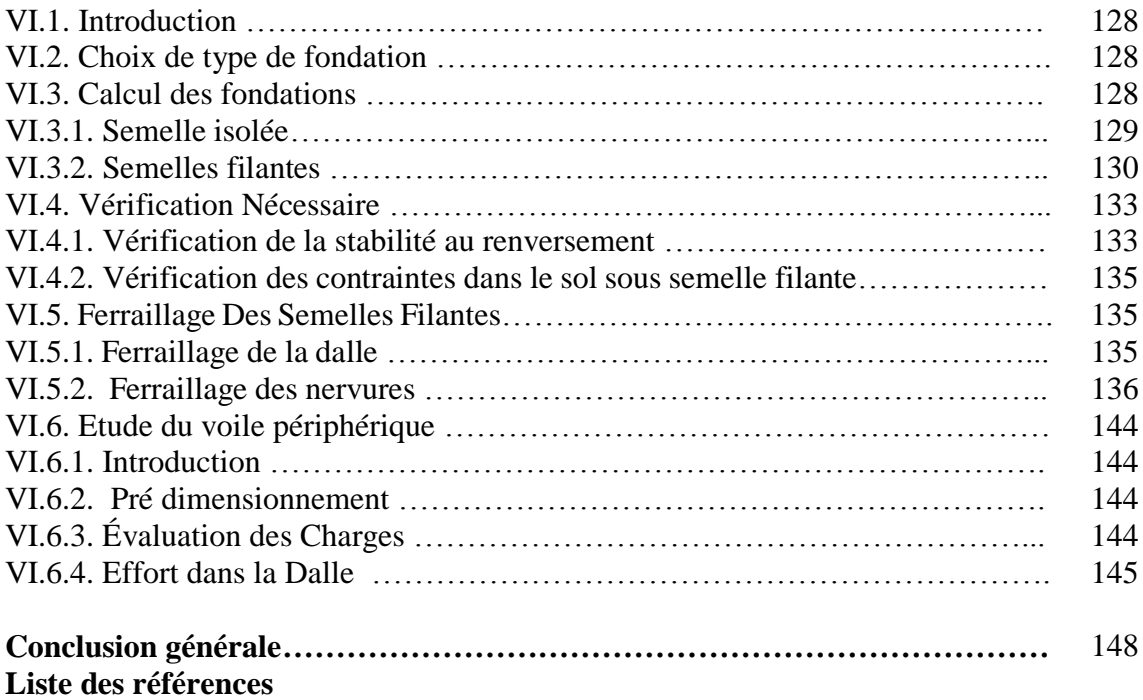

#### CHAPITRE II :

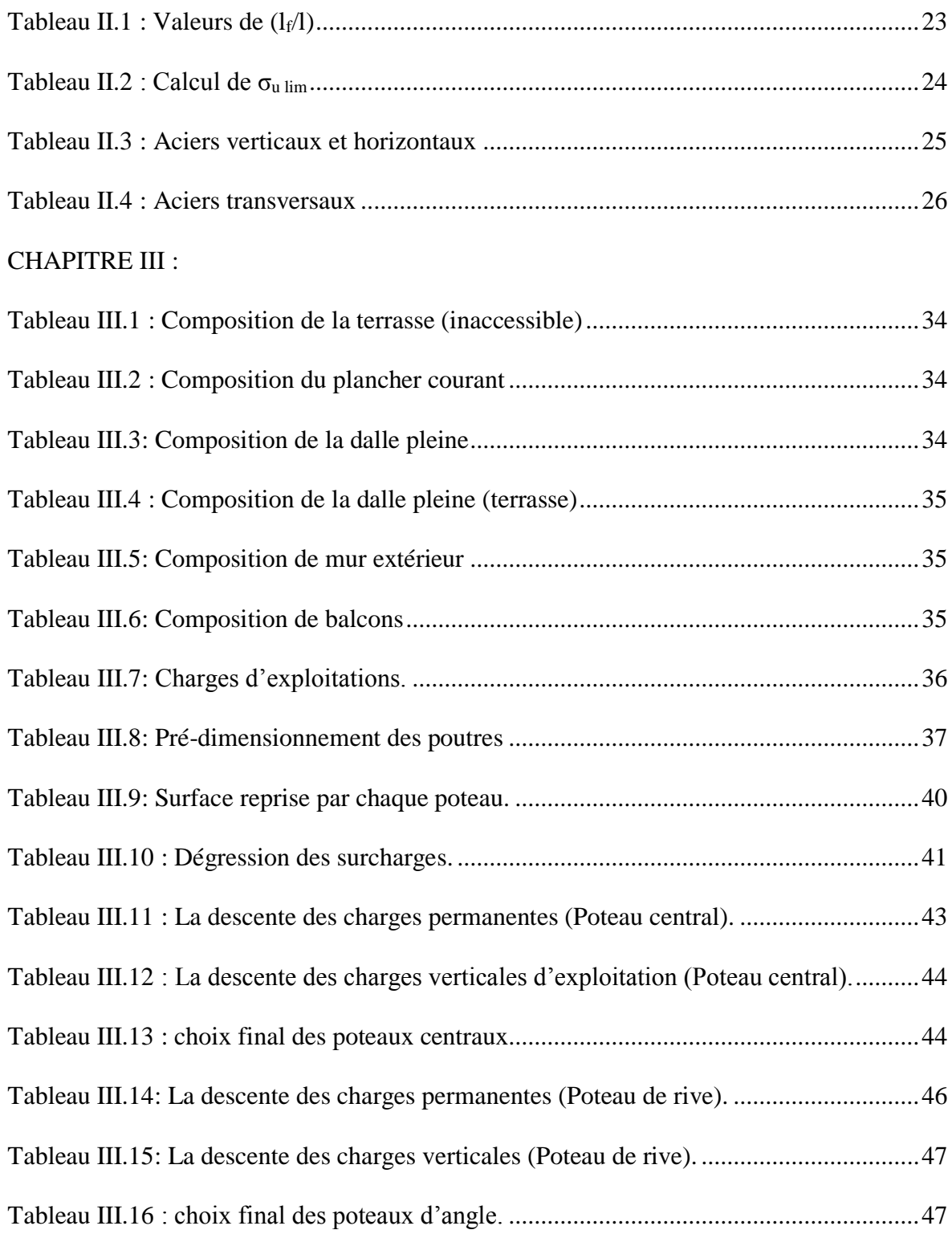

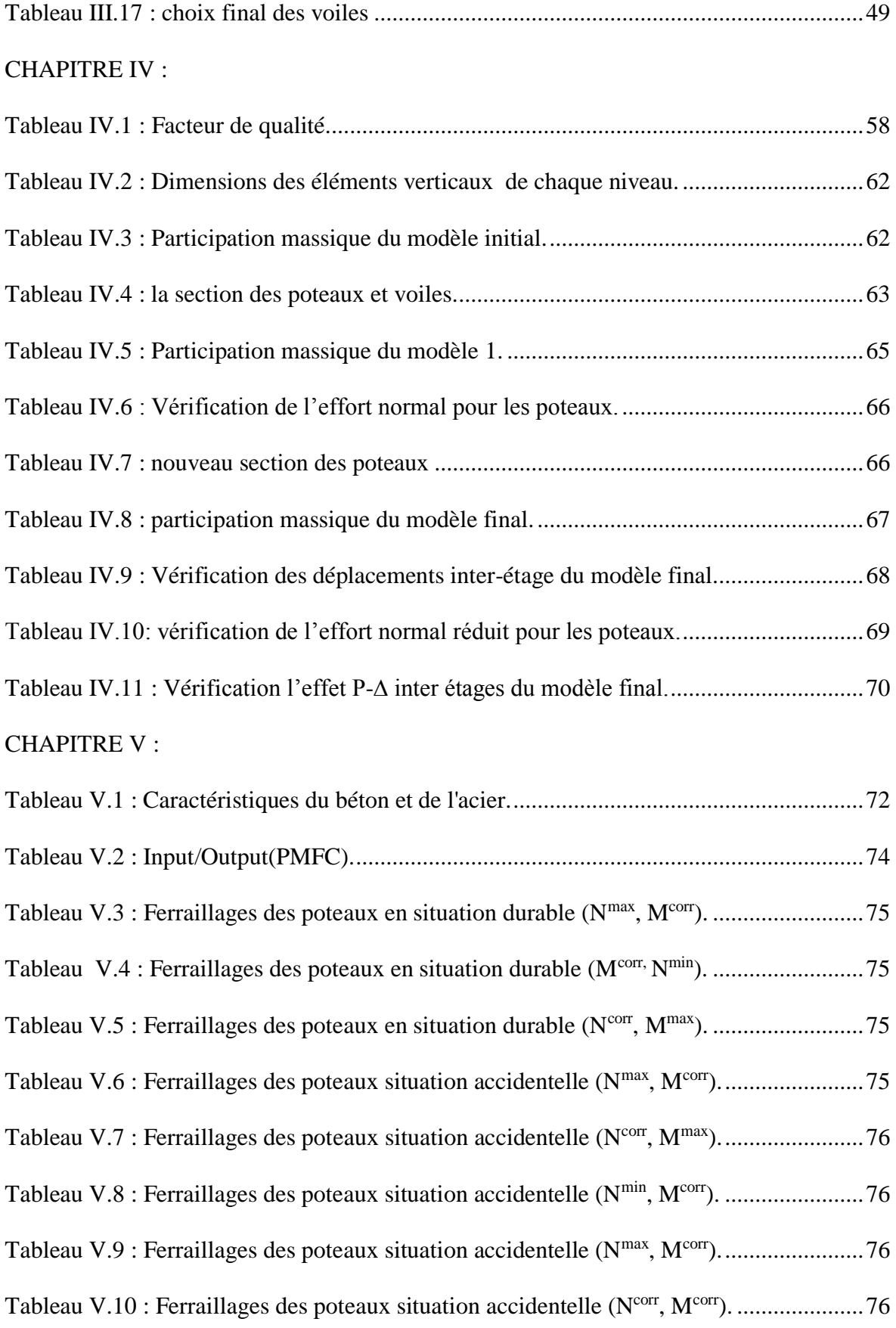

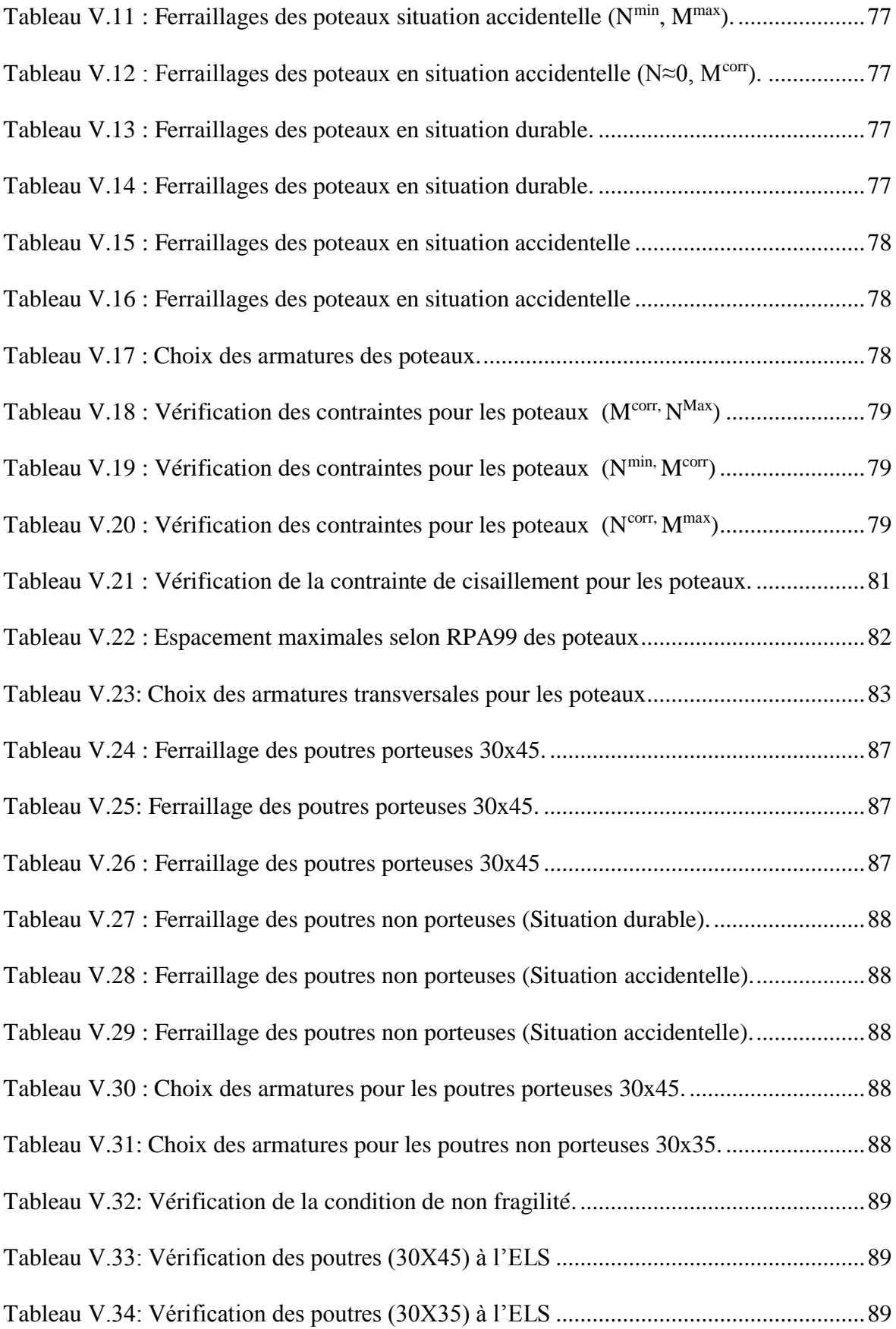

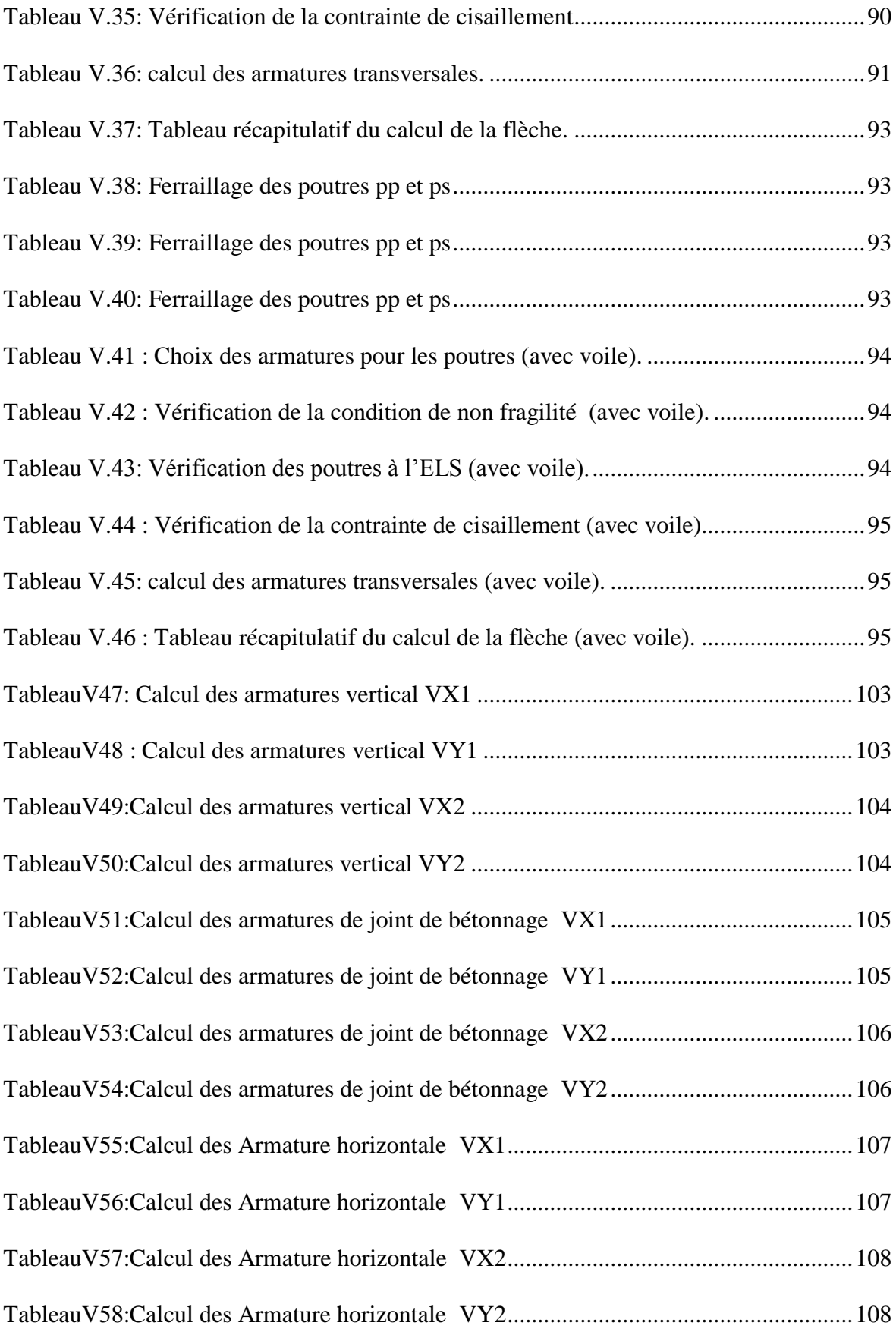

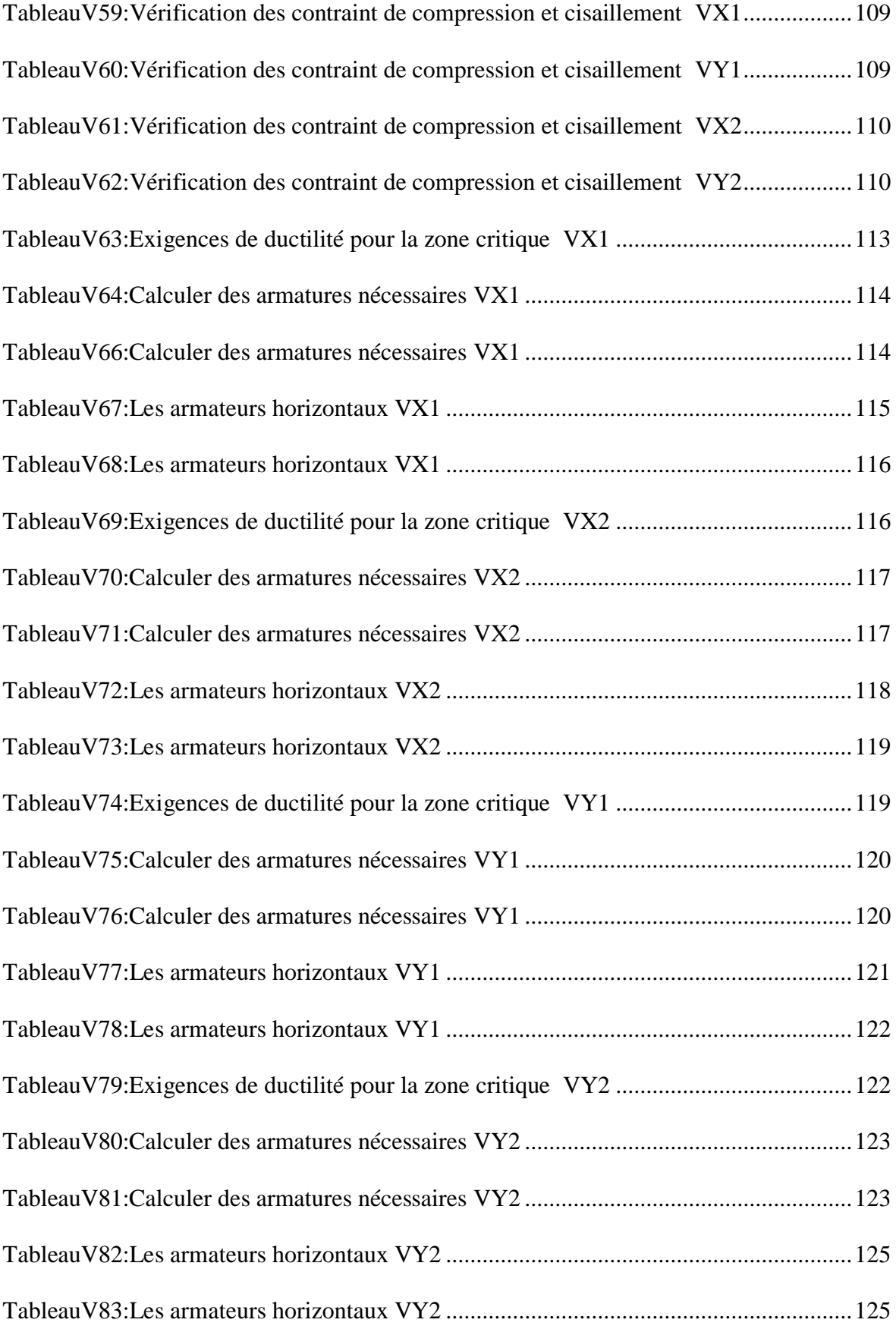

#### CHAPITRE VI :

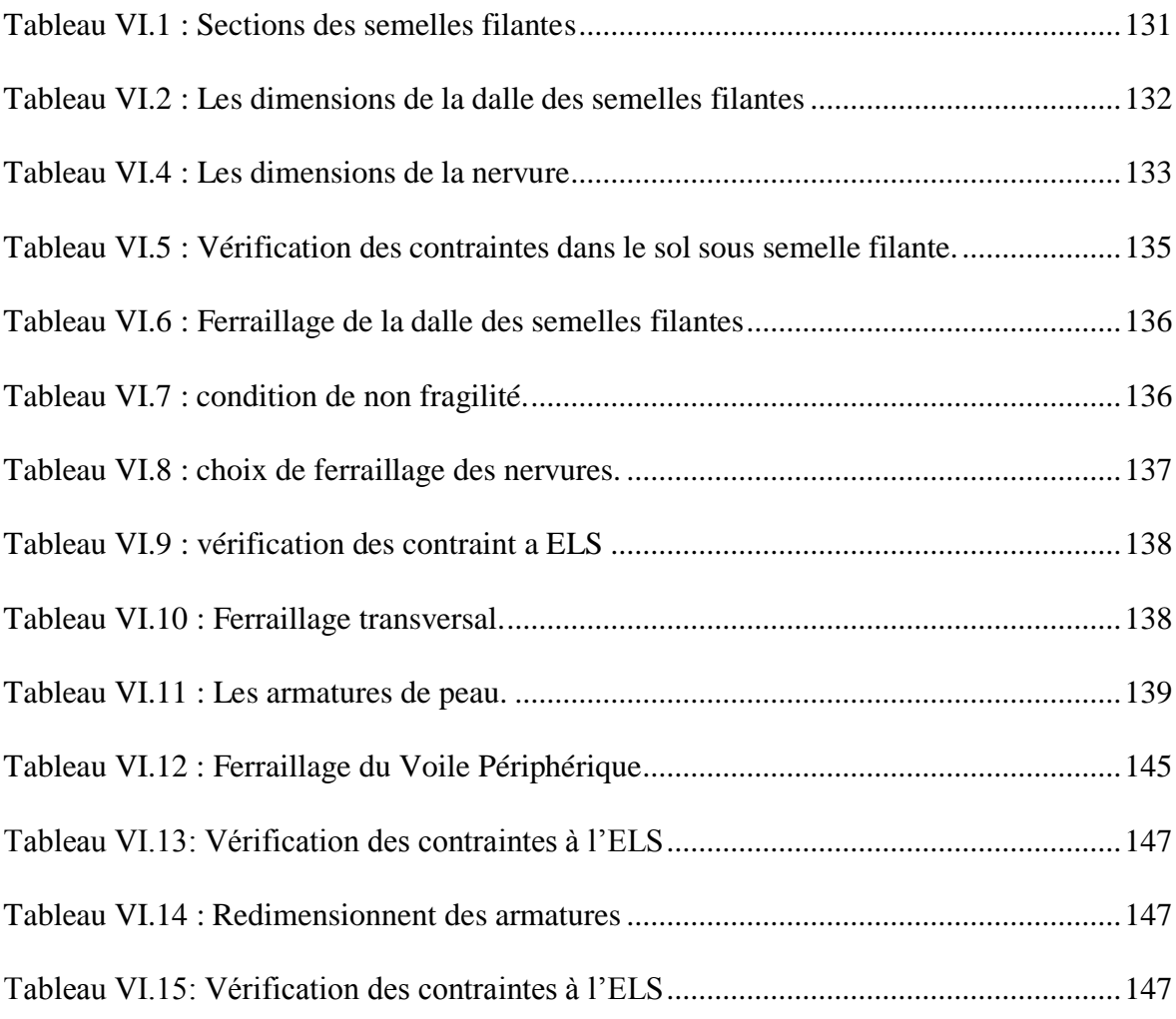

## **LISTE DES FIGURES**

#### CHAPITRE I :

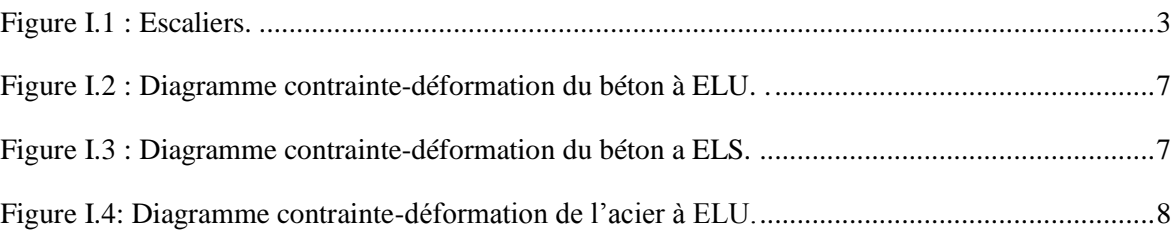

#### CHAPITRE II :

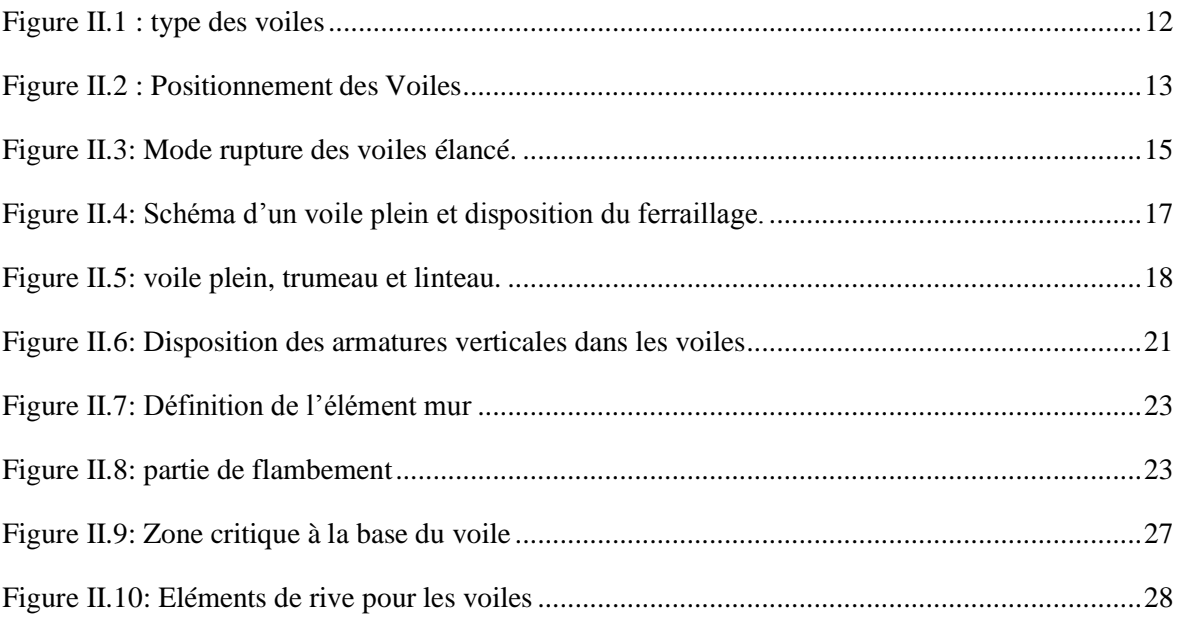

#### CHAPITRE III:

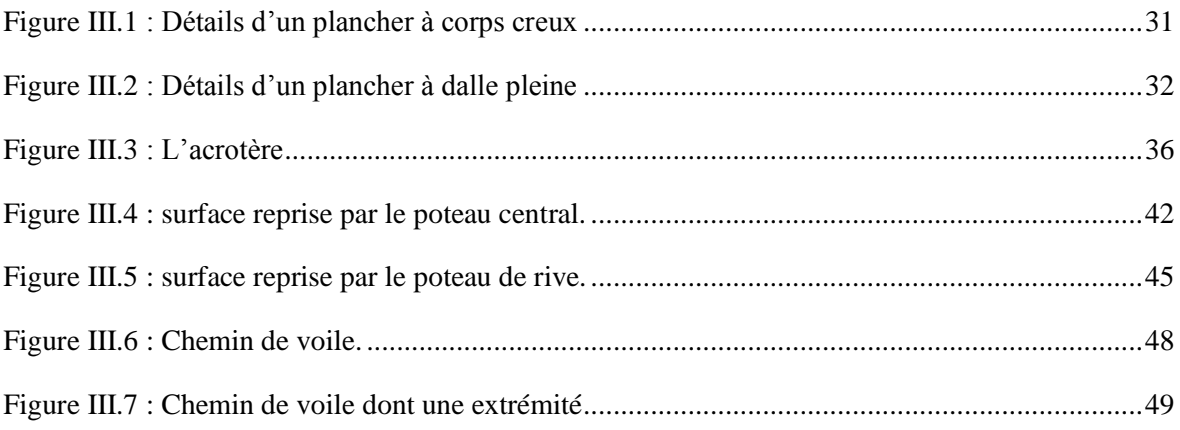

## **LISTE DES FIGURES**

#### CHAPITRE IV :

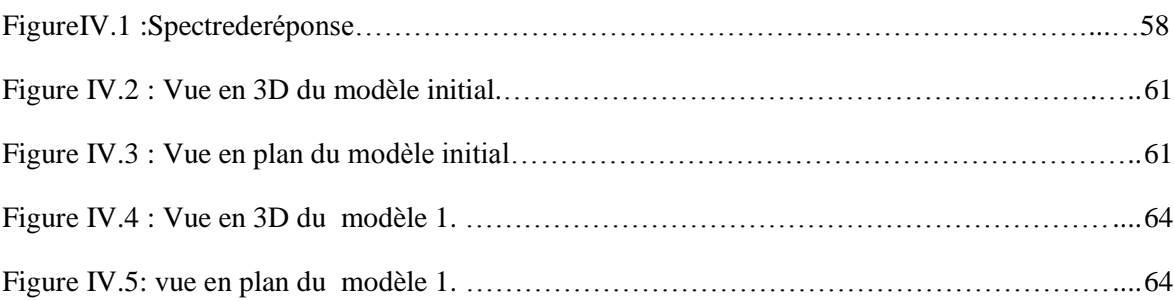

#### CHAPITRE V :

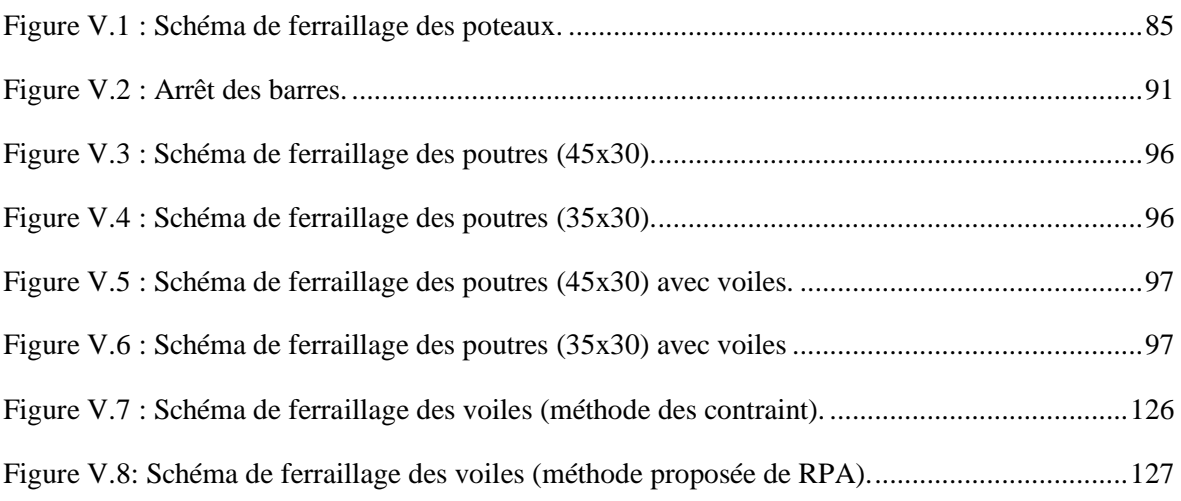

#### CHAPITRE VI :

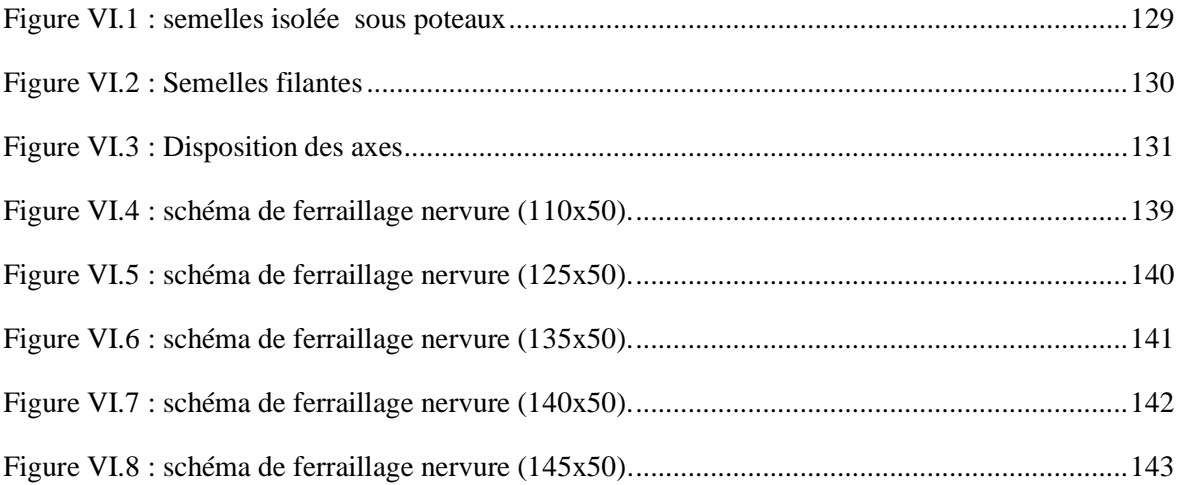

- *A* : Coefficient d'accélération de zone, Coefficient numérique en fonction de l'angle de frottement.
- $\blacksquare$  *A<sub>s</sub>*: Aire d'une section d'acier.
- *A<sup>t</sup>* : Section d'armatures transversales.
- $\blacksquare$  *B* : Aire d'une section de béton.
- *ø* : Diamètre des armatures, mode propre.
- $\bullet$  : Angle de frottement.
- *C* : Cohésion.
- $\overline{q}$  : Capacité portante admissible.
- *Q* : Charge d'exploitation.
- $\sigma_c$ : Contrainte de consolidation.
- $\bullet$  *C*<sub>c</sub>: Coefficient de compression.
- $\blacksquare$  *C<sub>s</sub>*: Coefficient de sur consolidation.
- *K<sub>t</sub>*: Facteur de terrain.
- $Z_0$ : Paramètre de rugosité.
- *Zmin* : Hauteur minimale.
- $\blacksquare$  *C<sub>r</sub>* : Coefficient de rugosité.
- $\blacksquare$   $C_t$ : Coefficient de topographie.
- $\bullet$  *C<sub>d</sub>* : Coefficient dynamique.
- $\bullet$  *C<sub>e</sub>* : Coefficient d'exposition.
- $\bullet$  *C*<sub>pe</sub>: Coefficient de pression extérieure.
- $\bullet$   $C_{pi}$ : Coefficient de pression intérieure.
- $\bullet$  *C<sub>p</sub>*: Coefficient de pression nette.
- $q_{dyn}$ : Pression dynamique.
- *q<sub>réf</sub>* : Pression dynamique de référence.
- $q_i$ : Pression dû au vent.
- $\blacksquare$  *F*<sub>*fr*</sub>: Force de frottement.
- *R* : Force résultante.
- $\gamma_s$ : Coefficient de sécurité dans l'acier.
- $\gamma$ <sub>b</sub>: Coefficient de sécurité dans le béton.
- $\sigma_s$ : Contrainte de traction de l'acier.
- $\sigma_{bc}$ : Contrainte de compression du béton.
- $\overline{\sigma}_s$ : Contrainte de traction admissible de l'acier.
- $\overline{\sigma}_{bc}$ : Contrainte de compression admissible du béton.
- $\tau_u$ : Contrainte ultime de cisaillement.
- $\tau$ : Contrainte tangentielle.
- $\blacksquare$   $\beta$  : Coefficient de pondération.
- $\sigma_{sol}$ : Contrainte du sol.
- $\sigma_m$ : Contrainte moyenne.
- *G* : Charge permanente.
- $\bullet \quad \xi :$  Déformation relative.
- $V_0$ : Effort tranchant a la base.
- *E.L.U* : Etat limite ultime.
- *E.L.S* : Etat limite service.
- *N<sub>ser</sub>*: Effort normal pondéré aux états limites de service.
- $N_u$ : Effort normal pondéré aux états limites ultime.
- $\blacksquare$  *T<sub>u</sub>*: Effort tranchant ultime.
- *T* : Effort tranchant, Période.
- $S_t$ : Espacement.
- $\blacksquare$   $\lambda$  : Elancement.
- *e* : Epaisseur, Indice des vides.
- $N_q$ ,  $N_\gamma$ ,  $N_c$ : Facteurs de portance.
- *F* : Force concentrée.
- $\blacksquare$  *f* : Flèche.
- $\blacksquare$  *f* : Flèche admissible.
- *D* : Fiche d'ancrage.
- *L* : Longueur ou portée.
- *L<sup>f</sup>* : Longueur de flambement.
- $I_p$ : Indice de plasticité.
- $I_c$ : Indice de consistance.
- *W* : Teneur en eau, Poids total de la structure.
- $S_r$ : Degré de saturation.
- $\bullet$   $\gamma_d$  : Poids volumique sèche.
- $\gamma_h$ : Poids volumique humide.
- $\bullet$   $\gamma_{sat}$  : Poids volumique saturé.
- *Wsat* : Teneur en eau saturé.
- $W_L$ : Limite de liquidité.
- *W<sup>p</sup>* : Limite de plasticité.
- $\blacksquare$  *d* : Hauteur utile.
- $\blacksquare$  *F<sub>e</sub>*: Limite d'élasticité de l'acier.
- $M_u$ : Moment à l'état limite ultime.
- *M<sub>ser</sub>* : Moment à l'état limite de service.
- $M_t$ : Moment en travée.
- $M_a$ : Moment sur appuis.
- $M_0$ : Moment en travée d'une poutre reposant sur deux appuis libres, Moment a la base.
- *I* : Moment d'inertie.
- $\blacksquare$  *f<sub>i</sub>*: Flèche due aux charges instantanées.
- *fv* : Flèche due aux charges de longue durée.
- $I<sub>f</sub>$ : Moment d'inertie fictif pour les déformations instantanées.
- $I_{fv}$ : Moment d'inertie fictif pour les déformations différées.
- *M* : Moment, Masse.
- *E<sub>ij</sub>* : Module d'élasticité instantané.
- *E<sub>vi</sub>* : Module d'élasticité différé.
- *E<sup>s</sup>* : Module d'élasticité de l'acier.
- $\blacksquare$  *P* : Rayon moyen.
- *f<sub>c28</sub>* : Résistance caractéristique à la compression du béton à 28 jours d'age.
- *f*<sub>t28</sub> : Résistance caractéristique à la traction du béton à 28 jours d'age.
- *F<sub>cj</sub>* : Résistance caractéristique à la compression du béton à j jours d'age.
- *K* : Coefficient de raideur de sol.
- $S_c$ : Tassement œnométrique.
- $S_c^T$ : Tassement total.
- $S_c^{adm}$ : Tassement admissible.
- $\bullet$   $\delta$ : Rapport de l'aire d'acier à l'aire de béton.
- $\blacksquare$  *Y* : Position de l'axe neutre.
- $I_0$ : Moment d'inertie de la section totale homogène.

#### **Introduction :**

Parmi les catastrophes naturelles affectant la surface de la terre, les secousses sismiques sont sans doute celles qui ont le plus d'effets de structures dans les zones urbanisées. Il est malheureusement certain que les séismes continueront à surprendre l'homme. La seule chose que nous puissions prédire avec certitude, c'est que plus nous éloignons du

Face a ce risque et a L'impossibilité de le prévoir, la seule prévision valable est la construction parasismique.

dernier séisme, plus nous sommes proches du suivant.

Cela signifie construire de manière telle que les bâtiments même endommages ne s'effondrent pas nous disposons aujourd'hui d'un ensemble de connaissances scientifiques, Techniques et de mise en œuvre qui permettent, quelle que soit la région de construire Parasismique, c'est a dire de limiter les conséquences d'un séisme.

Dans notre pays, on utilise le rpa99 révise en 2003 ; comme règlement Parasismique. Dans le cadre de ce projet, nous avons procède a étudier un bâtiment multifonctionnel a 9 étage avec sous sol contrevente par voiles avec l'objective de faire une étude comparatif sur le calcul des voiles selon le règlement ps92 et la méthode propose dans rpa.

Le contenu de notre mémoire consiste, en premier lieu, a exposer la description générale de l'ouvrage et les caractéristiques des matériaux utilises.

Le  $2<sup>em</sup>$  chapitre contiens un recherche bibliographique sur le comportement du voiles Nous avons consacre le 3<sup>eme</sup> chapitre au pré dimensionnement des éléments résistants (poteaux, poutres, voiles).

le 4eme chapitre consiste a modéliser la structure et déterminer les modes de vibration ainsi que le comportement de la structure jusqu'a la vérification des justifications imposées par les règles parasismiques.

L'étude dynamique du bâtiment sera faite par l'analyse d'éléments finis de la structure en trois dimensions (3d) à l'aide du logiciel de calcul Etabs v16.

Le ferraillage des poteaux, poutres et des voiles se fera avec les résultats finaux de l'étude dynamique tout en vérifiant les critères imposes par le rpa99v2003 et le bael91 modifie 99, est présente dans le 5<sup>eme</sup> chapitre.

Enfin, nous avons effectue une étude de fondation suivie d'une conclusion générale.

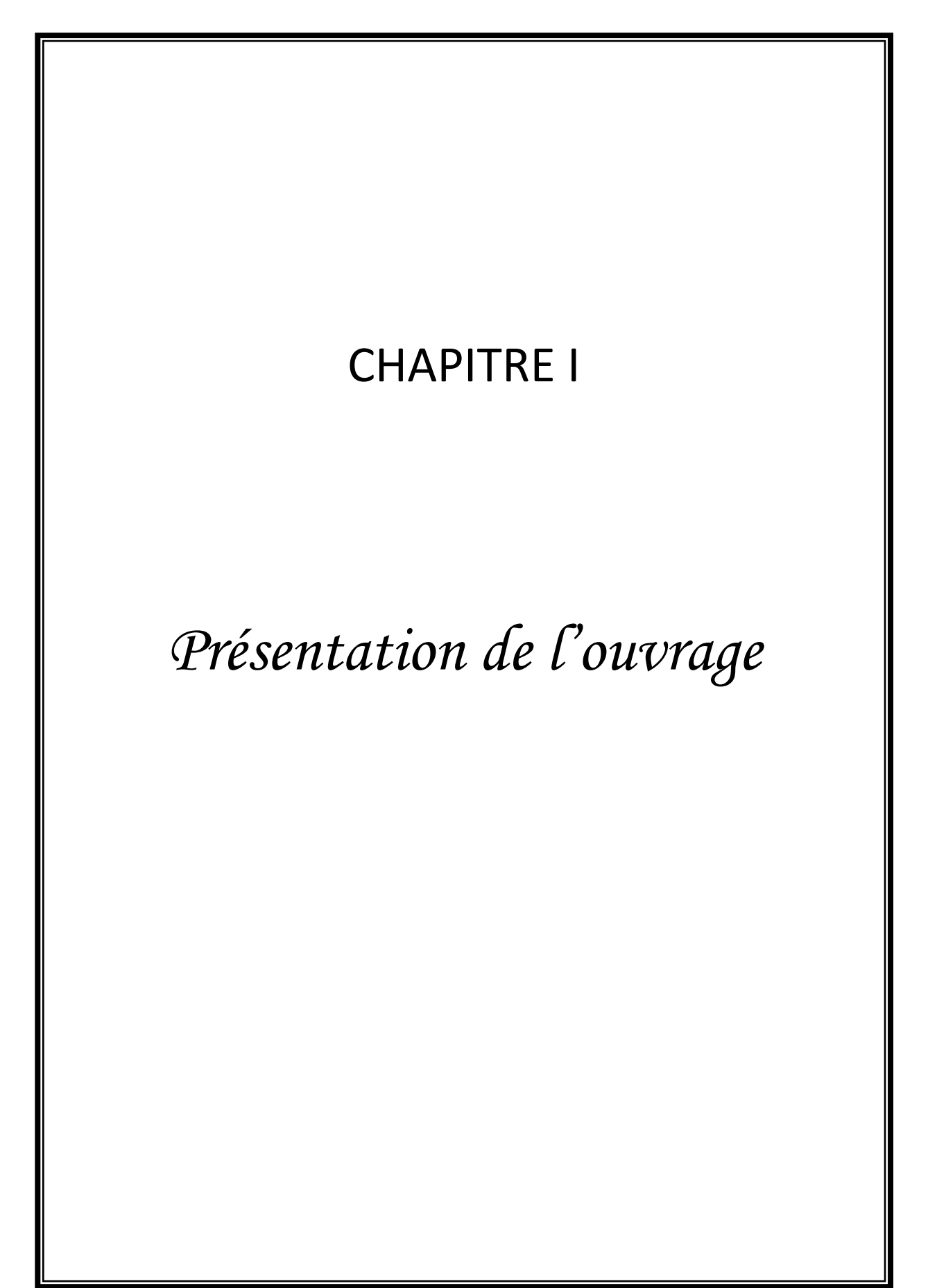

#### **I.1. Introduction**

Dans le présent mémoire nous étudions un bâtiment en béton armé R+9+1 sous-sol,

A usage multiple, situé à Blida dans la wilaya de Blida qui est classée comme zone de forte sismicité (zone III) selon le classement des zones établit par le Règlement Parasismique Algérien (RPA 99 version 2003).

Notre étude sera conforme aux exigences des règles de conception et de calcul des ouvrages en béton armé BAEL91v99[1], et aux règles parasismiques RPA99 version  $2003[2]$ .

#### **I.2. Présentation De L'ouvrage**

L'objet de notre projet est l'étude des éléments résistants d'un bâtiment constitué d'un seul bloc.

Cette structure se compose de :

- RDC à usage de commerce.
- 1<sup>er</sup> et 2<sup>eme</sup> étage à usage de service
- 7 étages à usage d'habitation.
- 1 sous-sol à usage de parking.
- Terrasse inaccessible.
- Terrasse accessible.

#### **I.2.1.** Caractéristiques géométriques

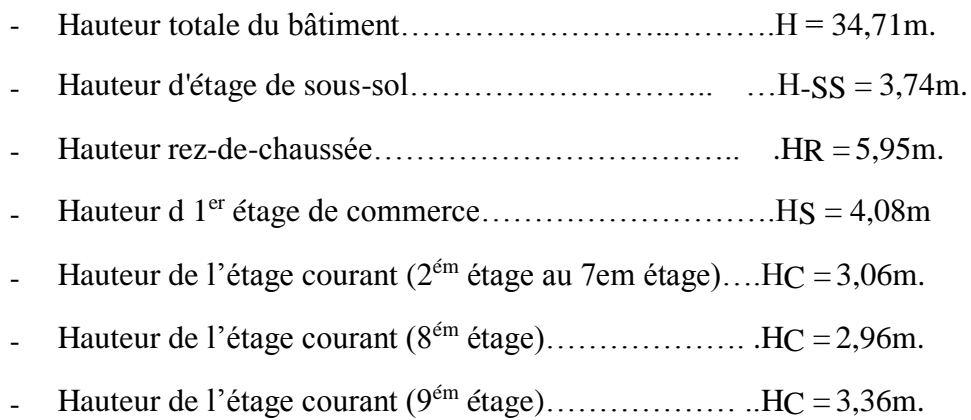

#### **Dimensions en plan** :

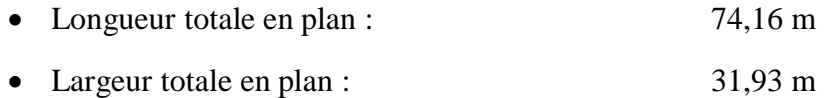

#### **I.2.2. Conception de la structure**

#### **I.2.2.1. Classification du bâtiment selon (RPA 99 versions 2003)**

Le bâtiment est un ouvrage classé dans le « groupe 2 », car il est à usage d'habitation dont la hauteur ne dépasse pas 48m.

#### **I.2.2.2. Ossature**

Le bâtiment est assuré par une structure résistante constituée de portiques auto-stable en béton armé et des voiles suivant les deux sens qui assure la rigidité et la stabilité de la structure.

Donc selon (RPA 99 version 2003) le système de contreventement du bâtiment est un système de contreventement mixte assuré par des voiles et des portiques.

#### **I.2.2.3. Plancher**

Les planchers, étant considérés comme des diaphragmes rigides, d'épaisseur relativement faible par rapport aux autres dimensions de la structure, dont le rôle est de résister aux charges verticales et les transmettre aux éléments porteurs de la structure, ils ont également un rôle d'isolation thermique et phonique.

Dans notre bâtiment, on a deux types de plancher :

- Plancher à corps creux.
- Plancher à dalle pleine (sous-sol et balcons).

#### **I.2.2.4. Escalier et ascenseur**

 L'escalier est un ouvrage constitué d'une suite de marches et de paliers qui permettent de passer d'un niveau à un autre.

Dans notre bâtiment, on a un type d'escalier :

- Escaliers avec palier qui sont constituées de deux volées.

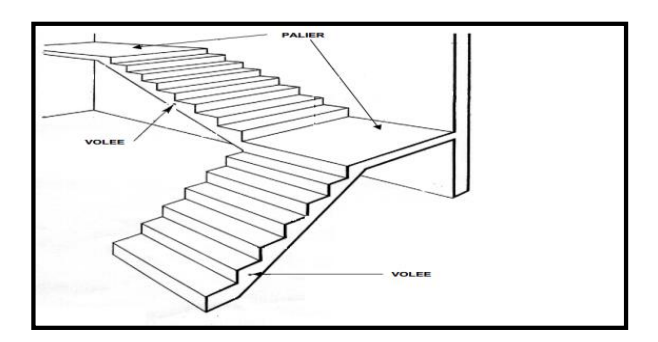

**Figure I.1** : Escaliers.

Vu la hauteur importante de ce bâtiment, la conception d'un ascenseur est indispensable pour faciliter le déplacement entre les différents étages. Elle comporte une "1" cage d'ascenseurs du sous-sol au 9éme étages.

#### **I.2.2.5. Terrasse**

Notre structure comporte deux types de terrasse :

- Terrasse inaccessible.
- Terrasse accessible

#### **I.2.2.6. Maçonnerie**

La maçonnerie du bâtiment est réalisée en briques creuses :

- Ils sont réalisés en doubles cloisons de briques creuses de 10 cm d'épaisseur avec une lame d'air de 5 cm (10+5+10).
- Murs intérieurs constitués par une seule paroi de brique de 10 cm d'épaisseur.

#### **I.2.2.7. Revêtement**

Le revêtement est constitué de :

- Enduit en ciment pour les faces extérieures des murs de façade.
- Enduit de plâtre pour les murs et les plafonds.
- Carrelage pour les planchers et les escaliers.

#### **I.2.2.8. Acrotère**

Au niveau de la terrasse, la structure est entourée d'un acrotère conçu en béton armé de 60cm de hauteur et de 10cm d'épaisseur.

#### **I.2.2.9. Infrastructure**

 Elle sera réalisée en béton armé coulée sur place, elle doit constituer un ensemble résistant et rigide capable de remplir les fonctions suivantes :

\* Réaliser l'encastrement de la structure dans le sol.

\* Transmettre les charges horizontales (charges sismiques) et les charges verticales au sol d'assise de la structure.

\* La contrainte admissible du sol est de 2 bars (selon le rapport de sol).

\*La catégorie de site  $S_2$ : site ferme

#### **I.3. Caractéristiques Mécaniques Des Matériaux**

Les caractéristiques des matériaux utilisés dans la construction du bâtiment doivent être conformes aux règles techniques de construction et de calcul des ouvrages en béton armé (BAEL91v99) et à la réglementation en vigueur en Algérie (RPA 99 version 2003).

#### **I.3.1. Béton**

#### **a. Résistance du béton**

Béton est caractérisé par sa résistance à la compression à *«*j*»* jours.\*

#### **a.1. Résistance à la compression**

Le béton est défini par une valeur de sa résistance caractéristique à la compression à l'âge de 28 jours. Celle-ci, notée f<sub>c28</sub>. Cette valeur est déterminée par des essais sur des éprouvettes cylindriques normalisées (16x32) dont la hauteur est double du diamètre et de section  $200 \text{ cm}^2$ .

 $j \le 28 \text{ jours} \rightarrow f_{cj} = 0,685 f_{c28} \log(j+1)$ 

 $j = 28$  *jours*  $\rightarrow$   $f_{ci} = f_{c28}$ 

 $j \succ 28 \text{ jours} \rightarrow f_{cj} = 1.1 f_{c28}$ 

Pour les ouvrages courants on admet une résistance à la compression :  $f_{c28} = 30 \text{ MPa}$ 

#### **a.2. Résistance à la traction**

La résistance caractéristique à la traction à « j » jours notée par «  $f_{tj}$  », elle est conventionnellement définie par la relation :

 $f_{ij} = 0.6 + 0.06 f_{cj}$  (*MPa*)[1]

Pour  $f_{c28}$  =30 MPa, on trouve  $f_{t28} = 2,4MPa$ 

#### **b. Module de déformation longitudinale**

Ce module est défini sous l'action des contraintes normales d'une longue durée ou de courte application, connu sous le nom de module de *« Young* ou *module de déformation longitudinal »* .

#### **b.1. Module d'élasticité instantané** *« Eij »*

Sous des contraintes normales d'une courte durée (inférieure à 24 heures), on admet qu'à j jours, le module d'élasticité instantané du béton est égale à :

$$
E_{ij} = 11000 (f_{cj})^{1/3} (MPa)
$$

Donc :  $E_{ij} = 34179,557 \text{ MPa}$ 

 *fcj* : résistance caractéristique à la compression à j jours. (*MPa*)

#### **b.2. Module d'élasticité différé «***Evj»*

 Sous des contraintes de longue durée d'application, on admet qu'à j jours, le module de déformation longitudinale différée est donné par la formule :

$$
E_{\rm vj} = 3700 (f_{\rm cj})^{1/3} (MPa)
$$
 Donc : E<sub>vj</sub> = 11496,76MPa

#### **c. Coefficient de poisson**

Le coefficient de poisson représente la variation relative de dimension transversale d'une pièce soumise à une variation relative de dimension longitudinale.

Raccourcissement relatif longitudinale *Allongementrelatif dans le sens transversale l l*  $\frac{l/l}{l}$  =  $\Delta$  $v = \frac{\Delta}{\Delta}$ 

**E.L.U :**

*ν =0,0* calcul des sollicitations (béton fissuré) .

**E.L.S :**

*ν =0,2* calcul des déformations (béton non fissuré).

#### **d. Poids volumique**

On adopte la valeur *ρ = 25 kN/m*

#### **e. Les contraintes limites de calcul**

#### **e.1. Contraintes limites à l'état limite ultime (E.L.U):**

L'état limite ultime est défini généralement par la limite de résistance mécanique au-delà de laquelle il y a ruine de l'ouvrage, dans ce cas la contrainte est définie par :

$$
f_{bc} = \frac{0.85 f_{c28}}{\theta \gamma_b}
$$
 [1]

Avec :

*γ<sup>b</sup>* : Coefficient de sécurité.

Tel que :

 $\gamma_b =1.5$  cas des situations durables ou transitoires…………… *f<sub>bc</sub>* = 17MPa

 $\gamma_b$  =1,15 cas des situations accidentelles……………………….. *f*<sub>*bc*</sub> = 22.17 *MPa* 

*θ =* coefficient fixé en fonction de la durée d'application de l'action considérée.

 $\text{Si } t > 24h \longrightarrow \theta = 1$ 

Si 1 h < t < 24 h  $\longrightarrow$   $\theta = 0.9$ 

 $\text{Si } t < 1 \text{ h} \longrightarrow \theta = 0.85$ 

Avec : t = durée d'application de l'action considérée en heures.

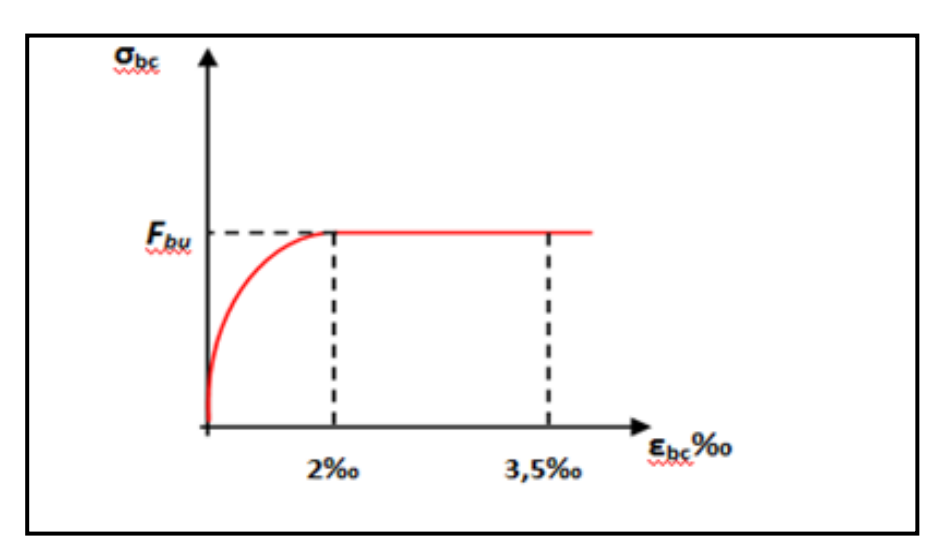

**Figure I.2 :** Diagramme contrainte-déformation du béton à ELU.

#### **e.2. Contraintes limites à l'état limite de service (E.L.S)**

 L'état limite de service est un état de chargement au-delà duquel la construction ne peut plus assurer le confort et la durabilité pour lesquels elle a été conçue ; on distingue :

- L'état limite de service vis-à-vis de la compression de béton.
- L'état limite de service d'ouverture des fissures.
- L'état limite de service de déformation.

La contrainte limite de service est donnée par :  $\sigma_{bc} = 0.6 f_{c28}$ 

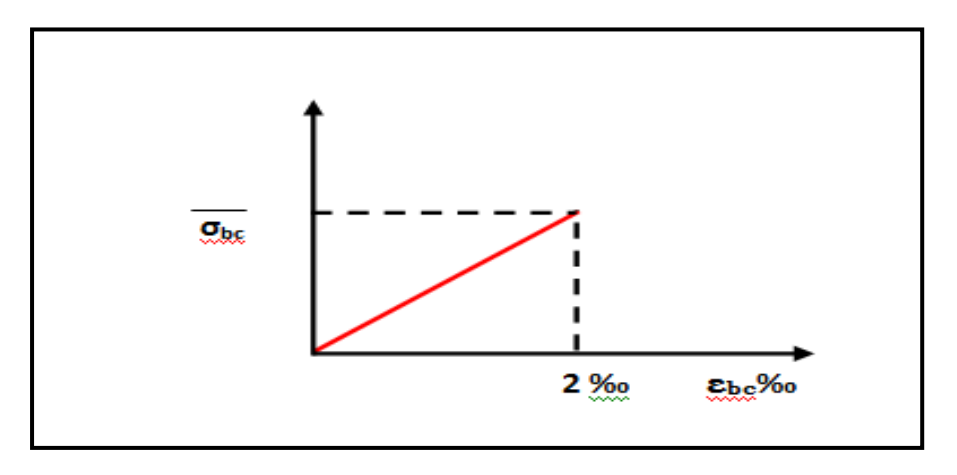

$$
\mathbf{f}_{c28} = 30 \mathbf{MPa} \text{ on trouve}: \sigma_{bc} = 18 \text{ MPa}
$$

 **Figure I.3 :** Diagramme contrainte-déformation du béton a ELS.

#### **I.3.2. ACIERS**

A fin de remédier au problème de non résistance du béton à la traction, on intègre dans les pièces de béton des armatures d'acier pour reprendre les efforts de traction.

Les aciers utilisés pour constituer les pièces en béton armé sont :

Barres à haute adhérence  $(H.A)$ : f  $e= 500$  MPa

#### **a. Module d'élasticité des aciers**

Les aciers sont aussi caractérisés par le module d'élasticité longitudinale. Les expériences ont montré que sa valeur est fixée quel que soit la nuance de l'acier.

*Es = 2,0.10<sup>5</sup> MPa*

#### **b. Les contraintes limites de calcul**

#### **b.1. Contraintes limites à l'état limite ultime (E.L.U)**

On adopte le diagramme contrainte- déformation suivant :

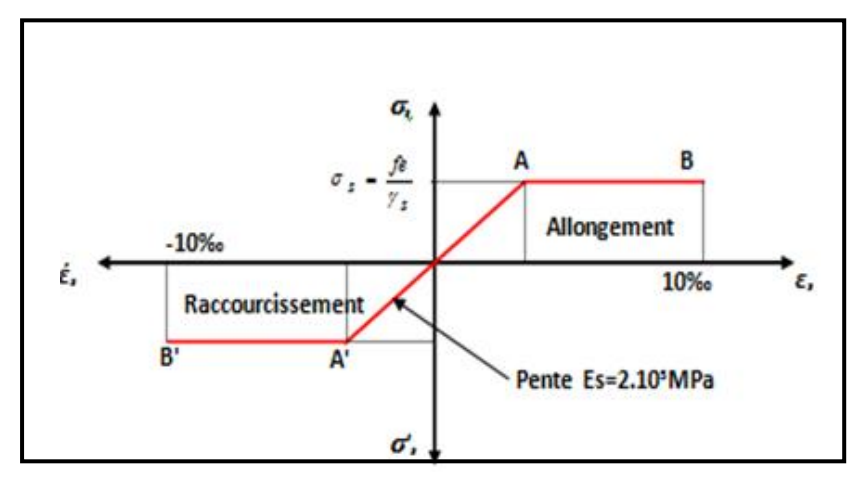

**Figure I.4:** Diagramme contrainte-déformation de l'acier à ELU.

 *fe* **:** Contrainte limite élastique.

*ε*s **:** Déformation (allongement) relative de l'acier

$$
\rightarrow \varepsilon_s = \frac{\Delta L}{L}
$$

$$
\varepsilon_{es} = \frac{fe}{E_s \gamma_s}
$$

 σs : Contrainte de l'acier. : *s e*  $\sigma_{s}$  = *f* γ

γs: Coefficient de sécurité de l'acier.

$$
\gamma_s = \begin{cases} 1,15 & \text{Cas des situations durables ou transitoires} \\ 1,00 & \text{Cas des situations accidentel les} \end{cases}
$$

Pour les aciers FeE500 on a :  $\varepsilon_{es} = \frac{500}{115 \times 2110^5} = 2.07 \frac{9}{100}$  $1,15 \times 2,1.10$  $\frac{500}{24.125}$  =  $\varepsilon_{es} = \frac{c}{1,15 \times 1}$ 

#### **b.2. Contraintes limites à l'état limite de service (E.L.S)**

C'est l'état où on fait les vérifications des contraintes par rapport aux cas appropriées :

- Fissuration peu nuisible : pas de vérification.
- Fissuration préjudiciable :  $(0.5 f_e; 110 \sqrt{m_{ti}})$ J  $\left(\frac{2}{5} f_e, \max(0.5 f_e; 110 \sqrt{\eta f_i})\right)$  $\setminus$ ſ  $\overline{\sigma}_s = Min \left( \frac{2}{3} f_e, \max\left(0, 5 f_e, 110 \sqrt{n} f_{t} \right) \right)$ 2 **[1]**
- Fissuration très préjudiciable :

$$
\sigma_s = Min\left(\frac{1}{2} \text{ fe}, \max\left(200; 90.\sqrt{\eta \cdot f_{ij}}\right)\right)
$$

 $\eta$ : Coefficient de fissuration

 $\eta$ =1,60 pour les aciers à haute adhérence.

#### **c. Le coefficient d'équivalence**

Le coefficient d'équivalence noté  $n \times n$  est le rapport de :  $\frac{L_s}{R} = 15$ *s*

- *b E E*
- n : Coefficient d'équivalence.

Es : Module de déformation de l'acier.

Eb : Module de déformation du béton.

#### **I.4. Hypothèses de calcul**

Le calcul en béton armé aux états limites est basé sur les hypothèses suivantes :

- -Les sections droites restent planes après déformations.
- -Il n'y a pas de glissement entre les armatures d'aciers et le béton.
- -Le béton tendu est négligé dans le calcul de la résistance à cause de sa faible résistance à la traction.
- -Le raccourcissement unitaire du béton est limité à 3,5‰ en flexion simple ou composée et à 2‰ dans le cas de la compression simple.
- -L'allongement unitaire dans les aciers est limité à 10‰.

La contrainte de calcul, notée  $\boldsymbol{\Phi}$ 

et qui est définie par la relation  $\sigma_{s = fe / vs}$  est égale :

 $\sigma_S$  = 434,782 MPa.........situation durable

- Acier à haute adhérence :

 $\sigma_s = 500 \text{ MPa}$ ................situation accidentelle

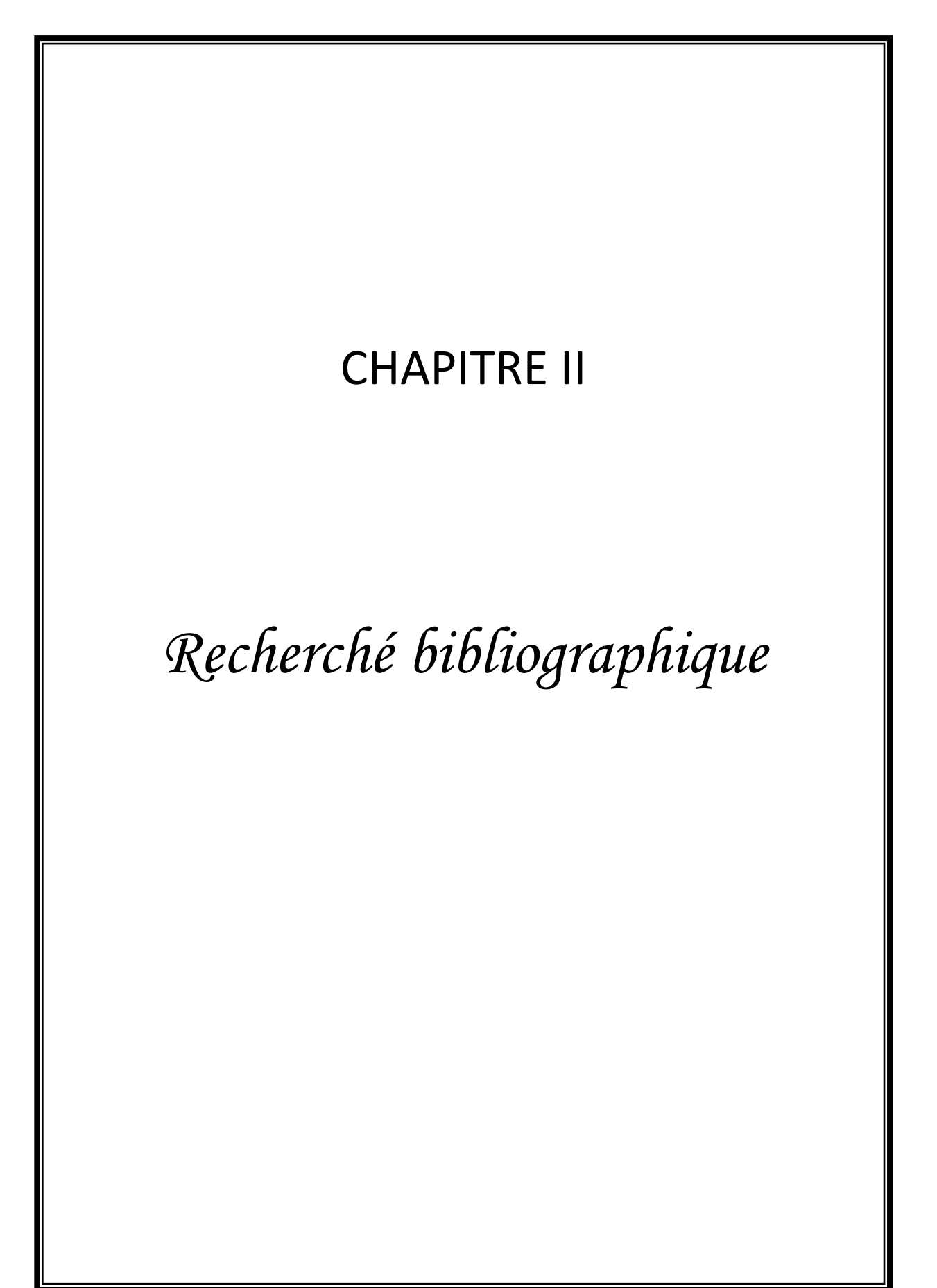

#### **II.1. Introduction**

L'Algérie est un pays à forte sismicité du fait de sa localisation dans une zone de convergence de plaques. La région nord est cataloguée comme une zone à forte sismicité. Elle a connu plusieurs séismes destructeurs de sismicité forte à modérée qui ont engendrée des dommages assez sévères surtout sur des structures en portiques auto stables.

Suite aux derniers séismes et les nombreux tremblements de terre qui ont frappé l'Algérie et Vu le manque des terrains dans la zone III et vu l'importance politico-économique de cette partie du territoire et vu la composante démographique qu'elle referme du fait que la demande en logement est importante et ne peut être satisfaite qu'en construisant en hauteur. Par conséquent, nous avons opté pour des structures mixtes assurés par des portiques et voiles qui représentent une alternative idéale pour contourner les exigences économiques des structures en voiles.

#### **II.2. Définition des voiles de contreventement**

Les voiles sont des murs en Béton Armé est une structure spatiale dont l'épaisseur est très faible par rapport aux deux autres dimensions. Destinés à recevoir les charges verticales et une partie ou toutes les charges horizontales. Dans le système d'ossatures en voiles et dalles pleines les voiles constituent les seuls éléments verticaux porteurs (pas de poteaux). Ils doivent reprendre la totalité des charges verticales et horizontale.

#### **II.3. Objectif de l'étude**

Notre travail consiste à calculer et dimensionner les voiles de contreventement par les note des deux méthodes (**méthode des contraints selon règlement PS92, méthode proposé pour le nouveau RPA)** et Analyser les résultats afin de trouver la meilleure méthode soit de côté économique ou bien la résistance.

PS92 : Règlement parasismique français.

#### **II.4. Classification des types de voiles :**[5]

- a-Voile sans raidisseurs
- b-voile avec raidisseur
- c- Voile avec une seule file d'ouverture
- d-Voile avec plusieurs files d'ouverture

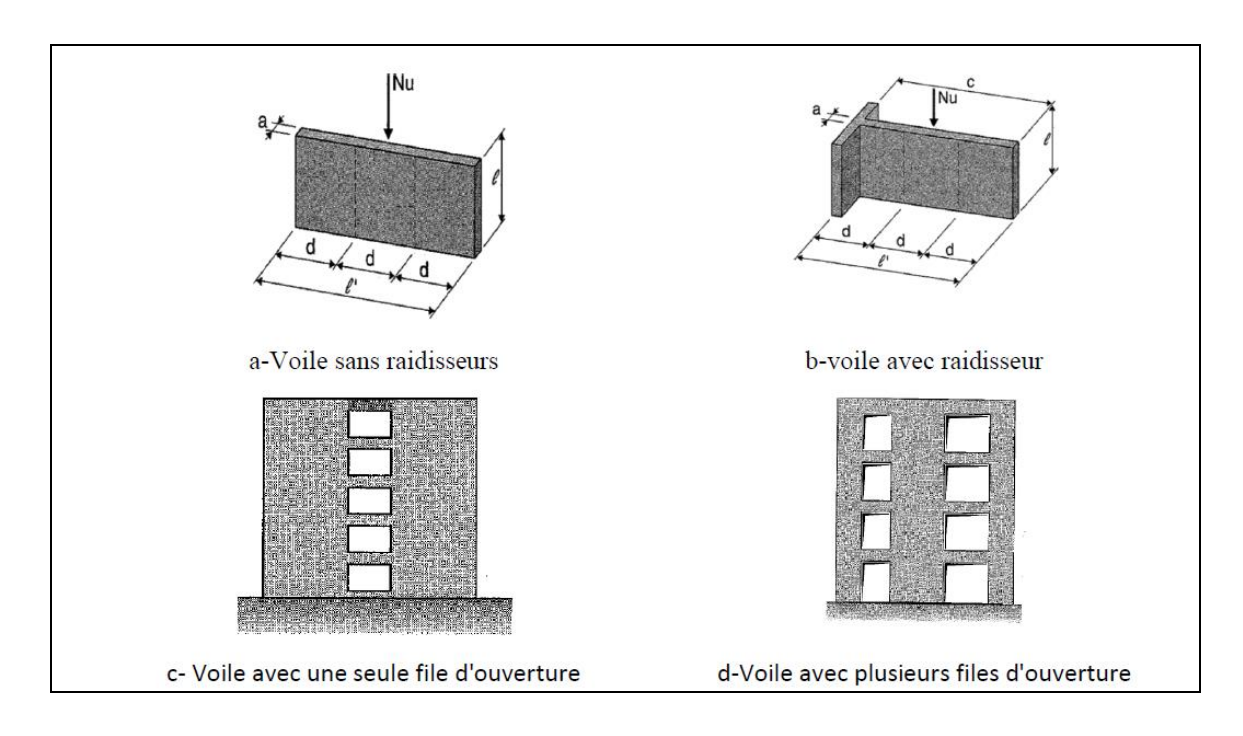

**Figure II.1** : type des voiles

#### **II.5. Rôles des voiles de contreventement**

L'utilisation des voiles en béton armé pour la construction des structures dans les zones sismiques est exigée obligatoirement par le code parasismique Algérien RPA99/V2003.

La raison est que les voiles, outre leur rôle porteur vis-à-vis des charges verticales, sont très efficaces pour assurer la résistance aux forces horizontales. Reprenant la plus grande partie de l'effort sismique, ils conditionnent le comportement des structures et jouent un rôle primordial pour la sécurité. Par rapport à d'autres éléments de structures, les voiles jouent d'outres rôle à savoir :

- Augmente la rigidité de l'ouvrage ;
- Diminue l'influence des phénomènes du second ordre et éloigne la possibilité d'instabilité ;
- Diminue les dégâts des éléments non-porteurs dont le coût de réparation est souvent plus grand que celui des éléments porteurs ;
- Apaise les conséquences psychologiques sur les habitants de haut bâtiment dont les déplacements horizontaux sont importants lors des séismes.
- Rend le comportement de la structure plus fiable que celui d'une structure ne comportant que des portiques.

#### **II.6. Positionnement des Voiles dans la superstructure :**[]

Les voiles sont positionnés dans la superstructure de manière à assurer un bon contreventement maissans provoquer de torsion. Pour éviter la torsion suivant une direction précise, il faut assurer la symétrie.

Pour cela il faut bien choisir :

- Leur nombre
- Leurs longueurs
- Leurs positions par rapport au centre de gravité en plan

#### **Exemple :**

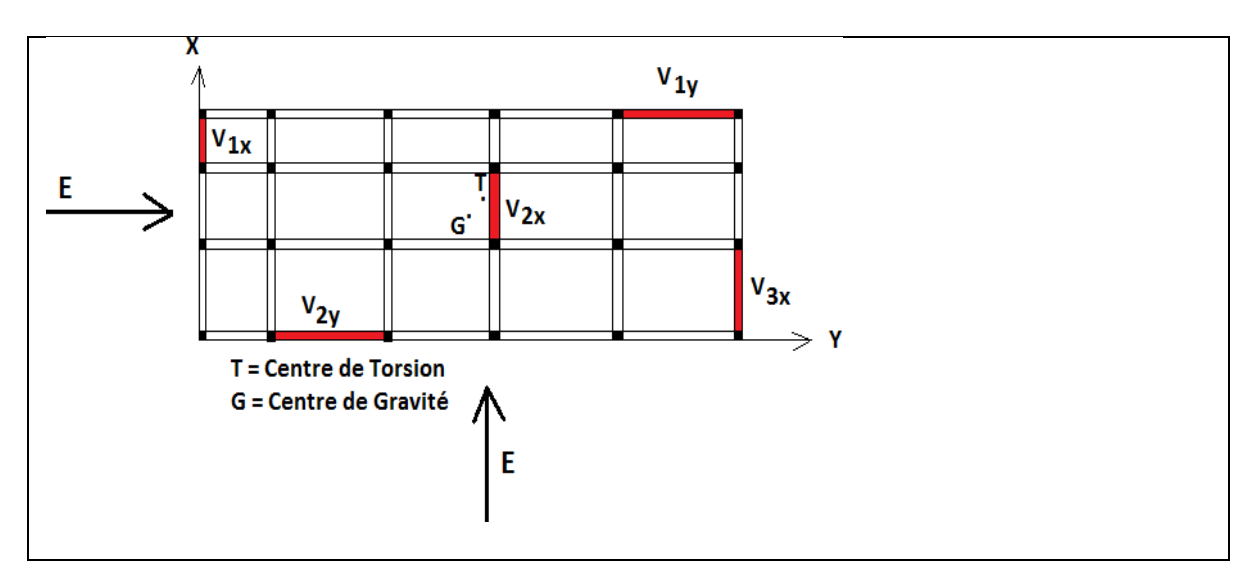

 **Figure II.2** : Positionnement des Voiles

#### **Remarque :**

 Seuls les voiles parallèles à la force sismique résistent Suivant X : seuls les voiles (V1X ; V2X et V3X) résistent à la force sismique et suivant Y : seuls les voiles

(V1Y et V2Y) résistent à la force sismique E

 Afin d'éviter la Torsion, il y a lieu de déterminer le Centre de Masse et le Centre de Torsion.
### **II.7.** Mode de ruine (mode de rupture) **:**[6]

## **II.7.1. Mode rupture des voiles élancé**

## **1. Ruptures en flexion :**

- **Mode f1 :** rupture par plastification des armatures verticales tendues et écrasement du béton comprimé. C'est le schéma de ruine le plus satisfaisant qui correspond à la formation d'une rotule plastique dans la partie inférieure du voile avec une importante dissipation d'énergie. On observe ce mode de ruine dans les voiles très élancés, soumis à un effort normal de compression faible et à un cisaillement modéré.
- Mode f2 : rupture par écrasement du béton. Ce mode de ruine se rencontre pour les voiles assez fortement armés soumis à un effort normal important. Le mode **f2** est moins ductile que le mode **f1**, surtout dans le cas d'une section rectangulaire.
- **Mode f3 :** rupture fragile par ruptures des armatures verticales tendues. C'est un mode de rupture qui se rencontre dans les voiles faiblement armés, lorsque les armatures verticales sont essentiellement réparties et non concentrées aux extrémités. La ductilité et la capacité d'absorption d'énergie peuvent être améliorées en concentrant les armatures verticales auxextrémités*.*

### **2. Ruptures en flexion-effort tranchant :**

**Mode f/t :** rupture par plastifications des armatures verticales de flexion et des armatures transversales. C'est ce qui se produit dans les voiles moyennement élancés où la flexion n'est plus prépondérante et où les armatures horizontales sont insuffisantes.

### **3. Ruptures par effort tranchant :**

- Mode t : rupture des bielles de compression développées dans l'âme du voile. On l'observe dans les voiles munis de raidisseurs, fortement armés longitudinalement et transversalement etsoumis à des cisaillements élevés.
- **Mode g :** rupture par glissement au niveau des reprises de bétonnage. Ce mode de rupture qui est plutôt caractéristique aux voiles courts a été aussi observé dans les cas des voiles moyennement élancés. Ce type de rupture peut apparaître lorsque les armatures verticales réparties sont insuffisantes, la qualité des reprises de bétonnage est mauvaise et la valeur de l'effort normal est faible.

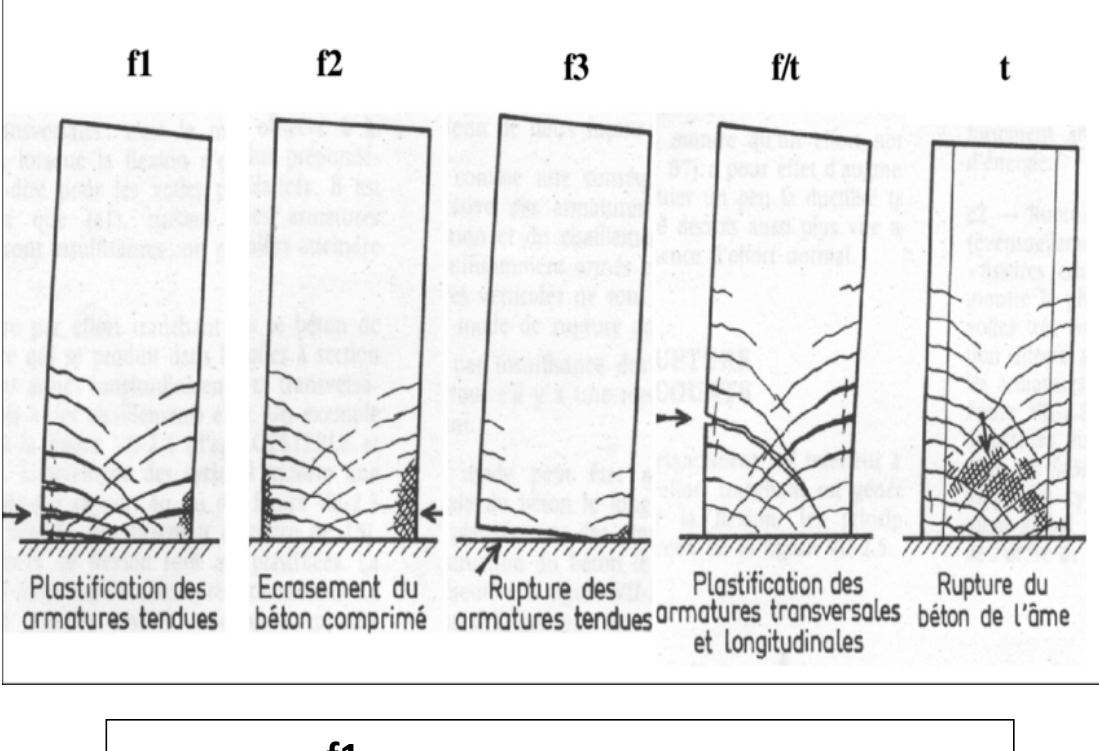

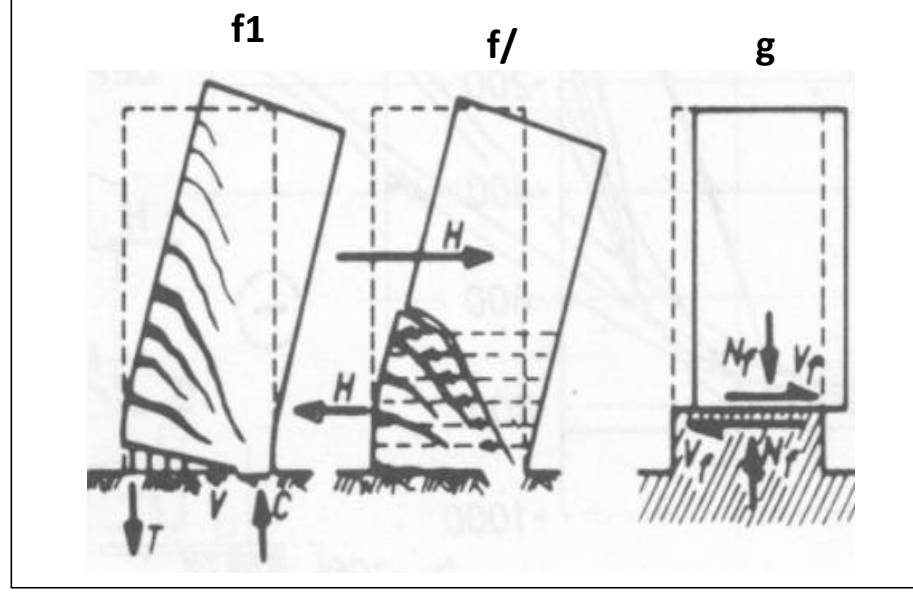

**Figure II.3**: Mode rupture des voiles élancé.

#### **II.8. Influence de la disposition du ferraillage sur le comportement des voiles**

La résistance d'un voile béton armé est liée à son ferraillage, et l'efficacité d'un ferraillage est directement liée à sa disposition et à son orientation dans la structure. Et dans ce sujet en va essaie de calculer les voiles avec deux méthodes.

Le modèle le plus simple d'un voile est celui d'une console parfaitement encastrée à la base. La figure suivante montre l'exemple d'un élément de section rectangulaire, soumis à une charge verticale *N* et une charge horizontale V en tête.

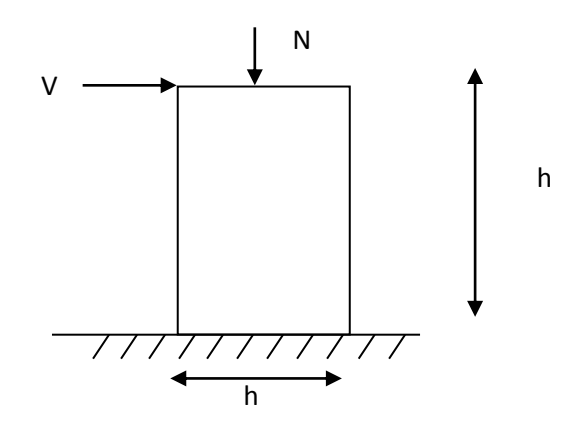

 Le voile est donc sollicité par un effort normal *N* et un effort tranchant *V* constant sur toute la hauteur, et un moment fléchissant qui est maximal dans la section d'encastrement. Le ferraillage classique du voile en béton armé est composé :

- 1- D'armatures verticales concentrées aux deux extremités du voile (de pourcentage  $\rho_{V0}$ ) et d'armatures verticales uniformément reparies (de pourcentage  $\rho$ *v*)
- 2- D'armatures horizontales, parallèles aux faces du murs, elles aussi uniformément réparties et de pourcentage *<sup>H</sup>*
- 3- Les armatures transversales (epingles) (perpendiculaires aux parement du voile).

Les armatures verticales extrêmes sont soumises à d'importantes forces de traction et de compression, créant ainsi un couple capable d'équilibrer le moment appliqué. À la base du voile, sur une hauteur critique des cadres sont disposés autour de ces armatures afin d'organiser la ductilité de ces zones.

En fin, les armatures de l'âme horizontale et verticale ont le rôle d'assurer la résistante à l'effort tranchant

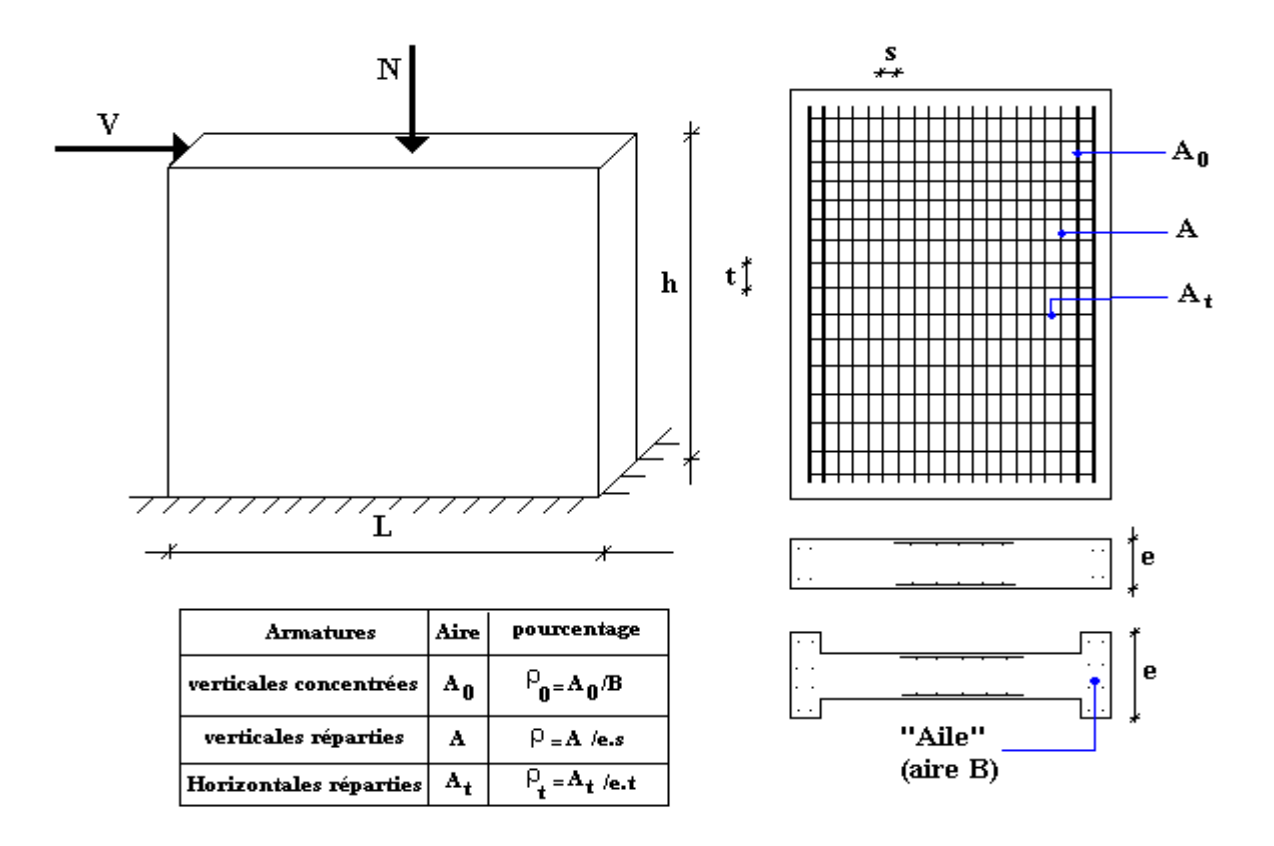

**Figure II.4**: Schéma d'un voile plein et disposition du ferraillage.

#### **II.9. Résumer de calcul des voiles selon le règlement RPA99v2003**

#### **II.9.1. Coffrage les voiles (pré dimensionnent)**

Sont considérer comme voiles les éléments satisfaisait la condition suivent :

 $\Rightarrow$  L  $\geq$  4a; avec (L : la longer des voiles, a : l'épaisseur des voiles).

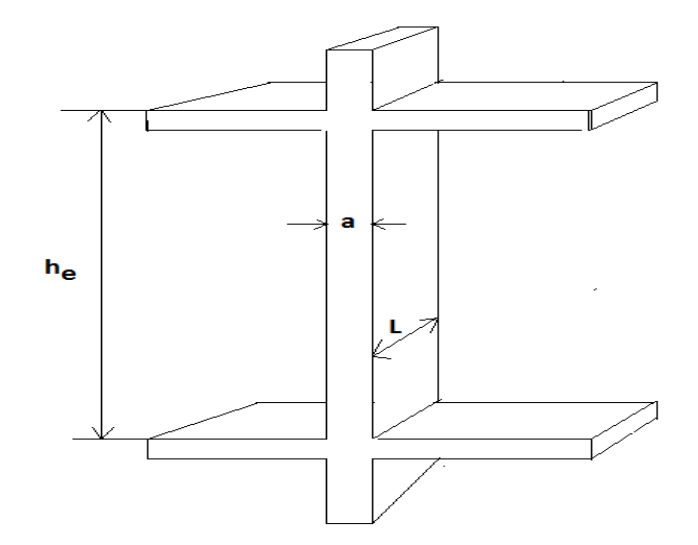

L'épaisseur minimale est de 15 cm

L'épaisseur doit être déterminée en fonction de la hauteur libre d'étage he et des conditions de rigidité aux extrémités :

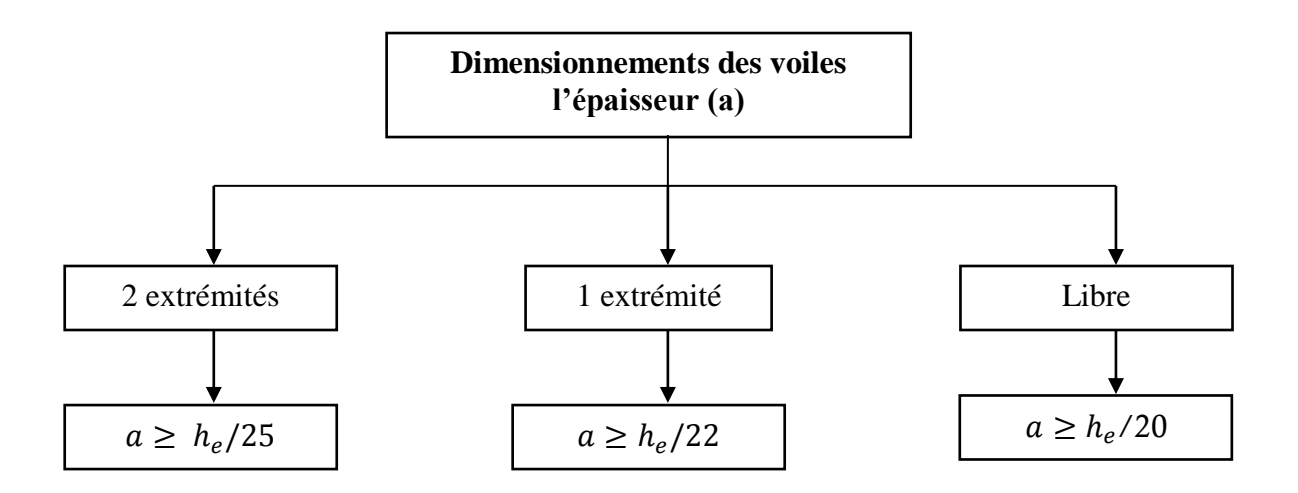

### **II.9.2. Ferraillage voiles**

Les voiles se composent de (trumeaux et linteaux).

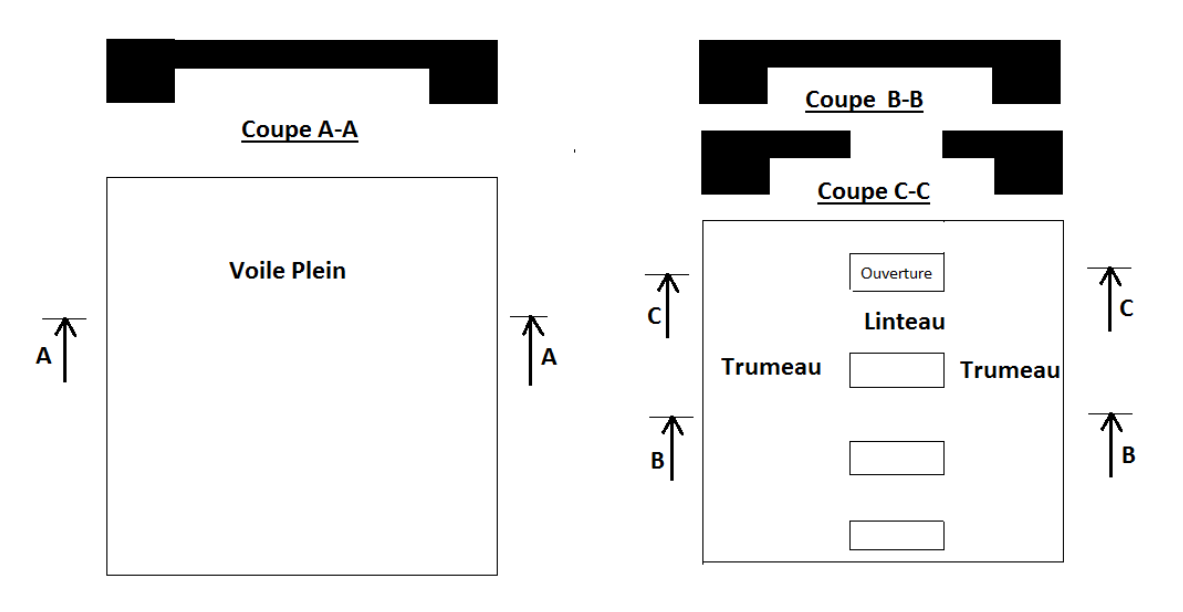

**Figure II.5**: voile plein, trumeau et linteau.

- Le Trumeau (la partie pleine du voile)
- Le Linteau (la partie du voile qui existe verticalement entre les ouvertures)

### **a) Ferraillage les linteaux :**

Les linteaux sont calculés en Flexion Simple comme pour les poutres.

On résume ferraillage des linteaux à l'organigramme suivant :

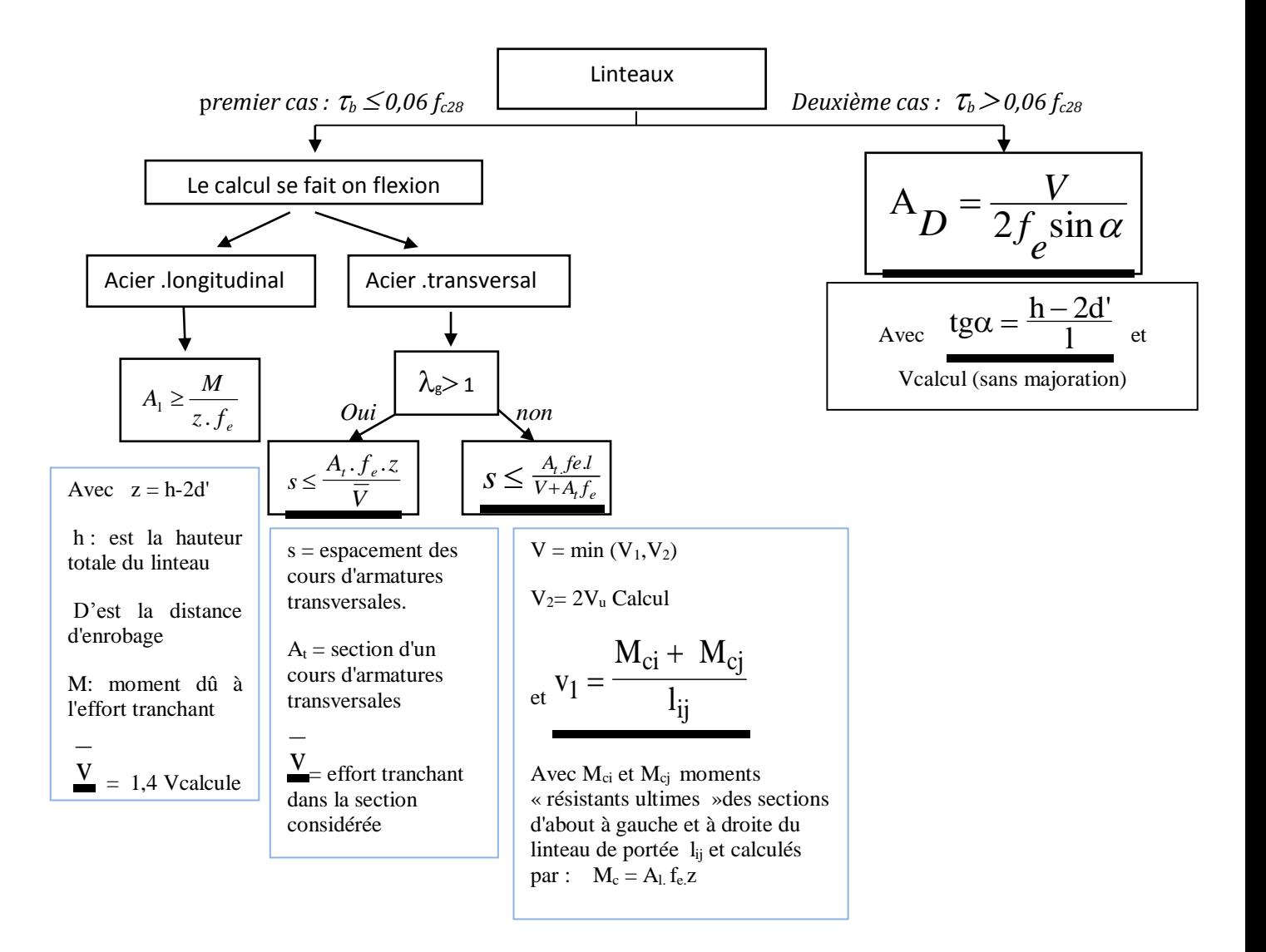

#### **Ferraillage minimal :**

#### **Armatures longitudinales :**

 $(A_1, A'_1) \ge 0,0015.b.h$  (0,15%)

#### **Armatures transversales :**

- Pour  $\tau_b \leq 0.025$  f<sub>c28</sub>:  $A_t \geq 0.0015$ .b.s. (0,15%)

- Pour  $\tau_b > 0.025$  f<sub>c28</sub>:  $A_t > 0.0025$ .b.s (0,25%)

#### **Armatures en section courante (armatures de peau)**

Les armatures longitudinales intermédiaires ou de peau A<sub>c</sub> (2 nappes) doivent être au total d'un minimum égal a 0.20%.

#### **b) Ferraillage trumeaux :**

Les trumeaux seront calculés en flexion composée avec effort tranchant.

Le calcul des trumeaux se fera exclusivement dans la direction de leur plan moyen

En appliquant les règles classiques de béton armé (cf. DTR-B.C.-2.41 "CBA 93").

(Direction orthogonale à la direction du plan moyen) doit alors se faire en suivant

Les règles du DTR-B.C. 2.42 "Règles de conception des parois et murs en béton".

Le calcul se fera dans ce cas pour des bandes verticales de largeur d :

#### **d** ≤ min (h<sub>e</sub> $/2$ , 2l' $/3$ )

l' : étant la longueur de la zone comprimée.

h<sup>e</sup> : étant la hauteur entre nus de planchers du trumeau considéré.

On devra disposer les ferraillages suivants :

- des aciers verticaux

- des aciers horizontaux

### **1) Aciers verticaux :**

 Lorsqu'une partie du voile est tendue sous l'action des forces verticales et horizontales, l'effort de traction doit être pris en totalité par les armatures, le pourcentage minimum des armatures verticales sur toute la zone tendue est de  $0.20\%$ .

- Il est possible de concentrer des armatures de traction à l'extrémité du voile ou du trumeau, la section totale d'armatures verticales de la zone tendue devant rester au moins égale à 0,20% de la section horizontale du béton tendu.
- Les barres verticales des zones extrêmes devraient être ligaturées avec des cadres horizontaux dont l'espacement ne doit pas être supérieur à l'épaisseur du voile.
- $\triangleright$  Si des efforts importants de compression agissent sur l'extrémité, les barres verticales doivent respecter les conditions imposées aux poteaux.
- Les barres verticales du dernier niveau doivent être munies de crochets à la partie supérieure. Toutes les autres barres n'ont pas de crochets (jonction par recouvrement).
- A chaque extrémité du voile (trumeau) l'espacement des barres doit être réduit de moitié sur 1/10 de la largeur du voile (figure II.6). Cet espacement d'extrémité doit être au plus égal à 15 cm.

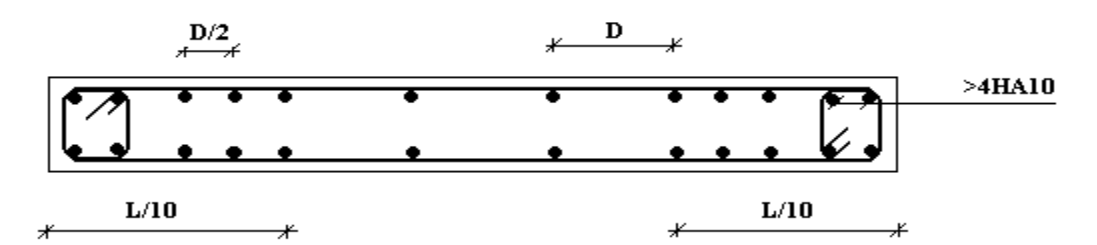

**Figure II.6**: Disposition des armatures verticales dans les voiles

#### **2) Aciers horizontaux :**

 $\triangleright$  Les barres horizontales doivent être munies de crochets à 135 $^{\circ}$  ayant une longueur de  $10\%$ . Dans le cas où il existe des talons de rigidité, les barres horizontales devront être ancrées sans crochets si les dimensions des talons permettent la réalisation d'un ancrage droit.

#### **3) Règles communes :**

- $\triangleright$  Le pourcentage (%) minimum du ferraillage = 0,15%
- $\triangleright$  Espacement minimum des barres *sl et st*  $\le$  [1,5*a et* 30 *cm*]
- Les 2 nappes d'armatures doivent être reliées avec au moins 4 épingles au mètre carré
- Dans chaque nappe, les barres horizontales doivent être disposées vers l'extérieur
- Les diamètres Φl et Φt des barres verticales et horizontales du voile (trumeau) ne doivent pas dépasser le dixième de l'épaisseur a du voile  $\Phi l$  *et*  $\Phi t \leq a/10$
- Les longueurs de recouvrement doivent être égale à *:*
- *40*Φ pour les barres situées dans les zones où le renversement des signes est possible
- *20*Φ pour les barres situées dans les zones comprimées
- Le long des joints de reprise de coulage, l'effort tranchant doit être pris par les aciers de couture dont la section doit être calculée avec la formule :

$$
A_{vj} = 1.1 \frac{\overline{V}}{f_e}
$$

 Cette quantité doit s'ajouter à la section d'aciers tendus nécessaires pour équilibrer les efforts de traction dus aux moments de renversement.

#### **4) La Contraint limite de cisaillement dans les linteaux et trumeaux :**

 $\triangleright$  La contraint limite de cisaillement dans le béton est limite comme de suite :

$$
\tau_b \le \overline{\tau}_b = 0.2 f_{c28}
$$
  $\Rightarrow$   $\tau_b = \frac{\overline{V}}{b_0 d}$  avec  $\overline{V}$ 

(**b<sup>o</sup>** : épaisseur du linteau ou du voile ; **d** : hauteur utile =0,9h, **h** : hauteur totale de la section brute).

### **II.10. Les méthodes de calculer les voiles**

#### **II.10.1. La méthode des contraintes selon le règlement PS92**

La méthode des contraintes selon le règlement **(PS92)**

est exigé par la **(DTU 23.1).**[7]

#### **a. Justifications sous sollicitations normales** :

- La longueur d du mur :  $d \ge 5a$
- L'épaisseur a du mur :
- $a \ge 10$ cm pour les murs intérieurs.
- $a \ge 12$ cm pour les murs exterieurs comportant une protection.
- $a \ge 15$ cm pour les murs exterieurs dont la résistance à la pénétration de l'eau peut être affectée par la fissuration du béton.
- L'élancement mécanique  $\lambda$  :  $\lambda \leq 80$
- Le raidisseur d'extêmité r :  $r \geq 3a$

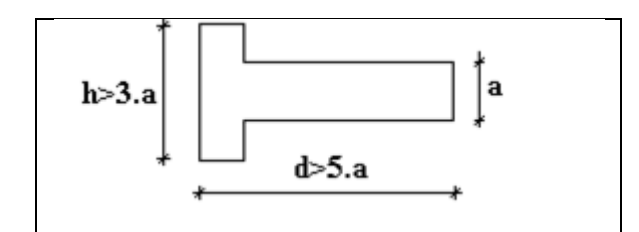

**Figure II.7**: Définition de l'élément mur

**b. Longueur de flambement :** (murs non raidi latéralement)

Soit :

l: la hauteur libre du mur;

lf : la longueur libre de flambement d'un mur non raidi.

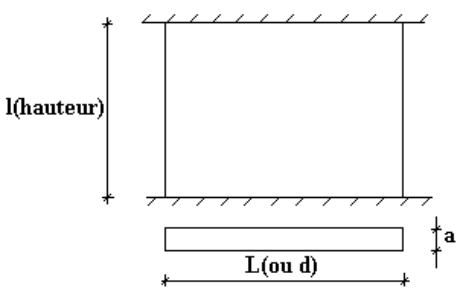

**Figure II.8**: partie de flambement

Lorsqu'un mur n'est pas raidi latéralement par des murs en retour, la longueur libre de flambement l<sup>f</sup> déduit de la hauteur libre du mur l, en fonction de ses liaisons avec le

plancher. Les valeurs du rapport  $\left|\frac{f_f}{l}\right|$ J  $\setminus$  $\overline{\phantom{a}}$  $\setminus$ ſ *l*  $\left(\frac{l_f}{l}\right)$  sont données par le tableau suivant :

**Tableau II.1 :** Valeurs de (l<sub>f</sub>/l)

| Liaisons du mur                    |                                             | Mur armé<br>verticalement | Mur non armé<br>verticalement |  |  |
|------------------------------------|---------------------------------------------|---------------------------|-------------------------------|--|--|
| Mur encastré en tête<br>et en pied | Il existe un plancher<br>de part et d'autre | 0,80                      | 0,85                          |  |  |
|                                    | Il existe un plancher<br>d'un seul côté     | 0,85                      | 0,90                          |  |  |
| Mur articulé en tête et en pied    |                                             | 1,00                      | 1,00                          |  |  |

L'élancement mécanique  $\lambda$  se déduit de la longueur libre de flambement par la relation :

$$
\lambda = \frac{l_f \sqrt{12}}{a}
$$

#### **c. Effort de compression en ELU :**

Soient :

lf : longueur de flambement calculée en (b)

a: épaisseur du voile

d: longueur du voile

fc28: résistance caractéristique du béton à 28 jours

fe: limite élastique de l'acier

 $\gamma_b = 1,5$  (sauf combinaison accidentelles pour lesquelles  $\gamma_b = 1,15$ )

 $\gamma_s = 1.15$  (sauf pour combinaison accidentelles pour lesquelles  $\gamma_s=1$ )

#### **Nota:**

Les valeurs de  $\alpha$  données par le tableau ci dessous sont valables dans le cas ou plus de

la moitié des charges est appliquée après 90 jours, sinon voir.

| $\frac{1}{2}$ abitude $\frac{1}{2}$ . Calcul de ou lilli |                       |                |                                                                                                    |                                                                                                    |  |  |  |  |
|----------------------------------------------------------|-----------------------|----------------|----------------------------------------------------------------------------------------------------|----------------------------------------------------------------------------------------------------|--|--|--|--|
|                                                          | <b>Notation</b>       | Unités         | Voiles armé<br>verticalement                                                                         | Voile non armé<br>verticalement                                                                    |  |  |  |  |
| <b>Elancement</b>                                        | λ                     |                | $l_f \sqrt{12}$<br>a                                                                                 |                                                                                                    |  |  |  |  |
| Section réduite                                          | $B_r$                 | M <sup>2</sup> | $d(a-0,02)$                                                                                          |                                                                                                    |  |  |  |  |
| Pour $\lambda \leq 50$<br>Pour $50 \le \lambda \le 80$   | $\alpha$              |                | 0,85<br>$\frac{1}{1+0.2\left(\frac{\lambda}{35}\right)^2}$<br>$0,6\left(\frac{50}{\lambda}\right)^2$ | $\frac{0,65}{1+0,2\left(\frac{\lambda}{30}\right)^2}$                                              |  |  |  |  |
| <b>Effort limite ELU</b>                                 | $N_{u \, \text{lim}}$ | kN             | $\alpha \left[ \frac{B_r f_{c28}}{0.9 \gamma_b} + \frac{A_s f_e}{\gamma_s} \right]$                  | $\alpha \left  \frac{B_r f_{c28}}{0.9 \gamma_h} \right $                                           |  |  |  |  |
| <b>Contraintes limites</b>                               | $\sigma$              | kPa            | $\sigma_{\scriptscriptstyle{ba}} = \frac{N_{\scriptscriptstyle{u\, \rm lim}}}{\cal }$<br>ad          | $N_{\underline{\mathit{u}} \underline{\mathit{lim}}}$<br>$\sigma_{\scriptscriptstyle bna} =$<br>ad |  |  |  |  |

**Tableau II.2 :** Calcul de σu lim

## **Remarque :**

La contrainte limite vaut *a d*  $\sigma_{u \text{lim}} = \frac{N_{u \text{lim}}}{l}$  que nous appellerons  $\sigma_{bna}$  ou  $\sigma_{ba}$  suivant que le béton est non armé ou armé.

## **d. Niveaux de vérification**

On vérifie le voile à deux niveaux différents :

- $-$  Niveau **I-I** à mi- hauteur d'étage :  $\sigma_u \leq \sigma_{u \text{lim}}$
- Niveau **II-II** sous le plancher haut :  $\sigma_u \leq \frac{\sigma_{u0}}{\alpha}$  $\sigma_u \leq \frac{\sigma_{u \, \text{lim}}}{\sigma}$

 $h/2$ \_ Niveau I-I  $h/2$ 

 $\pm$ . \_ Niveau  $\Pi$ - $\Pi$ 

En cas de traction, on négligera le béton tendu.

# **e. Aciers minimaux :**

Si  $\sigma_u^c < \sigma_{bna}$  on a pas besoin d'armatures comprimées, on prendra alors les valeurs minimales données par le tableau suivant :  $(\sigma_u^c)$  est la contrainte de compression ultime calculée).

L'épaisseur du voile est désignée par la lettre a

# **1. Aciers verticaux, aciers horizontaux :**

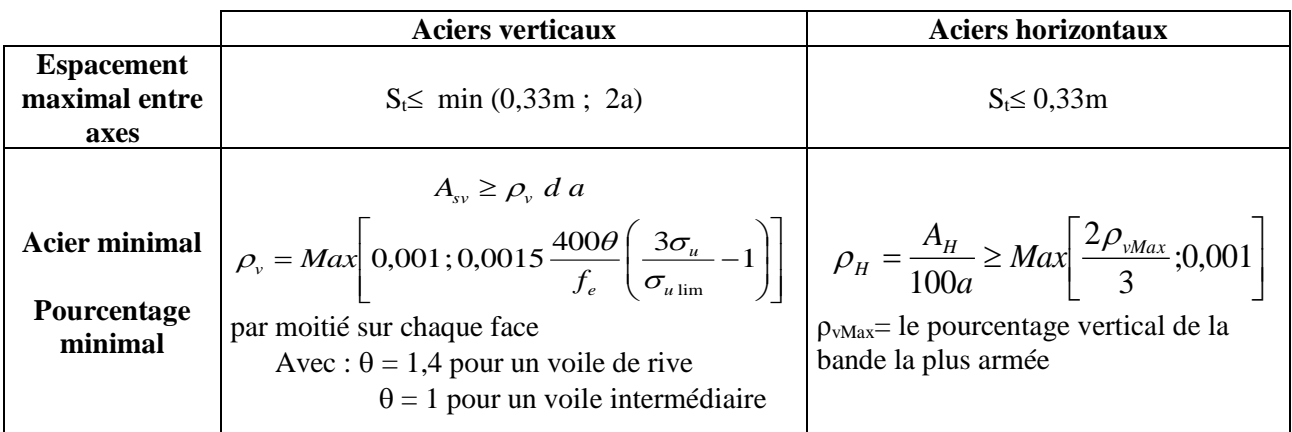

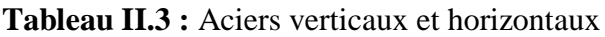

• La section d'armatures correspondant au pourcentage  $\rho_v$  doit être répartie par moitié sur chacune des faces de la bande de mur considérée.

 La section des armatures horizontales parallèles aux faces du mur doit être répartie par moitié sur chacune des faces d'une façon uniforme sur la totalité de la longueur du mur ou de l'élément de mur limité par des ouvertures.

# **2. Aciers transversaux :**

Seuls les aciers verticaux (de diamètre  $\varnothing_1$ ) pris en compte dans le calcul de N<sub>u lim</sub> sont à maintenir par des armatures transversales (de diamètre  $\mathcal{O}_t$ )

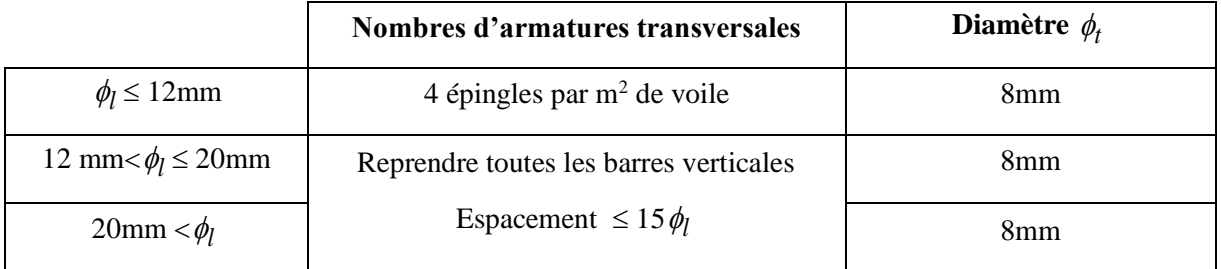

## **Tableau II.4 :** Aciers transversaux

# **3. Cisaillement :**

Aucune vérification à l'effort tranchant ultime n'est exigée en compression si le cisaillement est inférieur à  $0.05f_{c28}$  (il faudra donc vérifier que  $S_{12} \le 0.05f_{c28}$ )

# **II.10.2.** Méthode proposé pour le nouveau RPA : [8]

#### **a) Ferraillages des voiles et des trumeaux :**

Les trumeaux et les voiles seront calculés en flexion composée avec effort tranchant. Pour les voiles élancés  $(h_w/l_w \text{ est supérieur à } 2.0)$ , le diagramme de moment fléchissant de calcul en fonction de la hauteur est donné par une enveloppe linéaire du diagramme de moment fléchissant obtenu par le calcul de structure, déplacée verticalement d'une distance égale à la hauteur h<sub>cr</sub> de la zone critique du mur.

Pour les voiles courts  $(h_w/l_w \text{ est inférieur à 2.0})$ , il n'est pas nécessaire de modifier les moments fléchissant résultants du calcul de structure.

La hauteur  $h_{cr}$  de la zone critique au-dessus de la base du mur est estimée comme suit (voir):

$$
h_{cr} = \max (l_W, h_W \quad 6)
$$
  

$$
h_{cr} \le \int \begin{cases} 2.l_w \\ h_e \text{ pour } n \le 6 \text{ niveau} \\ 2 h_e \text{ pour } n > 7 \text{ niveau} \end{cases}
$$

Avec :

 $h_{e}$ : hauteur libre de chaque niveau, et où la base est définie comme étant le niveau des fondations ou de l'encastrement dans le soubassement, en présence de diaphragmes et de murs périphériques adéquats.

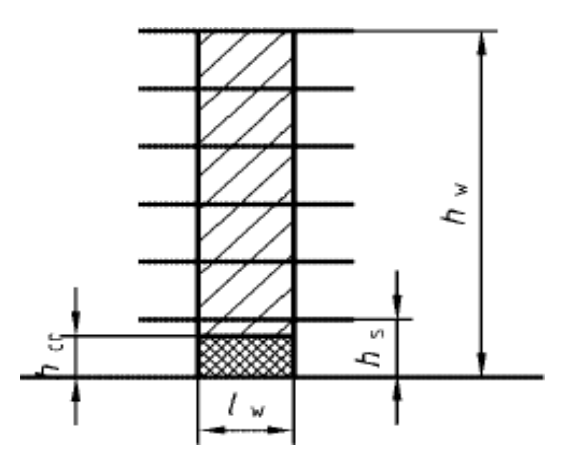

**Figure II.9**: Zone critique à la base du voile

#### **b) Exigences de ductilité pour la zone critique**

Le béton situé aux extrémités des voiles (éléments de rive) est confiné sur une longueur l<sub>c</sub> mesurés à partir du bord du voile jusqu'au point correspondant à une déformation critique du béton prise égale à 0,2% (voir Figure 2.17). Cet élément de rive peut comprendre des membrures perpendiculaires au mur. La longueur de l'élément de rive doit respecter :

# $l_c \ge \max(0.15l_w, 1.5b_w)$

Avec :  $x_u$  longueur de la zone comprimée,  $b_w$  largeur de l'âme du voile. L'épaisseur de l'élément de rive confiné doit respecter la condition suivante :

#### $b_c \ge \max(20 \text{cm}; h_e/15)$

Le pourcentage des armatures longitudinales dans les éléments de rive doit rester aumoins égale à 0,5% de la surface de la zone confinée.

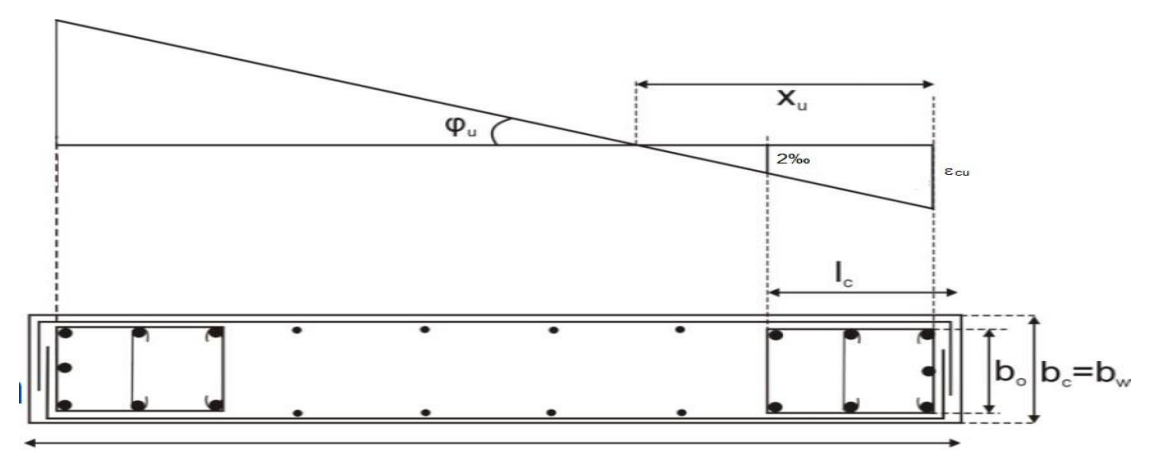

**Figure II.10**: Eléments de rive pour les voiles

Les barres verticales des éléments de rive devraient être confinées avec des cadreset/ou des épingles horizontales dont l'espacement vertical ne doit pas être supérieur à l'épaisseur du voile.

$$
S_t \leq \min(b_0 / 2, 20cm, 8d_{bl})
$$

Avec

dbl diamètre minimal des armatures longitudinales dans les éléments de rive.

Les armatures de confinement dans les éléments de rive, mesurée dans le sens parallèle à l'épaisseur du voile, qui doivent être présentes sur la hauteur h<sub>cr</sub> doivent satisfaire :

$$
A_t \ge 0.09. S_t b_c \cdot \frac{f_{c28}}{fe}
$$

$$
A_t \ge 0.3. S_t b_c \cdot \left(\frac{As}{Ac} - 1\right) \frac{f_{c28}}{fe}
$$

Avec :

 $(A_{g}/A_{ch})$  représente le rapport de la surface totale de l'élément de rive sur sa surface confinée.

Au-dessus de la zone critique, et en respectant la disposition de contreventement en voiles dans deux directions orthogonales, le calcul des voiles et des trumeaux se fera exclusivement dans la direction de leur plan moyen en appliquant les règles classiques de béton armé (cf. DTR-B.C.- 2.41 "CBA 93").

#### **c) Aciers verticaux :**

Lorsqu'une partie du voile est tendue sous l'action des forces verticales et horizontales, l'effort de traction doit être pris en totalité par les armatures, le pourcentage minimum des armatures verticales sur toute la zone tendue est de 0.20%. Les barres verticales des zones extrêmes devraient être ligaturées avec des cadres horizontaux dont l'espacement ne doit pas être supérieur à l'épaisseur du voile. Si des efforts importants de compression agissent sur l'extrémité, les barres verticales doivent respecter les conditions imposées aux poteaux.

Les barres verticales du dernier niveau doivent être munies de crochets à la partie supérieure. Toutes les autres barres n'ont pas de crochets (jonction par recouvrement).

#### **d) Aciers horizontaux :**

Les barres horizontales doivent être munies de crochets. Dans le cas où il existe des talons de rigidité, les barres horizontales peuvent être ancrées sans crochets si les dimensions des talons permettent la réalisation d'un ancrage droit. Le ferraillage horizontal nécessaire pour la résistance à

l'effort tranchant doit satisfaire la formules

$$
\frac{A_h}{S} > \frac{\overline{V}}{zfe}
$$

Avec  $\overline{V}$  effort tranchant de calcul.

#### z=0,9d

Le pourcentage minimum d'armatures verticales et horizontales dans l'âme du voile est de 0,2%. De plus, l'espacement des barres horizontales et verticales doit être inférieur à la plus petite des deux valeurs suivantes :

$$
S \leq min\ (1, 5b_w, 25cm)
$$

Les deux nappes d'armatures doivent être reliées avec au moins 4 épingles/m<sup>2</sup>.

Le diamètre des barres verticales et horizontales des voiles (à l'exception des zones confinées) ne devrait pas dépasser  $b_w/10$ .

#### **e) Règles communes**

Le long des joints de reprise de coulage, l'effort tranchant doit être pris par les aciers de couture dont la section doit être calculée avec la formule :

$$
A_{vj} = 1.1 \frac{\bar{V}}{f_e}
$$

Cette quantité doit s'ajouter à la section d'aciers tendus nécessaires pour équilibrerles efforts de traction dus aux moments de renversement.

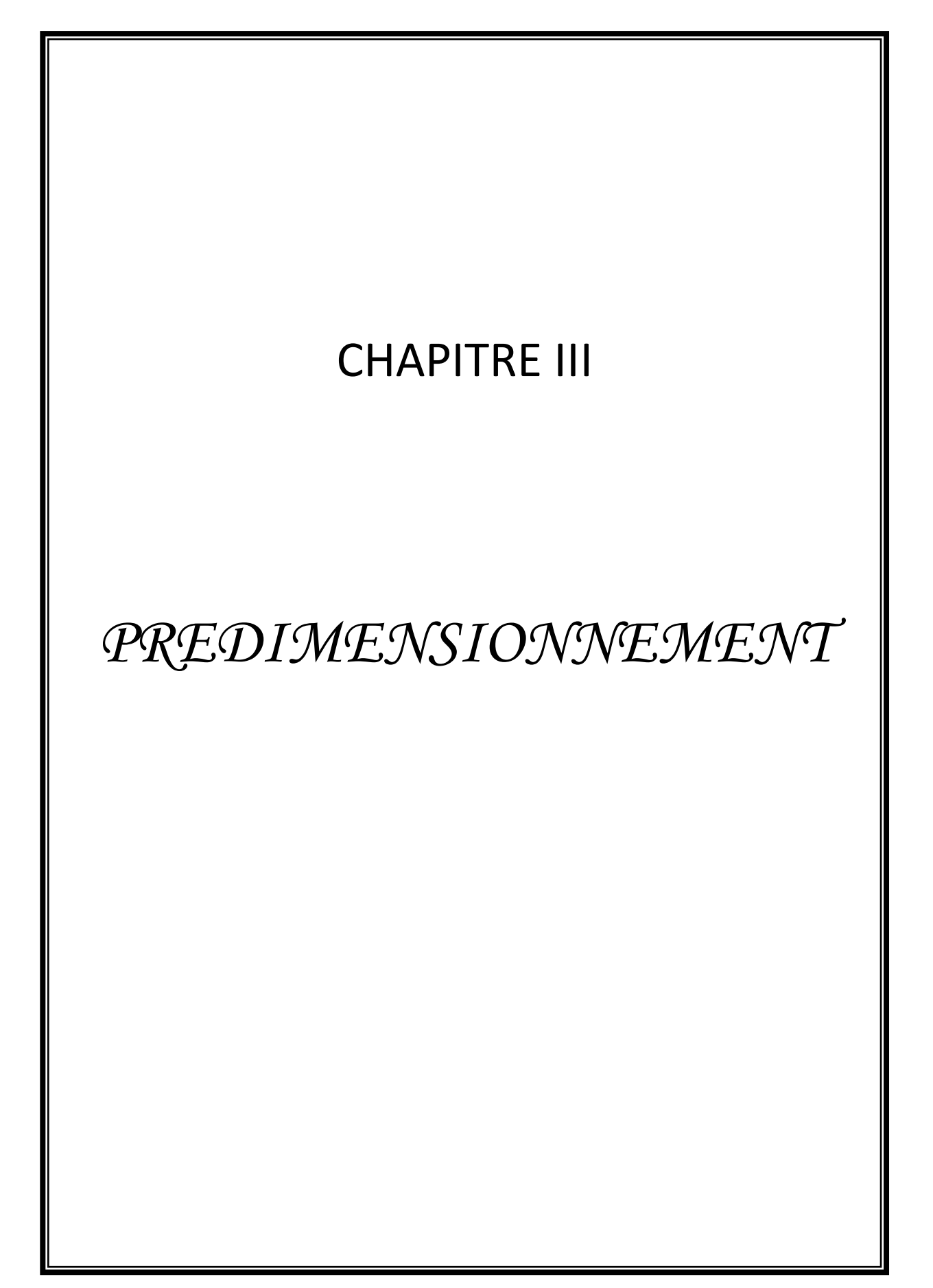

# **III.1. Introduction**

Le but du pré dimensionnement est de définir les dimensions des éléments résistants de la structure et de déterminer les différentes charges et surcharges agissant sur la stabilité et la résistance de l'ouvrage. Ces dimensions sont choisies selon les formules du **RPA99 V2003** et **BAEL 91 modifie 99**.

Les résultats obtenus peuvent être modifiés après les vérifications dans la phase du dimensionnement.

# **III.2. Pré-dimensionnement des planchers**

Les planchers sont des éléments porteurs horizontaux dont leur épaisseur est faible par rapport à leurs dimensions en plan et peuvent reposer sur 2, 3 et 4 appuis.

Pour des planchers courants et pour des raisons économiques et de mise en œuvre, on opte généralement pour des corps creux avec des poutrelles préfabriquées. Ils sont conçus afin de supporter leur poids propre, les charges d'exploitations et assurer l'isolation thermique et phonique.

# **a) Plancher à corps creux :**

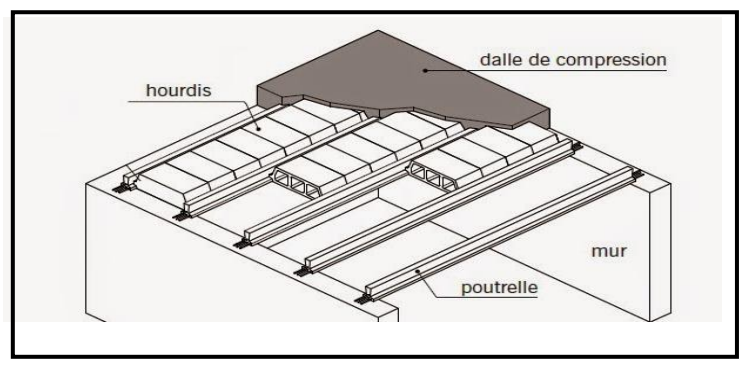

**Figure III.1 :** Détails d'un plancher à corps creux

Selon le **BAEL 91v99**, on doit dimensionner le plancher suivant la condition suivante :

$$
\frac{L}{25} \le h_t \le \frac{L}{20}
$$

ht : L'épaisseur totale du plancher.

L : la portée de la poutrelle mesurée entre nus des appuis.

$$
L = 4.5 \text{ m} \qquad \qquad \Longrightarrow 18 \le \text{ht} \le 22.5
$$

Donc on adoptera des planchers à corps creux avec une hauteur de **(16+5)=21cm**.

Avec :  $\int 16 \text{ cm}$  : hauteur du corps creux.

5 cm : hauteur de la dalle de compression.

### **b) Plancher à dalle pleine :**

L'épaisseur de la dalle dépend le plus souvent des conditions d'utilisation que des vérifications de résistance.

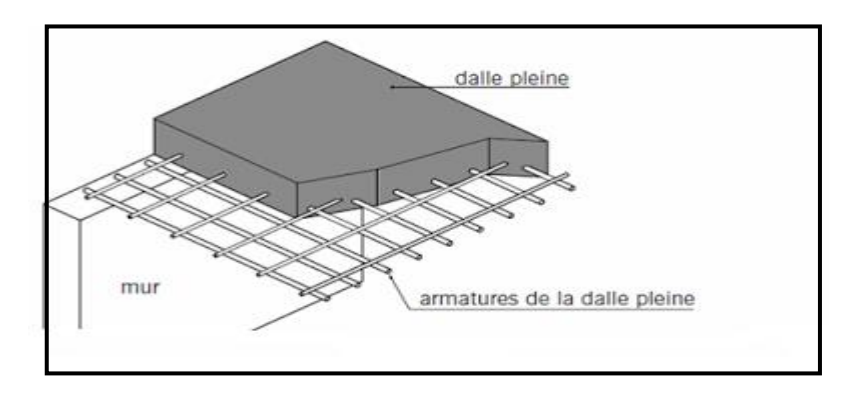

**Figure III.2** : Détails d'un plancher à dalle pleine

On déduira donc l'épaisseur des dalles à partir des conditions suivantes :

## **Résistance au feu :**

Le coupe-feu est obtenu par la dalle de compression. Autrement, plus on augmente l'épaisseur de béton plus le plancher est résistant au feu.

 $e = 7$  cm Pour une heure de coupe - feu

 $e = 11$  cm Pour deux heures de coupe – feu

Alors, on admet :  $e = 11$  cm.

# **Résistance à la flexion :**

Les conditions qui doivent être vérifiées selon le nombre des appuis sont les suivantes :

- Dalle reposant sur deux appuis :
- $\frac{L_x}{35} \le e \le \frac{L_x}{30}$ *x Lx*  $\leq e \leq$ *L*  $\overline{\phantom{a}}$  $\frac{L_x}{50} \le e \le \frac{L_x}{40}$ *Lx*
- Dalle reposant sur trois ou quatre appuis :

#### **Avec :**

e = Epaisseur de la dalle pleine.

 $L<sub>x</sub> = La$  portée mesurée entre nus des appuis du panneau le plus sollicité.

 $L_x = 6$  m

La dalle repose sur quatre appuis

On aura donc :  $12 \le e \le 15$  (cm)  $\longleftrightarrow$  On admet :  $e = 14$  cm.

### **Isolation phonique :**

Selon les règles « **BAEL 91v99** », l'épaisseur du plancher doit être supérieure ou égale à 13 cm, pour obtenir une bonne isolation acoustique.

Soit : **e = 15 cm**.

Donc pour la dalle pleine, et d'après les conditions précédentes on choisit une épaisseur de **15cm**.

#### **Conclusion :**

Pour le pré dimensionnement des planchers, nous adopterons :

- Pour les planchers à corps creux **e = (16+5) cm**. Ce qui nous donne un plancher constitue de corps creux de **16 cm** et une dalle de compression de **5 cm** (**16+5**)
- Pour les dalles pleines et balcons nous adopterons une épaisseur de **15 cm**.

### **III.3. Evaluation des charges**

Cette étape consiste à déterminer les charges et les surcharges qui influent sur la résistance et la stabilité de l'ouvrage, selon le DTR B.C.2.2. **[3]**

# **III.3.1 Charges permanentes**

# **A)Terrasse inaccessible :**

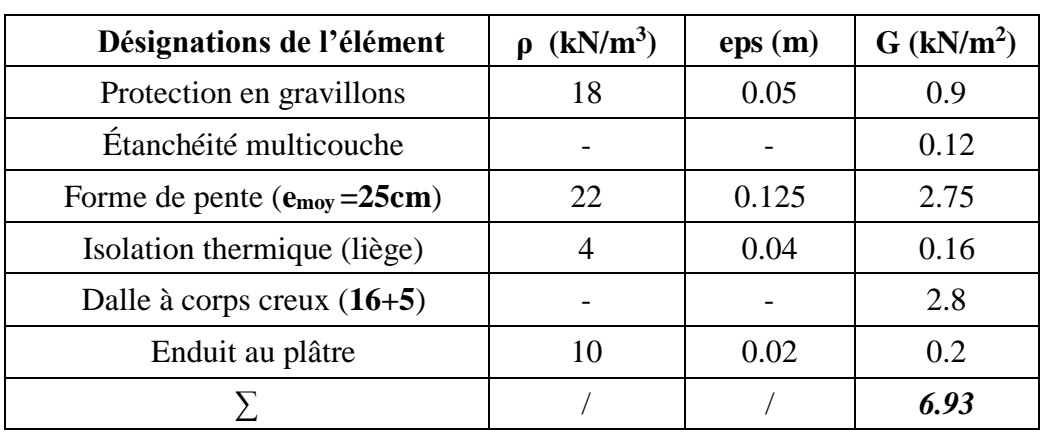

# **Tableau III.1 :** Composition de la terrasse (inaccessible)

# **B) Etage courant :**

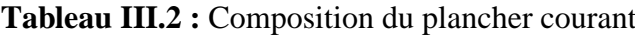

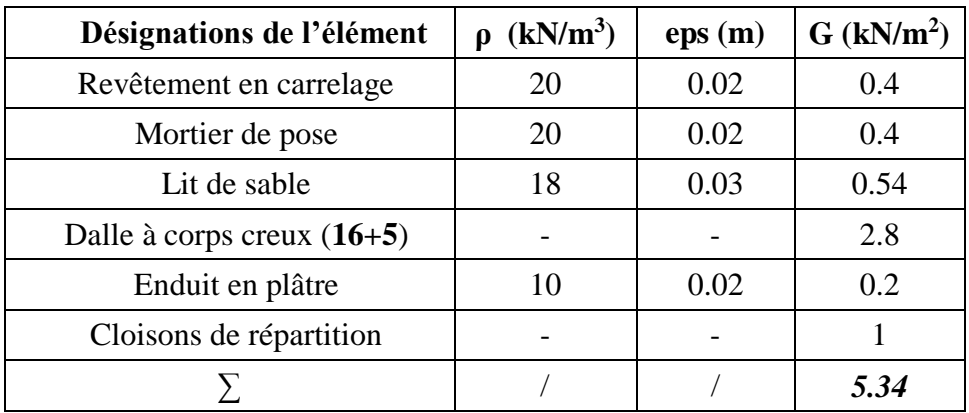

**C)Dalle pleine :**

# **Tableau III.3:** Composition de la dalle pleine

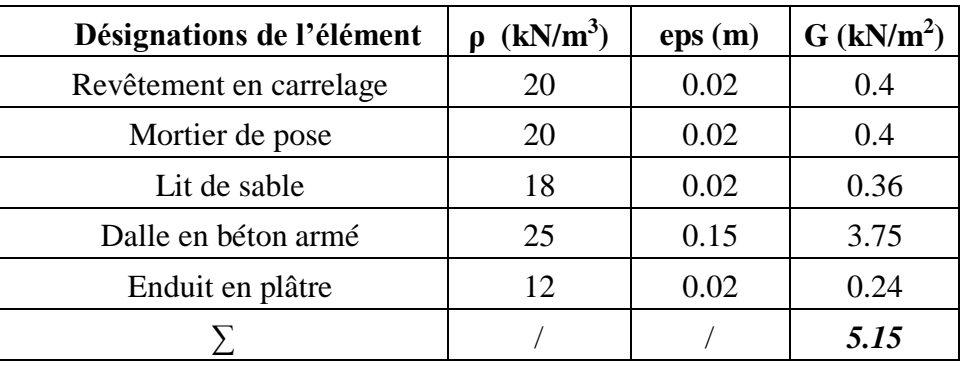

# **D) Dalle pleine terrasse :**

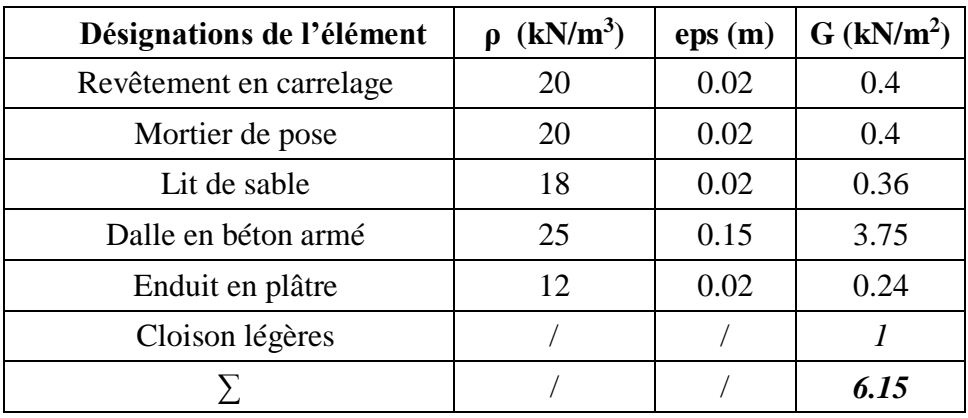

**Tableau III.4 :** Composition de la dalle pleine (terrasse)

# **E) Mur extérieur (double cloisons) :**

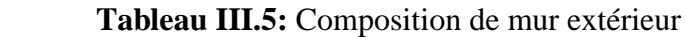

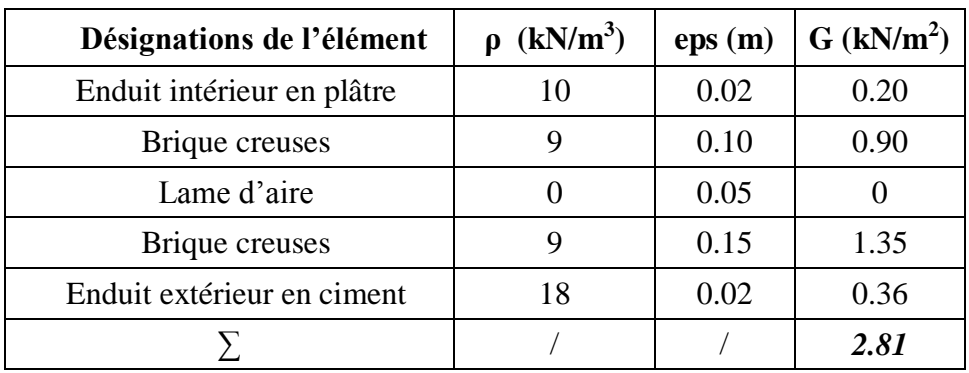

# **F) Balcons :**

# **Tableau III.6:** Composition de balcons

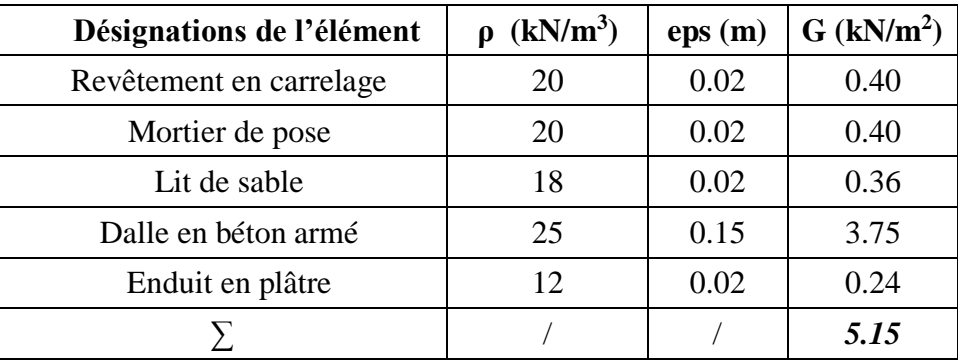

## **g) L'acrotère :**

G 1(Le poids propre) =  $25 \times [(0.1 \times 0.6) + (0.08 \times 0.1) + (0.1 \times 0.02 / 2)] = 1,725$  kN/ml

G 2 (Le poids de revêtement) = 2 × 0.02 × 0.6 ×14 = **0.336 kN/ml**

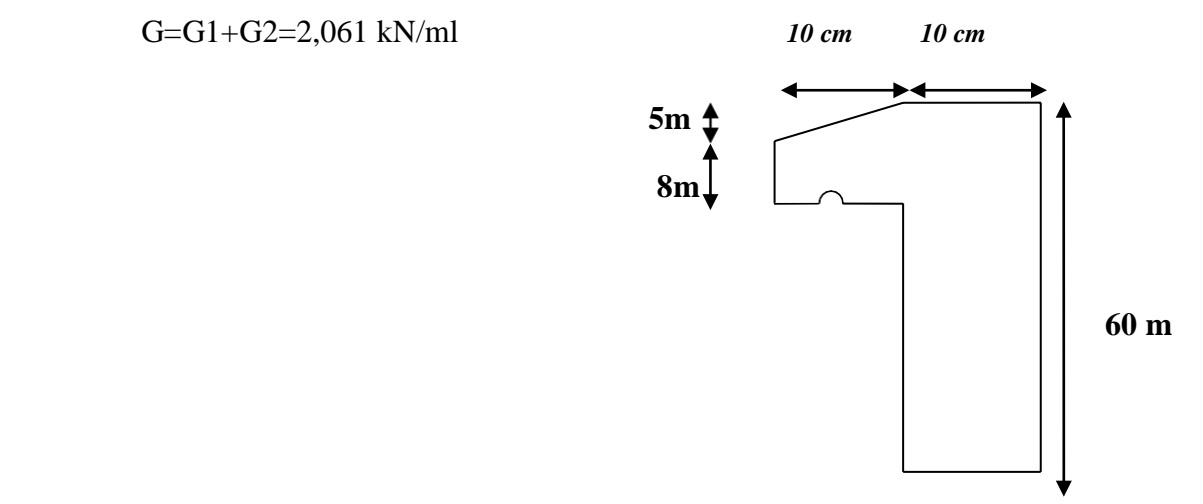

 **Figure III. 3** L'acrotère

#### **III.3.2 Charges d'exploitations**

**Tableau III.7:** Charges d'exploitations.

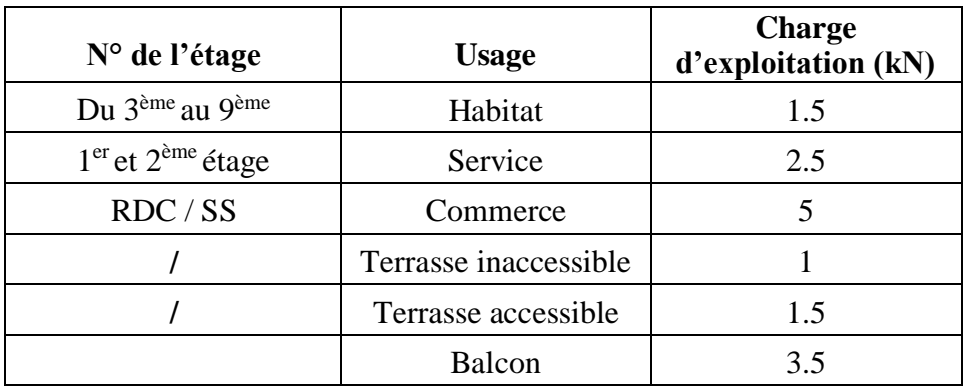

### **III.4 Pré-dimensionnement des poutres**

Les poutres sont des éléments porteurs horizontaux en béton armé et ont pour but de transmettre aux poteaux les efforts dus aux charges transmis par les planchers.

Leur pré-dimensionnement se base sur les étapes suivantes :

- Détermination des dimensions (h, b) à partir des formules données par le **BAEL91 modifié 99.**
- Vérification des dimensions (h, b) par le Règlement Parasismique Algérien **RPA99 version 2003.**
- **Selon le BAEL91 modifié 99 : [1]**
- La hauteur **h** de la poutre doit être :  $15 \rightleftharpoons n = 10$  $rac{L}{10}$  $\frac{L}{2} \leq h \leq$

- La largeur **b** de la poutre doit être :  $\overline{0,3h} \le b \le 0,7h$ 

Avec :

- L : Portée de la poutre de la plus grande travée considérée entre nu .
- h : Hauteur de la poutre.

b : Largeur de la poutre.

## **Selon le RPA99 version 2003 : [2]**

- La hauteur **h** de la poutre doit être :  $h \geq 30$ *cm*
- La largeur **b** de la poutre doit être :  $b \ge 20cm$ .
- Le rapport hauteur largeur doit être :  $\frac{n}{1} \leq 4$ *b h*
- On 'a:

1-Poutre principale (porteuse) :  $L = 5.1$ m.  $L = 5.7$ m

2- Poutre secondaire (non porteuse) :  $L = 4,50$  m.

## **Tableau III.8:** Pré-dimensionnement des poutres

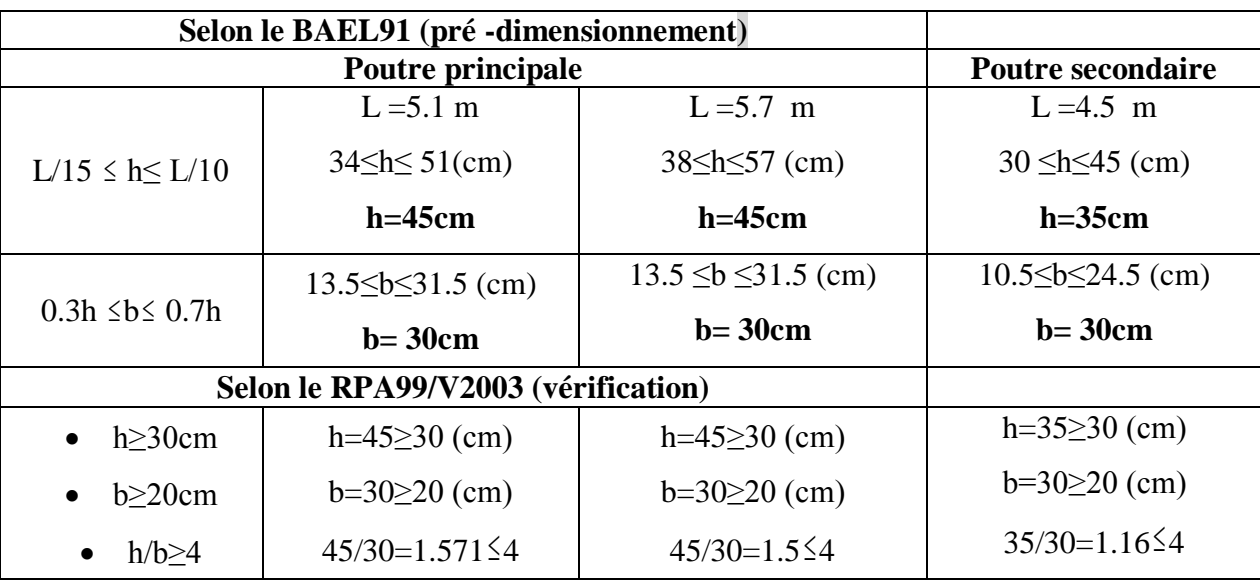

# **III.5 Pré-dimensionnement des poteaux**

Les poteaux sont pré-dimensionnés en compression simple en choisissant les poteaux les plus sollicités de la structure. C'est-à-dire, un poteau central, un poteau de rive et un poteau d'angle.

Chaque type de poteau est affecté de la surface de plancher chargé lui revenant et on utilisera un calcul basé sur la descente de charge, on appliquera la loi de dégression des charges d'exploitations.

## **III.5.1 Procédure de pré-dimensionnement**

Le Pré dimensionnement des poteaux s'effectue de la manière suivante :

- $\checkmark$  Calcul de la surface reprise par chaque poteau.
- $\checkmark$  Évaluation de l'effort normal ultime de la compression à chaque niveau.
- $\checkmark$  La section du poteau est alors calculée aux états limite ultime (ELU) vis-à-vis de la compression simple du poteau.
- $\checkmark$  La section du poteau obtenue doit vérifier les conditions minimales imposées par le « RPA99 version 2003 ».

## **D'après l'article B.8.4.1 du BAEL91 :**

 La section du poteau est déterminée en supposant que les poteaux sont soumis à la compression simple par la formule suivante :

$$
N_{u} = \alpha \left[ \frac{Br.f_{c28}}{0.9\gamma_{b}} + \frac{A_{s}fe}{\gamma_{s}} \right]
$$
 [1]

Avec :

- $\triangleright$  Nu : Effort normal ultime (compression) =1,35G+1,5Q.
- $\triangleright$   $\alpha$ : Coefficient réducteur tenant compte de la stabilité ( $\alpha = f(\lambda)$ ).
- $\triangleright$  λ: Elancement d'EULER : λ =  $\frac{L_f}{L}$  $\frac{4f}{i}$
- $\triangleright$   $L_f$ : Longueur de flambement : l<sub>f</sub> = kl<sub>0</sub>
- > i: Rayon de giration : i =  $\int_{\Gamma}$ B
- $\triangleright$  I: Moment d'inertie de la section : I =  $\frac{b.a^3}{2a}$ 12
- $\triangleright$  B : Surface de la section du béton : a x b
- $\triangleright \gamma_{b}$ : Coefficient de sécurité pour le béton (γ<sub>b</sub> = 1,50)………situation durable.
- $\rho_{s}$ : Coefficient de sécurité pour l'acier (γ<sub>s</sub> = 1,15)……….. situation durable.
- $\geq$  fe : Limite élastique de l'acier (fe = 500 MPa).
- $\triangleright$  fc<sub>28</sub>: Contrainte caractéristique du béton à 28 jours (fc28 = 30 MPa).
- As' : Section d'acier comprimée.
- Br : Section réduite d'un poteau, obtenue en réduisant de sa section réelle 1cm d'épaisseur sur toute sa périphérie  $[Br = (a-0,02) (b-0,02)] m<sup>2</sup>$ .

$$
\triangleright \quad \left(a = \frac{l_f}{10}\right)
$$

► 
$$
Br = (a - 0.02)^2
$$
 →  $a = b = \sqrt{Br} +2$  (cm)

**Selon le BAEL 91 modifié 99 : [1]**

On cherche à dimensionner le poteau de telle sorte que :  $\frac{A_s}{B}$  = 1% *B As*

$$
\begin{cases}\n\alpha = \frac{0.85}{1 + 0.2 \left(\frac{\lambda}{35}\right)^2} & \text{si} \quad \lambda \ge 50 \\
\alpha = 0.6 \left(\frac{50}{\lambda}\right)^2 & \text{si} \quad 50 < \lambda < 70\n\end{cases}
$$

Selon BAEL, on prend comme hypothèse  $\lambda = 35 \rightarrow \alpha = 0,708$ La section réduite du poteau est donnée par l'équation suivante :

$$
B_r \ge \frac{N_u}{\alpha \left[ \frac{f_{c28}}{0.9 \gamma_b} + \frac{A_s}{B} \frac{f_e}{\gamma_s} \right]}
$$

En faisant l'application numérique B<sub>r</sub> sera égale à :  $B_r \ge 0.0532$ . N<sub>u</sub>

## **\* Le minimum requis par le « RPA99 version 2003 » :[2]**

Pour une zone sismique III, on doit avoir au minimum

Poteaux carres

$$
\begin{cases}\n* \text{Min}(a; b) \ge 30 \text{cm} \\
* \text{Min}(a; b) > \frac{h_e}{20} \\
* \frac{1}{4} < \frac{a}{b} < 4\n\end{cases}
$$

Avec : (a ;b) : Dimensions de la section.

he: Hauteur d'étage.

On opte pour des poteaux de section carrée (a=b)

# **Vérification à l'ELS :**

Vérifier la section à l'ELS, selon la formule :

$$
\sigma_{\text{ser}} = \frac{N_{\text{ser}}}{B + \eta A_s} \leq 0,6f_{c28}............(2)
$$

Avec :

- $\bullet$  N ser : effort normal à l'ELS (N ser=N<sub>G</sub>+N<sub>Q</sub>).
- B : section de béton du poteau.
- $A_s$ : section des armatures  $(A_s=1\%B)$ ,
- n : coefficient d'équivalence  $n = \frac{E_s}{F} = 15$  $\big)$  $\backslash$  $\overline{\phantom{a}}$  $\setminus$  $n = \frac{E_s}{R} = 15$ E  $n = \frac{E}{E}$ b  $s = 15$ .
- $\bullet$   $\sigma_{\text{ser}}$ : contrainte de compression à l'ELS.
- En remplaçant dans l'équation (2) les différents termes par leurs valeurs, on obtient :

$$
\sigma
$$
  $ser = \frac{Nser}{B + \eta As} < 0.6fc28 = 18MPa$ 

#### **Calcul des poteaux :**

Les poteaux les plus sollicités sont :

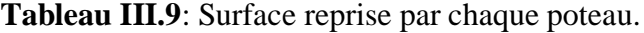

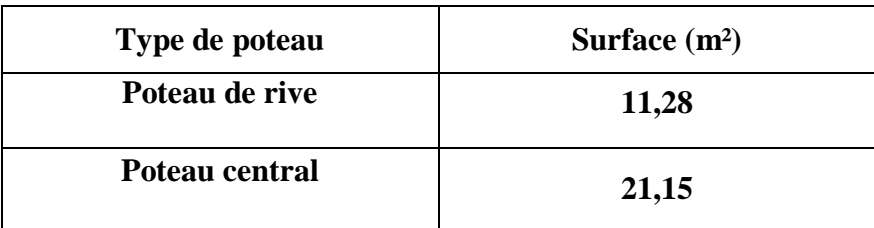

## **III.5.2 Evaluation de l'effort normal ultime**

## **a. Loi de dégression :**

Comme il est rare que toutes les charges d'exploitation agissent simultanément, on applique pour leur détermination la loi de dégression qui consiste à réduire les charges identiques à chaque étage de 10 % jusqu'à 0,5Q.

Donnée par **DTR.B.C.2.2** [3]

Avec :

$$
Q_{0+} + \frac{3+n}{2n}.(Q) \quad \text{pour n } \ge 5
$$

- n : nombre d'étage.
- Q<sup>0</sup> : la charge d'exploitation sur la terrasse.
- *Q* : Les surcharges d'exploitation des planchers respectifs..
- $Q_0 = 1$  KN/m (Terrasse inaccessible).
- $-Q = 1.5$  KN/m (usage d'habitation).

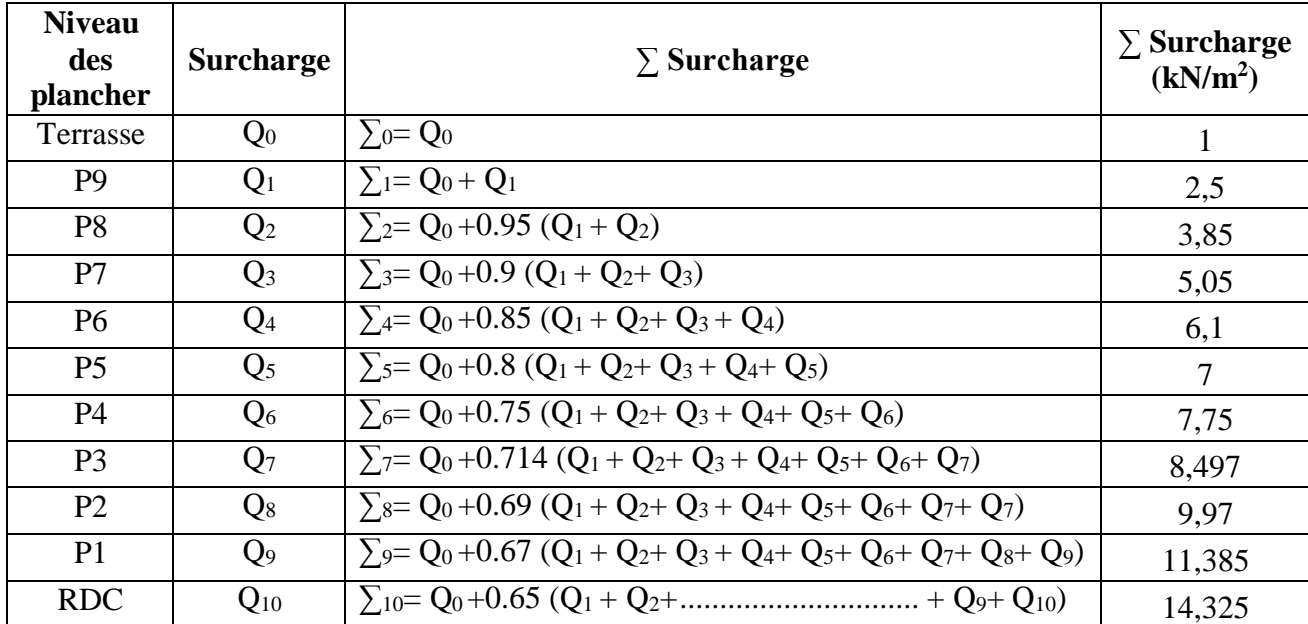

### **Tableau III.10** : Dégression des surcharges.

### **b- Descente de charges :**

**1. Poteau central** :

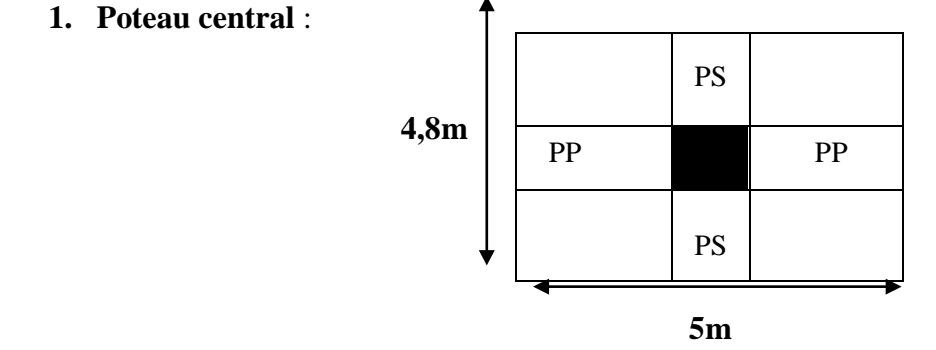

 **Figure III.4 :** surface reprise par le poteau central**.**

**Surface afférente :**  $S = (4.8 - 0.3) \times (5 - 0.3) = 21.15 \text{m}^2$ 

## **Calcul des différents poids :**

## **Poids des planchers :**

Poids du plancher terrasse =  $6.93 \times 21.15 = 146,56kN$ 

Poids du plancher étages courant =  $5.34 \times 21.15 = 112,94$  kN

## **Poids des poutres principales et secondaires :**

 $(0.30 \times (0.45 - 0.05) \times 25 \times 4.7) + (0.3 \times (0.35 - 0.05) \times 25 \times 4.5) = 24,22$  kN

# **Poids des poteaux :**

Poteau (s.s)  $(h = 3.74) = 25 \times (3.74 - 0.45) \times 0.3^2 = 7.4$  kN Poteau (RDC) (h = 5.95) = 25  $\times$  (5.95 - 0.45)  $\times$  0.3<sup>2</sup> = 12,37kN Poteau (1ére étage) (h = 4.08) = 25 × (4.08 - 0.45) × 0.3<sup>2</sup> = 8,16kN Poteau (2éme et 7 éme étage) (h = 3.06) = 25 × (3.06 - 0.45) × 0.3<sup>2</sup> = 5.87kN Poteau (8 eme étage) (h = 2.96) = 25  $\times$  (2.96 - 0.45)  $\times$  0.3<sup>2</sup> = 5.65 kN Poteau (9 étage) (h = 3.36) = 25  $\times$  (3.36 - 0.45)  $\times$  0.3<sup>2</sup> = 6.55 Kn

# **Poids de l'acroitére :**

 $(2.06 \times 5) = 10.3$  kN

# **Poids des murs :**

 $(s.s): 2.81\times 4.7\times (3.74-0.45) = 40.66$  KN

 $(RDS): 2.81\times4.7\times(5.95\times0.45) = 67.68$  KN

(1ére étage) :  $2.81 \times 4.7 \times (4.08 - 0.45) = 44.67$  KN

(2éme et 7 éme étage) :  $2.81 \times 4.7 \times (3.06 \cdot 0.45) = 32.26$  KN

 $(8 \text{ eme étage}) : 2.81 \times 4.7 \times (2.96 \cdot 0.45) = 31.01 \text{ KN}$ 

 $(9 \text{ étage}): 2.81 \times 4.7 \times (3.36 - 0.45) = 35.97 \text{ KN}$ 

- **Charges permanentes ( G ) :**

**Tableau III.11** : La descente des charges permanentes (Poteau central).

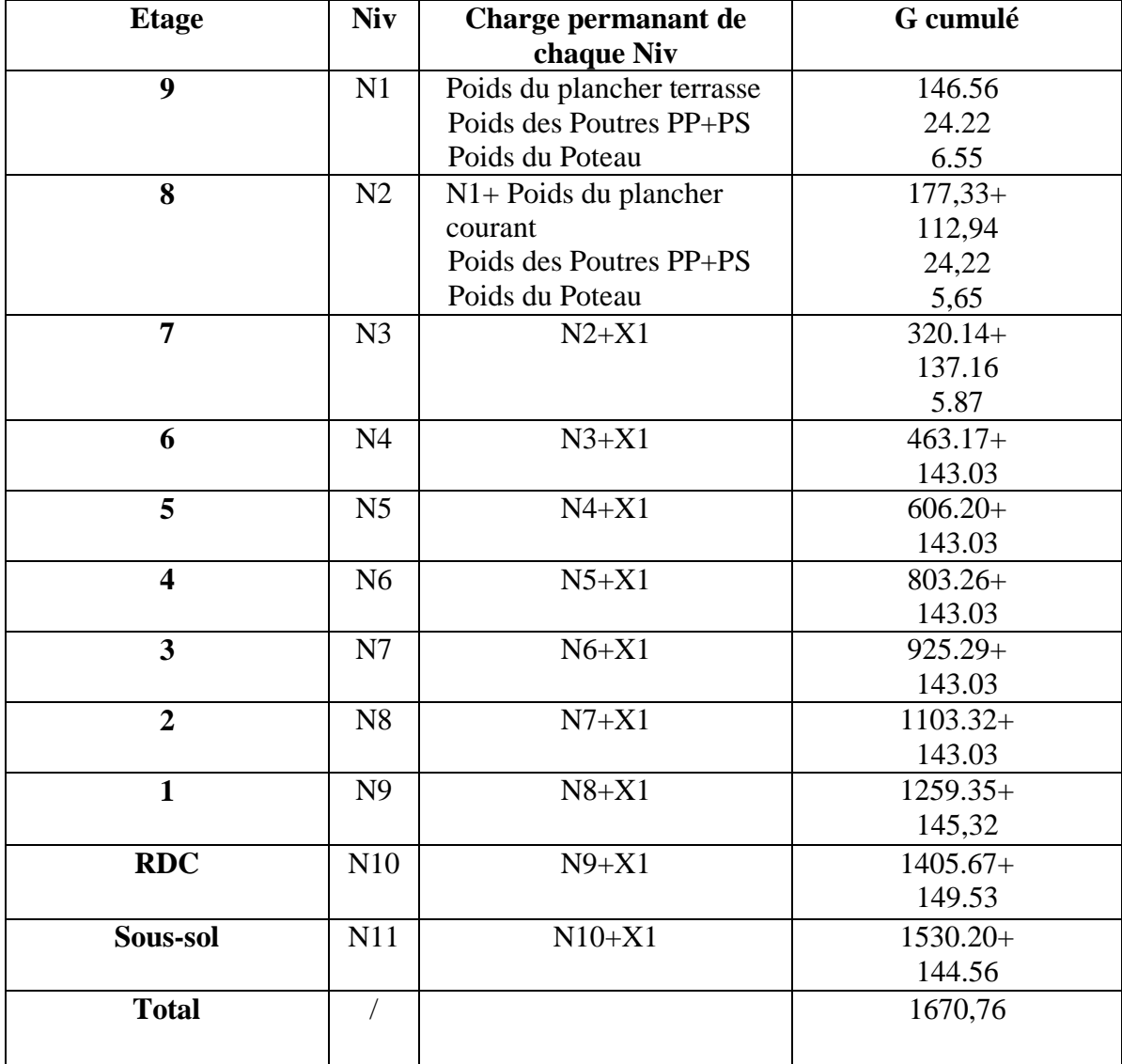

# - **Charges d'exploitation ( Q )**

**Tableau III.12** : La descente des charges verticales d'exploitation (Poteau central).

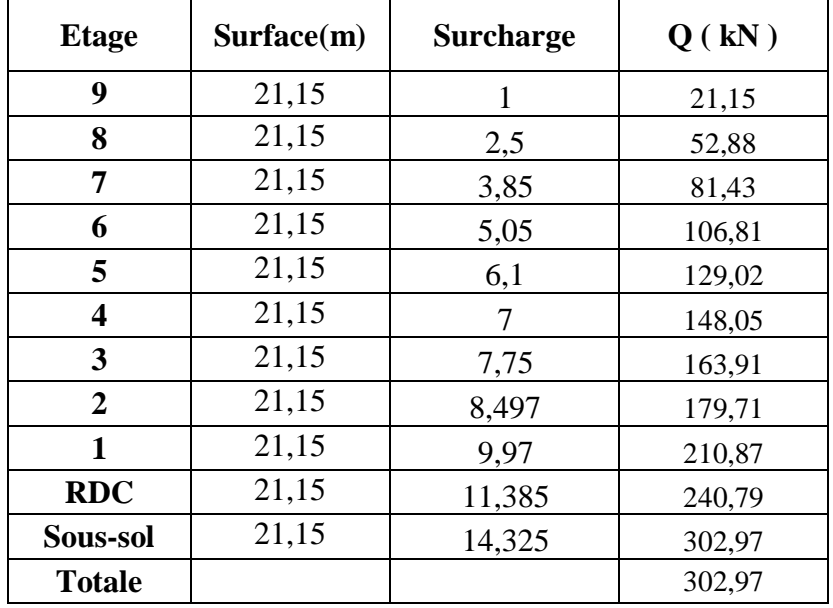

 Les résultats et le choix final des poteaux centraux sont regroupés dans le tableau suivant :

| Sous<br>Niv             | NG(KN)  | NQ(KN) | <b>Nser</b><br>(KN) | Nu(KN)  | Br(cm <sup>2</sup> ) | RPa<br>(cm) | $a=b$<br>(cm) | Choix        | $\sigma_{\rm\scriptscriptstyle ser}$<br>(Mpa) | obs |
|-------------------------|---------|--------|---------------------|---------|----------------------|-------------|---------------|--------------|-----------------------------------------------|-----|
| 9                       | 177,33  | 21,15  | 198,48              | 271,12  | 144,24               | 30.00       | 14,01         | $30\times30$ | 1,92                                          | Ok  |
| 8                       | 320,14  | 52,88  | 373,02              | 511,51  | 272,12               | 30.00       | 18,50         | $30\times30$ | 3,60                                          | Ok  |
| 7                       | 463,17  | 81,43  | 544,60              | 747,42  | 397,63               | 30.00       | 21,94         | $30\times30$ | 5,26                                          | Ok  |
| 6                       | 606,2   | 106,81 | 713,01              | 978,59  | 520,61               | 30.00       | 24,82         | $30\times30$ | 6,89                                          | Ok  |
| 5                       | 803,26  | 129,02 | 932,28              | 1277,93 | 679,86               | 30.00       | 28,07         | $30\times30$ | 9,01                                          | Ok  |
| $\overline{\mathbf{4}}$ | 925,29  | 148,05 | 1073,34             | 1471,22 | 782,69               | 30.00       | 29,98         | $30\times30$ | 10,37                                         | Ok  |
| $\mathbf{3}$            | 1103,32 | 163,91 | 1267,23             | 1735,35 | 923,20               | 30.00       | 32,38         | $35\times35$ | 11,64                                         | Ok  |
| $\overline{2}$          | 1295,35 | 179,71 | 1475,06             | 2018,29 | 1073,73              | 30.00       | 34,77         | $35\times35$ | 13,55                                         | Ok  |
| $\mathbf{1}$            | 1405,67 | 210,87 | 1616,54             | 2213,96 | 1177,83              | 30.00       | 36,32         | $40\times40$ | 8,79                                          | Ok  |
| <b>RDC</b>              | 1530,2  | 240,79 | 1770,99             | 2426,96 | 1291,14              | 30.00       | 37,93         | $40\times40$ | 9,62                                          | Ok  |
| Sous-sol                | 1670,76 | 302,97 | 1973,73             | 2709,98 | 1441,71              | 30.00       | 39,97         | $40\times40$ | 10,73                                         | Ok  |

**Tableau III.13 :** choix final des poteaux centraux.

## **2. Poteau de rive :**

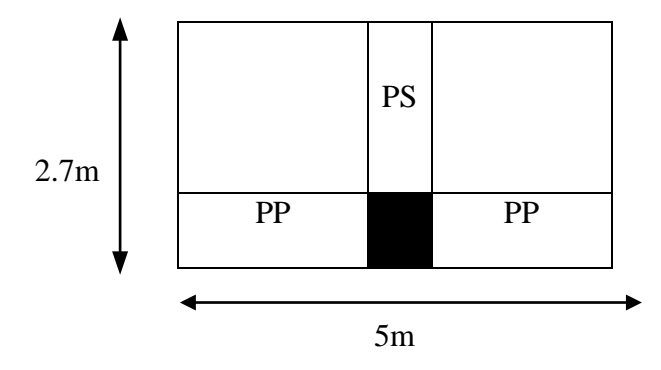

 **Figure III.5 :** surface reprise par le poteau de rive**.** 

**Surface afférente** :  $S = (2.7 - 0.3) \times (5 - 0.3) = 11.28 \text{ m}^2$ 

### **Calcul des différents poids :**

#### **Poids des planchers :**

Poids du plancher terrasse =  $6.93 \times 11$ ,  $28 = 78.17$  kN

Poids du plancher étages courant =  $5.34 \times 11,28 = 60,23$  kN

## **Poids des poutres principales et secondaires :**

 $(0.30 \times (0.45 - 0.05) \times 25 \times 4.7) + (0.3 \times (0.35 - 0.05) \times 25 \times 2.4) = 19,5$  kN

## **Poids des poteaux :**

Poteau (s.s)  $(h = 3.74) = 25 \times (3.74 - 0.45) \times 0.3^2 = 7.4$  kN Poteau (RDC) (h = 5.95) = 25  $\times$  (5.95 - 0.45)  $\times$  0.3<sup>2</sup> = 12,37 kN Poteau (1ére étage) (h = 4.08) = 25 × (4.08 - 0.45) × 0.3<sup>2</sup> = 8,16kN Poteau (2éme et 7 éme étage) (h = 3.06) = 25  $\times$  (3.06 - 0.45)  $\times$  0.3<sup>2</sup> = 5,87kN Poteau (8 eme étage) (h = 2.96) = 25 × (2.96 - 0.45) × 0.3<sup>2</sup> = 5,64 kN Poteau (9 étage) (h = 3.36) = 25  $\times$  (3.36 - 0.45)  $\times$  0.3<sup>2</sup> = 6,54 kN

**Poids de l'acroitére :**

 $(2.06 \times 5) = 10.3$  kN

## **Poids des murs :**

 $(s.s): 2.81 \times 4.7 \times (3.74 - 0.45) = 40.66$  KN

 $(RDS): 2.81 \times 4.7 \times (5.95 - 0.45) = 67.68$  KN

(1ére étage) :  $2.81 \times 4.7 \times (4.08 - 0.45) = 44.67$  KN

(2éme et 7 éme étage) :  $2.81 \times 4.7 \times (3.06 - 0.45) = 32.26$  KN

 $(8 \text{ eme étage}) : 2.81 \times 4.7 \times (2.96 - 0.45) = 31.01 \text{ KN}$ 

 $(9 \text{ étage}) : 2.81 \times 4.7 \times (3.36 \cdot 0.45) = 35.97 \text{ KN}$ 

# - **Charges permanentes (G) :**

**Tableau III.14**: La descente des charges permanentes (Poteau de rive).

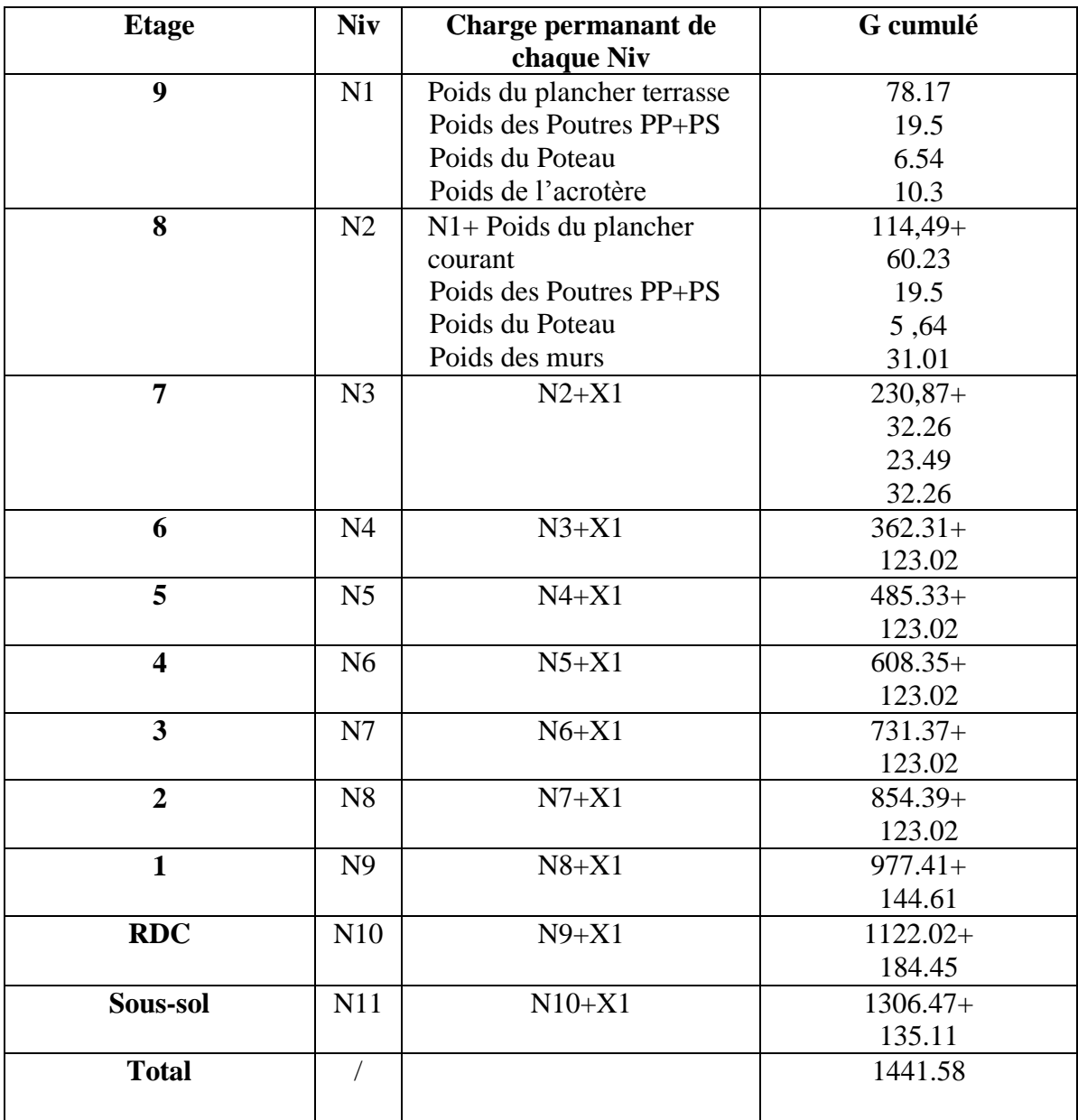

# - **Charges d'exploitations (Q) :**

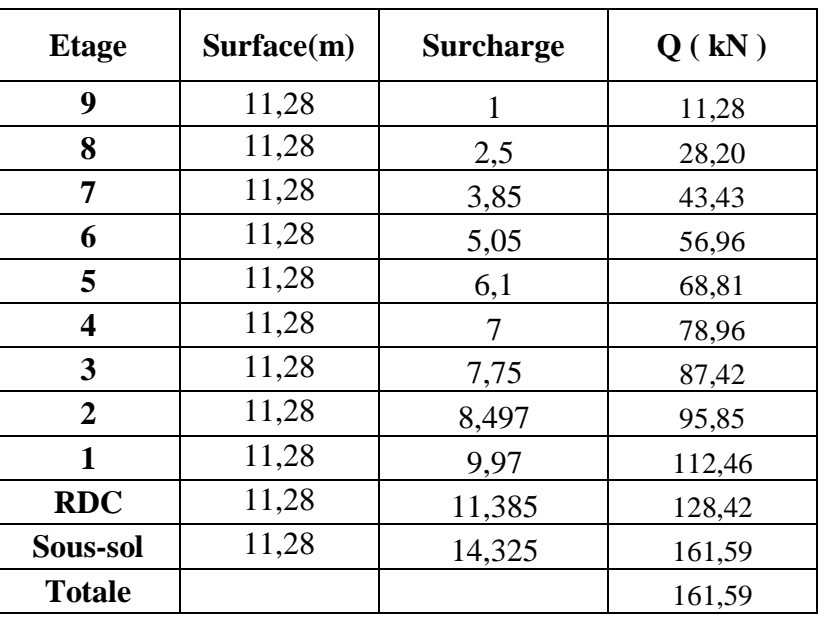

**Tableau III.15**: La descente des charges verticales (Poteau de rive).

 Les résultats et le choix final des poteaux d'angle sont regroupés dans le tableau suivant :

| Sous<br><b>Niv</b> | NG(KN)  | NQ(KN) | <b>Nser</b><br>(KN) | Nu(KN)  | Br(cm <sup>2</sup> ) | RPa<br>(cm) | $a=b$<br>(cm) | Choix        | $\sigma_{\rm\scriptscriptstyle ser}$<br>(Mpa) | obs |
|--------------------|---------|--------|---------------------|---------|----------------------|-------------|---------------|--------------|-----------------------------------------------|-----|
| 9                  | 114,49  | 11,28  | 125,77              | 171,48  | 91,23                | 30.00       | 11,55         | $30\times30$ | 1,22                                          | Ok  |
| 8                  | 230,87  | 28,2   | 259,07              | 353,97  | 188,31               | 30.00       | 15,72         | $30\times30$ | 2,50                                          | Ok  |
| 7                  | 362,31  | 43,43  | 405,74              | 554,26  | 294,87               | 30.00       | 19,17         | $30\times30$ | 3,92                                          | Ok  |
| 6                  | 485,33  | 56,96  | 542,29              | 740,64  | 394,02               | 30.00       | 21,85         | $30\times30$ | 5,24                                          | Ok  |
| 5                  | 608,35  | 68,81  | 677,16              | 924,49  | 491,83               | 30.00       | 24,18         | $30\times30$ | 6,54                                          | Ok  |
| 4                  | 731,37  | 78,96  | 810,33              | 1105,79 | 588,28               | 30.00       | 26,25         | $30\times30$ | 7,83                                          | Ok  |
| 3                  | 854,39  | 87,42  | 941,81              | 1284,56 | 683,38               | 30.00       | 28,14         | $30\times30$ | 9,10                                          | Ok  |
| $\overline{2}$     | 977,41  | 95,85  | 1073,26             | 1463,28 | 778,46               | 30.00       | 29,90         | $30\times30$ | 10,37                                         | Ok  |
| 1                  | 1122,02 | 112,46 | 1234,48             | 1683,42 | 895,58               | 30.00       | 31,93         | $35\times35$ | 11,34                                         | Ok  |
| <b>RDC</b>         | 1306,47 | 128,42 | 1434,89             | 1956,36 | 1040,79              | 30.00       | 34,26         | $35\times35$ | 13,18                                         | Ok  |
| Sous-sol           | 1441,58 | 161,59 | 1603,17             | 2188,52 | 1164,29              | 30.00       | 36,12         | $40\times40$ | 8,71                                          | Ok  |

**Tableau III.16 :** choix final des poteaux d'angle.

## **III.6 Pré-dimensionnement des voiles**

### **Introduction :**

Pré dimensionnement des murs en béton armé justifié par **l'article 7.7** de **RPA 99 versions 2003.**

Les voiles servent, d'une part, à contreventer le bâtiment en reprenant les efforts horizontaux (séisme et/ou vent), et d'autre part, à reprendre les efforts verticaux (poids propre et autres) qu'ils transmettent aux fondations.

- Les charges verticales : charges permanentes et surcharges.
- Les actions horizontales : effets de séisme et/ou du vent.
- Les voiles qui assurent le contreventement sont supposés être pleins.

D'après le **RPA 99 article 7.7.1** les voiles sont considérés comme éléments satisfaisants à la condition :  $L \geq 4a$ . Dans le cas contraire, les éléments sont considérés comme des éléments linéaires.

Avec :

L : longueur de voile.

a : épaisseur du voile.

L'épaisseur minimale est de 15cm de plus, l'épaisseur doit être déterminée en fonction de la hauteur libre d'étage he et des conditions de rigidité aux extrémités.

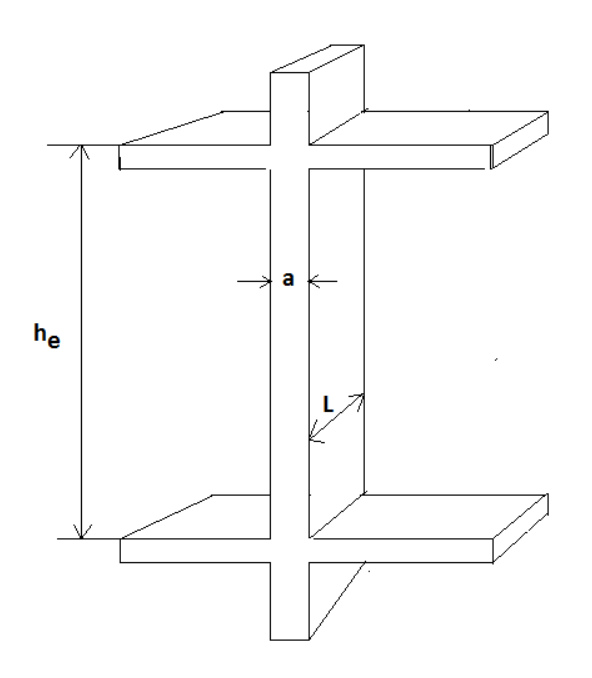

**Figure III.7 :** Chemin de voile.
Un voile dont une extrémité se termine par des poteaux ou voiles :

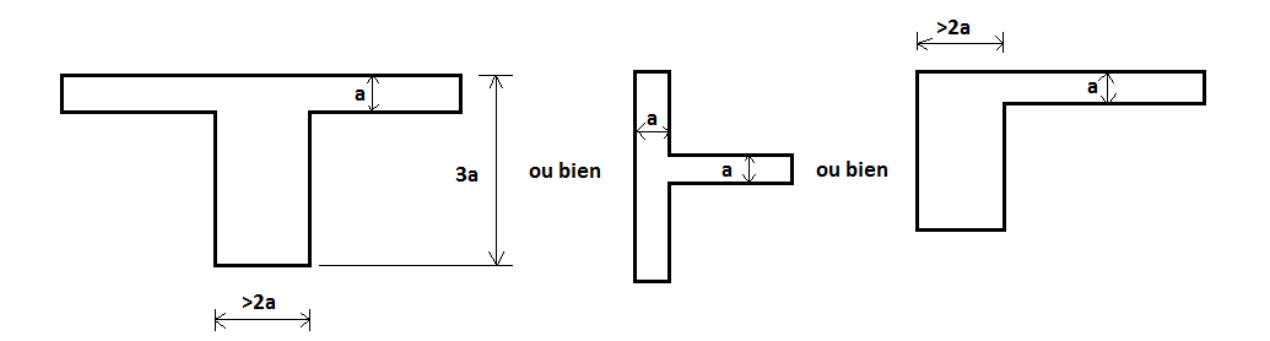

 **Figure III.8 :** Chemin de voile dont une extrémité

- $a \geq \frac{he}{2a}$  $\frac{ne}{22}$ ...................... he = H- hp ( H : Hauteur d'étage, hp : Hauteur poutre).
- RDC :  $he = 5.6m$  $a \geq \frac{5.6}{22}$  $\frac{3.6}{22}$   $\rightarrow$   $a \ge 0.25$   $\rightarrow$   $a = 0.25$ m
	- $\bullet$  1<sup>er</sup> étage : he = 3.73

$$
a \ge \frac{3.73}{22} \to a \ge 0.16 \to a = 0.20m
$$

• 2eme étage et 7eme étage : he= 2.71m

$$
a \ge \frac{2.71}{22} \to a \ge 0.12 \to a = 0.15m
$$

 $\bullet$  8eme étage : he = 2,61m

$$
a \ge \frac{2,61}{22} \to a \ge 0,11 \to a = 0,15m
$$

 $\bullet$  9eme étage : he = 3,01m

$$
a \ge \frac{3.01}{22} \to a \ge 0.14 \to a = 0.15m
$$

#### **Tableau III.17 :** choix final des voiles

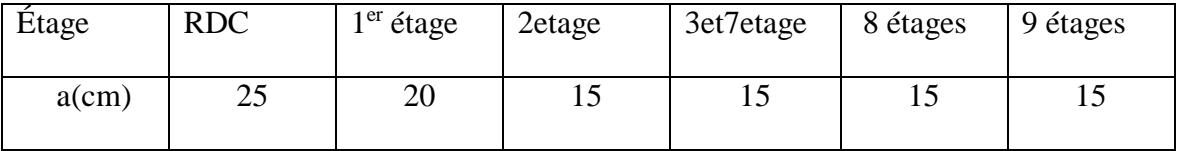

• Donc pour les voiles, on choisit une épaisseur de  $e = 20$  cm.

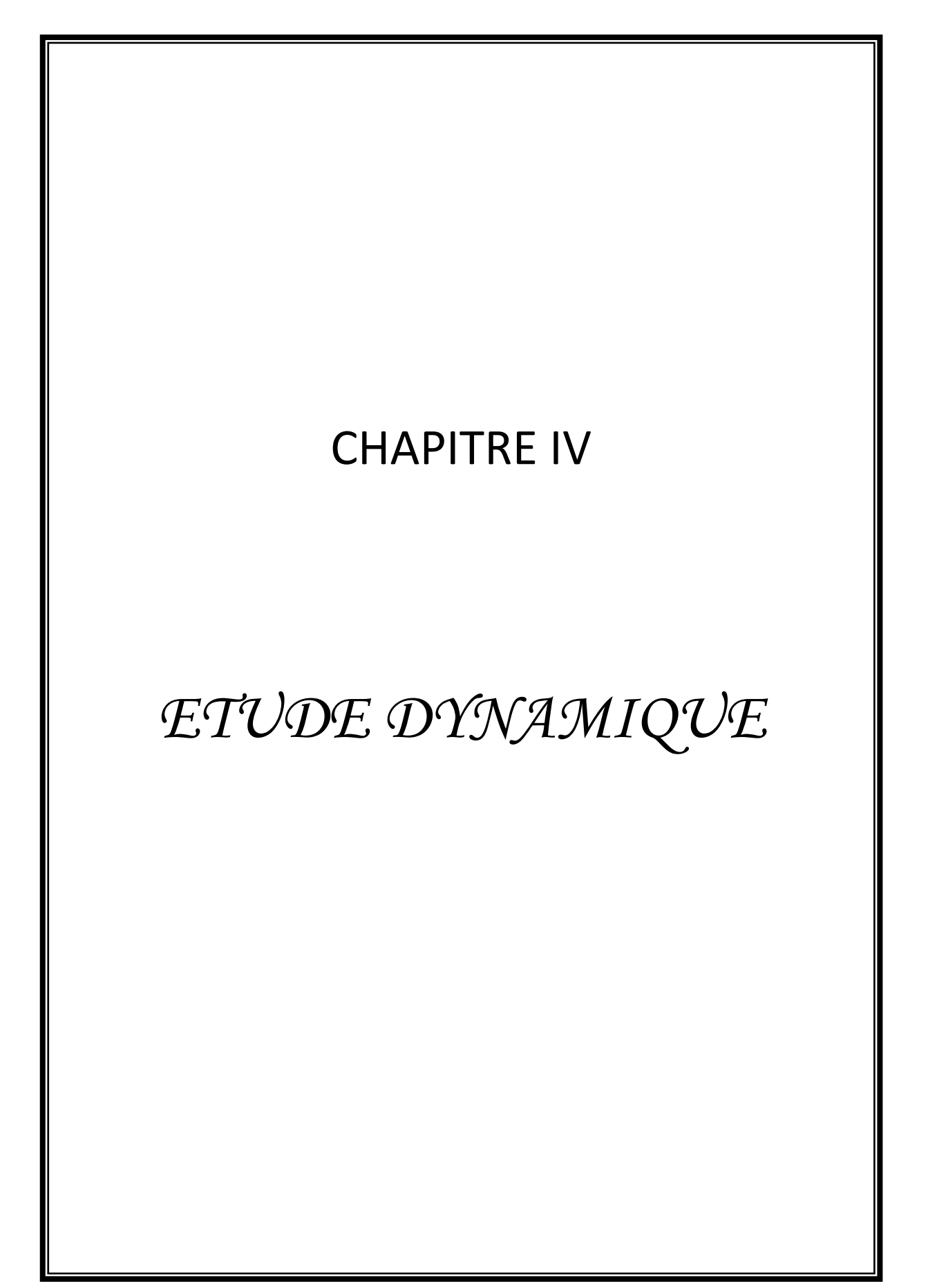

#### **IV.1. Introduction**

Le calcul parasismique a pour but l'estimation des valeurs caractéristiques les plus défavorables de la réponse sismique et le dimensionnement des éléments de résistance, afin d'obtenir une sécurité jugée satisfaisante pour l'ensemble de l'ouvrage. Toute structure implantée en zone sismique est susceptible de subir durant sa durée de vie une excitation dynamique de nature sismique.

De ce fait la détermination de la réponse sismique de la structure est incontournable lors de l'analyse et de la conception parasismique de cette dernière. Ainsi le calcul d'un bâtiment vis à vis du séisme vise à évaluer les charges susceptibles d'être engendrées dans le système structurel lors du séisme.

Le but de ce chapitre est de définir un modèle de structure qui vérifie les conditions et critères de sécurités imposées par les règles parasismiques Algériennes RPA99/version 2003.

#### **IV.2 Etude dynamique**

#### **IV.2.1. Introduction**

L'analyse dynamique nécessite toujours initialement de créer un modèle de calcul représentant la structure, Ce modèle introduit en suite dans un programme de calcul dynamique permet la détermination de ses modes propres de vibrations et des efforts engendrés par l'action sismique.

#### **IV.2.2. Modélisation mathématique**

La modélisation revient à représenter un problème physique possédant un nombre de degré de liberté (D.D.L) infini par un modèle ayant un nombre de (D.D.L) fini et qui reflète avec une bonne précision les paramètres du système d'origine à savoir : la masse, la rigidité et l'amortissement. En d'autres termes ; la modélisation est la recherche d'un mécanisme simplifié qui nous rapproche le plus possible du comportement réel de la structure, en tenant compte le plus correctement possible de la masse et de la raideur (rigidité) de tous les éléments de la structure.

#### **IV.2.3. Caractéristique dynamiques propres**

 Une structure classique idéale est dépourvue de tout amortissement de sorte qu'elle peut vibrer indéfiniment tant qu'il soit nécessaire de lui fournir de l'énergie. Ce comportement est purement théorique en raison de l'existence inévitable des frottements qui amortissent le mouvement.

Les caractéristiques propres de la structure sont obtenues à partir du système non amorti et non forcé, l'équation d'un tel système est donné par :

 0.................(1) .. *<sup>M</sup> <sup>x</sup> <sup>t</sup> <sup>K</sup> <sup>x</sup>*

Avec :[M] : Matrice de masse de la structure.

[K] : Matrice de rigidité de la structure.

- $\left\{\stackrel{\cdot}{x}\right\}$  .. *x* : Vecteur des accélérations relatives.
	- $\{x\}$ : Vecteur des déplacements relatifs.

L'analyse d'un système à plusieurs degrés de liberté nous fournie les propriétés dynamiques les plus importantes de ce système, qui sont les fréquences propres et modes propres.

Chaque point de la structure exécute un mouvement harmonique autour de sa position d'équilibre.

Ce qui est donné par :

*x*(*t*) *A*sin*t* ................(2)

Avec :

 ${A}$  : Vecteur des amplitudes.

ω: Fréquence de vibration.

φ: Angle de déphasage.

Les accélérations en vibration libre non amortie sont données par :

$$
\begin{Bmatrix} x \\ x \end{Bmatrix} = -\omega^2 \{A\} \sin(\omega t + \varphi) \dots \dots \dots \dots (3)
$$

En substituant les équations (2) et (3) dans l'équation (1) ; on aura :

$$
([K] - \omega^2 [M]) (A) \sin(\omega t + \varphi) = 0 \dots (4)
$$

Cette équation doit être vérifiée quel que soit le temps (t), donc pour toutes les valeurs de la fonction sinus, ce qui donne :

 0................(5) <sup>2</sup> *K M A*

Ce système d'équation est un système à (n) inconnues « A<sub>i</sub> ». Ce système ne peut admettre une solution non nulle que si le déterminant de la matrice  $\Delta_{\omega}$  est nul c'est à dire :

$$
\Delta_{\omega} = [K.] - \omega^2 [M] = 0 \dots (6)
$$

L'expression ci-dessus est appelée « Equation caractéristique » .

En développant l'équation caractéristique, on obtient une équation polynomiale de degré (n) en $(\omega^2)$ .

Les (n) solutions  $\left(\omega_1^2;\omega_2^2;......;\omega_n^2\right)$  $\overline{c}$ 2  $\omega_1^2$ ;  $\omega_2^2$ ;........;  $\omega_n^2$ ) sont les carrés des pulsations propres des (n) modes de vibrations possibles.

Le  $1<sup>er</sup>$  mode vibratoire correspond a  $\omega_1$  et il est appelé mode fondamental  $(\omega_1 \prec \omega_2 \prec ... \prec \omega_n)$ 

A chaque pulsation propre, correspond une forme d'oscillation appelée mode propre *A<sup>i</sup>* ou forme modale (modale Shape).

#### **IV.3. Modélisation de la structure**

L'une des étapes les plus importantes lors d'une analyse dynamique de la structure est modélisation adéquate de cette dernière.

**52** sin .............(3) Vue la complexité et le volume de calcul que requiert l'analyse de notre structure, la nécessite de l'utilisation de l'outil informatique s'impose. L'utilisation d'un logiciel préétabli en se basant sur la méthode des éléments finis par exemple « SAP2000, ETABS,

ROBOT… » Avec une modélisation adéquate de la structure, peut aboutir à une meilleure définition des caractéristiques dynamiques propres d'une structure donnée.

Dans le cadre de notre projet nous avons opté pour un logiciel de calcul existant depuis quelques années et qui est à notre porté : il s'agit du ETABS (version16.2.1)

## **IV.3.1. Présentation du programme ETABS**

ETABS est un logiciel de calcul des structures de génie civil (bâtiments), Il offre de nombreuses possibilités d'analyse des effets statiques et dynamiques avec des compléments de conception. Il permet aussi la vérification des structures en béton armé ou en charpente métallique, L'interface graphique disponible facilite, considérablement, la modélisation et l'exploitation des résultats.

#### **IV.3.2 Modélisation de rigidité**

 La modélisation des éléments constituants le contreventement (rigidité) est effectué comme suit :

- Chaque poutre et chaque poteau de la structure a été modélisé par un élément linéaire type poutre (frame) à deux nœuds, chaque nœud possède 6 degré de liberté (trois translations et trois rotations).
- Les poutres entre deux nœuds d'un même niveau (niveau i).
- Ees poteaux entre deux nœuds de différent niveaux (niveau i et niveau  $i+1$ ).
- Chaque voile est modélisé par un élément surfacique type (Shell) à quatre nœud après on l'a divisé en mailles.
- A tous les planchers nous avons attribués une contrainte de type diaphragme ce qui correspond à des planchers infiniment rigides dans leur plan.
- Tous les nœuds de la base du bâtiment sont encastrés (6DDL bloqués).

## **IV.3.3. L'analyse**

Après la modélisation de la structure et la distribution des masses et des chargements ainsi que la définition des combinaisons de charges, on passe à l'analyse.

L'ETABS offre les possibilités d'analyses suivantes :

-Analyse statique linéaire.

- Analyse P-Delta.
- -Analyse statique non linéaire.
- -Analyse dynamique

#### **IV.3.4. Modélisation de la masse**

- La charge des planchers est supposée uniformément répartie sur toute la surface du plancher.
- La masse est calculée par l'équation (G+βQ) imposée par le RPA99 version2003 avec (β=0,2) pour un bâtiment à usage d'habitation. (mass source).
- La masse volumique attribuée aux matériaux constituant les poteaux et les poutres est prise égale à celle du béton à savoir 2,5t/m<sup>3</sup>.

#### **IV.3.5. Conception du contreventement vertical**

Pour une bonne conception parasismique il faudra :

- Disposer les éléments de contreventement d'une manière symétrique dans chaque direction afin de limiter la torsion d'ensemble.
- Eloigner les éléments verticaux parallèles afin de disposer d'un grand bras de levier du couple résistant à torsion.
- Maximiser la largeur des éléments verticaux afin de diminuer la déformabilité horizontale.
- $\triangleright$  Superposer les éléments verticaux, afin de créer des consoles verticales de section constante ou élargies vers le bas.

## **IV .4. Etude sismique**

## **IV.4.1. Stratégie du calcul sismique**

Le choix des méthodes de calcul et la maîtrise de la modélisation de la structure ont comme objectif de prévoir aux mieux le comportement réel de l'ouvrage considéré. Les règles parasismiques Algériennes (RPA99/version2003) propose trois méthodes de calcul des sollicitations, le calcul dont le choix est fonction à la fois du type de la structure et de la nature de l'excitation dynamique, il s'agit donc de s'orienter vers l'une ou l'autre des méthodes suivantes :

#### **1- La méthode statique équivalente :**

 Le calcul statique équivalent implique la substitution au calcul dynamique des équivalents statiques qui sont censés produire les mêmes effets. Le calcul statique peut être considéré comme dérivant de l'analyse modale par les simplifications suivantes :

**-** Le mode fondamental est seul pris en compte.

**-** La déformée de la mode fondamentale est arbitrairement assimilée à une droite pour les structure à portique et à une parabole pour les structures en voiles.

#### **a. Conditions d'applications :**

Les conditions d'applications de la méthode statique équivalente sont :

 -Le bâtiment ou bloc étudié, satisfaisait aux conditions de régularité en plan et en élévation avec une hauteur au plus égale à 65m en zones І et ІІ et à 30m en zones Ш

 -Le bâtiment ou bloc étudié présente une configuration irrégulière tout en respectant, outres les conditions de hauteur énoncées en haut, et les conditions complémentaires suivantes :

 **Zone III : ●**groupe d'usage 3 et 2, si la hauteur est inférieure ou égale à 5 niveaux ou 17m. ●groupe d'usage 1B, si la hauteur est inférieure ou égale à 3 niveaux ou 10m. ●groupe d'usage 1A, si la hauteur est inférieure ou égale à 2 niveaux ou 8m.

> $\checkmark$  La méthode statique équivalente n'est pas applicable dans le cas de notre bâtiment car la structure est en zone **III** de groupe d'usage 2 et sa hauteur dépasse les 17m.

#### **2- La méthode d'analyse modale spectrale :**

Il s'agit de mettre en évidence les modes propres du mouvement libre et d'introduire le spectre de dimensionnement qui fournit la valeur de la réponse maximale.

#### **a-Principe :**

Il est recherché pour chaque mode de vibration le maximum des effets engendrés dans la structure par les forces sismiques, représentées par un spectre de calcul, ces effets sont par suite combinés pour obtenir la réponse de la structure.

Cette méthode est basée sur les hypothèses suivantes :

- Concentration des masses au niveau des planchers.
- Seuls les déplacements horizontaux des nœuds sont pris en compte.
- Le nombre de modes à prendre en compte est tel que la somme des coefficients massiques de ces modes soit aux moins égales 90%.
- Ou que tous les modes ayant une masse modale effective supérieure à 5% de la masse totale de la structure soient retenus pour la détermination de la repense totale de la structure.

Le minimum de modes à retenir est de trois (3) dans chaque direction considérée.

Dans le cas où les conditions décrites ci-dessus ne peuvent pas être satisfaites à cause de l'influence importante des modes de torsion, le nombre minimal de modes (K) à retenir doit être tel que :

 $K \ge 3\sqrt{N}$  et  $T_K \le 0.20$  sec ...... (4-14)

Où : N est le nombre de niveaux au-dessus de sol et *TK* la période du mode K.

#### **3- La méthode d'analyse dynamique par accélérogramme (temporelle) :**

À partir des accélérogrammes, elle donne la valeur de la réponse de la structure en fonction du temps.

#### **IV.4.2. Choix de la méthode calcul**

 Pour le choix de la méthode à utiliser, on doit vérifier un certain nombre de conditions suivant les règles en vigueur en Algérie (RPA99/version 2003).

Dans le cas de notre structure étudié la hauteur supérieurement à 10 m en zone III, nous utiliserons la méthode d'analyse modale spectrale pour l'analyse sismique.

#### **IV.4.3. Analyse spectrale**

#### **IV .4.3.1. Méthode dynamique modale spectrale :**

 Il y a lieu de rappeler que la direction d'un séisme est aléatoire et que par conséquent il convient d'analyser une structure sous les deux composantes horizontales orthogonales d'un séisme agissant suivant les deux directions principales de celle-ci.

L'analyse spectrale permet d'avoir :

Pour chaque mode propre : la période, les facteurs des participations massique.

Pour chaque direction : déplacements, réactions et efforts correspondants à chacun des modes propres.

#### **IV.4.3.2. Spectre de réponse :**

Le règlement recommande le spectre de réponse de calcul donné par la fonction suivante :

$$
\frac{s_a}{g} = \begin{cases}\n1.25 \left[ 1 + \frac{T}{T_1} \left( 2.5 \eta \frac{Q}{R} - 1 \right) \right] & 0 \le T \le T_1 \\
2.5 \eta (1.25A) \frac{Q}{R} & T_1 \le T \le T_2 \\
2.5 \eta (1.25A) \frac{Q}{R} \left( \frac{T_2}{T} \right)^{2/3} & T_2 \le T \le 3s \\
2.5 \eta (1.25A) \frac{Q}{R} \left( \frac{T_2}{3} \right)^{2/3} \left( \frac{3}{T} \right)^{5/3} & T \ge 3.0s\n\end{cases}
$$
\n
$$
(2)
$$

Avec :

**g :** accélération de la pesanteur.

**A :** Coefficient d'accélération de zone.

Pour notre cas :

- L'ouvrage est classé de (groupe 2).
- L'implantation de ce bâtiment se fera dans la wilaya de BLIDA (zone III).

Donc:

**A= 0,25** 

**η :** Facteur de correction d'amortissement (quand l'amortissement est différent de 5%).

$$
\eta = \sqrt{7/(2+\xi)} \ge 0.7
$$

**ξ :** Pourcentage d'amortissement critique.

avec  $\xi = 7\% \rightarrow \eta = 0,8819$ 

ξ=7%. (Portique en béton armée et de remplissage dense).

**R :** Coefficient de comportement de la structure qui reflète la ductilité de la structure. Il est en fonction du système de contreventement.

**R=4** (4.b Système de contreventement de structures en portiques par des voiles en béton armé).

**T1, T2 :** Périodes caractéristiques associées à la catégorie de site est donnée dans **le tableau 4.7 de RPA99/version 2003.** 

 $T_1 = 0.15$  s et  $T_2 = 0.4$  s (site ferme S=2)

## **Q :** Facteur de qualité

Le facteur de qualité de la structure est fonction de :

- La redondance et de la géométrie des éléments qui la constituent.
- La régularité en plan et en élévation.
- La qualité de contrôle de la construction.

La valeur de **Q** déterminée par la formule :  $Q = 1 + \sum_{n=1}^{6}$ 1  $Q = 1 + \sum P_q$  [2]

*Pq* **:** Est la pénalité à retenir selon que le critère de qualité **q** "est satisfait ou non ".

Sa valeur est donnée par le tableau **4.4 (RPA 99/version 2003).**

| Critère q                                                | Observée $(o/n)$ | $Q$ // xx | Observée $(o/n)$ | $Q$ // $yy$ |
|----------------------------------------------------------|------------------|-----------|------------------|-------------|
| Conditions minimales sur les files<br>de contreventement | Non              | 0.05      | non              | 0.05        |
| Redondance en plan                                       | Non              | 0.05      | non              | 0.05        |
| Régularité en plan                                       | Non              | 0.05      | non              | 0.05        |
| Régularité en élévation                                  | Non              | 0.05      | non              | 0.05        |
| Contrôle de la qualité des<br>matériaux                  | Oui              | 0.00      | Oui              | 0.00        |
| Contrôle de la qualité de<br>l'exécution                 | Oui              | 0.00      | Oui              | 0.00        |
| $Q/xx=1+(0.05+0.05+0.05+0.05+0+0) = 1.20.$               |                  |           |                  |             |

**Tableau IV.1 :** Facteur de qualité.

Q//yy=1+(0.05+0.05+0.05+0.05+0+0) =**1.20.**

#### **Représentation graphique du spectre de réponse :**

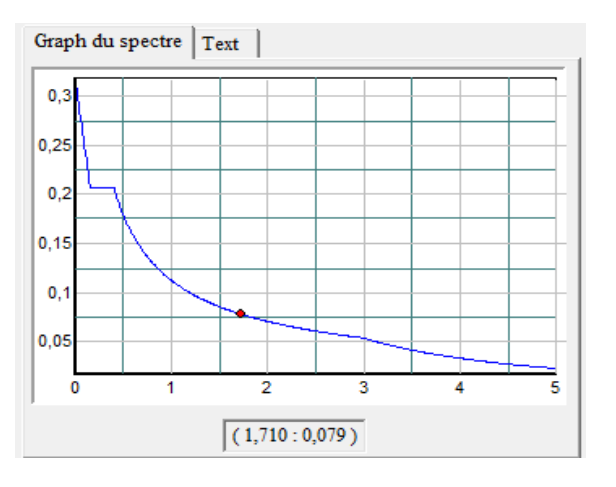

**Figure IV.1 :** Spectre de réponse.

Une fois le spectre de réponse injecté dans le fichier de données. La réponse sismique est obtenue sous différentes combinaisons de charges (G, Q et E)

## **Résultante des forces sismiques de calcul** :

 La résultante des forces sismique a la base Vt obtenue par combinaison des valeurs modales ne doit pas être inférieure a 80% de la résultante des forces sismique déterminer par la méthode statique équivalente V pour une valeur de la période fondamentale donnée par la formule empirique appropriée.

Si Vt< 0,8V il faudra augmenter tous les paramètres de la réponse (forces, déplacements,

Moments ...) dont le rapport est de :  $r = \frac{0.8V}{V}$ Vt

Où :

Vt : tirer par logiciel de calcul (modale spectrale).

V : obtenu par la méthode statique équivalente.

## **Calcul de la force sismique par la méthode statique équivalente :**

Cette force V appliquée à la base de la structure doit être calculée successivement dans les deux directions horizontales par la formule suivante :

$$
V=\frac{A.D.Q}{R}
$$

Avec

 $A = 0,25.$ 

 $R = 4$ .

 $Q = 1,20.$ 

W : Poids total de la structure.

D : Facteur d'amplification dynamique moyen, il est en fonction de la catégorie de site, de facteur de correction d'amortissent (η) et de période fondamentale de la structure (T).

$$
D = \begin{cases}\n2.5\eta & 0 \le T \le T_2 . \\
2.5\eta \left(\frac{T_2}{T}\right)^{2/3} & T_2 \le T \le 3.0s . \\
2.5\eta \left(\frac{T_2}{3.0}\right)^{2/3} \left(\frac{3.0}{T}\right)^{5/3} & T \ge 3.0s . \\
\eta = 0,8819 & T_1 = 0,15 s & T_2 = 0,4 s & T = ?\n\end{cases}
$$

#### **Estimation de la période fondamentale de la structure (T)** :

La valeur de la période fondamentale (T) de la structure peut être estimée à partir de formules empiriques ou calculées par des méthodes analytiques ou numériques.

Les formules empiriques à utiliser selon le **RPA99/version 2003** sont :

T = min ( T = C<sub>T</sub> × h<sub>N</sub><sup>3/4</sup> , T = 0,09
$$
\frac{h_N}{\sqrt{D}}
$$
)

 $C_T = 0.05$ 

*N h* : Hauteur mesurée en mètre à partir de la base de la structure jusqu'au dernier niveau.

$$
h_N = 34.71 \text{ m}
$$

D : Est la dimension du bâtiment mesurée à sa base dans la direction de calcul considéré

$$
Dx = 61,6 m
$$

 $Dy = 31,07$  m

- $\rightarrow T = C_T \times h n^{3/4} = 0.05 \times (34.71)^{3/4} = 0.715$  sec, dans les deux directions.
	- ✓ Suivant la direction  $(x x)$   $T_x = 0.09 \frac{34.71}{\sqrt{61.6}} = 0.362$  sec ✓ Suivant la direction (y – y)  $T_y = 0.09 \frac{34.71}{\sqrt{31.07}} = 0.56 \text{ sec}$

**Sens (x-x) :** Tx = min (  $0.715$  ;  $0.362$  ) = 0.362 sec **Sens (y-y) :** Ty = min (  $0.715$  ;  $0.56$  ) = 0.56 sec Calcul de D

$$
\begin{cases} (x-x): 0 < 0.362 < T_2, \ Dx = 2.5\eta = 2.5x0.8819 = 2.2\\ (y-y): T_2 < 0.56 < 3s, \ Dy = 2.5\eta \left(\frac{T_2}{T_y}\right)^{2/3} = 2.5x0.8819 \left(\frac{0.4}{0.56}\right)^{2/3} = 1.76 \end{cases}
$$

Donc :

$$
Vx = \frac{AxDxQ}{R}W = \frac{0.25.2.2.1.2}{4}W = 0.165W
$$
  

$$
Vy = \frac{AxDxQ}{R}W = \frac{0.25.1.76.1.2}{4}W = 0.132W
$$

## **IV.5 Résultats de l'analyse sismique**

## **1-Modèle initial :**

**Disposition des voiles :**

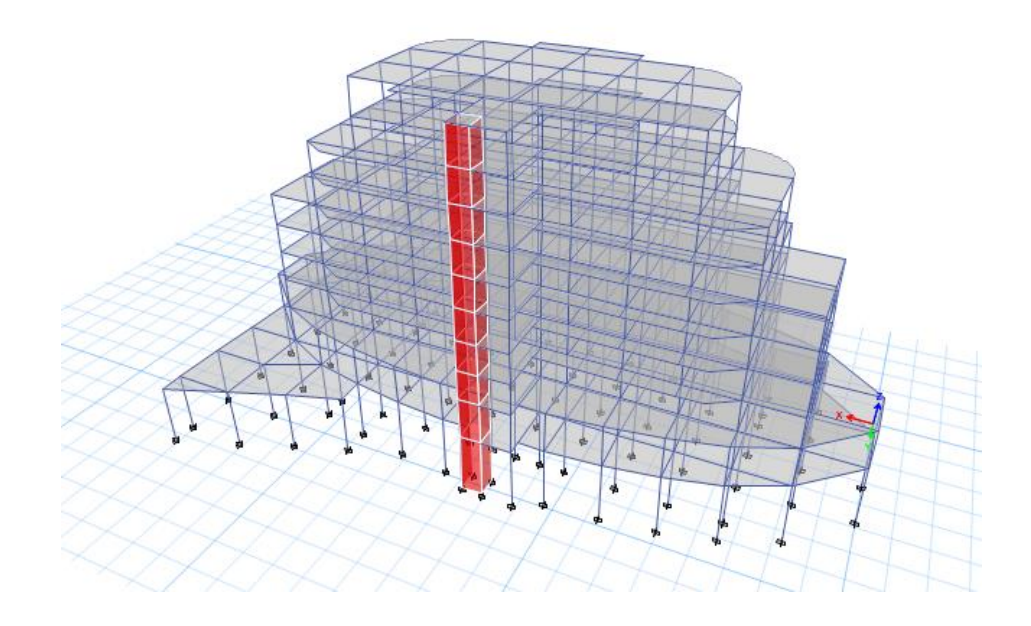

**Figure IV.2 :** Vue en 3D du modèle initial.

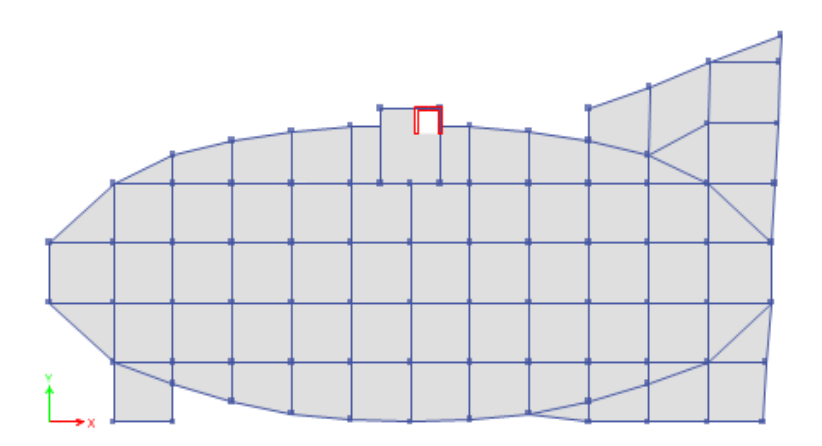

**Figure IV.3 :** Vue en plan du modèle initial

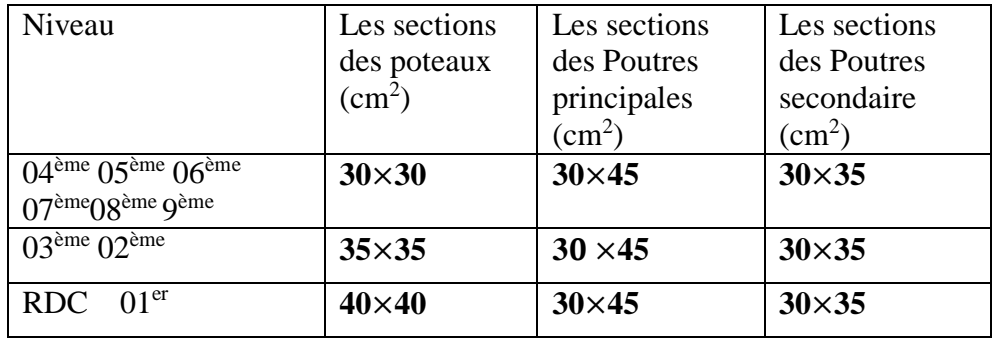

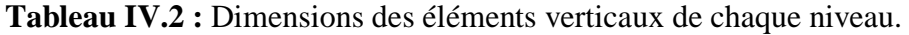

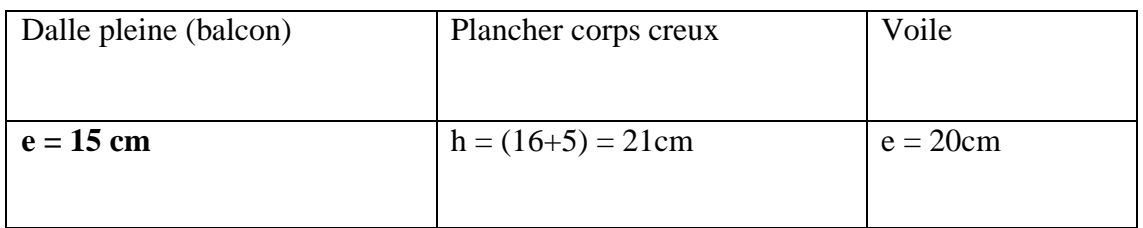

# **a-Caractéristiques dynamiques propres :**

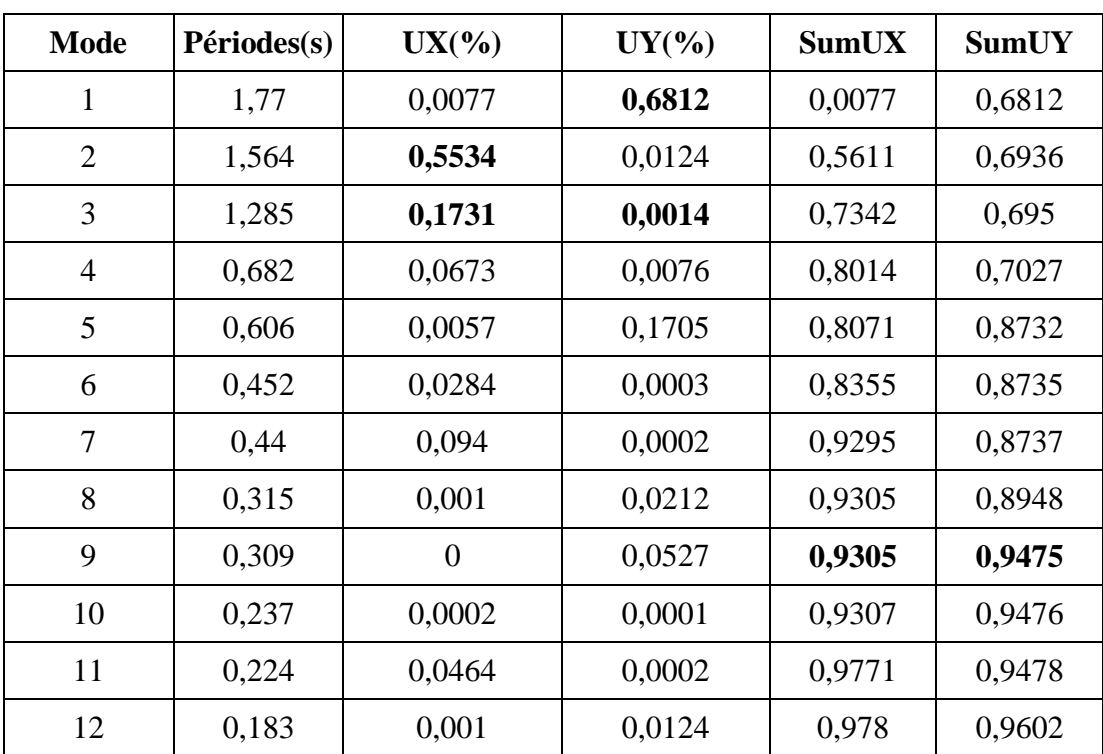

**Tableau IV.3 :** Participation massique du modèle initial.

## **Remarque :**

Ce modèle ne comporte que les voiles de la cage d'ascenseur.

#### **Constatation :**

L'analyse dynamique de la structure a conduit à :

- Une période fondamentale :  $T = 1,77$  sec.
- La participation massique dépasse le seuil des **90%**à partir du **9 ème** mode.
- Le  $1<sup>er</sup>$  mode est un mode translation Y-Y
- Le  $2^{eme}$  mode est un mode translation X-X
- $\bullet$  Le  $3<sup>eme</sup>$  mode est un mode rotation

#### **b- Résultantes des forces sismiques :**

D'après le fichier des résultats de « **ETABS »** on a :

W =63606.15 KN

- $Vx= 10495,18KN = 0,8Vx = 8396.01$
- $Vy= 8396,01KN$  =>  $0,8Vy = 6716.81$

 $Vtx = 3873.02$  KN

Vty= 3929,52 KN

Donc :

 $0.8Vx > Vtx$  et  $0.8Vy > Vty$  la condition non vérifie.

Donc ajoute les voiles et il faut augmenter les sections des poteaux dans la structure

**Tableau IV.4 :** la section des poteaux et voiles.

| Les étages        | <b>RDC</b> | 1er | $\gamma$ ème | $\mathbf{r}$ ème | 4 <sup>ème</sup> | $\epsilon$ ème<br>⊃ | $\epsilon$ ème<br>o | $\rightarrow$ ème | 8 <sup>ème</sup> | $\Omega$ <sup>ème</sup> |
|-------------------|------------|-----|--------------|------------------|------------------|---------------------|---------------------|-------------------|------------------|-------------------------|
| Poteau (b=h) (cm) | 45         | 45  | 40           | 40               | 35               | 35                  | 30                  | 30                | 30               | 30                      |
| Voile (cm)        | 20         | 20  | 20           | 20               | 20               | 20                  | 20                  | 20                | 20               | 20                      |

## **1-Modèle 1 :**

**Disposition des voiles :**

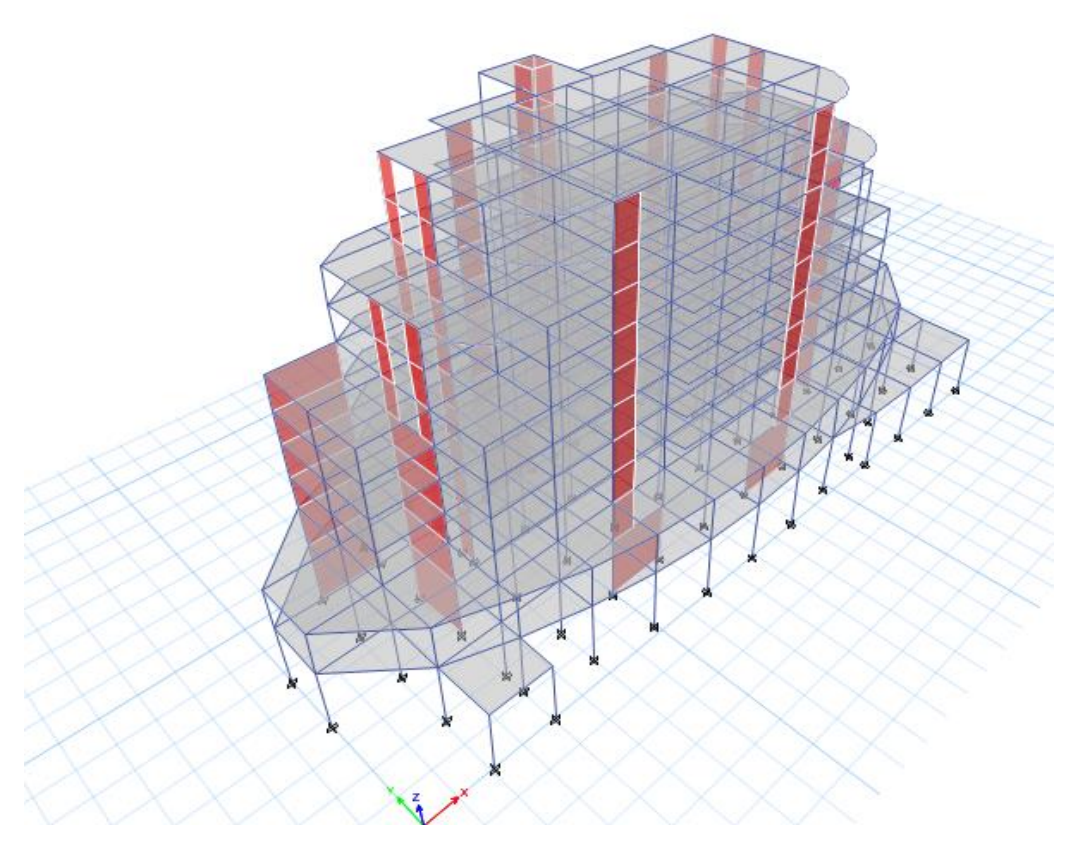

**Figure IV.4 :** Vue en 3D du modèle 1.

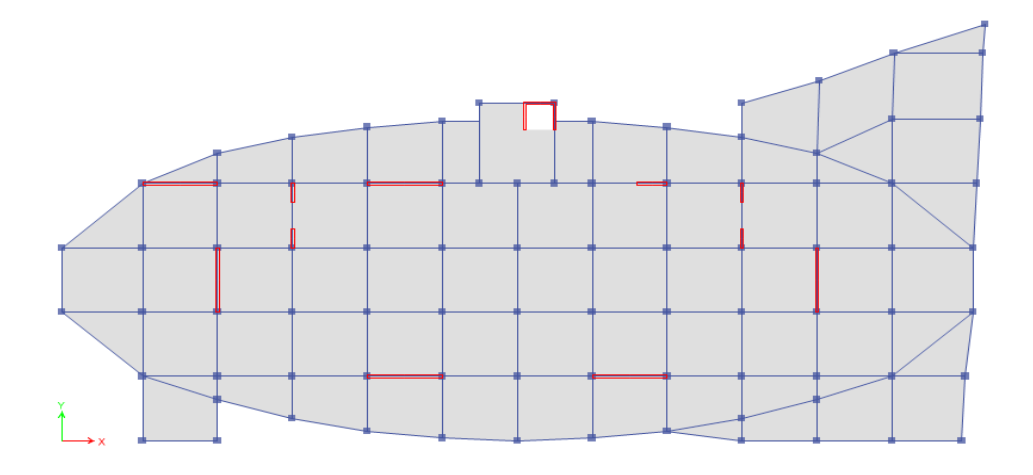

**Figure IV.5:** vue en plan du modèle 1.

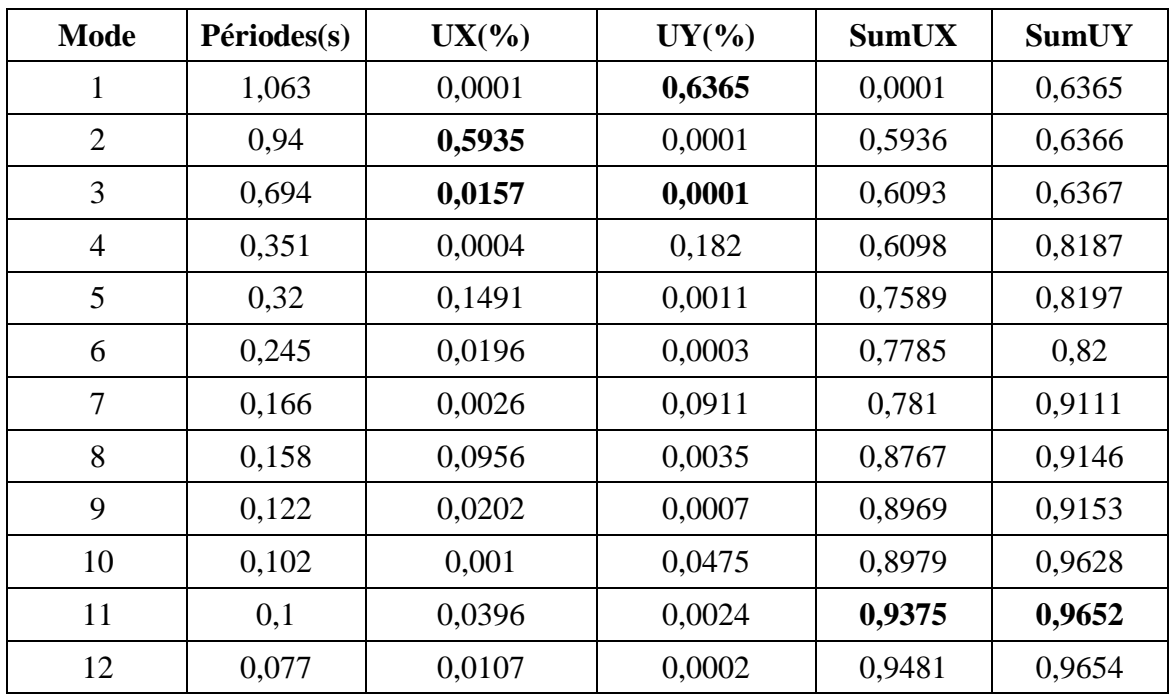

# **a- Caractéristiques dynamiques propres :**

**Tableau IV.5 :** Participation massique du modèle final.

#### **Remarque :**

Ce modèle comporte les voiles de la cage d'ascenseur et les voiles que l'on a rajoutés.

**Constatation :** L'analyse dynamique de la structure a conduit à :

- Une période fondamentale :  $T = 1,063$ sec.
- La participation massique dépasse le seuil des **90%**à partir du**11 ème** mode.
- $\bullet$  Le 1<sup>er</sup> mode est une translation suivant x-x.
- Le  $2<sup>ème</sup>$  mode est une translation suivant y-y.
- Le 3<sup>ème</sup> mode est un mode de rotation.
- **a- Résultantes des forces sismiques :**

$$
W = 69217,2939 \text{ KN} \quad \Rightarrow \quad V^{\text{X}} = 11420.85 \text{ KN} \Rightarrow 0.8 \text{V}_{\text{X}} = 9136.68 \text{KN}
$$

$$
=
$$
  $V^y = 9275.11 \text{ KN} =$  0.8V<sub>Y</sub>=7420.09 KN

 $\{$  $F1 = V_t^x = 9138,4957$ KN  $F2 = V_t^y = 7422,7199$ KN

Vtx $>0.8V$ x  $\Rightarrow$  rx =0,9998 (après correction) Vty $>0.8V$ y  $\Rightarrow$  ry=0,9996 (après correction).

## **b-Vérification du critère de l'effort normal réduit :**

$$
v = \frac{N_d}{B_c \times f_{c28}} \le 0,30
$$

Avec :

B<sup>c</sup> : section de poteau

N<sub>d</sub> : l'effort normal de calcul s'exerçant sur une section de béton sous sollicitation

sismique

Les résultats sont regroupés dans le tableau suivant :

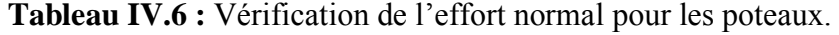

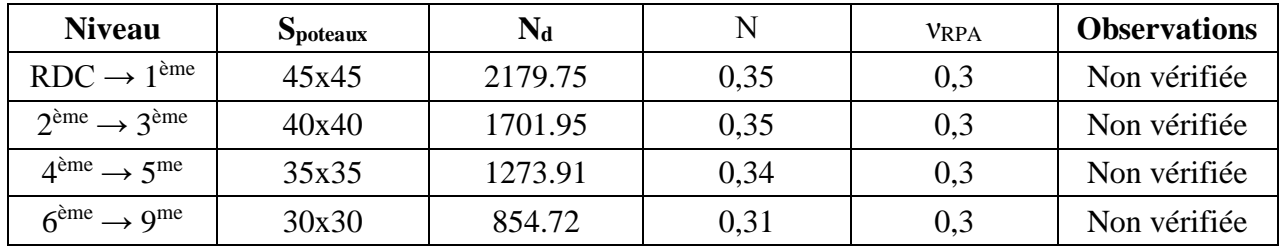

#### **Remarque :**

Les efforts normaux réduits dépassent les valeurs admissibles imposées par le **« RPA99** 

**version 2003 » .** Donc il faut augmenter les sections des poteaux dans la structure.

| <b>Niveau</b>                    | <b>Spoteaux</b> |
|----------------------------------|-----------------|
| $RDC \rightarrow 1^{\text{ème}}$ | 50x50           |
| $2ème \rightarrow 3ème$          | 45x45           |
| $4ème \rightarrow 5me$           | 40x40           |
| $6^{eme} \rightarrow 9^{me}$     | 35x35           |

**Tableau IV.7 :** nouveau section des poteaux

## **3-Modèle final :**

#### **a- Caractéristiques dynamiques propres :**

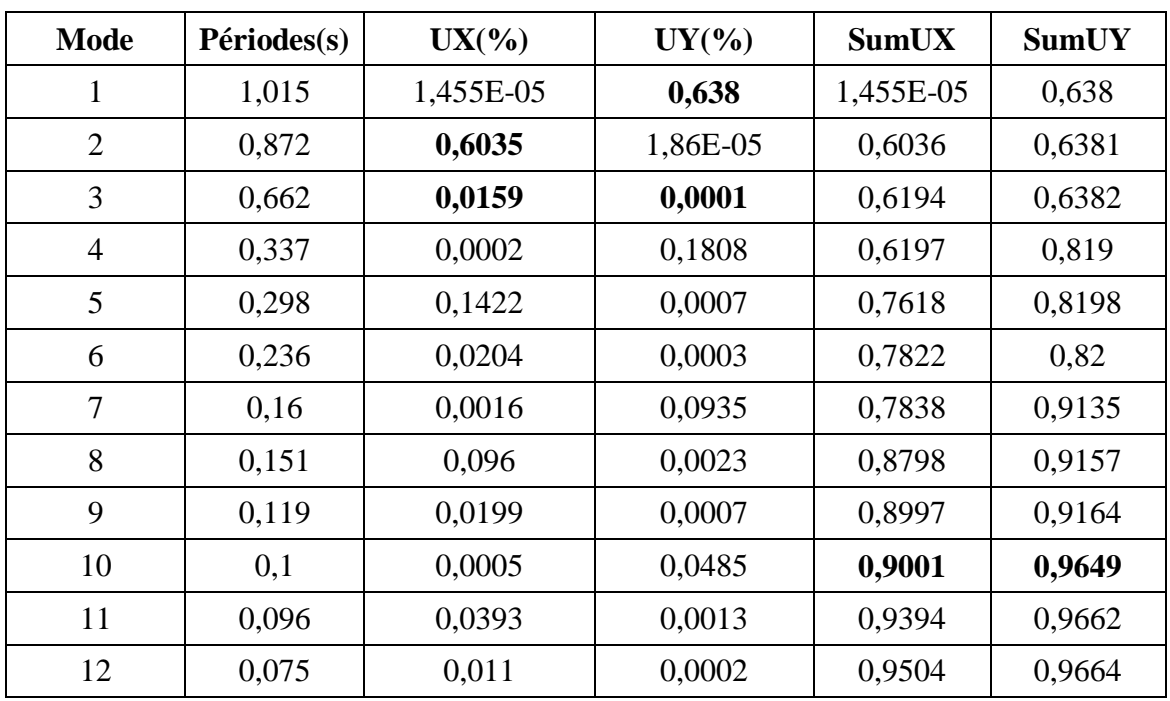

**Tableau IV.8 :** participation massique du modèle final.

## **Remarque :**

Ce modèle comporte les voiles de la cage d'ascenseur et les voiles que l'on a rajoutés. **Constatation :**

L'analyse dynamique de la structure a conduit à :

- Une période fondamentale :  $T = 1,015$ .
- La participation massique dépasse le seuil des **90%**à partir du**10 ème** mode.
- $\bullet$  Le 1<sup>er</sup> mode est une translation suivant x-x.
- $\bullet$  Le  $2^{\text{eme}}$  mode est une translation suivant y-y.
- $\bullet$  Le  $3<sup>eme</sup>$  mode est un mode de rotation.

#### **b- Résultantes des forces sismiques :**

$$
W = 70936, 0032KN \implies V^X = 11704.44 \text{ KN} \implies 0.8VX = 9363.55 \text{KN}
$$

$$
=
$$
  $V^{\gamma} = 9505.42$  KN  $=$   $0.8V_{Y} = 7604.34$  KN

 $\{$  $F1 = V_t^x = 9363,76$ KN  $F2 = V_t^{\gamma} = 7604,39$ KN

Vtx>0.8Vx => rx =0,9999(après correction) Vty>0.8Vy => ry=0,9999 (après correction)

#### **c- Vérification des déplacements inter-étage :**

L'une des vérifications préconisées par le **RPA99**, concerne les déplacements latéraux inter étages.

En effet, selon le **RPA99 version 2003** l'inégalité ci-dessous doit nécessairement être vérifiée :  $\Delta_K^x \leq \overline{\Delta}$  et  $\Delta_K^y \leq \overline{\Delta}$ *K x*  $\overline{K}_K \leq \overline{\Delta}$  et

Avec :  $\overline{\Delta} = 0.01$ *he* 

Où : *he* représente la hauteur de l'étage.

Avec :

$$
\delta_K^x = R r_x \delta_{eK}^x \quad et \quad \delta_K^y = R r_y \delta_{eK}^y
$$
  

$$
\Delta_K^x = \delta_K^x - \delta_{K-1}^x \quad et \quad \Delta_K^y = \delta_K^y - \delta_{K-1}^y
$$

*x K* : Correspond au déplacement relatif au niveau *K* par rapport au niveau *K-1* dans le sens

 $x-x$  (idem dans le sens y-y,  $\Delta_K^y$ ).

**Tableau IV.9 :** Vérification des déplacements inter-étage du modèle final.

| <b>Etage</b>     | $\delta_{\scriptscriptstyle eK}^{\scriptscriptstyle x}(cm)$ | $\delta_{\epsilon K}^{y}(cm)$ | $\delta_{\kappa}^{x}(cm)$ | $\delta_{K}^{y}(cm)$ | $\Delta^x_{\scriptscriptstyle K}(cm)$ | $\Delta^{\rm y}_K$ (cm) | $\Delta$ (cm) | <b>Observation</b> |
|------------------|-------------------------------------------------------------|-------------------------------|---------------------------|----------------------|---------------------------------------|-------------------------|---------------|--------------------|
| 9                | 6,2837                                                      | 6,0219                        | 25,1348                   | 24,0876              | 2,8524                                | 2,7596                  | 3,36          | Vérifié            |
| 8                | 5,5706                                                      | 5,332                         | 22,2824                   | 21,328               | 2,67                                  | 2,526                   | 2,96          | Vérifié            |
| 7                | 4,9031                                                      | 4,7005                        | 19,6124                   | 18,802               | 2,9196                                | 2,86                    | 3,06          | Vérifié            |
| 6                | 4,1732                                                      | 3,9855                        | 16,6928                   | 15,942               | 3,0144                                | 2,8128                  | 3,06          | Vérifié            |
| 5                | 3,4196                                                      | 3,2823                        | 13,6784                   | 13,1292              | 2,8652                                | 2,6796                  | 3,06          | Vérifié            |
| 4                | 2,7033                                                      | 2,6124                        | 10,8132                   | 10,4496              | 2,764                                 | 2,4224                  | 3,06          | Vérifié            |
| 3                | 2,0123                                                      | 2,0068                        | 8,0492                    | 8,0272               | 2,5768                                | 2,2636                  | 3,06          | Vérifié            |
| $\boldsymbol{2}$ | 1,3681                                                      | 1,4409                        | 5,4724                    | 5,7636               | 2,2096                                | 2,0036                  | 3,06          | Vérifié            |
| 1                | 0,8157                                                      | 0,94                          | 3,2628                    | 3,76                 | 2,1876                                | 2,1928                  | 4,08          | Vérifié            |
| <b>RDC</b>       | 0,2688                                                      | 0,3918                        | 1,0752                    | 1,5672               | 1,0752                                | 1,5672                  | 5,95          | Vérifié            |

## **d-Vérification du critère de l'effort normal réduit :**

$$
v = \frac{N_d}{B_c \times f_{c28}} \le 0,30
$$

Avec :

B<sup>c</sup> : section de poteau

 $N_d$  : : l'effort normal de calcul s'exerçant sur une section de béton sous sollicitation

sismique

Les résultats sont regroupés dans le tableau suivant :

| <b>Niveau</b>                              | $S_{\text{poteaux}}$ | $\bf N_d$ |       | <b>VRPA</b> | <b>Observations</b> |
|--------------------------------------------|----------------------|-----------|-------|-------------|---------------------|
| $RDC \rightarrow 1^{\text{ème}}$           | 50x50                | 2213,72   | 0,295 | 0,3         | vérifiée            |
| $2ème \rightarrow 3ème$                    | 45x45                | 1737.51   | 0,286 | 0,3         | vérifiée            |
| $4^{\text{ème}} \rightarrow 5^{\text{me}}$ | 40x40                | 1299.29   | 0,271 | 0,3         | vérifiée            |
| $6^{\text{ème}} \rightarrow 9^{\text{me}}$ | 35x35                | 870.87    | 0,236 | 0,3         | vérifiée            |

**Tableau IV.10:** vérification de l'effort normal réduit pour les poteaux.

#### **Remarque :**

- Les déplacements relatifs inter étages sont inférieurs à la limite imposée par le **« RPA99 version 2003 » .**
- Les efforts normaux réduits sont inférieurs à la limite imposée par le **« RPA99 version 2003 » .**

#### **e-Justification vis-à-vis de l'effet P-Δ (les effets du second ordre) :**

C'est le moment additionnel dû au produit de l'effort normal dans un poteau au niveau d'un nœud de la structure par le déplacement horizontal du nœud considéré.

Les effets du 2° ordre (ou effet P-Δ) peuvent être négligés dans le cas des bâtiments si la condition suivante est satisfaite à tous les niveaux :

$$
\theta = \frac{P_K \Delta_K}{V_K h_K} \le 0.10 \text{ "RPA99 version 2003"}
$$

Avec :

: *k p* Poids total de la structure et des charges d'exploitations associées au-dessus du niveau  $K:$ 

$$
P_K = \sum_{i=k}^n (W_{Gi} + \beta W_{Qi})
$$

: *V<sup>K</sup>* Effort tranchant d'étage au niveau 'K'

- : *<sup>k</sup>* Déplacement relatif du niveau 'K' par rapport au niveau 'K-1'.
- : *h<sup>k</sup>* Hauteur d'étage 'k' comme indique-la figure
	- Les résultats sont regroupés dans le tableau suivant :

| Niveau     | PK(KN)   | $V_{X}(KN)$ | Vy(KN)  | $\Delta x(m)$ | $\Delta y(m)$ | Hk(m) | $\theta$ x | $\theta$ y | condition | observation |
|------------|----------|-------------|---------|---------------|---------------|-------|------------|------------|-----------|-------------|
| 9          | 4676,36  | 1894,83     | 1654,72 | 0,71          | 0,68          | 3,36  | 0,005      | 0,005      | 0,1       | vérifiée    |
| 8          | 8662,85  | 2968,02     | 2500,48 | 0,66          | 0,63          | 2,96  | 0,006      | 0,007      | 0,1       | vérifiée    |
| 7          | 14018,48 | 4049,74     | 3302,13 | 0,72          | 0,71          | 3,06  | 0,008      | 0,009      | 0,1       | vérifiée    |
| 6          | 19146,4  | 4897,94     | 3904,21 | 0,75          | 0,70          | 3,06  | 0,009      | 0,011      | 0,1       | vérifiée    |
| 5          | 25554,47 | 5792,13     | 4509,06 | 0.71          | 0,66          | 3,06  | 0.010      | 0,012      | 0,1       | vérifiée    |
| 4          | 32023,70 | 6600,25     | 5105,98 | 0,6           | 0,60          | 3,06  | 0,011      | 0.0124     | 0,1       | vérifiée    |
| 3          | 38631,33 | 7293,47     | 5683,51 | 0,64          | 0,56          | 3,06  | 0,011      | 0,013      | 0,1       | vérifiée    |
| 2          | 45378,56 | 7899,00     | 6206,49 | 0,55          | 0,50          | 3,06  | 0,010      | 0,012      | 0,1       | vérifiée    |
|            | 56055,42 | 8649,59     | 6908,34 | 0,54          | 0,54          | 4,08  | 0,008      | 0,010      | 0,1       | vérifiée    |
| <b>RDC</b> | 70936,00 | 9363,76     | 7604,39 | 0,26          | 0,39          | 5.95  | 0.003      | 0,006      | 0,1       | vérifiée    |

**Tableau IV.11 :** Vérification l'effet P-∆ inter étages du modèle final.

Vu les résultats obtenus les conditions  $\theta_x e^t \theta_y \leq 0,1$  est satisfaites, d'où les effets du 2° ordre (ou effet P- Δ) peuvent être négligés.

## **e-Vérification des conditions du facteur de comportement R :**

#### **e**-1**- Justification des voiles sous charges verticales :**

L'effort normal total à la base de la structure  $P_{Tot} = 86486.13$  kN.

L'effort normal à la base repris par les voiles  $P_{\text{voiles}} = 23498.62$  kN.

 $P_{\text{voiles}}/P_{\text{Tot}} = 27.17 \% > 20\%.$ 

## **Remarque :**

Alors les voiles de contreventement reprennent plus de 20% des sollicitations dues aux charges verticales donc il faut changer le facteur de comportement R=3,5.

## **Conclusion :**

Les étapes de vérification suivie pour définir le modèle final étaient de :

- comparer l'effort tranchant à la base obtenue par l'approche statique équivalente  $(=0.8*V_{\text{(mse)}})$  qui ne doit pas dépassé la résultante des forces à la base V t obtenue par combinaison des valeurs modales, cet effort $(0.8*V_{\text{(mse)}})$  représente l'effort tranchant minimale.

- Vérifier les déplacements inter-étage qui est un indice de dommage de l'étage.
- Vérifier l'effet P-∆ pour la stabilité de structure vis-à-vis de moment de 2ème ordre.
- L'effort normal réduit pour prendre on considération l'écrasement du béton sous la composante verticale du séisme.
- Justifier le choix de facteur de comportement qui est un paramètre qui reflète la ductilité de la structure ; il dépend du système de contreventement de la structure. Dans notre cas on a choisit un facteur R=3.5 vu que les voiles qui doivent reprennent plus 20% des charge verticale :(27.17%).

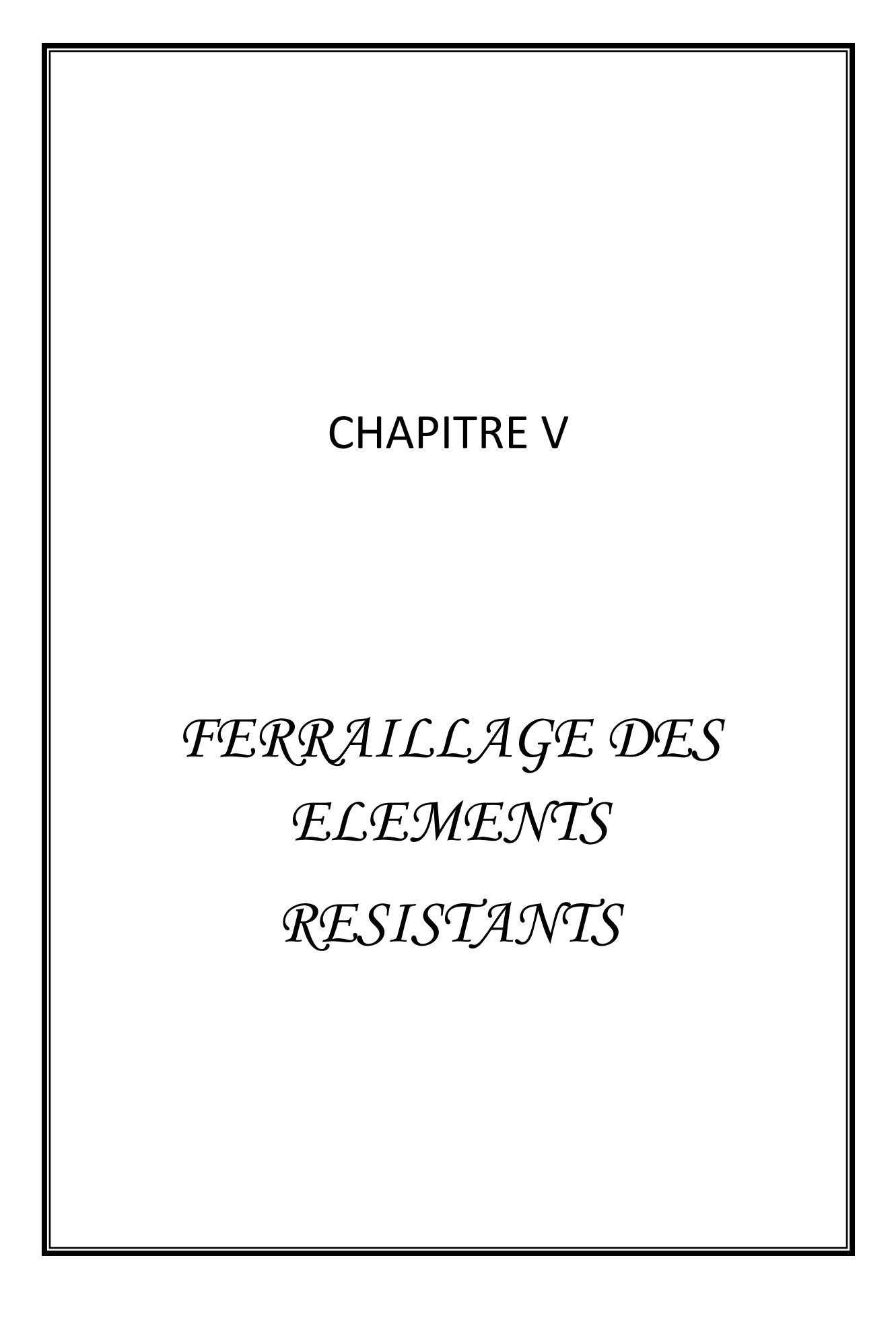

## **V.1 Introduction :**

Le ferraillage des éléments résistant doit être conforme aux règlements en vigueur en

l'occurrence le **BAEL 91 modifié 99**et le **RPA99 version 2003.**

Notre structure est composée essentiellement de trois éléments structuraux à savoir :

- 1- Poteaux
- 2- Poutres
- 3- Voiles (étude comparative).

## **V.2 Ferraillage des poteaux :**

#### **V.2.1 Introduction :**

Les poteaux sont des éléments structuraux verticaux, ils constituent des points d'appuis pour les poutres et jouent un rôle très important dans la transmission des efforts vers les fondations.

Les sections des poteaux sont soumises à la flexion composée (M, N), compression "N", et à un moment fléchissant <sup>"</sup>M<sup>"</sup>.

Une section soumise à la flexion composée peut être l'un des trois cas suivants:

- Section entièrement tendue SET
- Section entièrement comprimée SEC
- Section partiellement comprimée SPC

Les armatures sont obtenues à l'état limite ultime (E.L.U) sous l'effet des sollicitations les plus défavorables et dans les situations suivantes:

| Situation    |                  | Béton           |                     | Acier            |          |                  |  |
|--------------|------------------|-----------------|---------------------|------------------|----------|------------------|--|
|              | $\gamma_{\rm b}$ | $f_{c28}$ (MPa) | $\sigma_{bc}$ (MPa) | $\gamma_{\rm s}$ | fe (MPa) | $\sigma_s$ (MPa) |  |
| Durable      | 1,5              | 30              |                     | 1,15             | 500      | 434              |  |
| Accidentelle |                  | 30              | 22,17               |                  | 500      | 500              |  |

**Tableau V.1 :** Caractéristiques du béton et de l'acier.

## **V.2.2 Combinaison d'action :**

En fonction du type de sollicitations, nous distinguons les différentes combinaisons

suivantes :

#### **a- BAEL 91 modifié 99 :**

Situation durable :

**ELU :** 1,35G + 1,5Q  $ELS: G + Q$ 

#### **b- Selon RPA 99 :**

Situation accidentelle :  $\left\{ \begin{array}{l} G+Q+E \\ 0,8G+E \end{array} \right.$ 

A partir de ces combinaisons, on distingue les cas suivants:

- $-$  (N<sup>max</sup>, M<sup>corr</sup>)
- $(M^{max, N^{corr}})$
- $(N^{min}, M^{corr})$
- $(N \approx 0, M^{\text{corr}})$  (situation accidentelle).

## **V.2.3 Recommandation selon RPA99 version 2003 :**

D'après le **RPA99 version 2003**, pour une zone sismique III, les armatures longitudinales doivent être à haute adhérence, droites et sans crochet.

Leur pourcentage est limité par :

$$
0.9\% < \frac{A_s}{B} < 4\%
$$
 \tZone courante (Z.C)  
 
$$
0.9\% < \frac{A_s}{B} < 6\%
$$
 \tZone de recouverment (Z.R)

## **Avec :**

 $A_s$ : La section d'acier.

 $B:$  Section du béton  $[cm^2]$ .

- Le diamètre minimal est de 12mm.
- La longueur minimale de 50Ø en zone de recouvrement.
- La distance entre les barres verticales dans une face du poteau ne doit pas dépasser 20cm.
- Les jonctions par recouvrement doivent êtres faites si possible, à l'extérieur des zones nodales.

Les tableaux suivants regroupent tous les résultats des efforts ainsi que la section d'armature calculée en utilisant les différentes combinaisons.

 $A_s^{\text{min}} = 0.9\% B$  selon RPA99 version 2003

**N.B :** On utilise Le logiciel (**SOCOTEC et PMFC)** pour le ferraillage des sections.

## **V.2.4. Présentation logiciel SOCOTEC :**

C'est un logiciel utilisé pour le calcul de ferraillage longitudinal des sections rectangulaires soumises à la flexion composée sur un seul plan seulement. Le poteau sera considéré soumis au couple (N et M) et le ferraillage longitudinal obtenu sera réparti sur le deuxième plan.

## **V.2.5. Présentation d'ensemble du logiciel PMFC: [4]**

## **Définition :**

C'est un logiciel de calcul de ferraillage des éléments de forme rectangulaire soumissent à la flexion composée, le calcul est basé sur les règles citées par le **[2]**.

- **Objectifs du programme :**
- Le calcul des sections de ferraillage est fait pour tous les cas possibles du couple d'efforts (**P**et **M**) tirées à partir du logiciel **ETABS**.
- Le ferraillage est calculé suivant les deux plans x-x et y-y.
- Le calcul s'effectue en tenant compte le phénomène du flambement suivant les deux plans.
- La section d'acier finale choisie pour chaque section de poteau est la plus défavorable de tous les cas calculés par le logiciel.
- **Input / Output :**

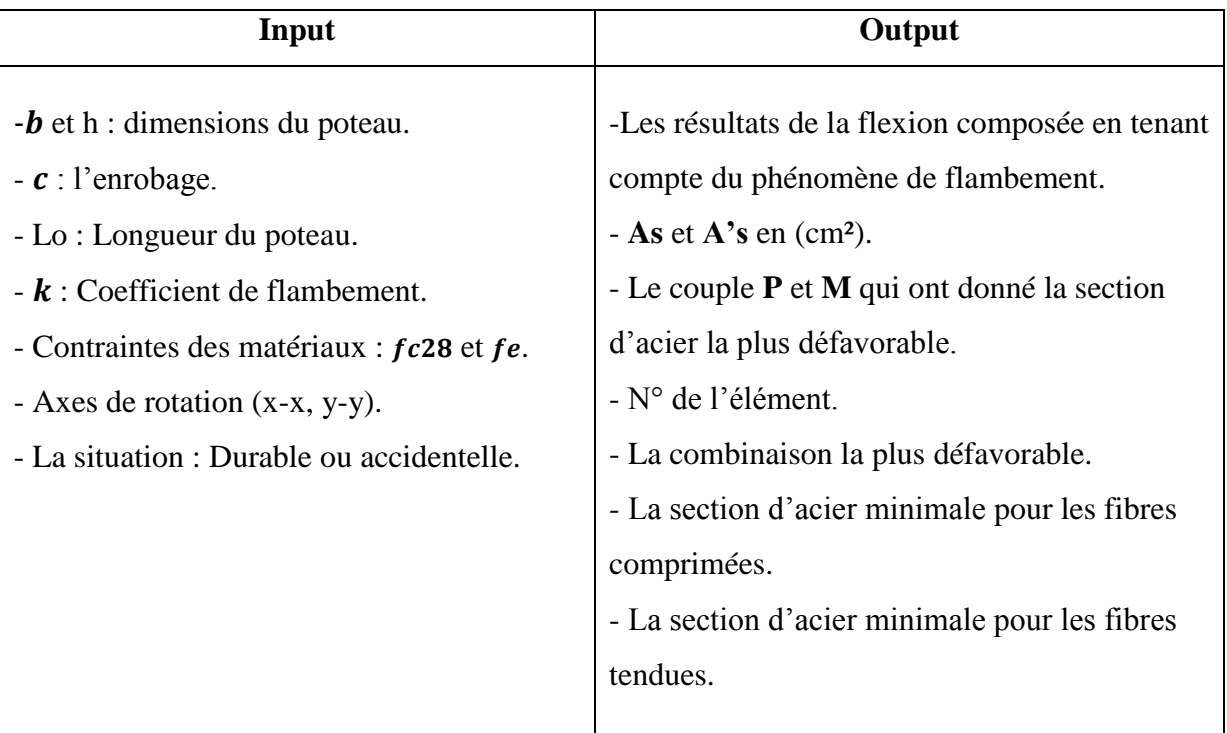

## **Tableau V.2 :** Input/Output(PMFC).

#### **a)-Ferraillage des poteaux (SOCOTEC) :**

#### **1. Situation durable :**

Combinaison : **1,35G+1,5Q**

## **Poteaux:**

**a. (Nmax, Mcorr) :**

**Tableau V.3** : Ferraillages des poteaux en situation durable  $(N^{max}, M^{corr})$ .

| Niveaux                                         | <b>Section</b><br>$\lceil$ cm <sup>2</sup> | $N^{\,\mathrm{max}}$<br> kN | $M^{corr}$<br> kN.m | Sollicitation | $A_{\cdot}$<br>[ $cm2$ ] | $A_{\rm s}$<br>$\lfloor cm^2 \rfloor$ | $A_{s\min}$<br>RPA |
|-------------------------------------------------|--------------------------------------------|-----------------------------|---------------------|---------------|--------------------------|---------------------------------------|--------------------|
| $RDC \Rightarrow 1er$                           | $50\times50$                               | 3014.41                     | 3.61                | <b>SEC</b>    |                          |                                       | 22.5               |
| $2^{\text{emé}} \Rightarrow 3^{\text{emé}}$     | $45\times 45$                              | 2276.95                     | 0.262               | <b>SEC</b>    |                          |                                       | 18.22              |
| $4^{\text{em\'e}} \rightarrow 5^{\text{em\'e}}$ | $40\times40$                               | 1678.65                     | 2.4                 | <b>SEC</b>    |                          |                                       | 14.4               |
| $6^{\text{emé}} \equiv 9^{\text{emé}}$          | $35\times35$                               | 1125.58                     | 4.6                 | <b>SEC</b>    |                          |                                       | 11.03              |

## **b. (Mmax, Ncorr) :**

Tableau V.4 : Ferraillages des poteaux en situation durable (M<sup>corr,</sup> N<sup>min</sup>).

| Niveaux                                     | <i>Section</i><br>$\lfloor cm^2 \rfloor$ | $N^{corr}$<br>kN | $M^{\,\mathrm{max}}$<br> kN.m | Sollicitation | $A_{\cdot}$<br>$\lceil cm^2 \rceil$ | A,<br>$cm2$ ] | $\cdot$ s min<br><b>RPA</b> |
|---------------------------------------------|------------------------------------------|------------------|-------------------------------|---------------|-------------------------------------|---------------|-----------------------------|
| $RDC \Rightarrow 1er$                       | $50\times50$                             | 225.27           | 122.97                        | <b>SPC</b>    | 3.89                                |               | 22.5                        |
| $2^{\text{emé}} \Rightarrow 3^{\text{emé}}$ | $45\times45$                             | 1314.61          | 58.99                         | <b>SEC</b>    |                                     |               | 18.22                       |
| $4^{\text{emé}} \Rightarrow 5^{\text{emé}}$ | $40\times40$                             | 425.88           | 42.66                         | <b>SEC</b>    |                                     |               | 14.4                        |
| $6^{\text{emé}} \equiv 9^{\text{emé}}$      | $35\times35$                             | 169.32           | 56.3                          | <b>SPC</b>    | 2.07                                |               | 11.03                       |

# **c. (Nmin ,Mcorr) :**

**Tableau V.5 :** Ferraillages des poteaux en situation durable  $(N^{corr}, M^{max})$ .

| Niveaux                                     | <b>Section</b><br>$\lfloor cm^2 \rfloor$ | $N^{\,\rm min}$<br> kN | $M^{corr}$<br> kN.m | Sollicitation | $A_{s}$<br>$\lceil cm^2 \rceil$ | $A_{\cdot}$<br>$\lfloor cm^2 \rfloor$ | $\sum$ $\sum$ s min<br><b>RPA</b> |
|---------------------------------------------|------------------------------------------|------------------------|---------------------|---------------|---------------------------------|---------------------------------------|-----------------------------------|
| $RDC \Rightarrow 1er$                       | $50\times50$                             | 26.41                  | 36.81               | <b>SPC</b>    | 1.15                            |                                       | 22.5                              |
| $2^{\text{emé}} \equiv 3^{\text{emé}}$      | $45\times45$                             | 247.3                  | 15.28               | <b>SEC</b>    |                                 |                                       | 18.22                             |
| $4^{\text{emé}} \Rightarrow 5^{\text{emé}}$ | $40\times40$                             | 70                     | 22.03               | <b>SPC</b>    | 0.56                            |                                       | 14.4                              |
| $6^{\text{emé}} \equiv 9^{\text{emé}}$      | $35\times35$                             | 89.66                  | 25.22               | <b>SPC</b>    | 0.79                            |                                       | 11.03                             |

## **2. Situation accidentelle :**

- Combinaison : **G+Q+E**
	- **a. (Nmax,Mcorr) :**

**Tableau V.6 :** Ferraillages des poteaux situation accidentelle  $(N^{max}, M^{corr})$ .

| Niveaux                                                  | <b>Section</b><br>$\lfloor cm^2 \rfloor$ | $N^{\,\mathrm{max}}$<br> kN | $M^{corr}$<br> kN.m | Sollicitation | $\lceil cm^2 \rceil$ | $A_{s}$<br>cm <sup>2</sup> | A<br>$\mathbf{r}_s$ min<br><b>RPA</b> |
|----------------------------------------------------------|------------------------------------------|-----------------------------|---------------------|---------------|----------------------|----------------------------|---------------------------------------|
| $RDC \Rightarrow 1er$                                    | $50\times50$                             | 2221.19                     | 44.57               | <b>SEC</b>    |                      |                            | 22.5                                  |
| $2^{\text{emé}} \Rightarrow 3^{\text{emé}}$              | $45\times45$                             | 1775.64                     | 240.61              | <b>SPC</b>    | 0.33                 |                            | 18.22                                 |
| $A^{\text{émé}} \longrightarrow \mathbf{S}^{\text{émé}}$ | $40\times40$                             | 1322.78                     | 30.21               | <b>SEC</b>    |                      |                            | 14.4                                  |
| $6^{\text{emé}} \equiv 9^{\text{emé}}$                   | $35\times35$                             | 886.14                      | 37.29               | <b>SEC</b>    |                      |                            | 11.03                                 |

# **b. ( N corr ,M max) :**

**Tableau V.7 :** Ferraillages des poteaux situation accidentelle  $(N^{corr}, M^{max})$ .

| Niveaux                                                          | <b>Section</b>         | $N^{corr}$ | $M$ $\scriptstyle \rm{max}$ |               | $A_{s}$              | A               | $\mathbf{A}_{s\min}$ |
|------------------------------------------------------------------|------------------------|------------|-----------------------------|---------------|----------------------|-----------------|----------------------|
|                                                                  | $\lfloor cm^2 \rfloor$ | kN         | kN.m                        | Sollicitation | $\lceil cm^2 \rceil$ | cm <sup>2</sup> | <b>RPA</b>           |
| $RDC \Rightarrow 1er$                                            | $50\times50$           | 1048.71    | 220.66                      | <b>SPC</b>    | 0.54                 |                 | 22.5                 |
| $2^{\text{emé}} \Rightarrow 3^{\overline{\text{emé}}}$           | 45×45                  | 369.52     | 275.08                      | <b>SPC</b>    | 11.83                |                 | 18.22                |
| $\varDelta^{\text{éme}} \longrightarrow \mathsf{S}^{\text{éme}}$ | $40\times40$           | 239.56     | 263.35                      | <b>SPC</b>    | 15.18                |                 | 14.4                 |
| $6^{\text{emé}} \equiv 9^{\text{emé}}$                           | $35\times35$           | 148.95     | 211.35                      | <b>SPC</b>    | 14.53                |                 | 11.03                |

# **c.** (**N min , M corr) :**

**Tableau V.8 :** Ferraillages des poteaux situation accidentelle  $(N^{min}, M^{corr})$ .

| Niveaux                                     | <i>Section</i>         | $N^{\,\rm min}$ | $M^{\, corr}$ |               | A.                   | A               | $A_{s\min}$ |
|---------------------------------------------|------------------------|-----------------|---------------|---------------|----------------------|-----------------|-------------|
|                                             | $\lfloor cm^2 \rfloor$ | kN              | kN.m          | Sollicitation | $\lceil cm^2 \rceil$ | cm <sup>2</sup> | <b>RPA</b>  |
| $RDC \Rightarrow 1er$                       | $50\times50$           | $-444.97$       | 46.96         | <b>SET</b>    | 6.78                 | 2.12            | 22.5        |
| $2^{\text{emé}} \equiv 3^{\text{emé}}$      | $45\times45$           | $-434.43$       | 56.3          | <b>SET</b>    | 7.47                 | .22             | 18.22       |
| $4^{\text{emé}} \Rightarrow 5^{\text{emé}}$ | $40\times40$           | $-312.44$       | 61.28         | <b>SPC</b>    | 6.88                 |                 | 14.4        |
| $6^{\text{emé}} \equiv 9^{\text{emé}}$      | $35\times35$           | $-236.06$       | 5.03          | <b>SET</b>    | 2.72                 | 2               | 11.03       |

Combinaison : **0,8G+E**

 $\mathbf{a.} \quad (\mathbf{N}^{\text{max}}, \quad \mathbf{M}^{\text{corr}}):$ 

**Tableau V.9 :** Ferraillages des poteaux situation accidentelle  $(N^{max}, M^{corr})$ .

| Niveaux                                     | <b>Section</b>                           | $N^{\max}$ | $M^{corr}$ | Sollicitation | A                    | $\bm{A}$               | $A_{s\min}$ |
|---------------------------------------------|------------------------------------------|------------|------------|---------------|----------------------|------------------------|-------------|
|                                             | $\lceil$ <i>cm</i> <sup>2</sup> $\rceil$ | kN         | kN.m       |               | $\lceil cm^2 \rceil$ | $\lfloor cm^2 \rfloor$ | <b>RPA</b>  |
| $RDC \Rightarrow 1er$                       | $50\times50$                             | 1550.1     | 201.44     | <b>SEC</b>    |                      |                        | 22.5        |
| $2^{\text{emé}} \equiv 3^{\text{emé}}$      | $45\times45$                             | 1359.69    | 227.48     | <b>SPC</b>    | 1.29                 |                        | 18.22       |
| $4^{\text{emé}} \Rightarrow 5^{\text{emé}}$ | $40\times40$                             | 1071.53    | 202.61     | <b>SPC</b>    | 5.21                 |                        | 14.4        |
| $6^{\text{emé}} \Rightarrow 9^{\text{emé}}$ | $35\times35$                             | 679.16     | 141.75     | <b>SEC</b>    | 4.89                 |                        | 11.03       |

## **b.**  $(N^{corr}, M^{max})$ :

Tableau V.10 : Ferraillages des poteaux situation accidentelle (N<sup>corr</sup>, M<sup>corr</sup>).

| Niveaux                                         | <b>Section</b><br>$\lfloor cm^2 \rfloor$ | $N^{corr}$<br> kN | $M$ $\scriptstyle \rm{max}$<br> kN.m | Sollicitation | $A_{\rm s}$<br>$\lfloor cm^2 \rfloor$ | $A_{s}$<br>cm <sup>2</sup> | $A_{s\min}$<br>RPA |
|-------------------------------------------------|------------------------------------------|-------------------|--------------------------------------|---------------|---------------------------------------|----------------------------|--------------------|
| $RDC \Rightarrow 1er$                           | $50\times50$                             | 714.56            | 215.49                               | <b>SPC</b>    | 3.22                                  |                            | 22.5               |
| $2^{\text{emé}} \equiv 3^{\text{emé}}$          | $45\times45$                             | 740.37            | 260.71                               | <b>SPC</b>    | 7.94                                  |                            | 18.22              |
| $4^{\text{em\'e}} \rightarrow 5^{\text{em\'e}}$ | $40\times40$                             | $-3.25$           | 243.71                               | <b>SPC</b>    | 15.49                                 |                            | 14.4               |
| $6^{\text{emé}} \equiv 9^{\text{emé}}$          | $35\times35$                             | 5.63              | 194.22                               | <b>SPC</b>    | 13.89                                 |                            | 11.03              |

**c. (N min, M corr ) :**

| Niveaux                                     | <i>Section</i><br>$\lfloor cm^2 \rfloor$ | $N^{\,\rm min}$<br> kN | $M^{\, corr}$<br> kN.m | Sollicitation | $A_{s}$<br>$\lceil cm^2 \rceil$ | $A_{\rm s}$<br>$\lceil cm^2 \rceil$ | $A_{s\min}$<br><b>RPA</b> |
|---------------------------------------------|------------------------------------------|------------------------|------------------------|---------------|---------------------------------|-------------------------------------|---------------------------|
| $RDC \Rightarrow 1er$                       | $50\times50$                             | $-573.32$              | 44.69                  | <b>SET</b>    | 7.97                            | 3.5                                 | 22.5                      |
| $2^{\text{emé}} \Rightarrow 3^{\text{emé}}$ | $45\times45$                             | $-543.85$              | 55.68                  | SET           | 8.53                            | 2.53                                | 18.22                     |
| $4^{\text{emé}} \Rightarrow 5^{\text{emé}}$ | $40\times40$                             | $-388.4$               | 61.56                  | <b>SET</b>    | 7.73                            | 0.04                                | 14.4                      |
| $6^{\text{emé}} \equiv 9^{\text{emé}}$      | $35\times35$                             | $-233.09$              | 6.4                    | SET           | 2.76                            | 1.9                                 | 11.03                     |

**Tableau V.11 :** Ferraillages des poteaux situation accidentelle  $(N^{min}, M^{max})$ .

# **d. (N≈0, Mcorr) :**

Tableau V.12 : Ferraillages des poteaux en situation accidentelle (N≈0, M<sup>corr</sup>).

| Niveaux                                     | <i>Section</i><br>$\lfloor cm^2 \rfloor$ | $N \approx 0$<br>[kN, m] | $M^{corr}$<br> kN.m | Sollicitation | Α<br>$\lceil cm^2 \rceil$ | $A_{\rm s}$<br>cm <sup>2</sup> | А<br>$s$ min<br><b>RPA</b> |
|---------------------------------------------|------------------------------------------|--------------------------|---------------------|---------------|---------------------------|--------------------------------|----------------------------|
| $RDC \Rightarrow 1er$                       | $50\times50$                             | 0.11                     | 65.7                | <b>SPC</b>    | 2.96                      |                                | 22.5                       |
| $2^{\text{emé}} \equiv 3^{\text{emé}}$      | $45\times45$                             | 0.04                     | 46.81               | <b>SPC</b>    | 2.35                      |                                | 18.22                      |
| $4^{\text{emé}} \Rightarrow 5^{\text{emé}}$ | $40\times40$                             | 0.26                     | 75.25               | <b>SPC</b>    | 4.33                      |                                | 14.4                       |
| $6^{\text{emé}} \equiv 9^{\text{emé}}$      | $35\times35$                             | 0.46                     | 146.5               | <b>SPC</b>    | 10.12                     |                                | 11.03                      |

# **b)-Ferraillage des poteaux (PMFC) :**

## **1. Situation durable :**

**Tableau V.13 :** Ferraillages des poteaux en situation durable.

| <b>Niveaux</b>                                        | <i>Section</i>         | N       | $Mx-x$  | A,                   | $A_{\rm s}$          | $A_{s\min}$ |
|-------------------------------------------------------|------------------------|---------|---------|----------------------|----------------------|-------------|
|                                                       | $\lfloor cm^2 \rfloor$ | [kN, m] | [kN, m] | $\lceil cm^2 \rceil$ | $\lceil cm^2 \rceil$ | <b>RPA</b>  |
| $RDC \Rightarrow 1er$                                 | $50\times50$           | 225.27  | 122.97  | 4.51                 |                      | 22.5        |
| $2^{\text{emé}} \equiv 3^{\text{emé}}$                | $45\times45$           | 1826.21 | 0.384   |                      |                      | 18.22       |
| $\varDelta^{\text{eme}} \rightarrow$ 5 <sup>emé</sup> | $40\times40$           | 80.84   | 33.21   | 1.33                 |                      | 14.4        |
| $6^{\text{emé}} \Rightarrow 9^{\text{emé}}$           | $35\times35$           | 195.5   | 63.43   | 3.25                 |                      | 11.03       |

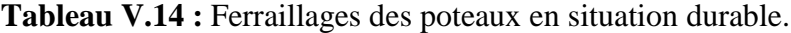

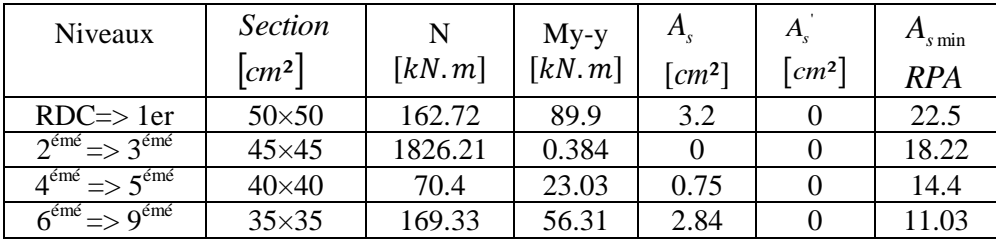

## **2. Situation accidentelle :**

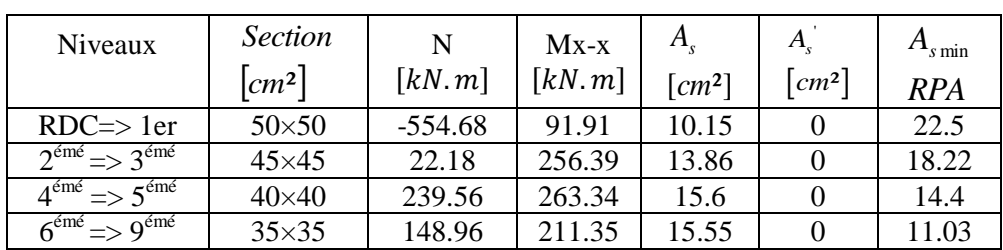

**Tableau V.15 :** Ferraillages des poteaux en situation accidentelle

**Tableau V.16 :** Ferraillages des poteaux en situation accidentelle

| <b>Niveaux</b>                              | <b>Section</b><br>$\lfloor cm^2 \rfloor$ | N<br>[kN, m] | $My-y$<br>[kN, m] | $\lceil cm^2 \rceil$ | $A_{\rm s}$<br>$\lceil cm^2 \rceil$ | $A_{s\min}$<br><b>RPA</b> |
|---------------------------------------------|------------------------------------------|--------------|-------------------|----------------------|-------------------------------------|---------------------------|
| $RDC \Rightarrow 1er$                       | $50\times50$                             | $-18.32$     | 159.32            | 8.15                 |                                     | 22.5                      |
| $2^{\text{emé}} \rightarrow 3^{\text{emé}}$ | $45\times45$                             | $-532.86$    | 11.92             | h                    | 4.67                                | 18.22                     |
| $4^{\text{émé}} \Rightarrow 5^{\text{émé}}$ | $40\times40$                             | $-12.93$     | 93.16             | 5.96                 |                                     | 14.4                      |
| $6^{\text{emé}} \equiv 9^{\text{emé}}$      | $35\times35$                             | 81.08        | 96.99             | 6.01                 |                                     | 11.03                     |

## **Remarque :**

Les résultats obtenus en utilisant le logiciel **SOCOTEC** sont inférieurs de **4%** à **50%** de ceux obtenues par le programme **PMFC.** 

Le choix de ferraillage poteaux est fait selon les résultats obtenus par le programme **PMFC.** 

# **V.2.6. Choix des armatures :**

**1)- choix de ferraillage des poteaux :**

**Tableau V.17 :** Choix des armatures des poteaux.

| Niveaux                                     | <b>Sections</b><br>$\text{(cm}^2)$ | $A_{\rm s}^{cal}$<br>$\left( cm^2 \right)$ | min<br>A,<br>$cm^2$ | $A_s^{\max}$<br>(Z.R)<br>$\textbf{(cm}^2)$ | $A_s^{\max}$<br>(Z.C)<br>$\textbf{(cm}^2)$ | <b>Choix des</b><br>armatures | $A_{s}^{adp}$<br>$\left\langle cm^2 \right\rangle$ |
|---------------------------------------------|------------------------------------|--------------------------------------------|---------------------|--------------------------------------------|--------------------------------------------|-------------------------------|----------------------------------------------------|
| $RDC \Rightarrow 1er$                       | $50\times50$                       | 10.15                                      | 22.5                | 150                                        | 100                                        | $4T20+16T16$                  | 44.74                                              |
| $2^{\text{émé}} \Rightarrow 3^{\text{émé}}$ | $45\times 45$                      | 13.68                                      | 18.22               | 121.5                                      | 81                                         | $4T20+16T16$                  | 44.74                                              |
| $4^{\text{émé}} \equiv 5^{\text{émé}}$      | $40\times40$                       | 15.6                                       | 14.4                | 96                                         | 64                                         | $4T25 + 8T20$                 | 44.77                                              |
| $6^{\text{émé}} \equiv 9^{\text{émé}}$      | $35\times35$                       | 15.55                                      | 11.03               | 73.5                                       | 49                                         | $4T25 + 8T20$                 | 44.77                                              |

## **V.2.7. Vérification vis-à-vis de l'état limite de service :**

Les contraintes sont calculées à l'état limite de service sous  $(M_{ser}, N_{ser})$  (annexe,

organigramme), puis elles sont comparées aux contraintes admissible données par :

- $\bullet$ **Béton :**  $\sigma_{bc} = 18$  Mps
- **•Acier** : Dans notre cas la fissuration est considérée préjudiciable, donc  $\sigma_s = 250MPa$ .

Les résultats sont récapitulés dans les tableaux suivants :

**a. (Nmax,Mcorr) :**

**Tableau V.18 :** Vérification des contraintes pour les poteaux  $(M^{corr, N^{Max}})$ 

| Niveaux                                     | Sections<br>$\text{cm}^2$ ) | max<br>$N_{\rm ser}$ <sup>1</sup><br>(kN) | corr<br>$M_{\rm ser}$ <sup>c</sup><br>(kN.m) | Section | Sollicitation | $\sigma_{\rm s}$<br>(MPa) | $\bar{\sigma}$<br>(MPa) | $\sigma_{bc}$<br>(MPa)<br>sup | $\overline{\sigma}_{_{bc}}$<br>(MPa) | Vérificati<br>on |
|---------------------------------------------|-----------------------------|-------------------------------------------|----------------------------------------------|---------|---------------|---------------------------|-------------------------|-------------------------------|--------------------------------------|------------------|
| $RDC \Rightarrow 1er$                       | $50\times50$                | 2182.1                                    | 2.42                                         | 44.74   | <b>SPC</b>    | 114.8                     | 250                     | 7.67                          | 18                                   | OK               |
| $2^{\text{emé}} \Rightarrow 3^{\text{emé}}$ | $45\times45$                | 1653.4                                    | 0.13                                         | 44.74   | <b>SEC</b>    | 103.3                     | 250                     | 6.89                          | 18                                   | OK               |
| $4^{\text{emé}} \Rightarrow 5^{\text{emé}}$ | $40\times40$                | 1220.1                                    | 1.8                                          | 44.77   | <b>SEC</b>    | 97.3                      | 250                     | 6.51                          | 18                                   | OK               |
| $6^{\text{emé}} \equiv 9^{\text{emé}}$      | $35\times35$                | 819.39                                    | 3.42                                         | 44.77   | <b>SEC</b>    | 84                        | 250                     | 5.66                          | 18                                   | OK               |

## **b. ( N min, Mcorr) :**

**Tableau V.19 :** Vérification des contraintes pour les poteaux (N<sup>min,</sup> M<sup>corr</sup>)

| Niveaux                                     | Sections<br>$\text{(cm}^2\text{)}$ | min<br>$N_{\rm ser}$<br>(kN) | $M_{ser}^{cor}$<br>(kN.m | Section | Sollicitation | $\sigma_{s}$<br>(MP)<br>a) | $\bar{\sigma}_{\scriptscriptstyle s}$<br>(MP<br>a) | $\sigma_{bc}$<br>(MPa)<br>sup | $\bar{\sigma}_{_{bc}}$<br>(MPa | Vérificat<br>ion |
|---------------------------------------------|------------------------------------|------------------------------|--------------------------|---------|---------------|----------------------------|----------------------------------------------------|-------------------------------|--------------------------------|------------------|
| $RDC \Rightarrow 1er$                       | $50\times50$                       | 19.06                        | 26.15                    | 44.74   | <b>SPC</b>    | 14.9                       | 250                                                | 1.49                          | 18                             | OK               |
| $2^{\text{emé}} \Rightarrow 3^{\text{emé}}$ | $45\times45$                       | 180.48                       | 11.09                    | 44.74   | <b>SEC</b>    | 17.7                       | 250                                                | 1.29                          | 18                             | OK               |
| $4^{\text{emé}} \Rightarrow 5^{\text{emé}}$ | $40\times40$                       | 51.19                        | 16.02                    | 44.77   | <b>SPC</b>    | 19.5                       | 250                                                | 1.69                          | 18                             | OK               |
| $6^{\text{emé}} \Rightarrow 9^{\text{emé}}$ | $35\times35$                       | 8.71                         | 5.32                     | 44.77   | <b>SPC</b>    | 7.66                       | 250                                                | 0.7                           | 18                             | OK               |

## **c. ( Ncorr, Mmax) :**

**Tableau V.20 :** Vérification des contraintes pour les poteaux  $(N^{corr} \cdot M^{max})$ 

| Niveaux                                     | Sections<br>$\text{cm}^2$ ) | $N_{\rm ser}^{\rm corr}$<br>(kN) | ma<br>$M_{\rm ser}$<br>X<br>(kN.m) | Section | Sollicitation | $\sigma_{\rm s}$<br>(MPa) | $\overline{\sigma}_s$<br>(MP)<br>a) | $\sigma_{bc}$<br>(MPa)<br>sup | $\overline{\sigma}_{_{bc}}$<br>(MPa) | Vérificati<br>on |
|---------------------------------------------|-----------------------------|----------------------------------|------------------------------------|---------|---------------|---------------------------|-------------------------------------|-------------------------------|--------------------------------------|------------------|
| $RDC \Rightarrow 1er$                       | $50\times50$                | 159.25                           | 86.62                              | 44.74   | <b>SPC</b>    | 55.7                      | 250                                 | 5.12                          | 18                                   | <b>OK</b>        |
| $2^{\text{emé}} \equiv 3^{\text{emé}}$      | $45\times 45$               | 951.99                           | 42.28                              | 44.74   | <b>SEC</b>    | 84.1                      | 250                                 | 6.01                          | 18                                   | OK               |
| $4^{\text{emé}} \Rightarrow 5^{\text{emé}}$ | $40\times40$                | 666.85                           | 46.16                              | 44.77   | <b>SEC</b>    | 90.3                      | 250                                 | 6.65                          | 18                                   | OK               |
| $6^{\text{emé}} \Rightarrow 9^{\text{emé}}$ | $35\times35$                | 142.13                           | 45.62                              | 44.77   | <b>SPC</b>    | 72.7                      | 250                                 | 6.28                          | 18                                   | OK               |

## **V.2 .8 .Vérification De L'effort Tranchant :**

#### **a. Vérification de la contrainte de cisaillement :**

Le calcul de la contrainte de cisaillement se fait au niveau de l'axe neutre. La contrainte de cisaillement est exprimée en fonction de l'effort tranchant à l'état limite ultime par :

Il faut vérifier que :  $\tau_u = \frac{I_u}{bd} \leq \overline{\tau}_u$  $\tau_u = \frac{T_u}{1.7} \leq \overline{\tau}$ 

 $\tau_u$  : contrainte de cisaillement

T<sup>u</sup> : effort tranchant à l'état limite ultime de la section étudiée

b: la largeur de la section étudiée

d : la hauteur utile

La contrainte de cisaillement est limitée par une contrainte admissible  $\tau_u$  égale à :

## **Selon le BAEL 91 : [1]**

*Min f MPa <sup>u</sup>* 0,13 *<sup>c</sup>*28,5 ………….Fissuration peu nuisible. *Min f MPa <sup>u</sup>* 0,10 *<sup>c</sup>*28,4 …..………Fissuration préjudiciable et très préjudiciable.

## **Selon RPA99 ver.2003 : [2]**

 $\overline{\tau}_{\mu} = \rho_d f_{c28}$ 

 $p_d=0.075$ ………………si l'élancement  $\lambda \ge 5$  $p_d=0.040$ ………………si l'élancement  $\lambda < 5$ 

## **Avec :**

$$
\lambda: L' \text{élancement du poteau} \left( \lambda = \frac{L_f \times \sqrt{12}}{a} \right)
$$

i : Rayon de giration.

I : Moment d'inertie de la section du poteau dans la direction considérée.

- B : Section du poteau.
- L<sup>f</sup> : Longueur de flambement.

Les résultats sont regroupés dans les tableaux suivants :

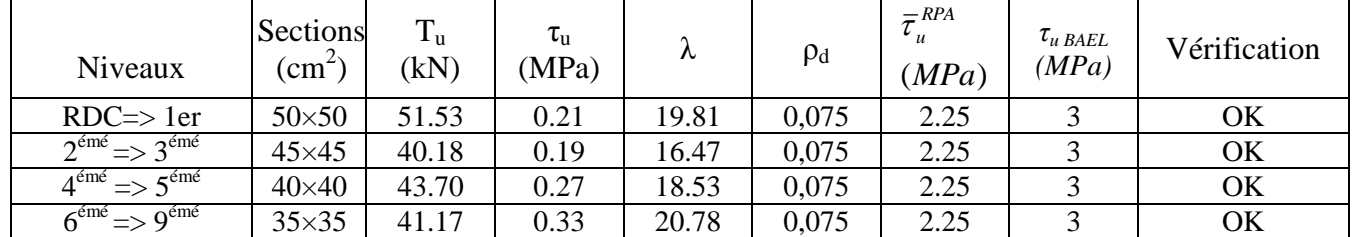

**Tableau V.21 :** Vérification de la contrainte de cisaillement pour les poteaux.

## **V.2.9. Ferraillage transversal des poteaux :**

Les armatures transversales sont déterminées à partir des formules du **BAEL91 modifié 99** et celles du **RPA99 version 2003** ; elles sont données comme suit :

## **Selon BAEL91 modifié 99 :**

 $\epsilon$ 

$$
S_{t} \le Min(0, 9d; 40cm)
$$
  

$$
\varphi_{t} \le Min\left(\frac{h}{35}; \frac{b}{10}; \varphi_{t}\right)
$$
  

$$
\frac{A_{t}f_{e}}{bS_{t}} \ge Max\left(\frac{\tau_{u}}{2}; 0, 4MPa\right)
$$

 $A_t$ : Section d'armatures transversales.

b: Largeur de la section droite.

h: Hauteur de la section droite.

 $S_t$ : Espacement des armatures transversales.

 $\mathcal{O}_t$ : Diamètre des armatures transversales.

 $\mathcal{O}_1$ : Diamètre des armatures longitudinales.

## **Selon le RPA99 version 2003 : [2]**

$$
\frac{A_t}{S_t} = \frac{\rho_a T_u}{hf_e}
$$

**Avec** :

 $A_t$ : Section d'armatures transversales.

 $S_t$ : Espacement des armatures transversales.

T<sup>u</sup> : Effort tranchant à l'ELU.

f<sup>e</sup> : Contrainte limite élastique de l'acier d'armatures transversales.

h: Hauteur totale de la section brute.

ρ<sup>a</sup> : Coefficient correcteur qui tient compte du mode fragile de la rupture par l'effort tranchant.

- $p_a=2,5$ ………………si  $\lambda_g \geq 5$
- ρa=3,75……………...si λg< 5

 $\lambda_{g}$ : Espacement géométrique.

L'espacement des armatures transversales est déterminé comme suit :

St ≤ 10cm ………………….…..Zone nodale (zone III).  $\overline{\phantom{a}}$ J  $\left(\frac{b}{2},\frac{h}{2};10\phi_l\right)$  $\setminus$  $S_t \leq Min \bigg( \frac{b}{2}; \frac{h}{2}; 10 \phi_t$ 2 ; 2 …………..Zone courante (zone III).

- $\mathcal{O}_1$ : Diamètre minimal des armatures longitudinales du poteau.
- La quantité d'armatures transversales minimale *S b A t t* en (%) est donnée comme suite : 0,3%.........................si 5
	- $0,3\%$ ............................si $\lambda_{\rm g} \ge 5$ g g 0,8%.........................si 3 Interpolation entreles valeurs limites précédentessi3 5

 $\lambda_g$ : L'élancement géométrique du poteau  $\left| \lambda_g \right| = \frac{\lambda_g}{g}$ J  $\setminus$  $\overline{\phantom{a}}$  $\setminus$ ſ  $=$ *a*  $L$ <sub>*f*</sub>  $\lambda_{_g}$ 

- a : Dimension de la section droite du poteau.
- L<sup>f</sup> : Longueur du flambement du poteau.

Pour les armatures transversales  $f_e = 500 \text{ MPa}$ .

Le tableau suivant rassemble les résultats des espacements maximums des poteaux

Niveaux | Section  $(cm^2)$ Barres  $|\emptyset_1$  (mm)  $S_t$  (cm) **Zone nodale Zone courante** RDC=> 1er  $50x50$  4T20+16T16 16 10 10  $2^{\text{émé}} \Rightarrow 3^{\text{émé}}$ 45x45 | 4T20+16T16 | 16 | 10 | 16  $4^{\text{émé}} \Rightarrow 5^{\text{émé}}$ 40x40 | 4T25+8T20 | 20 | 10 | 20  $6^{\text{émé}} \equiv 9^{\text{émé}}$  $35x35$   $4T25+8T20$   $20$  10 10 20

**Tableau V.22 :** Espacement maximales selon RPA99 des poteaux

Le choix des armatures transversales est regroupé dans le tableau suivant :
| Niveaux                                     | Section<br>$\text{cm}^2$ ) | $L_f$<br>(m) | $\lambda_{\rm g}$<br>$(\frac{6}{6})$ | $\rho_a$ | $T_{u}^{max}$<br>(kN) | Zone           | $S_t$<br>(cm) | $A_t^{cal}$<br>(cm <sup>2</sup> ) | choix | $A_s^{adp}$<br>$\text{cm}^2$ ) |
|---------------------------------------------|----------------------------|--------------|--------------------------------------|----------|-----------------------|----------------|---------------|-----------------------------------|-------|--------------------------------|
|                                             |                            |              |                                      |          | 51.53                 | N              | 10            | 0.52                              | 6T8   | 3.02                           |
| $RDC \Rightarrow 1er$                       | 50x50                      | 2,86         | 5.72                                 | 2.5      |                       | $\overline{C}$ | 16            | 0.82                              | 6T8   | 3.02                           |
| $2^{\text{emé}} \Rightarrow 3^{\text{emé}}$ | 45x45                      | 2,14         | 4.75                                 | 3.75     | 40.18                 | N              | 10            | 0.67                              | 6T8   | 3.02                           |
|                                             |                            |              |                                      |          |                       | $\mathcal{C}$  | 16            | 1.07                              | 6T8   | 3.02                           |
| $4^{\text{emé}} \Rightarrow 5^{\text{emé}}$ | 40x40                      | 2,14         | 5.35                                 | 2.5      | 43.70                 | N              | 10            | 0.55                              | 4T8   | 2.01                           |
|                                             |                            |              |                                      |          |                       | $\mathcal{C}$  | 20            | 0.9                               | 4T8   | 2.01                           |
| $6^{\text{emé}} \equiv 9^{\text{emé}}$      | 35x35                      |              |                                      | 2.5      | 41.17                 | N              | 10            | 0.58                              | 4T8   | 2.01                           |
|                                             |                            | 2,1          | 6                                    |          |                       | $\mathsf{C}$   | 20            | 0.94                              | 4T8   | 2.01                           |

**Tableau V.23:** Choix des armatures transversales pour les poteaux.

### **V.2.10. Longueur de recouvrement :**

La longueur minimale de recouvrement est de :  $L_r = 50\%$  en zone III.

Pour :

- Ø=16mm……………….Lr=80cm
- Ø=20mm……………….Lr=100cm
- Ø=25mm……………….Lr=125cm

### **V.2.11.Ferraillage des Poteaux du Sous-sol**

Les poteaux du sous-sol sont calculés à la compression simple, le ferraillage est donné par :

$$
A_s \ge \left(\frac{N_u}{\alpha} - \frac{B_r}{0.9} \frac{f_{c28}}{\gamma_b}\right) \frac{\gamma_s}{f_e}
$$

B<sub>r</sub>: Section réduite du poteau considéré (B<sub>r</sub> = (a-2)(b-2)) cm<sup>2</sup>

α : Coefficient dépendant de l'élancement.

$$
\alpha = \begin{cases} \frac{0.85}{1 + 2\left(\frac{\lambda}{35}\right)^2} & \text{si } \lambda \le 50\\ \frac{0.6(50)^2}{\lambda} & \text{si } 50 \pi \lambda \pi \ 70 \end{cases}
$$

- *i*  $\lambda = \frac{L_f}{L}$  .....poteau carrée  $L_f$  : Longueur de flambement.
- **i** : Rayon de giration $i = \sqrt{\frac{I}{R}}$  $\big)$  $\overline{\phantom{0}}$  $\overline{\phantom{a}}$  $\overline{\mathcal{L}}$  $i = \sqrt{\frac{I}{B}}$  $i = \sqrt{\frac{I}{R}}$ .

**I** : Moment d'inertie de la section du poteau dans la direction considéré.

Br= (a-0,02)<sup>2</sup> [m<sup>2</sup> ]. ………………... Poteau carré

**N<sup>u</sup>** : L'effort normal maximal au niveau des poteaux du sous-sol.

La longueur de flambement  $L_f = 0.7l_0$ .

#### **a. Calcul de l'effort normal pondéré**

Prenons le poteau le plus sollicité dont l'effort normal est de:

#### $N_{\text{u(RDC)}} = 3101.52 \text{ KN}$

- Plancher RDC :……………….…………….…….. 5.34 × 19,35 = 103.4 KN
- Poids des poutres principales …………  $(0.30 \times (0.45 0.05) \times 25 \times 4.5) = 13.5$  KN
- Poids des poutres secondaire…............... (0.3 × (0.35 0.05) × 25 × 4.3) = 9.7 KN
- Poids du poteau …………….……….…..…….. (3.74-0,45) x(0,5) <sup>2</sup>x25 =20.56 KN

#### $G_1 = 147.16$  kN

Surcharge d'exploitation :  $Q_1 = 5 \times 19,35 = 96.75$  KN

#### **Nu<sup>1</sup> =** 1,35G+1,5Q *=* **343.8 kN**

Donc l'effort normal total revenant aux poteaux de sous-sol : Nu(ss)=Nu(RDC)+Nu1=**34454.32KN**

#### **b. Calcul du ferraillage :**

Le sous-sol est de section carré B= 50x50cm²

\n- \n
$$
i = \frac{a}{\sqrt{12}} = 14.43
$$
\n
\n- \n
$$
\lambda = \frac{0.7 \times 3.74 \times 10^2}{14.43} = 18.14 < 50
$$
\n
\n- \n
$$
\alpha = \frac{0.85}{1 + 0.2 \left(\frac{\lambda}{35}\right)^2} = 0.83
$$
\n
\n- \n
$$
\text{Br} = (50-2)^2 = 2304 \, \text{cm}^2
$$
\n
\n- \n
$$
\text{As} = -22.28 \, \text{cm}^2 < 0
$$
\n
\n

**D'où :**

Le ferraillage se fait par rapport  $A_s^{min} = 0.9\% B$  selon RPA99 version 2003

 $A_s = A_s^{min} = 22.25$  cm<sup>2</sup>. Donc on choisie méme ferraillage de pouteau

## Poteaux 35x35 Poteaux 40x40

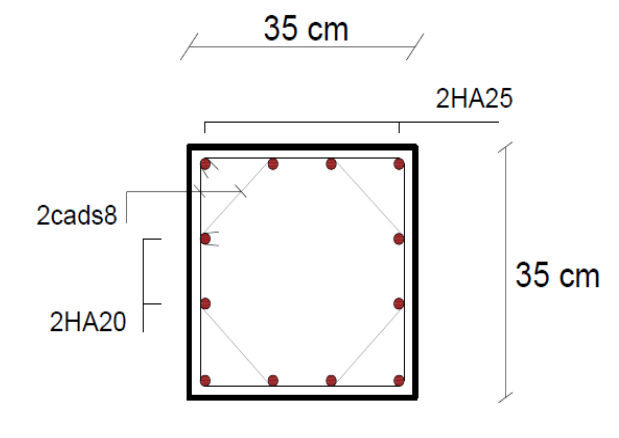

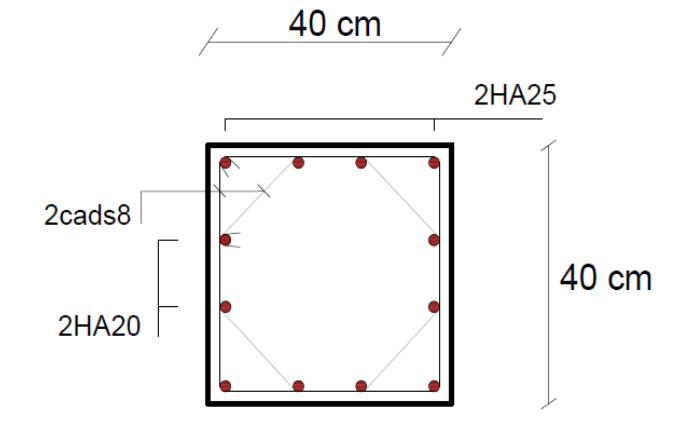

Poteaux 45x45 Poteaux 50x50 et Sous sol

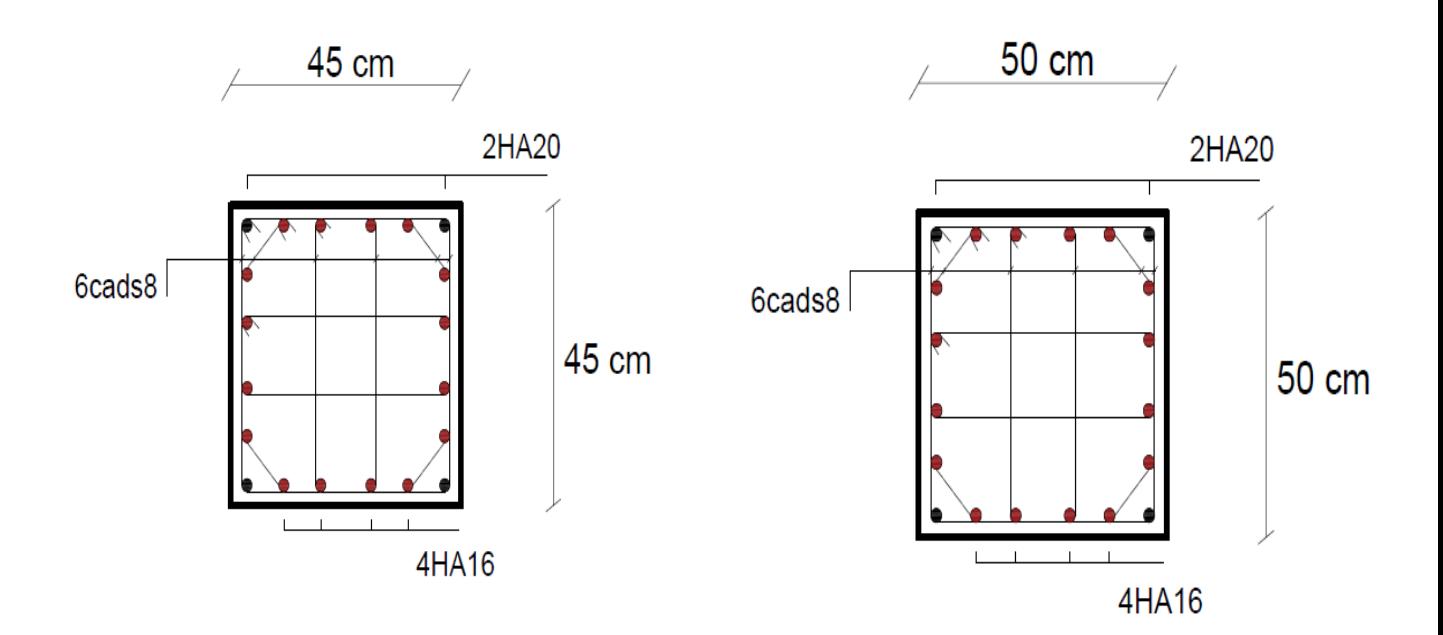

**Figure V.1 :** Schéma de ferraillage des poteaux.

#### **V.3.Ferraillage des poutres :**

#### **V.3.1 Introduction :**

 Les poutres sont des éléments structuraux horizontaux qui permettent de transférer les charges aux poteaux, elles sont sollicitées par des moments de flexion et des efforts tranchants.

On fait le calcul pour les situations suivantes :

**a. Selon BAEL91modifier99:** Situation durable :

**ELU:** 1.35 G + 1.5 Q

**ELS:** G + Q

#### **b. Selon RPA 99 :**

Situation accidentelle :

 $0.8 \text{ G} \pm E$ 

 $G + Q \pm E$ 

#### **V.3.2 Recommandations selon RPA99 version 2003 :**

- 1- Le pourcentage total minimum des aciers longitudinaux sur toute la longueur de la poutre est de 0.5% en toute section.
- 2- Le pourcentage total maximum des aciers longitudinaux est de :
	- 4% en zone courante.
	- 6% en zone de recouvrement.

3- La longueur minimale de recouvrement est de 50Ø en zone III.

4- L'ancrage des armatures longitudinales supérieures et inférieures dans les poteaux de rive et d'angle doit être effectué avec des crochets à 90°.

Les armatures longitudinales sont déterminées en tenant compte des deux situations suivantes:

#### **Situation durable:**

Béton:  $\gamma_b = 1.5$ ;  $f_{c28} = 30 \text{ MPa}$ ;  $\sigma_{bc} = 17 \text{ MPa}$ . Acier:  $\gamma_s = 1{,}15$ ; FeE 500;  $\sigma_s = 435$  MPa.

### **Situation accidentelle:**

Béton:  $\gamma_b = 1,15$ ;  $f_{c28} = 30 \text{ MPa}$ ;  $\sigma_{bc} = 22.17 \text{ MPa}$ .

Acier:  $\gamma_s = 1$ ; FeE 500;  $\sigma_s = 500$  MPa.

### **V.3.3 Calcul de ferraillage :**

Pour le cas de notre structure, les efforts sont déterminés par logiciel **ETABS** .

On disposé 2 types de poutres :

- Poutres principales  $30x45$ (cm<sup>2</sup>)
- Poutres secondaires  $30x35$ (cm<sup>2</sup>)

Les tableaux suivants regroupent tous les résultats des efforts ainsi que les sections d'armatures calculées par le logiciel (SOCOTEC) pour chaque type de poutres sous les différentes combinaisons de charge.

#### **1. Sens porteur:**

.

.

**a-**Situation durable **:** 1.35G+1.5Q

**Tableau V.24 :** Ferraillage des poutres porteuses 30x45.

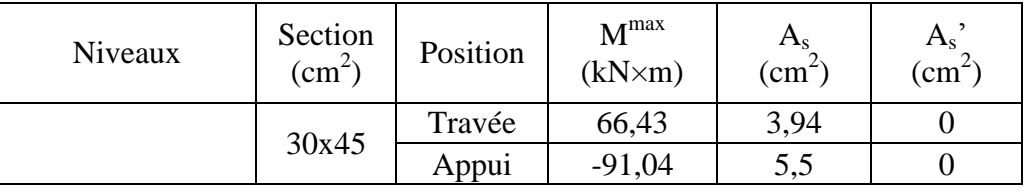

**b-** Situation accidentelle **:** G+Q+E

**Tableau V.25:** Ferraillage des poutres porteuses 30x45.

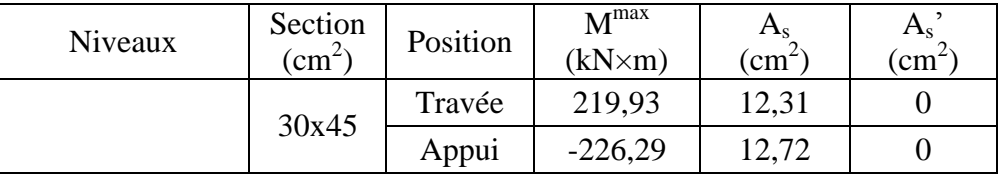

**c.** Situation accidentelle **:** 0.8G +E

**Tableau V.26 :** Ferraillage des poutres porteuses 30x45

| <b>Niveaux</b> | Section<br>$\mathcal{C}$ m <sup><math>\mathcal{C}</math></sup> | Position | $M^{max}$<br>$(kN\times m)$ | $\mathbf{a}_\mathbf{s}$<br>$\mathsf{c} \mathsf{m}$ | $\mathbf{A}_{\rm S}$<br>$\mathfrak{m}$ <sup>-</sup> |
|----------------|----------------------------------------------------------------|----------|-----------------------------|----------------------------------------------------|-----------------------------------------------------|
|                |                                                                | Travée   | ب کہ کہ کہ                  | 12,5                                               |                                                     |
|                | 30x45                                                          | Appui    | $-223,66$                   | 12,55                                              |                                                     |

#### **2. Sens non porteur:**

**a.** Situation durable **:** 1.35G+1.5Q

**Tableau V.27 :** Ferraillage des poutres non porteuses (Situation durable**).**

| Niveaux | Section<br>$\mathsf{c} \mathsf{m}$ | Position | M <sub>max</sub><br>$(kN\times m)$ | $\mathbf{a}_{\mathbf{s}}$<br>$\mathcal{C}$ m <sup><math>\mathcal{L}</math></sup> | $\mathbf{a}_s$<br>$\mathcal{C}$ <sup>-</sup> |
|---------|------------------------------------|----------|------------------------------------|----------------------------------------------------------------------------------|----------------------------------------------|
|         | 30x35                              | Travée   | 60,45                              | 4,64                                                                             |                                              |
|         |                                    | Appui    | $-82,37$                           | 6,76                                                                             |                                              |

#### **b.** Situation accidentelle **:** G+Q+E

**Tableau V.28 :** Ferraillage des poutres non porteuses (Situation accidentelle).

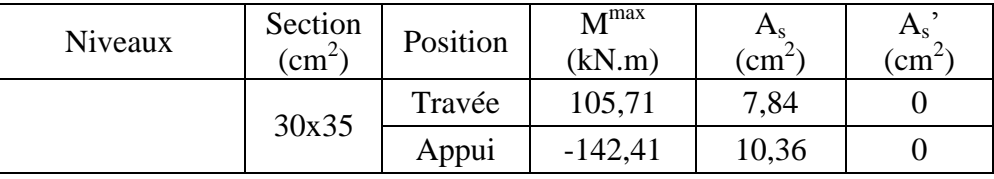

**c.** Situation accidentelle **:** 0.8G +E

**Tableau V.29 :** Ferraillage des poutres non porteuses (Situation accidentelle).

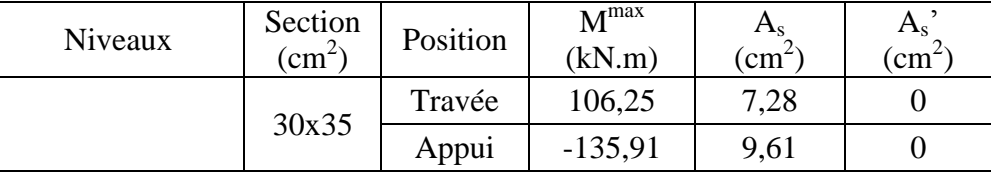

#### **V.3.4 Choix des armatures :**

 $\triangleright$  Le ferraillage final adopté est donné par le tableau suivant :

**Tableau V.30 :** Choix des armatures pour les poutres porteuses 30x45.

| <b>Poutres</b><br>du<br>plancher | <b>Section</b><br>$\textbf{(cm}^2)$ | <b>Position</b> | max<br>(Z.C)(cm <sup>2</sup> ) | $A_{\scriptscriptstyle\rm e}^{\rm max}$<br>(Z,R)(c)<br>$\mathbf{m}^{\prime}$ | min<br>$A_{sRPA}$<br>cm | $A_{\epsilon}^{cal}$<br>$\left(\text{cm}^2\right)$ | <b>Choix des</b><br>armatures | $A_s^{adp}$<br>$\mathcal{C}m^2$ |
|----------------------------------|-------------------------------------|-----------------|--------------------------------|------------------------------------------------------------------------------|-------------------------|----------------------------------------------------|-------------------------------|---------------------------------|
|                                  |                                     | Travée          |                                |                                                                              |                         | 12,5                                               | $3T20+2T16$                   | 13.44                           |
|                                  | 30x45                               | Appuis          | 54                             | 81                                                                           | 7,87                    | 12,72                                              | $3T20+2T16$                   | 13.44                           |

**Tableau V.31:** Choix des armatures pour les poutres non porteuses 30x35.

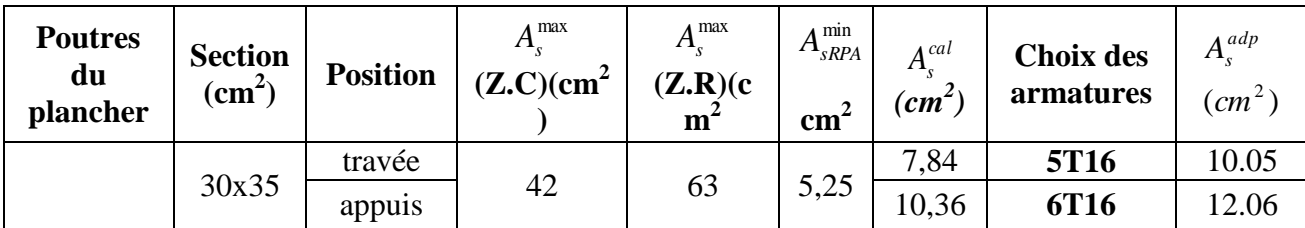

### **V.3.5**- **Condition de non fragilité :**

 $m_s \ge A_s^{\min} = 0,23bd \frac{J_{t28}}{f}$ *e*  $A_s \ge A_s^{\min} = 0,23bd \frac{f_t}{f}$ **Avec** :  $f_{t28} = 2,5MPa MPa$ ;  $f_e = 500MPa$ 

**Tableau V.32:** Vérification de la condition de non fragilité.

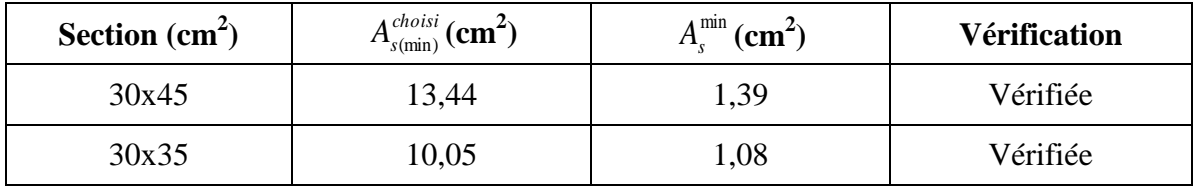

#### **V.3.6- Vérification vis à vis de l'ELS :**

Les contraintes sont calculées à l'état limite de service sous (M<sub>ser</sub>, N<sub>ser</sub>), puis elles sont comparées aux contraintes admissibles données par :

**Béton** 

- $\sigma_{bc} = 0.6f_{c28} = 18MPa$
- **Acier** .

Fissuration préjudiciable :

$$
\overline{\sigma}_s = Min(\frac{2}{3}fe; \max(0.5fe; 110 \times \sqrt{\eta \cdot f_{ij}}))
$$

Où : η =1,60 pour les aciers à HA.

Dans notre projet la fissuration est considérée préjudiciable. On doit vérifier que :

On doit vérifier que

$$
\begin{aligned} \therefore \sigma_{b} &= \frac{M_{\text{ser}}}{I} y \le \sigma'_{b} = 18 \text{MPa} \\ \sigma_{s} &= \frac{M_{\text{ser}}}{I} (d - y) \le \sigma_{s} = 250 \text{MPa} \end{aligned}
$$

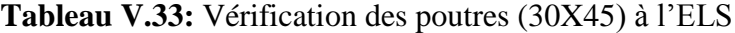

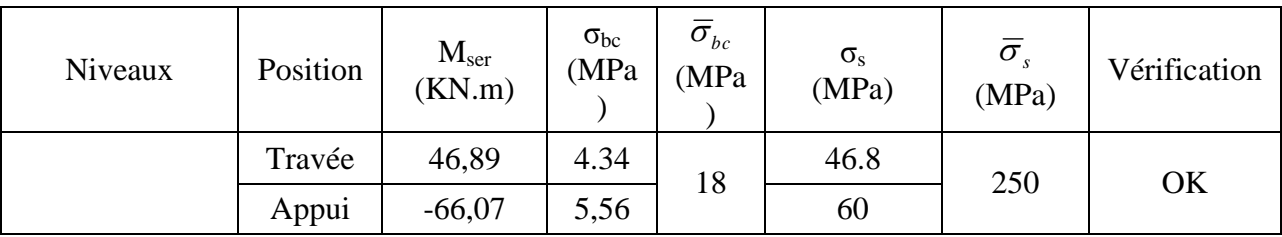

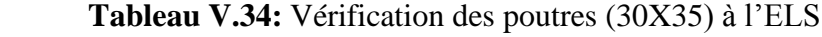

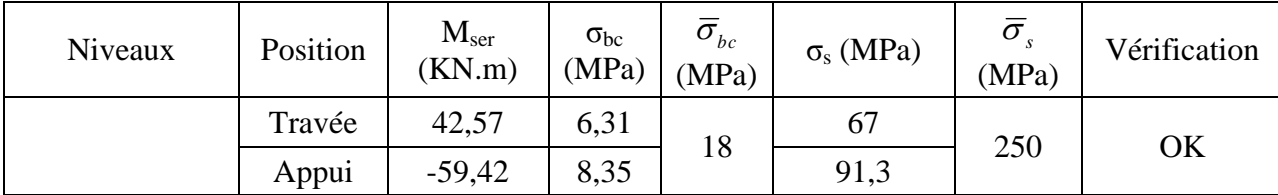

### **V.3.7-Vérification de l'effort tranchant :**

### **a. Vérification de la contrainte de cisaillement :**

Il faut vérifier que :  $\tau_u = \frac{v_u}{\mu} \leq \overline{\tau}_u$ u  $^{\mathrm{u}}$  bd T  $\tau_{\shortparallel} = \frac{1}{\tau} u \leq \overline{\tau}$ 

Avec :

T<sup>u</sup> : l'effort tranchant maximum.

b: Largeur de la section de la poutre.

d: Hauteur utile.

.

 $\overline{\tau}_{\text{u}}$  =Min(0,10 f<sub>c28</sub> ;4 MPA) =3MPA. (Fissuration préjudiciable). **Selon le BAEL91 modifié 99** 

| Section $(cm2)$ | $T_{u}^{\max}$ (kN) |      | $\tau_u(MPa)$ $\bar{\tau}_u(MPa)$ | Vérifié |  |
|-----------------|---------------------|------|-----------------------------------|---------|--|
| 30x45           | 106,43              | 0,78 |                                   | ОK      |  |
| 30x35           | 94,38               | 0,89 |                                   | OK      |  |

**Tableau V.35:** Vérification de la contrainte de cisaillement

### **V.3.8-Calcul des armatures transversales :**

L'acier choisi pour les armatures transversales est de type haute adhérence et nuance FeE50 $(f_e=500MPa)$ .

$$
\begin{array}{rcl}\n\text{\text{\textbullet}} & \text{Selon le BAEL 91 modifi\'e 99 :} \\
\text{\textbullet} & \text{Mod } S_t = \text{Min}(0,9d;40cm) \\
& \frac{A_t}{bS_t} \ge \frac{\tau_u - 0,3f_{t28}K}{0,8f_e} \quad K = 1 \\
& \frac{A_t f_e}{bS_t} \ge \text{Max} \Big( \frac{\tau_u}{2}; 0,4\text{MPa} \Big) \\
\text{\textbullet} & \text{Selon le RPA 99 version 2003 :} \\
\text{\textbullet} & \frac{A_t}{bS_t} \le \text{Min} \Big( \frac{h}{4}; 12\phi_1 \Big) \text{......} \text{Zone nodale} \\
& S_t \le \frac{h}{2} \text{......} \text{Zonecourante}\n\end{array}
$$

$$
\text{Avec}: \phi_t \leq Min\bigg(\frac{h}{35}; \phi_t; \frac{b}{10}\bigg) = 1.28 \text{cm}.
$$

Les résultats de calcul sont résumés dans le tableau suivant :

| Section       |           |                                          | <b>BAEL91</b> | <b>RPA99</b>    |                 | At              | Atrpa              | <b>Choix</b> | $A^{adop}_t$ |  |
|---------------|-----------|------------------------------------------|---------------|-----------------|-----------------|-----------------|--------------------|--------------|--------------|--|
| $\text{cm}^2$ | $T_u(kN)$ | $\tau_{\rm u}(\text{MPa})$<br>$S_t$ (cm) |               | $S_t$ (cm) $ZN$ | $S_t$ (cm) $ZC$ | $\text{cm}^2$ ) | (cm <sup>2</sup> ) |              |              |  |
| 30x45         | 106,43    | 0,78                                     | 40            | 11.25           | 22.5            | 0,9             | 1,01               | 4T8          | 2.01         |  |
| 30x35         | 94,38     | 0,89                                     | 31.5          | 8,75            | 17.5            | 2,9             | 0,79               | 4T10         | 3.14         |  |

**Tableau V.36:** calcul des armatures transversales.

# **V.3.9-Recouvrement des armatures longitudinales :**

 $L_r = 50\%$  (zone III).  $L_r$ : Longueur de recouvrement.

On a :

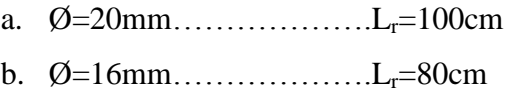

### **V.3.10-Arrêt des barres :**

Armatures inférieures : 10  $h \leq \frac{L}{l}$ 

Armatures supérieures : h' 
$$
\ge \begin{cases} \frac{L^{MAX}}{4} & \text{Appuis en través de rive.} \\ \frac{L^{MAX}}{5} & \text{Appuis en través intermeédiaire.} \end{cases}
$$

Avec : L=Max (L gauche ; L droite)

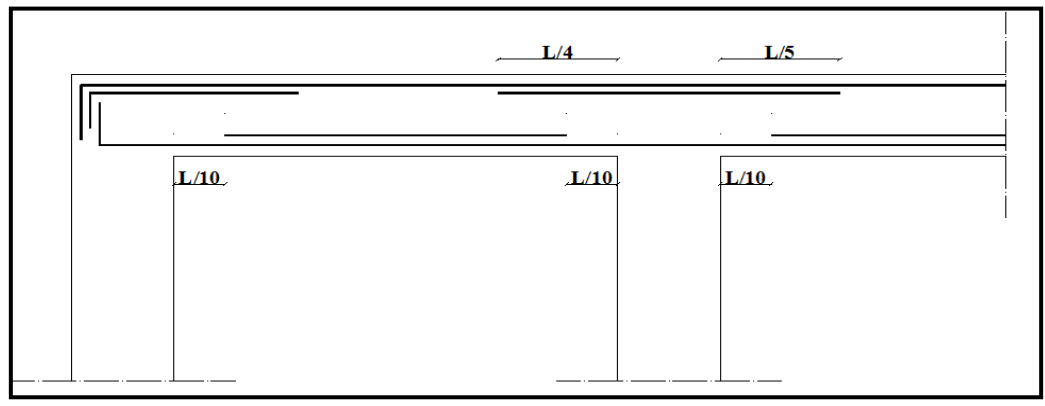

**Figure V.2 :** Arrêt des barres.

#### **V.3.11-Vérification de la flèche :**

Flèche totale :  $\Delta f_T = f_v - f_i \leq f$ . Tel que :  $f1 = \frac{L}{50}$  $\frac{L}{500}$  = L  $\frac{L}{500}$  =

### fi: La flèche due aux charges instantanées.

fv: La flèche due aux charges de longues durée.

**Calcul de la flèche due aux déformations différées :** 

$$
f_{\nu} = \frac{M_{ser}l^2}{10E_{\nu}I_{fv}}
$$

#### **Calcul de la flèche due aux déformations instantanées :**

$$
f_i = \frac{M_{ser}l^2}{10E_iI_{fi}}
$$

Les résultats sont récapitulés dans ce tableau :

*Moment d'inertie de la section homogène I<sup>0</sup> :*

$$
I_0 = \frac{bh^3}{12} + 15A_s \left(\frac{h}{2} - d\right)^2 + 15A'_s \left(\frac{h}{2} - d'\right)^2
$$

$$
\begin{cases}\nI_{fi} = \frac{1,1I_0}{1 + \lambda_i \mu} \\
I_{fv} = \frac{I_0}{1 + \lambda_i \mu}\n\end{cases}
$$
 Moment d'inertie fictive.

Avec :

$$
\begin{cases}\n\lambda_{i} = \frac{0.05 f_{t28}}{\delta \left(2 + \frac{3b_{0}}{b}\right)} \\
\lambda_{v} = \frac{0.02 f_{t28}}{\delta \left(2 + \frac{3b_{0}}{b}\right)} \\
\delta = \frac{1.75 f_{t28}}{\delta \left(2 + \frac{3b_{0}}{b}\right)}\n\end{cases}
$$

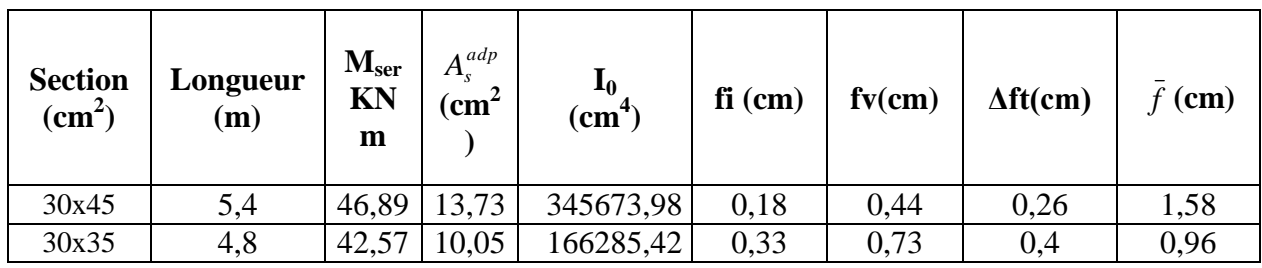

**Tableau V.37:** Tableau récapitulatif du calcul de la flèche.

Poutre principale et secondaires (avec voile) :

**a.** Situation durable **:** 1.35G+1.5Q

**Tableau V.38:** Ferraillage des poutres pp et ps

| Niveaux | Section<br>$\text{cm}^2$ | Position | M <sup>max</sup><br>$(kN\times m)$ | $A_{\rm S}$<br>$\rm \ cm^2$ | $A_{s}$<br>$\zeta$ cm <sup><math>\sim</math></sup> |
|---------|--------------------------|----------|------------------------------------|-----------------------------|----------------------------------------------------|
|         | 30x45                    | Travée   | 66,34                              | 3,94                        |                                                    |
|         |                          | Appui    | $-109,92$                          | 6,73                        |                                                    |
|         |                          | Travée   | 60,45                              | 4,72                        |                                                    |
|         | 30x35                    | Appui    | $-101,88$                          | 8,43                        |                                                    |

## **b.** Situation accidentelle G+Q+E

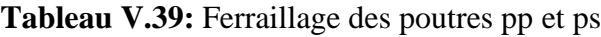

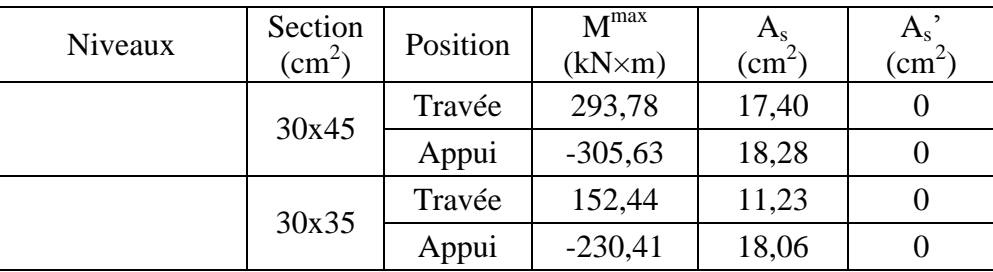

## **c.** Situation accidentelle 0.8G +E

**Tableau V.40:** Ferraillage des poutres pp et ps

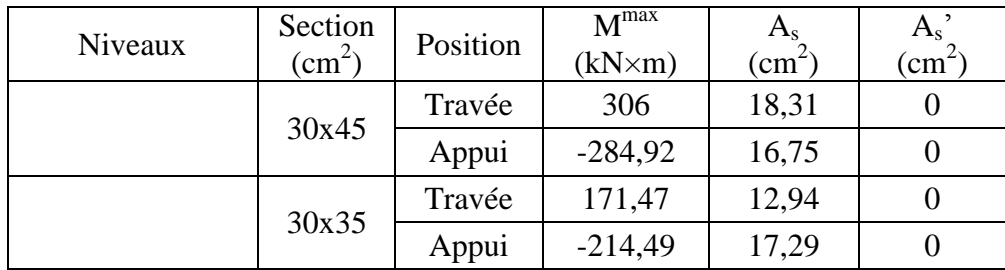

## **Choix des armatures :**

Le ferraillage final adopté est donné par le tableau suivant :

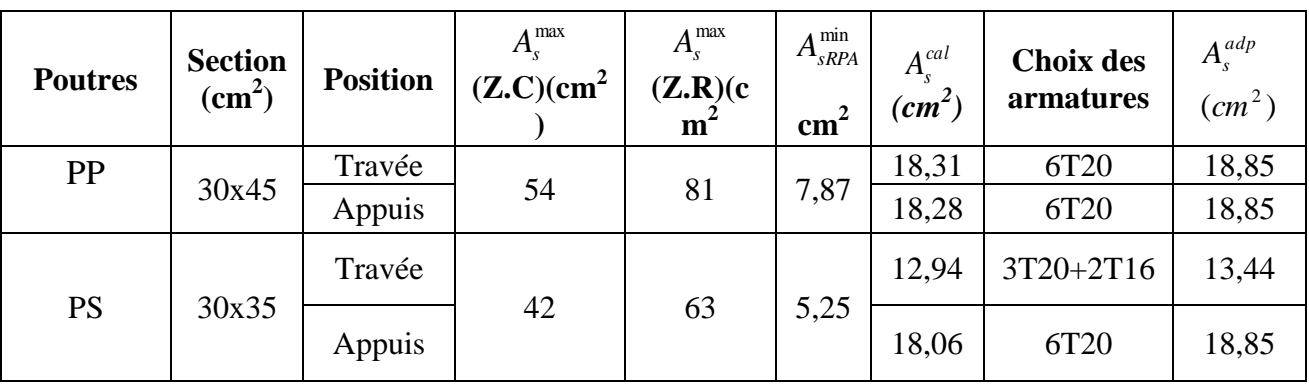

**Tableau V.41 :** Choix des armatures pour les poutres (avec voile).

## **Condition de non fragilité :**

**Tableau V.42 :** Vérification de la condition de non fragilité (avec voile).

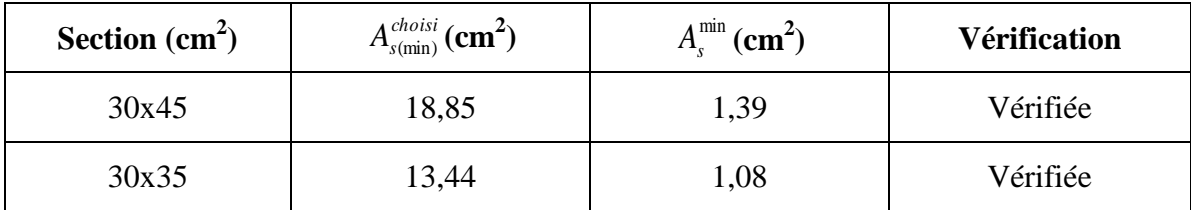

# **Vérification vis à vis de l'ELS :**

**Tableau V.43:** Vérification des poutres à l'ELS (avec voile).

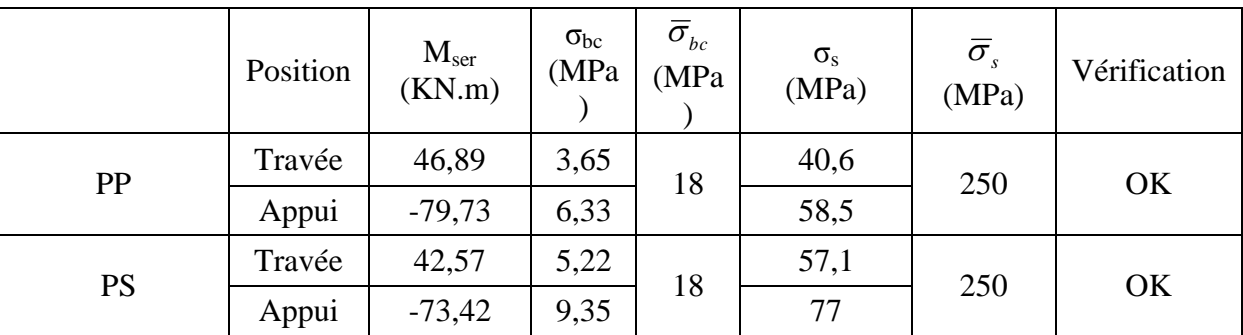

# **Vérification de l'effort tranchant :**

## **Vérification de la contrainte de cisaillement :**

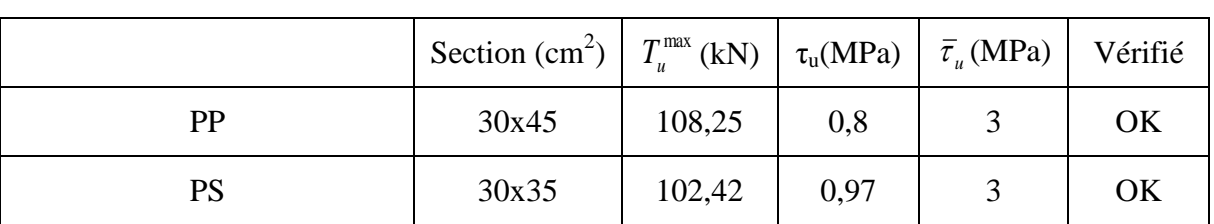

**Tableau V.44 :** Vérification de la contrainte de cisaillement (avec voile).

### **Calcul des armatures transversales :**

**Tableau V.45:** calcul des armatures transversales (avec voile).

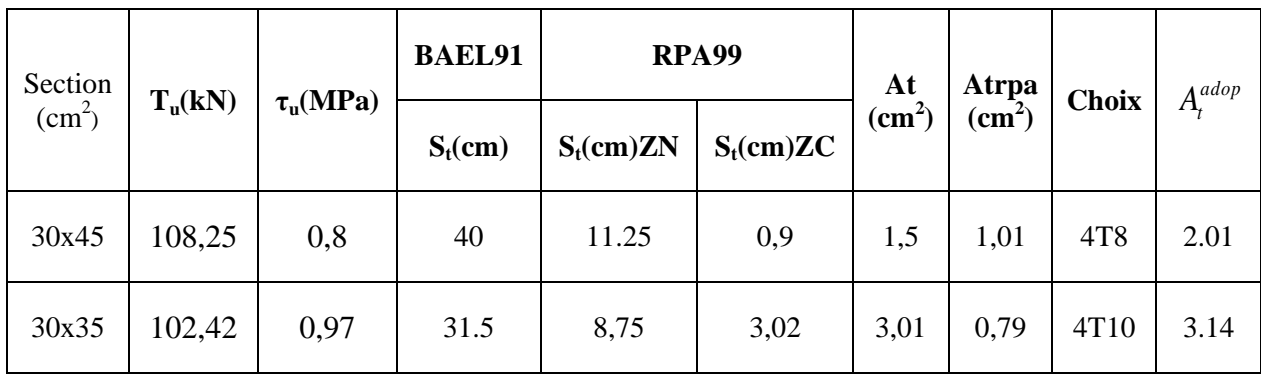

# **Vérification de la flèche :**

## **Tableau V.46 :** Tableau récapitulatif du calcul de la flèche (avec voile).

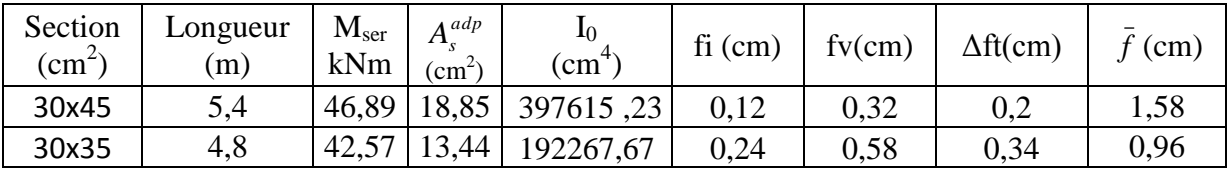

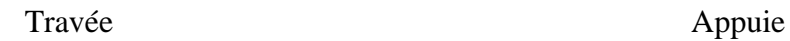

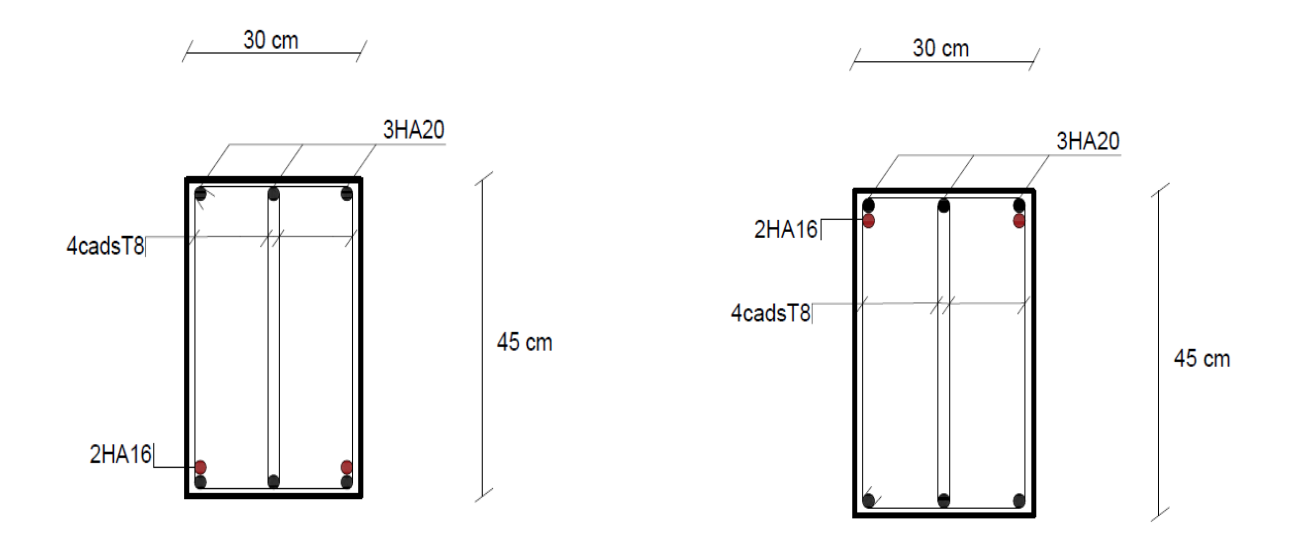

**Figure V.3 :** Schéma de ferraillage des poutres (45x30).

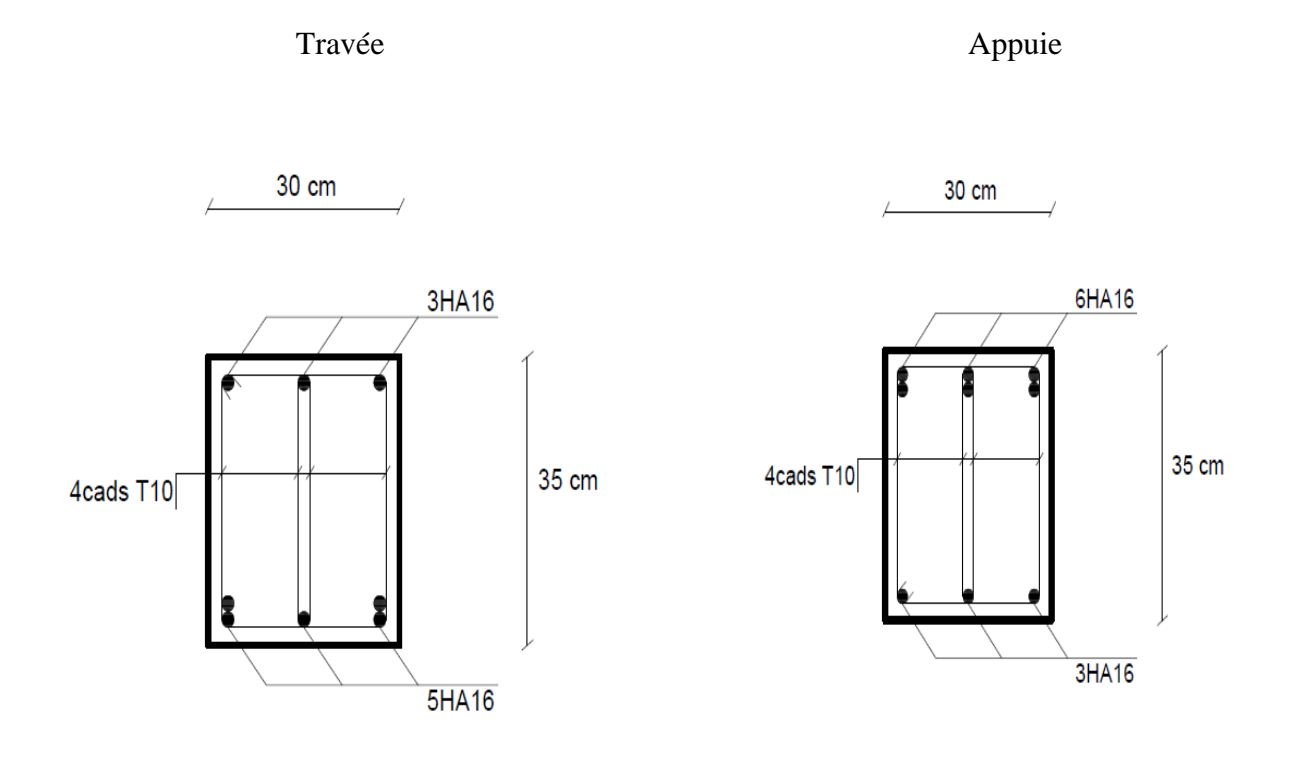

**Figure V.4 :** Schéma de ferraillage des poutres (35x30).

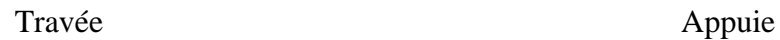

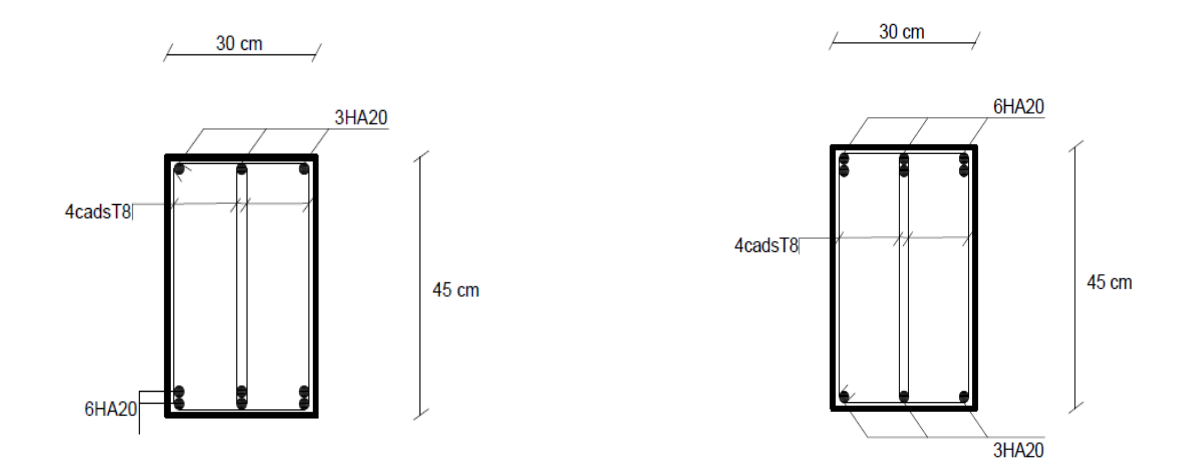

**Figure V.5 :** Schéma de ferraillage des poutres (45x30) avec voiles.

Travée Appuie

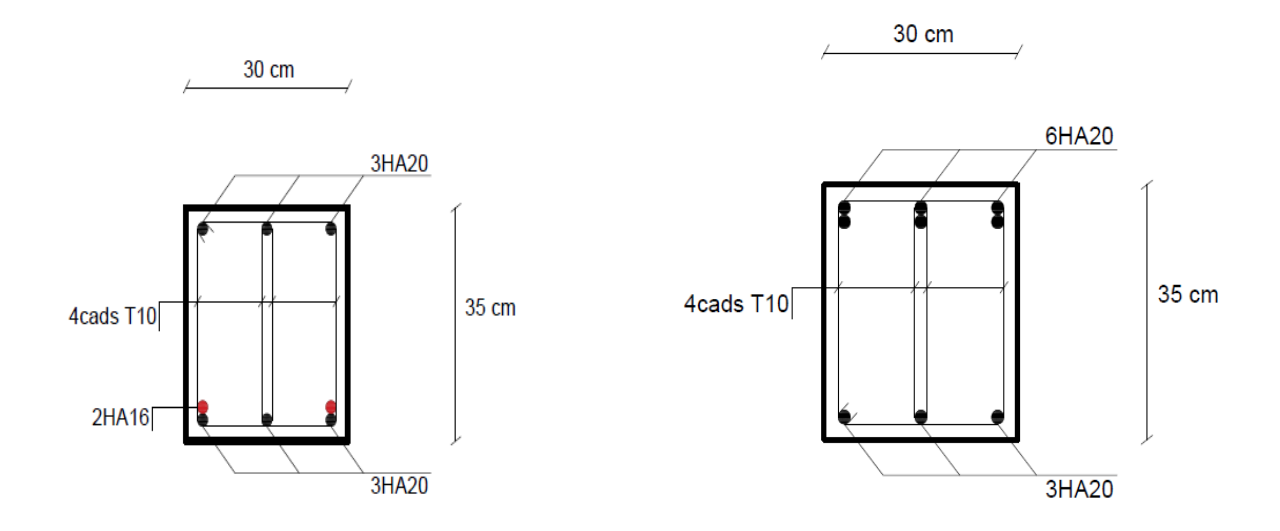

**Figure V.6 :** Schéma de ferraillage des poutres (35x30) avec voiles

### **V.4.Ferraillage des voiles (étude comparative) :**

#### **V.4.1.Généralistes :**

Les voiles et murs sont des éléments ayant deux dimensions grandes par rapport à la troisième appelée épaisseur, généralement verticaux et chargés dans leur plan. Ces éléments peuvent être :

- En maçonnerie non armée ou armée, auxquels on réservera le nom de murs ;
- En béton armé ou non armé, et appelés voiles.

#### **Remarque :**

Le rôle des voiles et murs est :

- De reprendre les charges permanentes et d'exploitation apportée par les planchers.
- De participer au contreventement de la construction (vent et séisme).
- D'assurer une isolation acoustique entre deux locaux, en particulier entre logements, chambre d'hôtel,..., et une protection incendie (coupe-feu).
- De servir de cloisons de séparation entre locaux.
- Les calculs des voiles en béton armé et non armé sont effectués dans notre recherche suivant les dispositions dans la méthode des contraint selon le règlement PS92 et la méthode proposé dans RPA2018 et Les voiles sont utilisés en façade, en pignons ou à l'intérieur (murs de refends) des constructions.
- Les voiles en béton comportent un minimum d'armatures :
- Au droit des ouvertures (concentration de contraintes).
- A leur jonction avec les planchers (chaînages) et à leurs extrémités.

Dans leur grande majorité, les constructions en béton armé sont contreventées par des refends.

Les murs de contreventement, ou refends, peuvent être définis comme des structures planes dont la raideur hors plan est négligeable. La rigidité d'un élément résistant aux efforts latéraux va en diminuant depuis le mur de contreventement plein jusqu'au portique, en passant par le mur de contreventement percé d'ouvertures.

Ce sont des éléments en béton armé ou non armé assurant, d'une part le transfert des charges verticales (fonction porteuse) et d'autre part la stabilité sous l'action des charges horizontales (fonction de contreventement). Les murs voiles peuvent donc être assimilés à des consoles verticales soumises à une sollicitation de flexion composée avec compression, ayant un certain degré d'encastrement à la base, sur des fondations superficielles ou sur pieux.

De plus, les murs de contreventement se distinguent par le nombre limite d'ouvertures ou de passages qu'ils comportent, de telle sorte que les déformations élastiques de leurs éléments constitutifs sont faibles par rapport à la déformation de l'ensemble. En général, la déformation prépondérante des refends est une déformation de flexion due aux moments de renversement.

La fonction de contreventement peut être assurée si l'effort normal de compression, provenant des charges verticales est suffisant pour que, sous l'action du moment de renversement, le centre des pressions reste à l'intérieur de la section du mur.

#### **V.4.2. Méthode des contraints selon le règlement PS92 :**

**Principe des calcules :**

### **a. Acier verticaux :**

**Cas 1 :**

 $\sigma_1$ ,  $\sigma_2$  < 0 => SEC : Donc on ferrailler pour la section minimal dans la RPA.  $A_{\text{smin}} = 0.2\%$  L.e

**Cas 2 :**

 $\sigma_1$ ,  $\sigma_2 > 0 \implies$  SET : En calculer le volume des contraintes de traction  $F_t$ 

Et calculer la section des armatures verticales.  $A_v = \frac{F}{E}$ F

 $-A_v < A_{\text{min}} = 0.2\%$ . e. l on ferrailler avec la section minimale

 $-A_v > A_{\text{min}}$ : on ferrailler avec

**Cas 3 :**

 $\sigma_1$ ,  $\sigma_2$ : sont de signe différent => SPC

On calculer les contraint pour la zone tendu

$$
\sigma_1 = \frac{N}{s} - \frac{6M}{e^{12}}
$$

$$
\sigma_2 = \frac{N}{s} + \frac{6M}{e^{12}}
$$

**Avec :**

N : effort normal appliqué

M : moment fléchissons appliqué

S : section transversale du voile

- e : épaisseur de voiles
- l : longueur de voile

#### **b. Aciers horizontale :**

On calcule :

$$
A_{h1} = \frac{\tau u \cdot b_{0.S_t}}{0.8(0.8) \text{fe}}
$$

$$
A_{h2} = \frac{2}{3} A_v
$$

$$
A_{hmin} = 0.15\% \text{ e.1}
$$

$$
A \text{vec}:
$$

$$
\tau_u = \frac{\overline{V}}{a \cdot d}
$$

$$
\overline{V} = 1.4 V_u \quad d = 0.9l
$$

$$
V_u : \text{Effort tranchant}
$$

a : épaisseur de voile

L : longueur de voile

St : espacement maximale

 $A_h \geq max (A_{h1}, A_{h2}, A_{hmin})$ 

### **c. Armatures de joint de bétonnage :**

$$
A_{vj} = 1.1 \frac{\bar{V}}{fe}
$$

### **d. vérification de contraints de compression :**

$$
\sigma_{bc} = \frac{0.85fc28}{1.15} = 22.17 \, Mpa
$$

Condition de vérification **:**  $|\sigma_c|$ 

### **e. vérification de contraint de cisaillement :**

$$
\bar{\tau}_{\cdot ub} = 0.2 f_{c28} = 6 Mpa
$$

Condition de vérification **:**  $\tau_u < \bar{\tau}_{ub}$ 

## **V.4.2.1. Exemple de calcul (voile VX1) :**

Soit le voile de longueur L =5 m,  $a = 0.2$  m (épaisseur) S=  $1m<sup>2</sup>$ N= -334,75KN ; M= 11102,11KN.m ; V<sub>u</sub>= 955.36KN

#### **a. Armature verticales :**

$$
\begin{cases}\n\sigma_1 = \frac{N}{S} - \frac{6M}{e^{12}} \\
\sigma_2 = \frac{N}{S} + \frac{6M}{e^{12}}\n\end{cases}
$$
\n
$$
\begin{cases}\n\sigma_1 = \frac{-335,55}{1} - \frac{6*11102,11}{0.2*5^2} \\
\sigma_2 = \frac{-335,55}{1} + \frac{6*11102,11}{0.2*5^2} \\
\sigma_1 = -13657.28 \text{ KN/m}^2 \\
\sigma_2 = 12987.78 \text{ KN/m}^2\n\end{cases}
$$

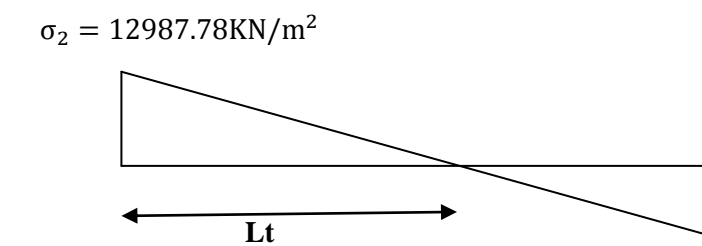

5m  
\n
$$
L_T = \frac{L}{\left|\frac{\sigma_1}{\sigma_2}\right| + 1} = \frac{5}{\left|\frac{33657.28}{12987.78}\right| + 1} = 2.44 \text{m}
$$
\n
$$
F_T = \frac{\sigma_{2*l_t} * e}{2} = 3165.36 \text{KN} \qquad \Rightarrow \qquad A_V = \frac{F_T}{f_e} = \frac{3165.36 * 10^3}{500 * 10} = 63.31 \text{cm}^2
$$
\n
$$
A_{\text{smin}} = 0.2\% * e * l = 9.76 \text{cm}^2
$$

Choix d armatures :  $2*16T16 == > A_s = 64.32 \text{ cm}^2$ Verification d'espacement:  $esp = \frac{2}{3}$  $\frac{244}{15}$  = 16.26cm  $S_t \le (1.5a, 30cm) = S_t \le 30cm = \Rightarrow$  verifier

### **b. armature horizontal :**

$$
\overline{V} = 1.4 \text{V}_{u} = 1337.5 \text{KN}
$$
\n
$$
\tau_{u} = \frac{\overline{V}}{a \cdot d} = \frac{1337.50}{0.2(0.9 \times 5)} = 1.49 \text{Mpa}
$$
\n
$$
A_{h1} = \frac{\tau_{u} \cdot a \cdot s_{t}}{0.8(0.8f_{e}} = \frac{1.49 \times 200 \times 150}{0.8(500 \times 0.2)} = 1.39 \text{cm}^{2}
$$
\n
$$
A_{h2} = \frac{2}{3} (A_{v}) = \frac{2}{3} (48.24 \text{cm}^{2}) = 32.16 \text{cm}^{2}
$$
\n
$$
A_{hmin} = 0.15\% \times e \times l = 0.15\% \times 0.2 \times 5 = 15 \text{cm}^{2}
$$
\n
$$
A_{h} \ge \max\{A_{h1}, A_{h2}, A_{hmin}\} = 32.16 \text{cm}^{2}
$$
\n
$$
\text{Soit}: 30T12=33.9=>> S_{t} = 15 \text{cm}
$$

**c. armature de joint de bétonnage :**

$$
A_{vj} = 1.1 \frac{\overline{V}}{fe}
$$
  
\n
$$
\overline{V} = 1.4V_{u} == \overline{V} = 1.4 \times 955.36 = 1337.504 kN
$$
  
\n
$$
A_{vj} = 1.1 \times \frac{1337.504 \times 10^3}{500} = 29.43 cm^2
$$
  
\n
$$
A_{vj} = 29.43 cm^2 == \text{sette quantité d acier sera ajouté le long des joint de reprise de\ncoulage}
$$

### **d. vérification de contraint de compression :**

 $|\sigma_1|$  $\sigma_{bc} = 22.17 Mpa$  $\sigma_{bc} > \sigma_c \rightarrow$  Condition vérifié

- **e. vérification de la contraint de cisaillement :**
	- $\tau_u = 1.49 Mpa$  $\overline{\tau_u} = 6Mpa$  $\overline{\tau_u} > \tau_u \rightarrow$  Condition vérifié
	- Les résultats sont regroupés dans les tableaux suivants :

# **1- Armateur vertical :**

```
• Voiles (VX1): L= 5m; e= 0.2m
```
**TableauV47:** Calcul des armatures vertical VX1

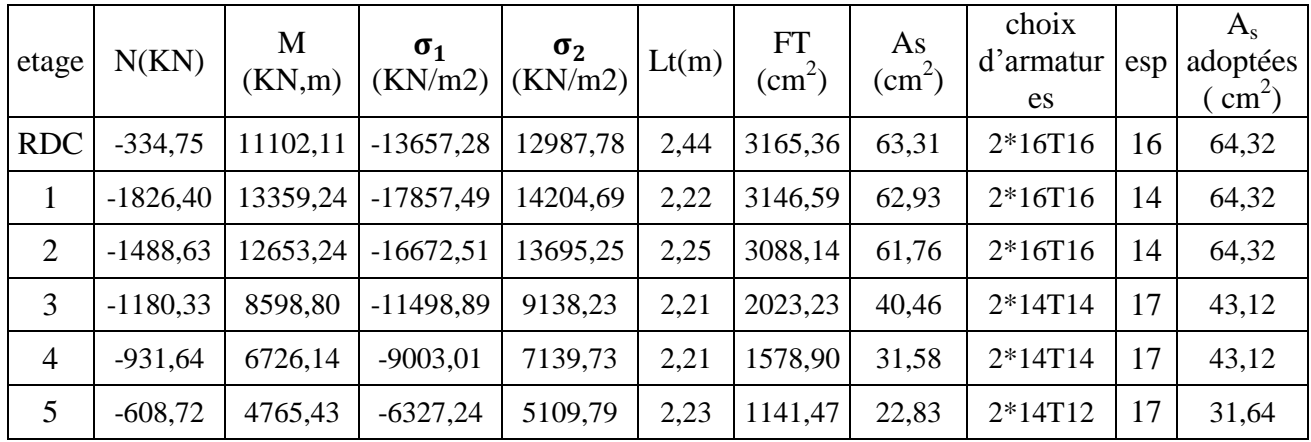

**Voiles (VY1) :** L= 4.8m ; e= 0.2m

**TableauV48 :** Calcul des armatures vertical VY1

| etage          | N(KN)      | M<br>(KN,m) | $\sigma_1$<br>(KN/m2) | $\sigma_2$<br>(KN/m2) | Lt(m) | FT<br>$\text{cm}^2$ ) | As<br>$\text{cm}^2$ ) | choix<br>d'armatur<br>es | esp | $A_{s}$<br>adoptées<br>$\rm cm^2$ ) |
|----------------|------------|-------------|-----------------------|-----------------------|-------|-----------------------|-----------------------|--------------------------|-----|-------------------------------------|
| <b>RDC</b>     | $-1474,51$ | 16063,02    | $-22451,34$           | 19379,44              | 2,22  | 4309,51               | 86,19                 | $2*22T16$                | 10  | 88,44                               |
|                | $-1193,56$ | 10004,37    | $-14269,81$           | 11783,23              | 2,17  | 2558,06               | 51,16                 | $2*13T16$                | 16  | 52,26                               |
| 2              | $-1012,94$ | 7574,95     | $-10918,36$           | 8808,06               | 2,14  | 1887,79               | 37,76                 | $2*13T14$                | 16  | 40,04                               |
| 3              | $-793.25$  | 5845,19     | $-8437,22$            | 6784,62               | 2,14  | 1451,53               | 29,03                 | 2*11T12                  | 19  | 34,86                               |
| $\overline{4}$ | $-1223,50$ | 5097,67     | $-7912,07$            | 5363,12               | 1.94  | 1040,00               | 20,80                 | 2*11T12                  | 17  | 34,86                               |

**Voiles (VX2) :** L= 2m ; e= 0.2m

| etage          | N(KN)      | M<br>(KN,m) | $\sigma_1$<br>(KN/m2) | $\sigma_2$<br>(KN/m2) | Lt(m) | FT<br>$\text{cm}^2$ ) | As<br>$\text{(cm}^2\text{)}$ | choix<br>d'armat<br>ures | esp | $A_{s}$<br>adoptées<br>$\text{cm}^2$ ) |
|----------------|------------|-------------|-----------------------|-----------------------|-------|-----------------------|------------------------------|--------------------------|-----|----------------------------------------|
| <b>RDC</b>     | $-744,30$  | 688,28      | $-7022,87$            | 3301,38               | 0,64  | 211,14                | 4,22                         | $2*7T12$                 | 10  | 15,82                                  |
| 1              | $-589,57$  | 1357,52     | $-11655,34$           | 8707,48               | 0,86  | 744,69                | 14,89                        | $2*7T12$                 | 14  | 15,82                                  |
| 2              | $-1273,81$ | 1367,75     | $-13442,68$           | 7073,63               | 0,69  | 487,77                | 9,76                         | $2*7T12$                 | 11  | 15,82                                  |
| 3              | $-569,76$  | 854,21      | $-7831,01$            | 4982,19               | 0,78  | 387,45                | 7,75                         | $2*7T12$                 | 13  | 15,82                                  |
| $\overline{4}$ | $-435,79$  | 884,57      | $-7723,75$            | 5544,81               | 0,84  | 463,42                | 9,27                         | $2*7T12$                 | 14  | 15,82                                  |
| 5              | $-300,17$  | 455,47      | $-4166, 41$           | 2665,57               | 0,78  | 208,00                | 4,16                         | $2*7T12$                 | 13  | 15,82                                  |
| 6              | $-180,92$  | 1150,37     | $-9080,08$            | 8175,46               | 0,95  | 774,69                | 15,49                        | $2*7T12$                 | 15  | 15,82                                  |
| 7              | $-25,62$   | 639,14      | $-4857,62$            | 4729,52               | 0,99  | 466,63                | 9,33                         | $2*6T10$                 | 15  | 9,42                                   |
| 8              | 32,49      | 437,62      | $-3200,93$            | 3363,37               | 1,02  | 344,66                | 6,89                         | $2*6T10$                 | 15  | 9,42                                   |
| 9              | 37,19      | 293,27      | $-2106,52$            | 2292,50               | 1,04  | 238,94                | 4,78                         | $2*6T10$                 | 15  | 9,42                                   |

**TableauV49:**Calcul des armatures vertical VX2

## • Voiles (VY2) **:** L= 1.4m ; e= 0.2m

**TableauV50:**Calcul des armatures vertical VY2

| etage          | N(KN)     | M<br>(KN,m) | $\sigma_1$<br>(KN/m2) | $\sigma_2$<br>(KN/m2) | Lt(m) | <b>FT</b><br>$\text{cm}^2$ ) | As<br>$\text{cm}^2$ ) | choix<br>d'armat<br>ures | esp | $A_{s}$<br>adoptées<br>$\text{cm}^2$ ) |
|----------------|-----------|-------------|-----------------------|-----------------------|-------|------------------------------|-----------------------|--------------------------|-----|----------------------------------------|
| <b>RDC</b>     | $-490,26$ | 1070,72     | $-18139,46$           | 14637,64              | 0,63  | 915,17                       | 18,30                 | $2*5T16$                 | 12  | 20,11                                  |
| 1              | $-242,57$ | 295,42      | $-5388,04$            | 3655,36               | 0,57  | 206,85                       | 4,14                  | $2*5T14$                 | 15  | 15,39                                  |
| $\overline{2}$ | $-208,58$ | 508,30      | $-8525,04$            | 7035,18               | 0,63  | 445,31                       | 8,91                  | $2*5T14$                 | 15  | 15,39                                  |
| 3              | $-98,48$  | 444,87      | $-7160,93$            | 6457,51               | 0,66  | 428,68                       | 8,57                  | $2*5T14$                 | 15  | 15,39                                  |
| $\overline{4}$ | $-99,27$  | 341,05      | $-5574,61$            | 4865,55               | 0,65  | 317,46                       | 6,35                  | $2*5T14$                 | 15  | 15,39                                  |
| 5              | $-125,57$ | 539,51      | $-8706,26$            | 7809,30               | 0,66  | 516,96                       | 10,34                 | $2*5T14$                 | 15  | 15,39                                  |
| 6              | $-173,63$ | 660,37      | $-10727,77$           | 9487,59               | 0,66  | 623,39                       | 12,47                 | $2*5T14$                 | 15  | 15,39                                  |
| 7              | 125,03    | 391,74      | $-5549,51$            | 6442,59               | 0,75  | 484,57                       | 9,69                  | $2*5T12$                 | 15  | 11,31                                  |
| 8              | 172,97    | 423,68      | $-5867,11$            | 7102,62               | 0,77  | 544,55                       | 10,89                 | $2*5T12$                 | 15  | 11,31                                  |
| 9              | 155,29    | 286,92      | $-3837,11$            | 4946,31               | 0,79  | 389,97                       | 7,80                  | $2*5T12$                 | 15  | 11,31                                  |

## **2- Armatures de joint de bétonnage :**

• Voiles  $(VX1)$ : L= 5m; e= 0.2m **TableauV51:**Calcul des armatures de joint de bétonnage VX1

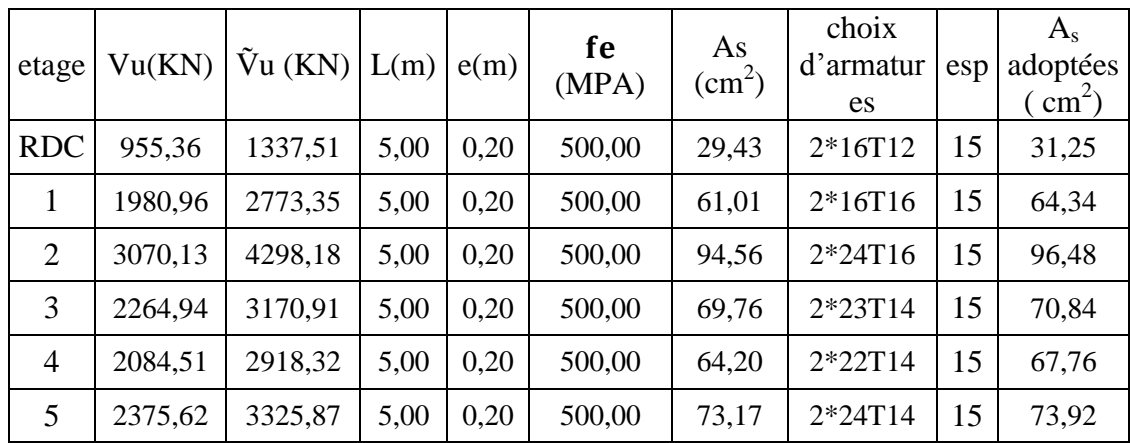

• Voiles (VY1) **:** L= 4.8m ; e= 0.2m

**TableauV52:**Calcul des armatures de joint de bétonnage VY1

| etage          | Vu(KN)  | $\tilde{V}u$ (KN) $ L(m) $ |      | e(m) | fe<br>(MPA) | As<br>$\text{cm}^2$ ) | choix<br>d'armatur<br>es | esp | $A_{s}$<br>adoptées<br>$\text{cm}^2$ ) |
|----------------|---------|----------------------------|------|------|-------------|-----------------------|--------------------------|-----|----------------------------------------|
| <b>RDC</b>     | 2160,31 | 3024,43                    | 4,80 | 0,20 | 500,00      | 66,54                 | 2*22T14                  | 15  | 67,76                                  |
|                | 1900,36 | 2660,50                    | 4,80 | 0,20 | 500,00      | 58,53                 | 2*20T14                  | 15  | 61,6                                   |
| $\overline{2}$ | 1669,71 | 2337,59                    | 4,80 | 0,20 | 500,00      | 51,43                 | 2*18T14                  | 15  | 55,44                                  |
| 3              | 1526,48 | 2137,07                    | 4,80 | 0,20 | 500,00      | 47,02                 | 2*22T12                  | 15  | 49,72                                  |
| $\overline{4}$ | 1775,22 | 2485,31                    | 4,80 | 0,20 | 500,00      | 54,68                 | 2*25T12                  | 15  | 56,5                                   |

**Voiles (VX2) :** L= 2m ; e= 0.2m

| etage          | Vu(KN) | $\tilde{V}$ u (KN) | L(m) | e(m) | fe<br>(MPA) | As<br>$\text{(cm}^2)$ | choix<br>d'armat<br>ures | esp | $A_{s}$<br>adoptées<br>$\text{ ( cm}^2\text{)}$ |
|----------------|--------|--------------------|------|------|-------------|-----------------------|--------------------------|-----|-------------------------------------------------|
| <b>RDC</b>     | 180,75 | 253,05             | 2,00 | 0,20 | 500,00      | 5,57                  | 2*8T10                   | 15  | 12,57                                           |
| 1              | 284,43 | 398,21             | 2,00 | 0,20 | 500,00      | 8,76                  | 2*8T10                   | 15  | 12,57                                           |
| 2              | 532,78 | 745,89             | 2,00 | 0,20 | 500,00      | 16,41                 | 2*8T12                   | 15  | 18,1                                            |
| 3              | 360,00 | 504,00             | 2,00 | 0,20 | 500,00      | 11,09                 | 2*8T10                   | 15  | 12,57                                           |
| $\overline{4}$ | 436,79 | 611,51             | 2,00 | 0,20 | 500,00      | 13,45                 | 2*9T10                   | 15  | 14,14                                           |
| 5              | 272,49 | 381,49             | 2,00 | 0,20 | 500,00      | 8,39                  | 2*8T10                   | 15  | 12,57                                           |
| 6              | 581,83 | 814,56             | 2,00 | 0,20 | 500,00      | 17,92                 | 2*8T12                   | 15  | 18,1                                            |
| 7              | 374,32 | 524,05             | 2,00 | 0,20 | 500,00      | 11,53                 | 2*8T10                   | 15  | 12,57                                           |
| 8              | 291,46 | 408,04             | 2,00 | 0,20 | 500,00      | 8,98                  | 2*8T10                   | 15  | 12,57                                           |
| 9              | 197,58 | 276,61             | 2,00 | 0,20 | 500,00      | 6,09                  | 2*8T10                   | 15  | 12,57                                           |

**TableauV53:**Calcul des armatures de joint de bétonnage VX2

## • Voiles (VY2)  $: L = 1.4m$ ;  $e = 0.2m$

**TableauV54:**Calcul des armatures de joint de bétonnage VY2

| etage          | Vu(KN) | $\tilde{V}$ u (KN) | L(m) | e(m) | fe<br>(MPA) | As<br>$\text{(cm}^2\text{)}$ | choix<br>d'armat<br>ures | esp | $A_{s}$<br>adoptées<br>$\text{cm}^2$ ) |
|----------------|--------|--------------------|------|------|-------------|------------------------------|--------------------------|-----|----------------------------------------|
| <b>RDC</b>     | 242,89 | 340,05             | 1,40 | 0,20 | 500,00      | 7,48                         | $2*6T10$                 | 15  | 9,42                                   |
| 1              | 83,41  | 116,77             | 1,40 | 0,20 | 500,00      | 2,57                         | $2*6T10$                 | 15  | 9,42                                   |
| $\overline{2}$ | 231,45 | 324,02             | 1,40 | 0,20 | 500,00      | 7,13                         | $2*6T10$                 | 15  | 9,42                                   |
| 3              | 215,22 | 301,31             | 1,40 | 0,20 | 500,00      | 6,63                         | $2*6T10$                 | 15  | 9,42                                   |
| 4              | 156,99 | 219,78             | 1,40 | 0,20 | 500,00      | 4,84                         | $2*6T10$                 | 15  | 9,42                                   |
| 5              | 229,48 | 321,27             | 1,40 | 0,20 | 500,00      | 7,07                         | $2*6T10$                 | 15  | 9,42                                   |
| 6              | 335,26 | 469,36             | 1,40 | 0,20 | 500,00      | 10,33                        | $2*7T10$                 | 15  | 11                                     |
| 7              | 210,65 | 294,91             | 1,40 | 0,20 | 500,00      | 6,49                         | $2*6T10$                 | 15  | 9,42                                   |
| 8              | 254,81 | 356,74             | 1,40 | 0,20 | 500,00      | 7,85                         | $2*6T10$                 | 15  | 9,42                                   |
| 9              | 185,91 | 260,28             | 1,40 | 0,20 | 500,00      | 5,73                         | $2*6T10$                 | 15  | 9,42                                   |

## **3- Armature horizontale :**

```
• Voiles (VX1): L= 5m; e= 0.2m
```
**TableauV55:**Calcul des Armature horizontale VX1

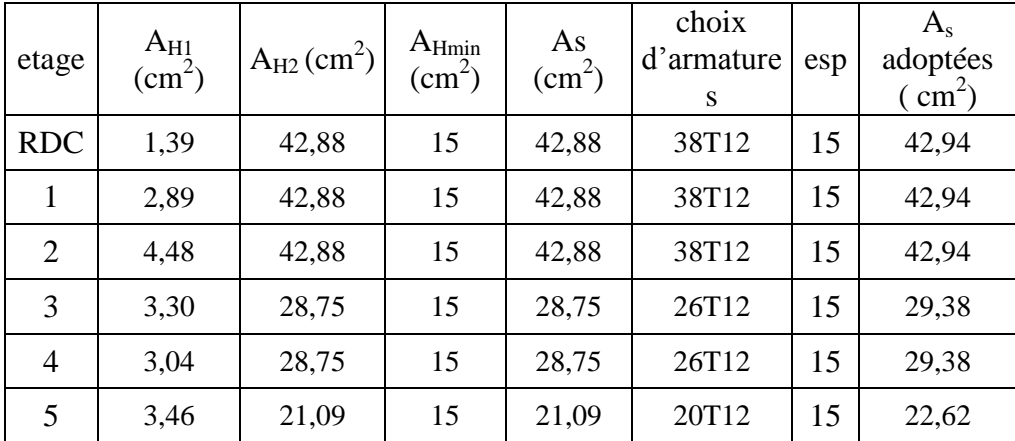

**Voiles (VY1) :** L= 4.8m ; e= 0.2m

**TableauV56:**Calcul des Armature horizontale VY1

| etage          | $A_{H1}$<br>$\text{(cm}^2\text{)}$ | $A_{H2}$<br>(cm <sup>2</sup> ) | $A_{Hmin}$<br>$\text{(cm}^2)$ | As<br>$\text{cm}^2$ ) | choix<br>d'armatur<br>es | esp | $A_{s}$<br>adoptées<br>$\text{cm}^2$ ) |
|----------------|------------------------------------|--------------------------------|-------------------------------|-----------------------|--------------------------|-----|----------------------------------------|
| <b>RDC</b>     | 3,28                               | 58,96                          | 14,4                          | 58,96                 | 30T16                    | 15  | 60,03                                  |
| 1              | 2,89                               | 34,84                          | 14,4                          | 34,84                 | 24T14                    | 15  | 36,96                                  |
| $\overline{2}$ | 2,54                               | 26,69                          | 14,4                          | 26,69                 | 24T12                    | 15  | 27,12                                  |
| 3              | 2,32                               | 23,24                          | 14,4                          | 23,24                 | 22T12                    | 15  | 24,86                                  |
| 4              | 2,70                               | 23,24                          | 14,4                          | 23,24                 | 22T <sub>12</sub>        | 15  | 24,86                                  |

# **Voiles (VX2) :** L= 2m ; e= 0.2m

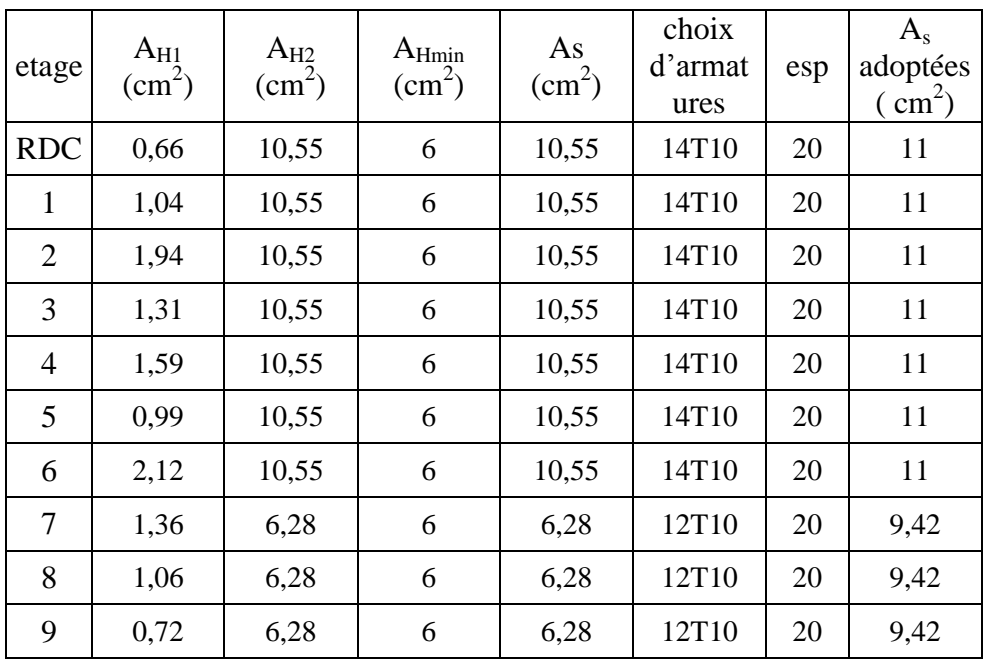

## **TableauV57:**Calcul des Armature horizontale VX2

• Voiles (VY2) **:** L= 1.4m ; e= 0.2m

**TableauV58:**Calcul des Armature horizontale VY2

| etage          | $A_{H1}$<br>$\text{(cm}^2\text{)}$ | $A_{H2}$<br>$\text{(cm}^2\text{)}$ | $A_{Hmin}$<br>$\text{(cm}^2\text{)}$ | As<br>$\text{cm}^2$ ) | choix<br>d'armat<br>ures | esp | $A_{s}$<br>adoptées<br>$\text{cm}^2$ ) |
|----------------|------------------------------------|------------------------------------|--------------------------------------|-----------------------|--------------------------|-----|----------------------------------------|
| <b>RDC</b>     | 1,27                               | 13,41                              | 4,2                                  | 13,41                 | 12T12                    | 20  | 13,57                                  |
| 1              | 0,43                               | 10,26                              | 4,2                                  | 10,26                 | 14T10                    | 20  | 11                                     |
| 2              | 1,21                               | 10,26                              | 4,2                                  | 10,26                 | 14T10                    | 20  | 11                                     |
| 3              | 1,12                               | 10,26                              | 4,2                                  | 10,26                 | 14T10                    | 20  | 11                                     |
| $\overline{4}$ | 0,82                               | 10,26                              | 4,2                                  | 10,26                 | 14T10                    | 20  | 11                                     |
| 5              | 1,20                               | 10,26                              | 4,2                                  | 10,26                 | 14T10                    | 20  | 11                                     |
| 6              | 1,75                               | 10,26                              | 4,2                                  | 10,26                 | 14T10                    | 20  | 11                                     |
| 7              | 1,10                               | 7,54                               | 4,2                                  | 7,54                  | 12T10                    | 20  | 9,42                                   |
| 8              | 1,33                               | 7,54                               | 4,2                                  | 7,54                  | 12T10                    | 20  | 9,42                                   |
| 9              | 0,97                               | 7,54                               | 4,2                                  | 7,54                  | 12T10                    | 20  | 9,42                                   |

## **4- Vérification des contraint de compression et cisaillement :**

• Voiles  $(VX1)$ : L= 5m; e=  $0.2m$ **TableauV59:**Vérification des contraint de compression et cisaillement VX1

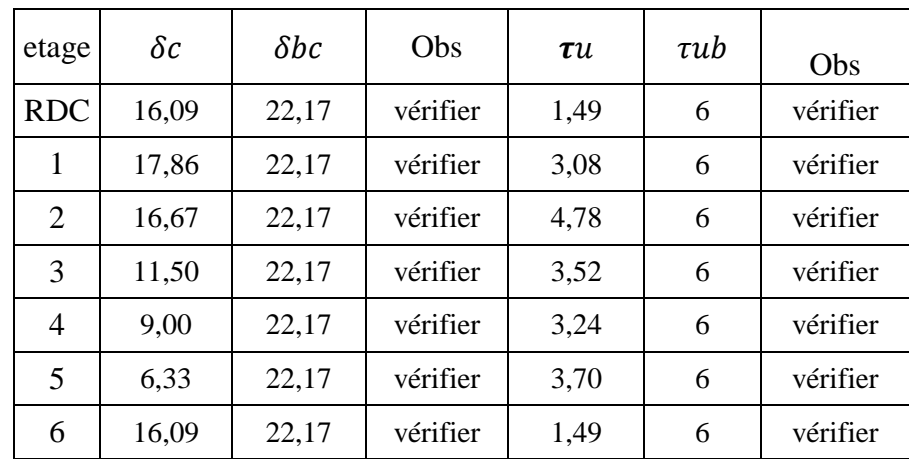

**Voiles (VY1) :** L= 4.8m ; e= 0.2m

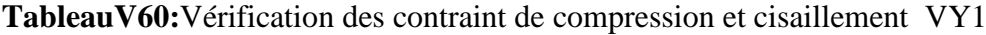

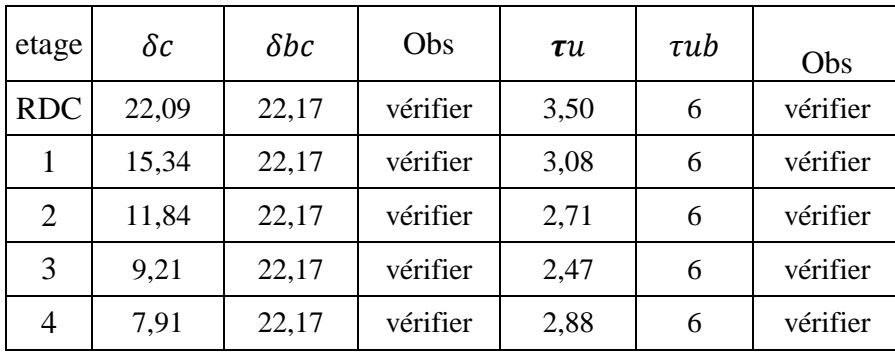

# **Voiles (VX2) :** L= 2m ; e= 0.2m

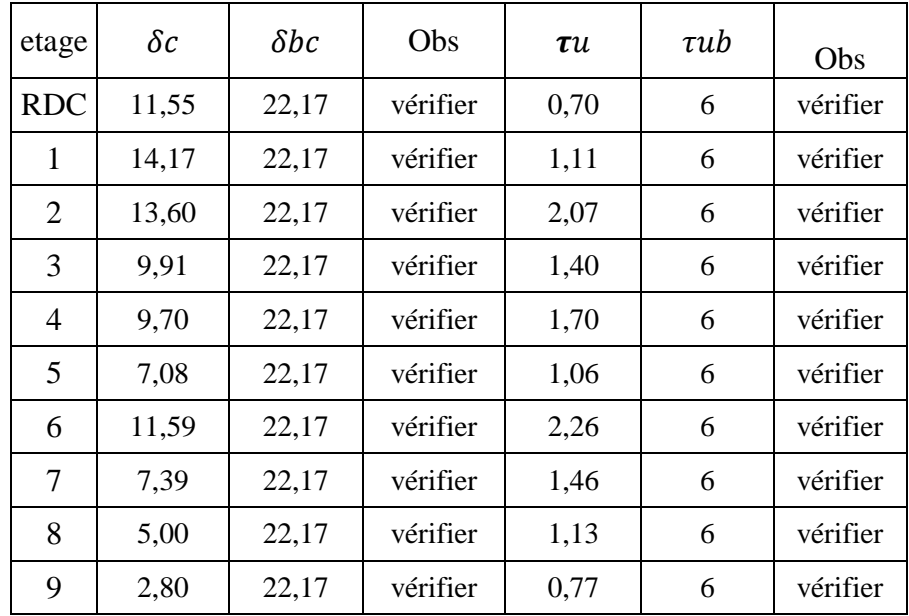

**TableauV61:**Vérification des contraint de compression et cisaillement VX2

## **Voiles (VY2) :**

 $L=1.4m$ ; e= 0.2m

## **TableauV62:**Vérification des contraint de compression et cisaillement VY2

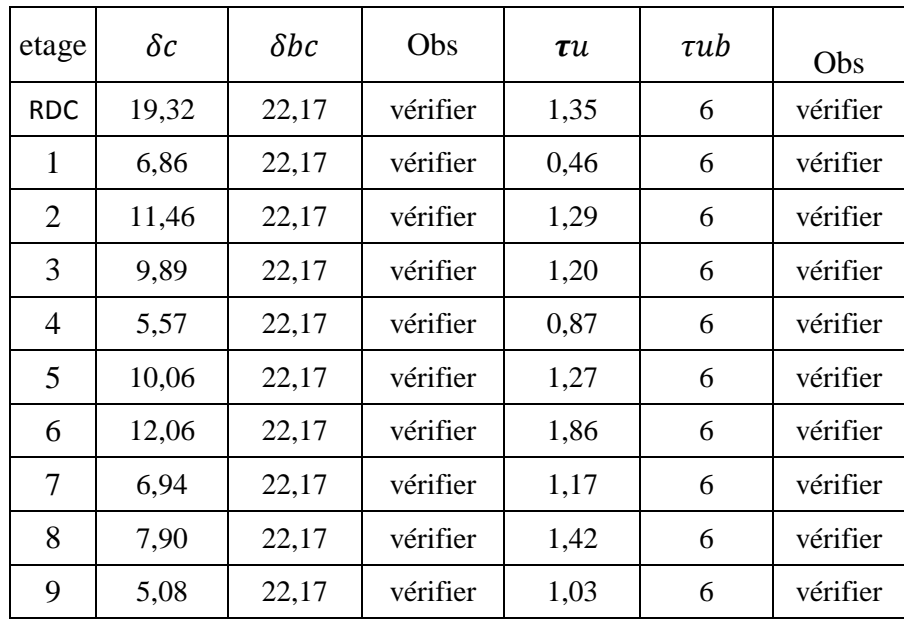

#### **V.4.3.méthode proposé pour le nouveau RPA :**

#### **V.4.3.1.exemple de calculer voile(VX1) :**

Donneé:

h=5.95, hp= $0.45m$  == $>h_e$ =5.55m  $l_w = 5m$ ,  $b_w = 0.2m$ ,  $h_w = 22.27m$ ,

Avec :

 $l_w$ : la longueur des voiles,  $b_w$ : l'épaisseur des voiles,  $h_e$ : la hauteur libre,

```
1. Exigence de ductilité pour la zone critique :
```

```
a. la hauteur hcr de la zone critique :
```

$$
h_{cr} \leq \begin{cases} 2.I_w \\ Max(I_w, h_w/2) \\ h_e, n \leq 6 \text{niveaux} \end{cases} \quad h_{cr} \leq \begin{cases} 5m \\ 5m \\ 10m \end{cases}
$$

On prend :  $h_{cr} = 5m$  pour simplifier l exécution on prend  $h_{cr}$  : un niveau

**b. la longueur de l élément de rive : (lc)**

 $l_c \ge \max(0.15l_w, 1.5b_w)$ 

 $l_c = \max(0.75, 0.3)$ 

On prend :  $l_c=0.75m$ 

**c. l épaisseur de l élément de rive (bc) :**

 $b_c \geq$  max (20cm,  $h_{e/15}$ )

 $b_c$  max $(20cm, 37cm)$ 

On prend :  $b_c=0.5m$ 

#### **2. calculer de ferraillage :**

#### **a. calculer des armatures nécessaires a la flexion composé :**

On calculer la section d armature nécessaire pour une section rectangulaire  $(l_w, b_w)$ =>  $(0.2; 5m)$ 

 $N^{max}$  =>  $M^{cor}$  $\text{N}^{\text{min}} \Rightarrow \text{M}^{\text{cor}}$  $M^{max} \Rightarrow N^{cor}$ 

Pour cette exemple : ( la section d'armatures calculer par le logiciel **socotec ) .**

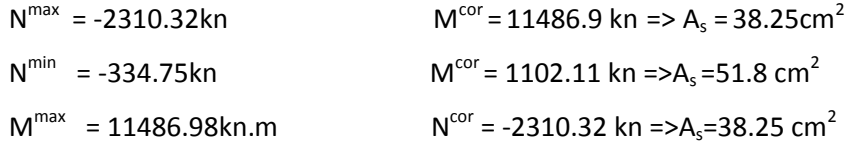

Danc en prend  $A_s = 51.8$  cm<sup>2</sup>

comme le moment est considéré comme une section réversible.

Les deux extrémités du voile on le même pourcentage de ferraillage reporté sur la longueur critique  $l_c$  = on opte comme suit.

 $A_{s \text{ choice}} = 14H A 20 + 4T 16$  (avec un As=52.02 cm<sup>2</sup>)

**b. Le pourcentage des armatures longitudinales dans les éléments de rive :**

On vérifier :  $\frac{A}{A}$ <u>choisie</u> x<br><sup>А</sup>Ас

A<sub>AC</sub>: section des armatures de la zone confiné

$$
A_{AC} = (50 \times 50) + (25 \times 20) = 3000 \, \text{cm}^2
$$
\n
$$
\frac{52.02}{3000} \times 100 = 1.73\% > 0.5\% \rightarrow \text{ok}
$$

**L'espacement vertical :**

 $S_t \leq min \left( \frac{b}{b} \right)$  $\frac{1}{2}$ ,  $b_0 = b_w - \emptyset_l = 20m - 2 = 18m$  $S_t \leq min$  (9cm, 20cm, 18.8cm) On opte :  $S_t = 10m$ 

**c. Les armatures de confinement dans les éléments de rive :**

$$
A_t = 0.09 S_t b_c \frac{F_{ch}}{F_e} = 0.09(10). (50). \frac{30}{500}
$$
  
\n
$$
A_t > 2.7 \text{ cm}^2
$$
  
\n
$$
A_t \ge 0.3. s_t b_c \left(\frac{A_s}{A_c} - 1\right). \frac{F_{c28}}{f_e}
$$
  
\n
$$
A_t \ge 0.3.10.50. \left(\frac{5000}{3000} - 1\right). \frac{30}{500} = 6cm^2
$$

Donc On adopte comme un ferraillage dans les zones confinées 9T10.

Α  $\frac{Ag}{Ac}$ : Représente le rapport de la surface total de l élément e rive sur sa surface confiné.

**d. Acier horizontaux :**

$$
A_h = \frac{\bar{V} \cdot S_t}{z \cdot f_e}
$$

Avec :  $\overline{V} = 1.4V_u$  $V<sub>u</sub>$ = effort tranchant Z=0.9d : avec d=0.9l<sub>w</sub> = 4.5 m  $A_{hmin} = 0.2$   $l_w.b_w$ Donc avec :  $V_u$  = 955.36 kN  $\overline{V}$  = 1.4 × 955.36 = 1337.504 kN  $S_t=15$  cm ==>  $A_h \geq \frac{1}{2}$  $\frac{337.304 \times 10^{-18} \text{ J}}{0.9 \times 4500 \times 500} =$ • A<sub>hmin</sub>=  $0.2\%$  (5) \* 0.2  $A_{\text{hmin}} = 20 \text{ cm}^2$ 

Pour une distance de 100 cm on a :  $2* 7H A14 = 21.55$  cm<sup>2</sup>

 $S_t \le \min (1.5b_w, 25) \implies S_t \le \min (0.75, 25 \text{ cm}) \implies S_t = 15 \text{ cm}$ 

### **e. armature de joint de bétonnage** :

$$
A_{vg} = 1.1 \frac{\overline{v}}{f_e} = 1.1 \times \frac{1337.504 \times 10^3}{500} = 29.43 \, \text{cm}^2
$$

cette quantité d acier sera ajouté le long des joint de reprise de coulage

 Présentation des résultats pour le reste des voiles du bâtiment étudie avec la méthode proposée pour le projet des (RPA) :

#### **1) Voiles VX1 :**

#### **Données :**

 $h= 5.95m$ ,  $h_{\text{poutre}} = 0.45m \Rightarrow h_{\text{e}} = 5.55m$ 

 $l_w = 5m$ ,  $b_w = 0.2m$ ,  $h_w = 22.27m$  (6 niveau).

#### **a) Exigences de ductilité pour la zone critique :**

**TableauV63:**Exigences de ductilité pour la zone critique VX1

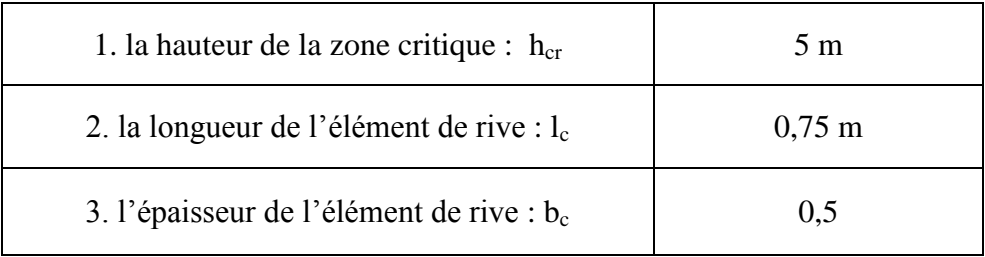

**Remarque**: pour simplifier l'exécution on prend  $(h_{cr})$ : un niveau.

### **b) Calculer de ferraillage :**

**1. Calculer des armatures nécessaires a la flexion composée :**

| niveau           | N(kn)      | M(kn.m)  | $\text{As}(\text{cm}^2)$ | choix<br>d'armatures | St(cm) | $A_s$ adoptées<br>$\text{cm}^2$ |
|------------------|------------|----------|--------------------------|----------------------|--------|---------------------------------|
| <b>RDC</b>       | $-334,75$  | 11102,11 | 51,47                    | $14HA20+4HA16$       | 10     | 52,02                           |
| 1 <sup>er</sup>  | $-1826,40$ | 13359,24 | 50,23                    | $14HA20+4HA16$       | 10     | 52,02                           |
| 2 <sup>eme</sup> | $-1488,63$ | 12653,24 | 49,14                    | 12HA20+6HA16         | 10     | 49,76                           |
| 3 <sup>eme</sup> | $-1180,33$ | 8598,80  | 29,21                    | $12HA16+4HA14$       | 15     | 30,29                           |
| 4 <sup>eme</sup> | $-931,64$  | 6726,14  | 22,35                    | 16HA14               | 15     | 24,63                           |
| 5 <sup>eme</sup> | $-608,72$  | 4765,43  | 15,81                    | 16HA12               | 15     | 18,10                           |

**TableauV64:**Calculer des armatures nécessaires VX1

## **2. Vérifier le pourcentage des armatures longitudinal dans les éléments de rive :**

On vérifié :  $\frac{A}{A}$  $\frac{x}{Acv}$  x

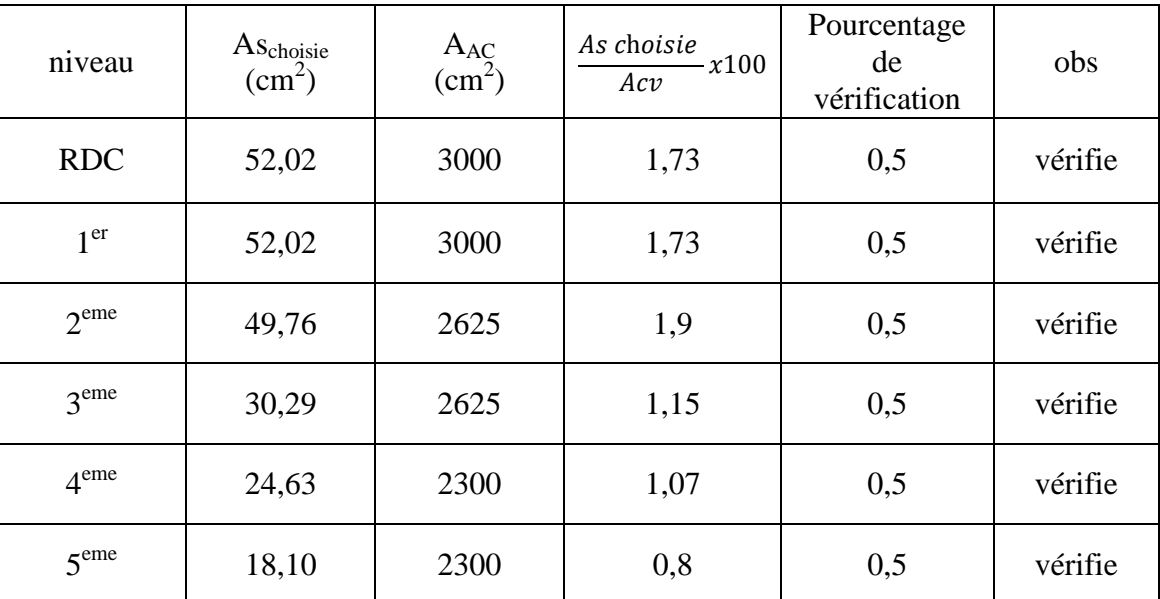

**TableauV66:**Calculer des armatures nécessaires VX1

**3. Les armatures de confinement dans les éléments de rive :**

On calculer : *►*  $At1 \ge 0,09.$  *St. bc.*  $\frac{f_1}{f_2}$ f →  $At2 \ge 0,3.5t.$  bc.  $\left(\frac{A}{A}\right)$  $\frac{A_8}{A_c} - 1.$ f  $A_t$  max (At1, At2)  $A_t = 0.09 S_t b_c \frac{F_t}{F_t}$  $\frac{C_{C28}}{F_e}$  = 0.09(10). (50).  $\frac{3}{50}$ 5  $A_t > 2.7$  cm<sup>2</sup>  $\cdot b_c \left(\frac{A}{A}\right)$  $\frac{A_{\rm s}}{A_{\rm c}}$  - 1).<sup>F</sup> f 5  $\frac{5000}{3000} - 1$ .  $\frac{3}{50}$  $\frac{30}{500}$  =

Donc On adopte comme un ferraillage dans les zones confinées 9T10.

#### **4. Les armateurs horizontaux :**

On calculer :  $A_h \geq \frac{s}{2}$ Z  $\bar{V}$  $\frac{v}{f_e}$  :

Avec :  $S_t = 15$ cm

 $\bar{V}$  = 1.4Vcul

Vcul : effort tranchant.

 $Z=0.9d$ : avec d= $0.9l_w$ 

Ah<sub>min</sub>= $0.2\%$ l<sub>w</sub>.b<sub>w</sub>

**TableauV67:**Les armateurs horizontaux VX1

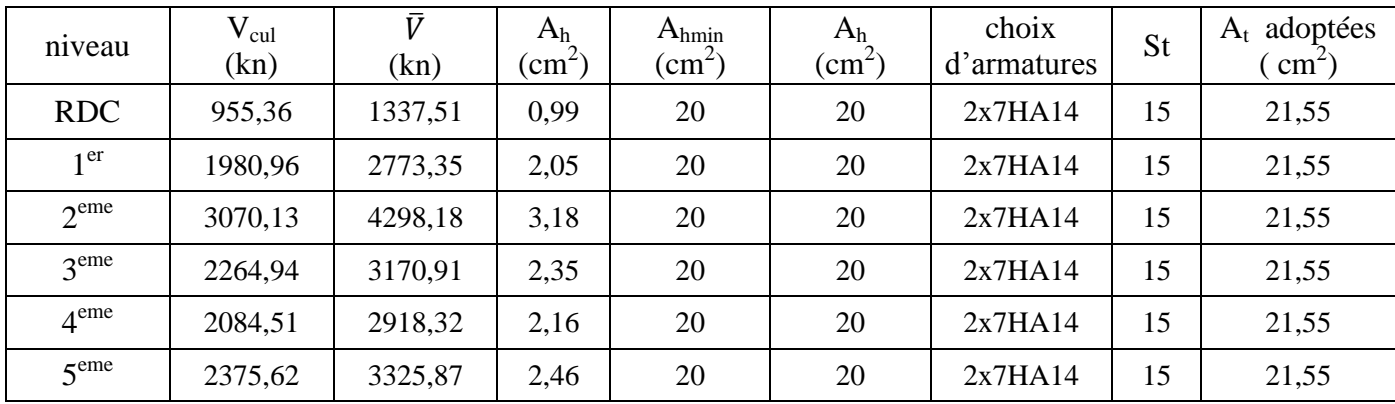

## **5. Les armateurs des joints de reprise de coulage :**

On calculator : 
$$
Avj = 1.1 \frac{\overline{v}}{fe}
$$

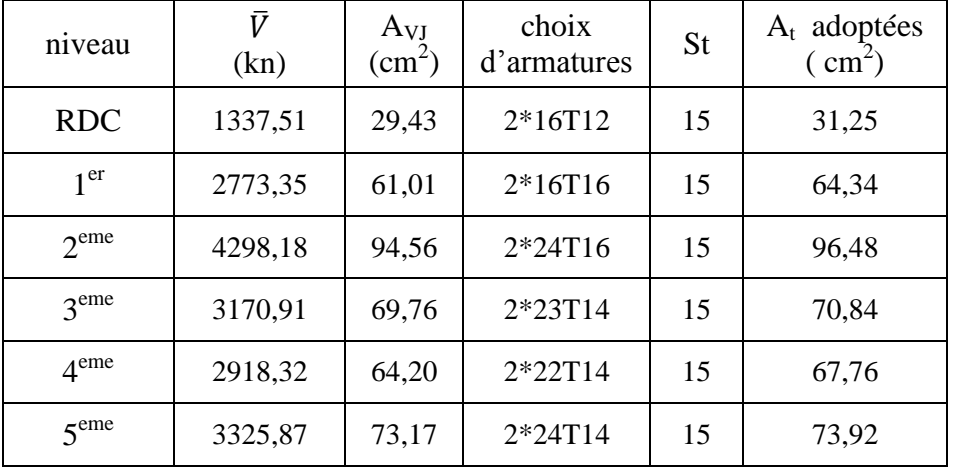

### **TableauV68:**Les armateurs horizontaux VX1

### **2) Voiles VX2 :**

**Données :**

 $h= 5.95m$ ,  $h_{\text{poutre}} = 0.45m \Rightarrow h_{\text{e}} = 5.55m$ 

 $l_w = 2m$ ,  $b_w = 0.2m$ ,  $h_w = 34.71m$  ( $h_w > 6$  niveau).

### **a) Exigences de ductilité pour la zone critique :**

**TableauV69:**Exigences de ductilité pour la zone critique VX2

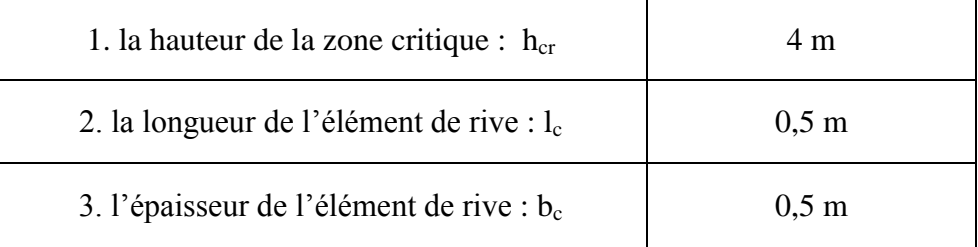

**Remarque**: pour simplifier l'exécution on prend( $h_{cr}$ ) : un niveau .

## **b) Calculer de ferraillage :**

# **1. Calculer des armatures nécessaires a la flexion composée :**

| niveau               | N(kn)      | M(kn.m) | $\text{As}(\text{cm}^2)$ | choix<br>d'armatures | St(cm) | $A_s$ adoptées<br>$\text{cm}^2$ |
|----------------------|------------|---------|--------------------------|----------------------|--------|---------------------------------|
| <b>RDC</b>           | $-744,30$  | 688,28  | 0,1                      | 12HA12               | 15     | 13,57                           |
| 1 <sup>er</sup>      | $-1860,29$ | 1269,47 | 10,41                    | 12HA12               | 15     | 13,57                           |
| 2 <sup>eme</sup>     | $-1273,81$ | 1367,75 | 3,94                     | 12HA12               | 15     | 13,57                           |
| 3 <sup>eme</sup>     | $-569,76$  | 854,21  | 4,04                     | 12HA12               | 15     | 13,57                           |
| 4 <sup>eme</sup>     | $-435,79$  | 884,57  | 5,83                     | 12HA12               | 15     | 13,57                           |
| 5 <sup>eme</sup>     | $-300,17$  | 455,47  | 1,99                     | 12HA12               | 15     | 13,57                           |
| $6^{\overline{eme}}$ | $-180,92$  | 1150,37 | 11,85                    | 12HA12               | 15     | 13,57                           |
| 7 <sup>eme</sup>     | $-25,62$   | 639,14  | 7,21                     | 12HA12               | 15     | 13,57                           |
| 8 <sup>eme</sup>     | 32,49      | 437,62  | 5,45                     | 12HA12               | 15     | 13,57                           |
| 9 <sup>eme</sup>     | 37,19      | 293,27  | 3,18                     | 12HA12               | 15     | 13,57                           |

**TableauV70:**Calculer des armatures nécessaires VX2

## **2. Vérifier le pourcentage des armatures longitudinal dans les éléments de rive :**

On vérifié : 
$$
\frac{As \text{ choice}}{Acv} x100 > 0.5\%
$$

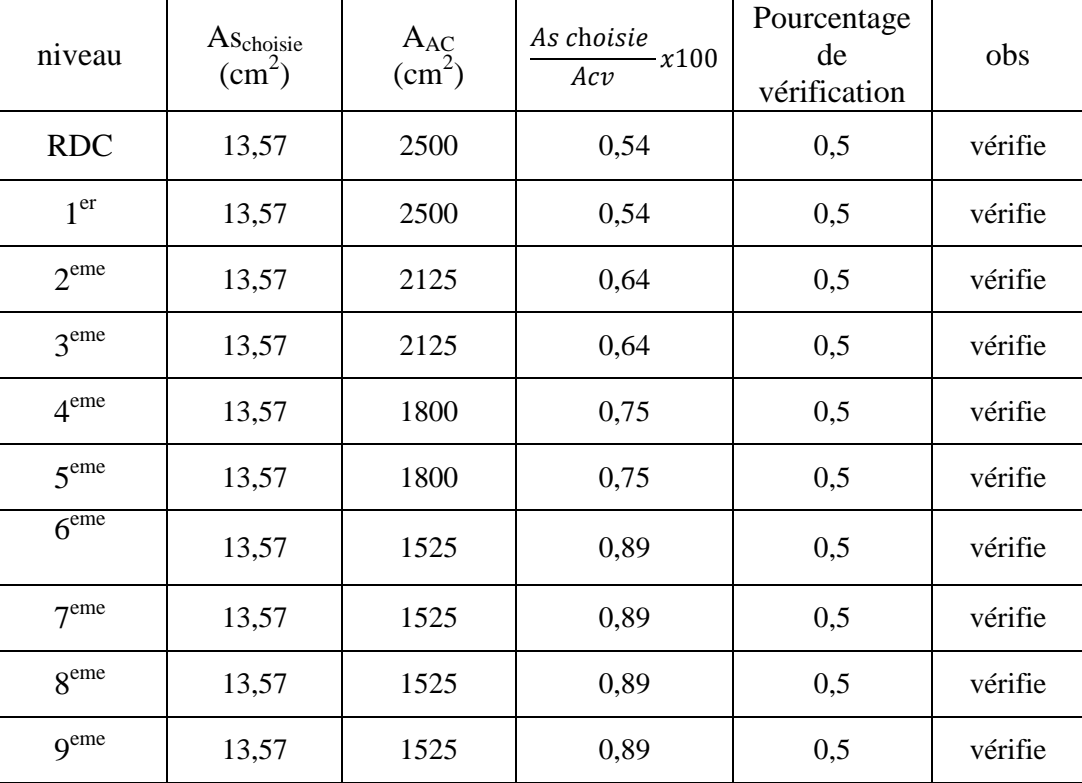

**TableauV71:**Calculer des armatures nécessaires VX2

#### **3. Les armatures de confinement dans les éléments de rive :**

On calculer : *►*  $At1 \ge 0,09.$  *St. bc.*  $\frac{f_1}{f_2}$ f →  $At2 \ge 0,3.5t.$  bc.  $\left(\frac{A}{A}\right)$  $\frac{A_8}{A_c} - 1.$ f  $A_t > max(At1, At2)$  $A_t = 0.09 S_t b_c \frac{F}{I}$  $\frac{F_{ch}}{F_e} = 0.09(10)$ . (50).  $\frac{3}{50}$ 5  $A_t > 2.7$  cm<sup>2</sup>  $A_t \geq 0.3. s_t$ . A A — F f  $\overline{A}$ 3  $\overline{c}$ 3 5

Donc On adopte comme un ferraillage dans les zones confinées 6T8.

#### **4. Les armateurs horizontaux :**

On calculer :  $A_h \geq \frac{s}{2}$ Z  $\bar{V}$  $\frac{v}{f_e}$  :

Avec :

 $\bar{V}$  = 1.4Vcul

Vcul : effort tranchant.

 $Z=0.9d$ : avec d= $0.9l_w$ 

 $Ah_{min} = 0.2\%l_{w}.b_{w}$ 

**TableauV72:**Les armateurs horizontaux VX2

| niveau           | $V_{\text{cul}}$<br>(kn) | $\bar{V}$<br>(kn) | A <sub>h</sub><br>$\text{cm}^2$ ) | $A_{hmin}$<br>$\text{(cm}^2)$ | A <sub>h</sub><br>$\text{cm}^2$ | choix<br>d'armatures | St | adoptées<br>$A_t$<br>$\text{cm}^2$ |
|------------------|--------------------------|-------------------|-----------------------------------|-------------------------------|---------------------------------|----------------------|----|------------------------------------|
| <b>RDC</b>       | 180,75                   | 253,05            | 0,47                              | 8                             | 8                               | 2x7HA10              | 15 | 11                                 |
| 1 <sup>er</sup>  | 284,43                   | 398,21            | 0,74                              | 8                             | 8                               | 2x7HA10              | 15 | 11                                 |
| 2 <sup>eme</sup> | 532,78                   | 745,89            | 1,38                              | 8                             | 8                               | 2x7HA10              | 15 | 11                                 |
| 3 <sup>eme</sup> | 360,00                   | 504,00            | 0,93                              | 8                             | 8                               | 2x7HA10              | 15 | 11                                 |
| 4 <sup>eme</sup> | 436,79                   | 611,51            | 1,13                              | 8                             | 8                               | 2x7HA10              | 15 | 11                                 |
| 5 <sup>eme</sup> | 272,49                   | 381,49            | 0,71                              | 8                             | 8                               | 2x7HA10              | 15 | 11                                 |
| 6 <sup>eme</sup> | 581,83                   | 814,56            | 1,51                              | 8                             | 8                               | 2x7HA10              | 15 | 11                                 |
| $7$ eme          | 374,32                   | 524,05            | 0,97                              | 8                             | 8                               | 2x7HA10              | 15 | 11                                 |
| 8 <sup>eme</sup> | 291,46                   | 408,04            | 0,76                              | 8                             | 8                               | 2x7HA10              | 15 | 11                                 |
| 9 <sup>eme</sup> | 197,58                   | 276,61            | 0,51                              | 8                             | 8                               | 2x7HA10              | 15 | 11                                 |
## **5. Les armateurs des joints de reprise de coulage :**

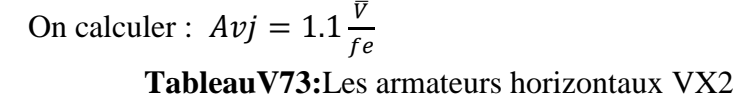

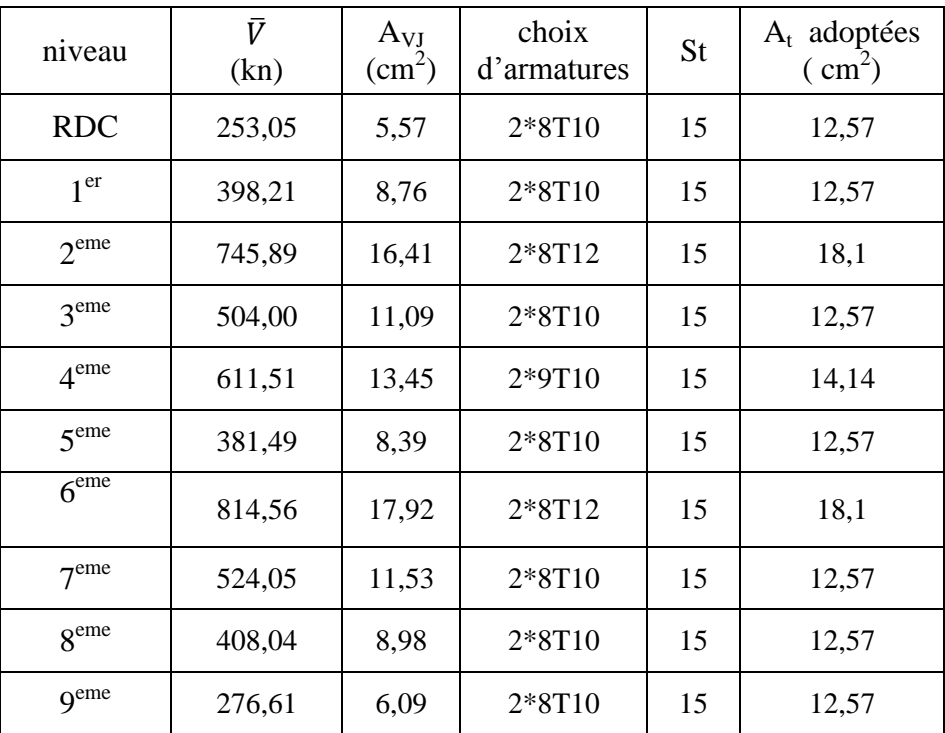

#### **3) Voiles VY1 :**

**Données :**

 $h= 5.95m$ ,  $h_{\text{poutre}} = 0.45m \Rightarrow h_{\text{e}} = 5.55m$ 

 $l_w = 4.8m$ ,  $b_w = 0.2m$ ,  $h_w = 19.21m$  ( $h_w < 6$  niveau).

**a) Exigences de ductilité pour la zone critique :**

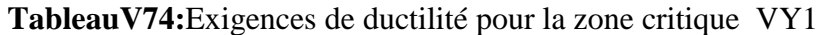

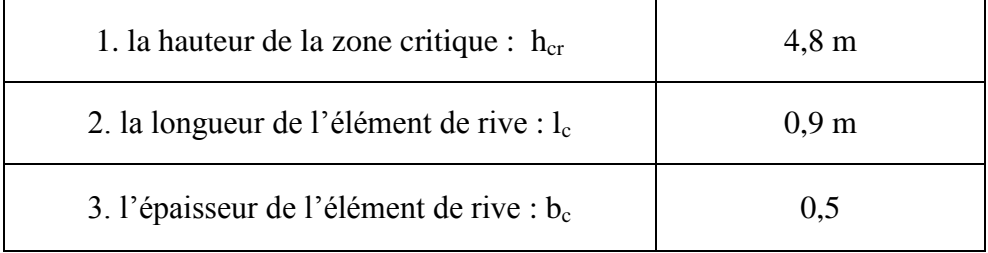

**Remarque**: pour simplifier l'exécution on prend( h<sub>cr</sub>) : un niveau .

#### **b) Calculer de ferraillage :**

## **1. Calculer des armatures nécessaires a la flexion composée :**

| niveau           | N(kn)      | M(kn.m)  | $\text{As}(\text{cm}^2)$ | choix<br>d'armatures | St(cm) | $A_s$ adoptées<br>$\sigma$ cm <sup>2</sup> ) |
|------------------|------------|----------|--------------------------|----------------------|--------|----------------------------------------------|
| <b>RDC</b>       | $-1474,51$ | 16063,02 | 74,6                     | 24HA20               | 10     | 75,36                                        |
| 1 <sup>er</sup>  | $-1193,56$ | 10004,37 | 39,55                    | 4HA20+14HA16         | 15     | 40,72                                        |
| 2 <sup>eme</sup> | $-1012,94$ | 7574,95  | 27,67                    | 18HA14               | 15     | 27,71                                        |
| 3 <sup>eme</sup> | $-793,25$  | 5845,19  | 20,6                     | 20HA12               | 10     | 22,62                                        |
| 4 <sup>eme</sup> | $-1223,50$ | 5097,67  | 12,14                    | 20HA12               | 10     | 22,62                                        |

**TableauV75:**Calculer des armatures nécessaires VY1

## **2. Vérifier le pourcentage des armatures longitudinal dans les éléments de rive :**

On vérifié :  $\frac{A}{A}$  $\frac{x}{Acv}$  x

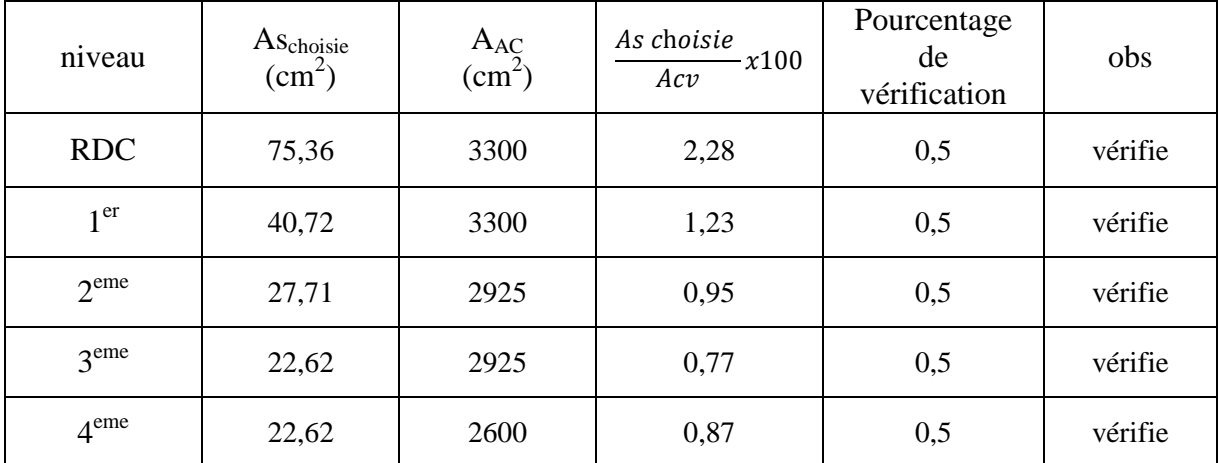

**TableauV76:**Calculer des armatures nécessaires VY1

#### **3. Les armatures de confinement dans les éléments de rive :**

On calculer :

► At1 ≥ 0,09. St. bc. 
$$
\frac{f_{c28}}{f_e}
$$
  
\n>▶ At2 ≥ 0,3. St. bc.  $\left(\frac{A_8}{A_c} - 1\right)$ .  $\frac{f_{c28}}{f_e}$   
\nA<sub>t</sub> ≥ max (At1, At2)

$$
A_t = 0.09 S_t b_c \frac{F_{ch}}{F_e} = 0.09(10). (50). \frac{30}{500}
$$
  
\n
$$
A_t > 2.7 \text{ cm}^2
$$
  
\n
$$
A_t \ge 0.3. s_t b_c \left(\frac{A_s}{A_c} - 1\right). \frac{F_{c28}}{f_e}
$$
  
\n
$$
A_t \ge 0.3.10.50. \left(\frac{4800}{3300} - 1\right). \frac{30}{500} = 4.09 cm^2
$$

Donc On adopte comme un ferraillage dans les zones confinées 10T8.

#### **4. Les armateurs horizontaux :**

On calculer :  $A_h \geq \frac{s}{2}$ Z  $\bar{V}$  $\frac{v}{f_e}$ :

Avec :

 $\bar{V}$  = 1.4Vcul

Vcul : effort tranchant.

Z=0.9d : avec d=0.9l<sub>w</sub>

 $Ah_{min} = 0.2\%l_w.b_w$ 

#### **TableauV77:**Les armateurs horizontaux VY1

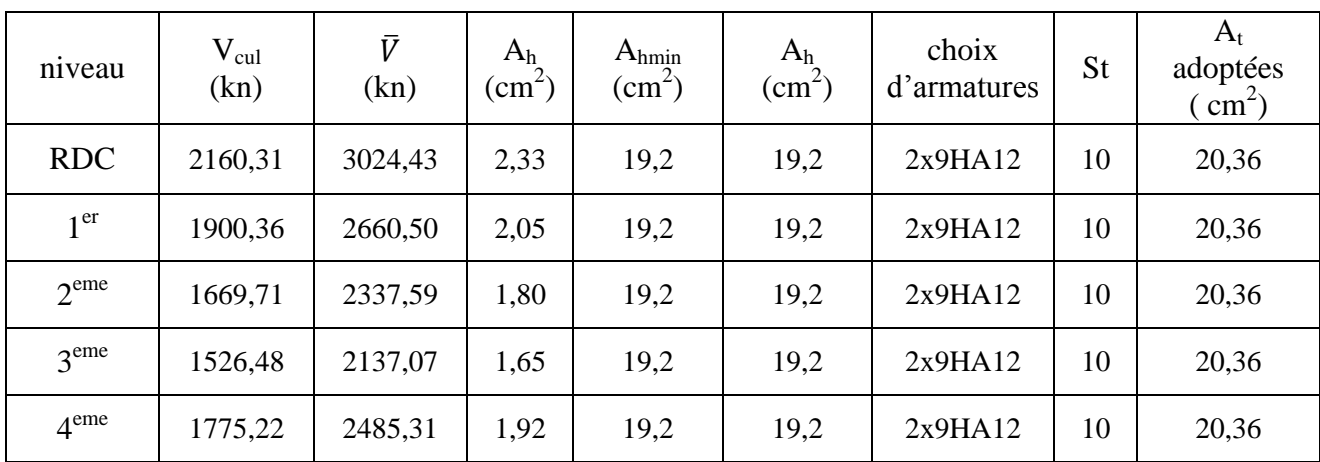

## **5. Les armateurs des joints de reprise de coulage :**

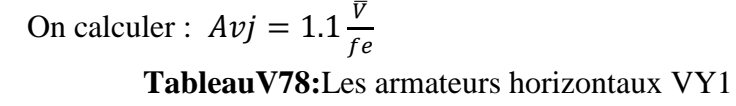

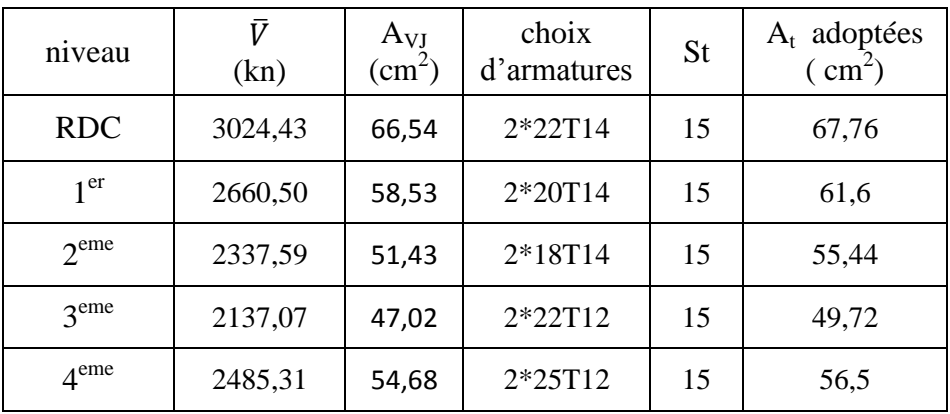

#### **4) Voiles VY2 :**

**Données :**

h=  $5.95m$ ,  $h_{\text{poutre}} = 0.45m$  =>  $h_e$ =  $5.55m$ 

 $l_w = 1.4m$ ,  $b_w = 0.2m$ ,  $h_w = 34.71m$  ( $h_w > 6$  niveau).

## **a) Exigences de ductilité pour la zone critique :**

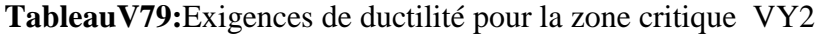

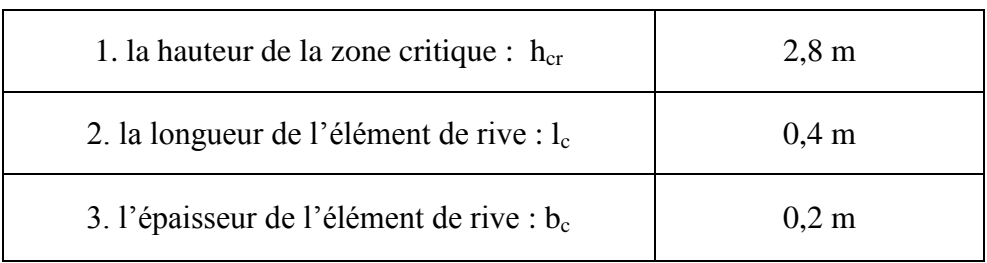

**Remarque**: pour simplifier l'exécution on prend $(h_{cr})$ : un niveau.

## **b) Calculer de ferraillage :**

## **1. Calculer des armatures nécessaires a la flexion composée :**

| niveau               | N(kn)     | M(kn.m) | $\text{As}(\text{cm}^2)$ | choix<br>d'armatures | St(cm) | $A_s$ adoptées<br>$\text{cm}^2$ ) |
|----------------------|-----------|---------|--------------------------|----------------------|--------|-----------------------------------|
| <b>RDC</b>           | $-490,26$ | 1070,72 | 14,81                    | 10HA14               | 10     | 15,39                             |
| 1 <sup>er</sup>      | $-242,57$ | 295,42  | 2,3                      | 10HA12               | 10     | 11,31                             |
| 2 <sup>eme</sup>     | $-208,58$ | 508,30  | 6,48                     | 10HA12               | 10     | 11,31                             |
| 3 <sup>eme</sup>     | $-98,48$  | 444,87  | 6,5                      | 10HA12               | 10     | 11,31                             |
| 4 <sup>eme</sup>     | $-99,27$  | 341,05  | 4,66                     | 10HA12               | 10     | 11,31                             |
| 5 <sup>eme</sup>     | $-125,57$ | 539,51  | 7,92                     | 10HA12               | 10     | 11,31                             |
| $6^{\overline{eme}}$ | $-173,63$ | 660,37  | 9,65                     | 10HA12               | 10     | 11,31                             |
| 7 <sup>eme</sup>     | 125,03    | 391,74  | 8                        | 10HA12               | 10     | 11,31                             |
| 8 <sup>eme</sup>     | 172,97    | 423,68  | 9,08                     | 10HA12               | 10     | 11,31                             |
| <sub>9</sub> eme     | 155,29    | 286,92  | 6,54                     | 8HA12                | 15     | 9,05                              |

**TableauV80:**Calculer des armatures nécessaires VY2

## **2. Vérifier le pourcentage des armatures longitudinal dans les éléments de rive :**

On vérifié : 
$$
\frac{As \text{ choisie}}{Acv} x100 > 0.5\%
$$

| niveau           | ASchoisie<br>$\text{(cm}^2\text{)}$ | $A_{AC}$<br>$\text{(cm}^2\text{)}$ | As choisie<br>x100<br>Acv | Pourcentage<br>de<br>vérification | obs     |
|------------------|-------------------------------------|------------------------------------|---------------------------|-----------------------------------|---------|
| <b>RDC</b>       | 15,39                               | 1000                               | 1,54                      | 0,5                               | vérifie |
| 1 <sup>er</sup>  | 11,31                               | 1000                               | 1,13                      | 0,5                               | vérifie |
| 2 <sup>eme</sup> | 11,31                               | 1000                               | 1,13                      | 0,5                               | vérifie |
| 3 <sup>eme</sup> | 11,31                               | 1000                               | 1,13                      | 0,5                               | vérifie |
| 4 <sup>eme</sup> | 11,31                               | 1000                               | 1,13                      | 0,5                               | vérifie |
| 5 <sup>eme</sup> | 11,31                               | 1000                               | 1,13                      | 0,5                               | vérifie |
| 6 <sup>eme</sup> | 11,31                               | 1000                               | 1,13                      | 0,5                               | vérifie |
| 7 <sup>eme</sup> | 11,31                               | 1000                               | 1,13                      | 0,5                               | vérifie |
| 8 <sup>eme</sup> | 11,31                               | 1000                               | 1,13                      | 0,5                               | vérifie |
| q <sup>eme</sup> | 9,05                                | 1000                               | 0,91                      | 0,5                               | vérifie |

**TableauV81:**Calculer des armatures nécessaires VY2

#### **3. Les armatures de confinement dans les éléments de rive :**

On calculer : *►*  $At1 \ge 0,09.$  *St. bc.*  $\frac{f_1}{f_2}$ f →  $At2 \ge 0,3.5t.$  bc.  $\left(\frac{A}{A}\right)$  $\frac{A_8}{A_c} - 1.$ f  $A_t$  max (At1, At2)  $A_t = 0.09 S_t b_c \frac{F}{I}$  $\frac{F_{ch}}{F_e}$  = 0.09(10). (20).  $\frac{3}{50}$ 5  $A_t > 1.08$  cm<sup>2</sup>  $A_t \geq 0.3. s_t$ . A A — F f  $\overline{A}$  $\mathbf{1}$  $\mathbf{1}$ 3 5

Donc On adopte comme un ferraillage dans les zones confinées 5T8.

#### **4. Les armateurs horizontaux :**

On calculator :  
\n
$$
A_h \geq \frac{s_t \overline{v}}{z f_e}
$$
:

Avec :

 $\bar{V}$  = 1.4Vcul

Vcul : effort tranchant.

Z=0.9d : avec  $d=0.9l_w$ 

Ah<sub>min</sub>= $0.2\%$ l<sub>w</sub>.b<sub>w</sub>

| niveau           | $V_{\text{cul}}$<br>(kn) | $\bar{V}$<br>(kn) | A <sub>h</sub><br>$\text{cm}^2$ ) | $A_{hmin}$<br>$\text{(cm}^2)$ | A <sub>h</sub><br>$\text{(cm}^2\text{)}$ | choix<br>d'armatures | St | $A_t$ adoptées<br>$\text{cm}^2$ ) |
|------------------|--------------------------|-------------------|-----------------------------------|-------------------------------|------------------------------------------|----------------------|----|-----------------------------------|
| <b>RDC</b>       | 242,89                   | 340,05            | 0,90                              | 5,6                           | 5,6                                      | 2x5HA10              | 20 | 7,85                              |
| 1 <sup>er</sup>  | 83,41                    | 116,77            | 0,31                              | 5,6                           | 5,6                                      | 2x5HA10              | 20 | 7,85                              |
| 2 <sup>eme</sup> | 231,45                   | 324,02            | 0,86                              | 5,6                           | 5,6                                      | 2x5HA10              | 20 | 7,85                              |
| 3 <sup>eme</sup> | 215,22                   | 301,31            | 0,80                              | 5,6                           | 5,6                                      | 2x5HA10              | 20 | 7,85                              |
| 4 <sup>eme</sup> | 156,99                   | 219,78            | 0,58                              | 5,6                           | 5,6                                      | 2x5HA10              | 20 | 7,85                              |
| 5 <sup>eme</sup> | 229,48                   | 321,27            | 0,85                              | 5,6                           | 5,6                                      | 2x5HA10              | 20 | 7,85                              |
| 6 <sup>eme</sup> | 335,26                   | 469,36            | 1,24                              | 5,6                           | 5,6                                      | 2x5HA10              | 20 | 7,85                              |
| 7 <sup>eme</sup> | 210,65                   | 294,91            | 0,78                              | 5,6                           | 5,6                                      | 2x5HA10              | 20 | 7,85                              |
| 8 <sup>eme</sup> | 254,81                   | 356,74            | 0,94                              | 5,6                           | 5,6                                      | 2x5HA10              | 20 | 7,85                              |
| 9 <sup>eme</sup> | 185,91                   | 260,28            | 0,69                              | 5,6                           | 5,6                                      | 2x5HA10              | 20 | 7,85                              |

**TableauV82:**Les armateurs horizontaux VY2

## **5. Les armateurs des joints de reprise de coulage :**

On calculer :  $Avj = 1.1 \frac{\overline{V}}{\epsilon}$ f

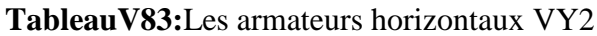

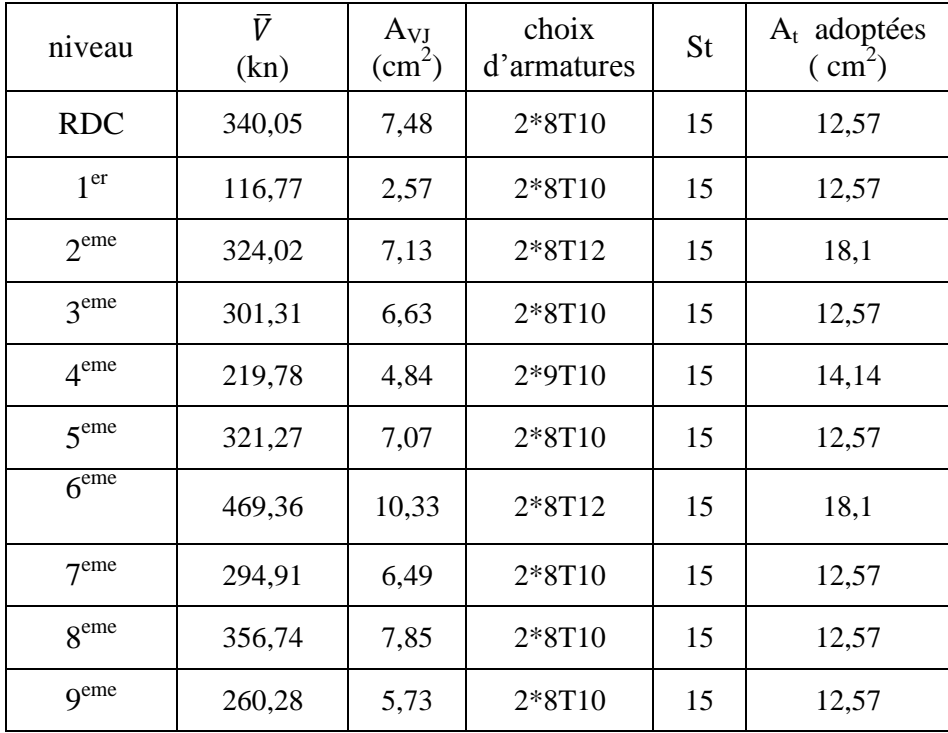

#### **Conclusion** :

Après les calculs que nous avons faits sur notre structure en utilisant les deux méthodes (méthode des contraintes selon PS92 et la méthode proposée dans nouveau RPA) nous avons remarqué ce qui suit :

- La méthode proposée exigé la hauteur  $h_{cr}$  de la zone critique
- Armateurs verticale : Les résultats obtenus dans la méthode des contraintes selon PS92 sont inférieurs de 4% à 10% de ceux obtenues par la méthode proposée. donc la méthode proposée bien résistée.
- Comme pour l'acier horizontal, on note que la méthode des contraintes selon PS92 dépend d'un pourcentage de l'acier vertical estimé à (2/3), ce qui nous fait obtenir un pourcentage d'acier plus grandes .par contre à la méthode proposée, elle dépend des efforts tranchent, donc d'un point de vue économique, la méthode proposé est plus économique.
- Pour les armatures de joint de bétonnage ils ont le même calculer.

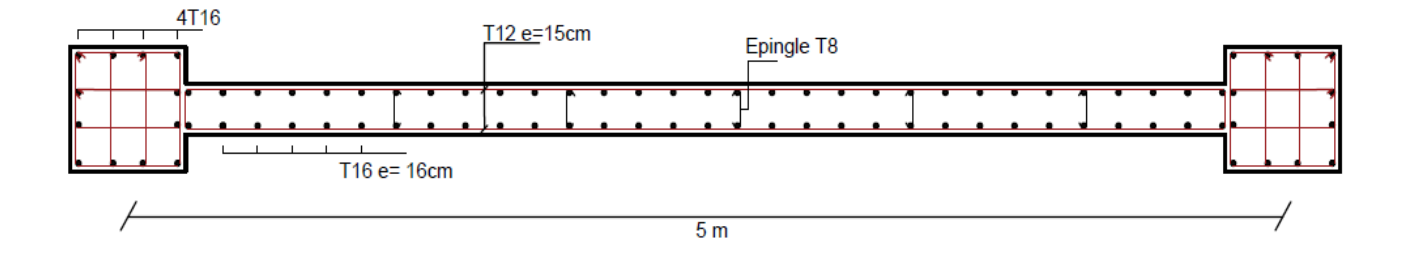

 **Figure V.7 :** Schéma de ferraillage des voiles (méthode des contraint).

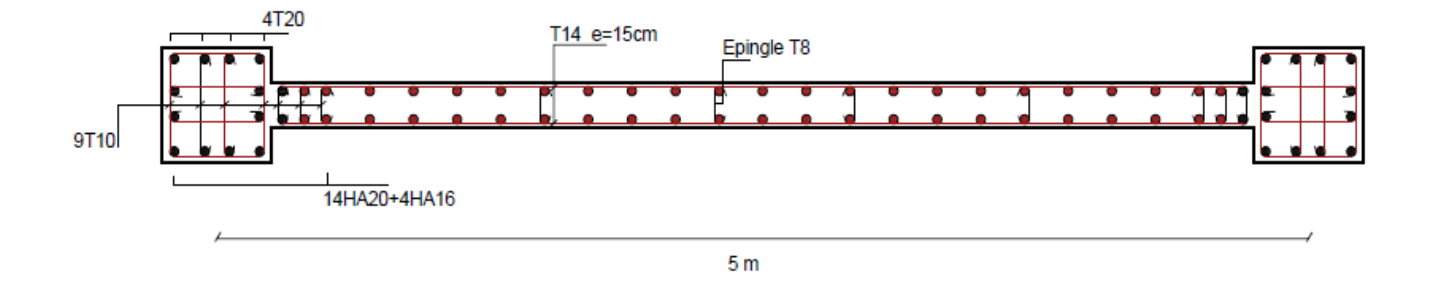

**Figure V.8:** Schéma de ferraillage des voiles (méthode proposée de RPA).

## CHAPITRE VI

# *Etude de l'infrastructure*

#### **VI.1. Introduction :**

On appelle fondation la partie inférieure d'un ouvrage reposant sur un terrain d'assise au quelles sont transmise toutes les charges et surcharges supportées par l'ouvrage. Donc elles constituent la partie essentielle de l'ouvrage.

Il existe plusieurs types de fondation :

Fondation superficielle :

- **Semelle** isolée
- Semelle filante sous mur
- Semelle filante sous poteaux
- Semelle filante croisées
- Radier général
- Fondation profonde (semelle sur pieux)

#### **VI.2. Choix de type de fondation :**

Choix de type de fondation se fait suivent trois paramètres.

- Les efforts transmis à la base.
- La contrainte du sol $\sigma_{sol}$
- La classification du sol

L'étude géotechnique du site d'implantation de notre ouvrage, a donné une contrainte admissible égale à 2 **bars.** 

#### **VI.3. Calcul des fondations :**

 Afin de satisfaite la sécurité et l'économie, tout en respectant les caractéristiques de l'ouvrage ; la charge que comporte l'ouvrage – la portance du sol – l'ancrage et les différentes donnée du rapport du sol.

On commence le choix de fondation par les semelles isolées – filantes et radier, chaque étape fera l'objet de vérification.

On suppose que l'effort normal prévenant de la superstructure vers les fondations est appliqué au centre de gravité (*C.D.G*) des fondations.

On doit vérifier la condition suivante : *sol sol N S S N*  $\leq \sigma_{sol} \Rightarrow S \geq \frac{N}{\sigma}$  Avec :

- σsol : Contrainte du sol.
- N : Effort normal appliqué sur la fondation.
- **S :** Surface de la fondation.

#### **VI.3.1. semelle isolée:**

On adoptera une semelle homothétique, c'est-à-dire le rapport de *A* sur *B* est égal au

rapport *a* sur *b* : *B A b*  $\frac{a}{b}$  =

Pour les poteaux carrés : *a=b* donc *A=B S=A<sup>2</sup>*

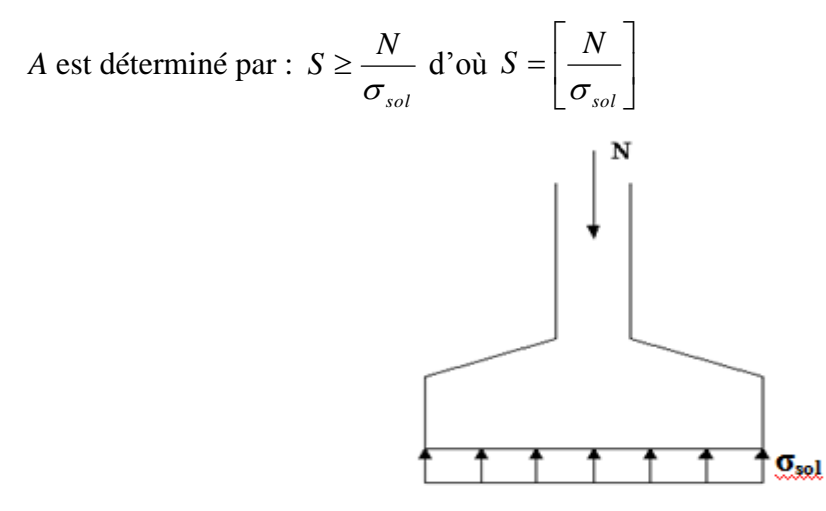

**Figure VI.1 :** semelles isolée sous poteaux

Avec :

σsol : Contrainte du sol.

Nser : Effort normal appliqué sur la fondation.

S : Surface de la fondation.

N=N<sup>1</sup> (revenant de la structure) calculé par la combinaison [G+Q].

 Pour assurer la validité de la semelle isolée, on choisit le poteau le plus sollicité de telle façon à vérifier que :

$$
\sigma_{\mathit{ser}} = \frac{N_{\mathit{ser}}}{S_{\mathit{Ssemll}}} \leq \sigma_{\mathit{sol}}
$$

L'effort normal total revenant aux fondations égale à :

N = 2254,31kN  
D ou S 
$$
\ge \frac{2254.31}{200} = 11.27
$$
 S=11.27m<sup>2</sup>  
 $A = \sqrt{S} \implies A = \sqrt{11.27} = 3.35 \implies B = 3.35$  m

 Vérification de la mécanique des sols (vérification de l'interférence entre deux semelles) :

Il faut vérifie que :  $L_{\min} \ge 1,5xB$ Tel que L min est l'entre axe minimum entre deux poteaux

On a : L  $_{min} = 3,05$ m <  $1,5$ xB =  $5,03$  m ...... non vérifie

#### **Conclusion:**

On remarque qu'il y a chevauchement des semelles, on passe alors a l'étude des semelles filantes.

#### **VI.3.2. Semelles filantes :**

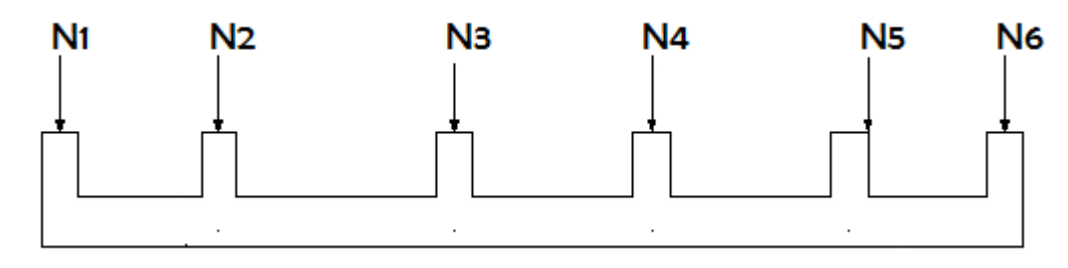

**Figure VI.2 :** Semelles filantes

 L'effort normal supporté par la semelle filante est la somme des efforts normaux de tous les poteaux et les voiles qui se trouvent dans la même ligne.

On doit vérifier que: *S*  $\sigma_{\rm sol} \geq \frac{N}{g}$ 

Tel que:

*N=∑N<sup>i</sup>* de chaque file de poteaux.

*S=B x L*

*B*: Largeur de la semelle.

*L*: Longueur de la file considérée.

$$
\Rightarrow B \geq \frac{N}{L\sigma_{sol}}
$$

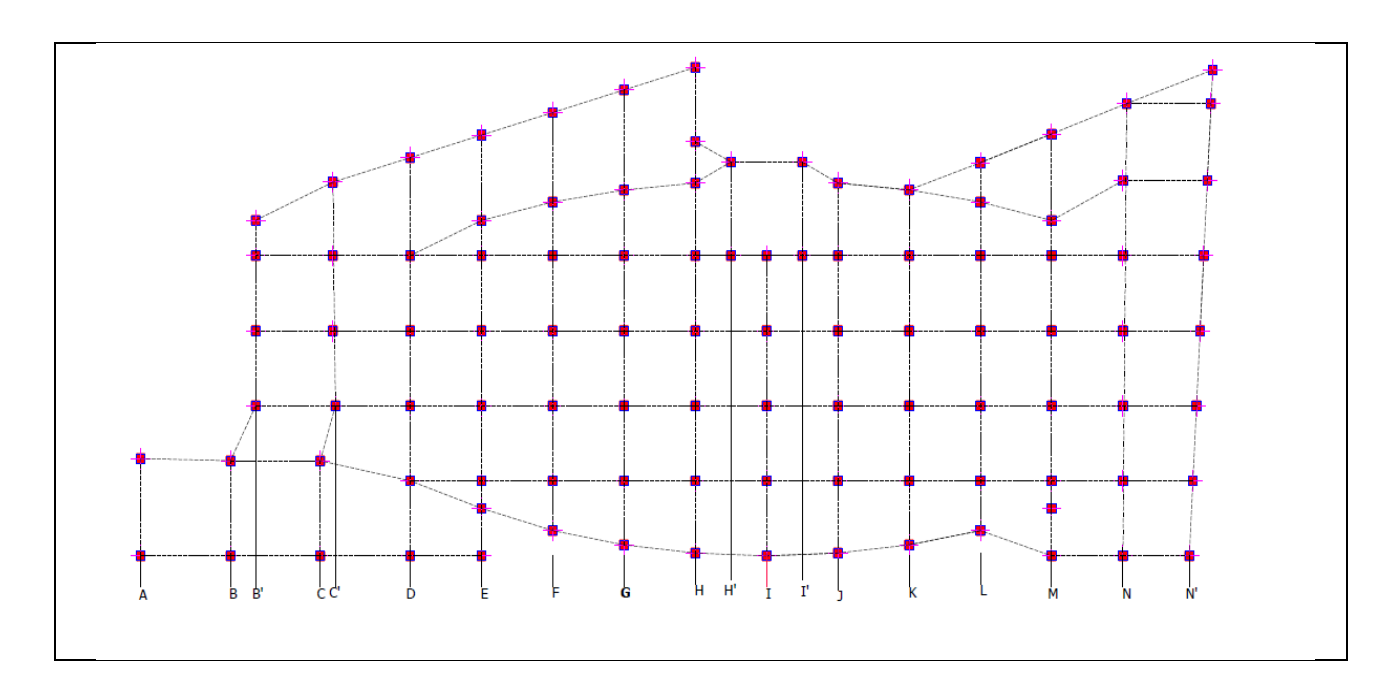

**Figure VI.3 :** Disposition des axes

Les résultats sont résumés dans le tableau qui suit:

| <b>Files</b>          | N(kN)    | $S(m^2)$ | L(m)  | B(m)       | $B^{choisie}(m)$ |
|-----------------------|----------|----------|-------|------------|------------------|
| A                     | 539,1    | 2,6955   | 6,1   | 0,44188525 | 1                |
| B                     | 694,65   | 3,47325  | 6,1   | 0,56938525 | 1                |
| B'                    | 784,28   | 3,9214   | 11,9  | 0,32952941 | 1                |
| $\mathsf{C}$          | 850,4    | 4,252    | 6,1   | 0,69704918 | 1                |
| $\mathbf{C}^{\prime}$ | 1855,37  | 9,27685  | 14,31 | 0,64827743 | 1                |
| D                     | 5343,59  | 26,71795 | 25,5  | 1,04776275 | 1,5              |
| E                     | 8003,5   | 40,0175  | 27    | 1,48212963 | 1,5              |
| F                     | 9705,4   | 48,527   | 26,7  | 1,81749064 | 2                |
| G                     | 11043,37 | 55,21685 | 29,1  | 1,89748625 | $\overline{2}$   |
| H                     | 10924,56 | 54,6228  | 31,06 | 1,75862202 | $\overline{2}$   |
| H'                    | 1940,37  | 9,70185  | 6     | 1,616975   | $\overline{2}$   |
| I                     | 9237,34  | 46,1867  | 19,2  | 2,40555729 | 2,5              |
| $\mathbf{I}'$         | 2464,05  | 12,32025 | 6     | 2,053375   | 2,1              |
| J                     | 9698,69  | 48,49345 | 24    | 2,02056042 | 2,1              |
| K                     | 10310,82 | 51,5541  | 22,7  | 2,27110573 | 2,5              |
| L                     | 9892,51  | 49,46255 | 23,53 | 2,10210582 | 2,5              |
| M                     | 8577,28  | 42,8864  | 26,97 | 1,59015202 | 2                |
| $\mathbf N$           | 6051,46  | 30,2573  | 28,9  | 1,0469654  | 1,5              |
| N'                    | 3349,58  | 16,7479  | 31,08 | 0,53886422 | 1                |
|                       |          | 556,3316 |       |            |                  |

**Tableau VI.1 :** Sections des semelles filantes

#### **Vérification :**

Il faut vérifier que :  $\mathcal{S}_{0}^{(n)}$  $\frac{33}{5b}$  < 50%

Le rapport entre la surface du bâtiment et la surfas ce totale des semelles vaut :

S semelles  $= 556.33 \text{m}$ 2

S bâtiment = 1800.73 m2 (calculer par AUTOCAD)

$$
\frac{S_s}{Sb} = \frac{556.33}{1800.73} = 31\% < 50\%
$$

Donc on opte pour des semelles filantes dans le sens Y-Y

#### **VI.3.2.1. Pré dimensionnement de la semelle filante :**

#### **a) Dalle :**

#### **Condition de l'épaisseur minimale :**

La hauteur de la semelle doit avoir au minimum 25 cm ( $h_{min} \ge 25$ )

On prend  $h = 25$  cm

ht = 
$$
\frac{B-b}{4}
$$
 + 5cm  
ht =  $\frac{100 - 50}{4}$  + 5cm = 17.5 cm ≈ 25cm

**Tableau VI.2 :** Les dimensions de la dalle des semelles filantes

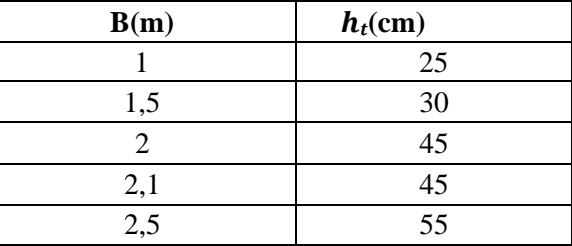

#### **b) Nervure :**

Pour étudier la raideur d'une nervure nous utilisons la théorie de la poutre sur sol élastique

; La nervure est rigide, l'expression suivante : 
$$
L_{\text{max}} \leq \frac{\pi}{2} L_e
$$
 Avec:  $L_e = \sqrt[4]{\frac{4EI}{bK}}$ 

I: Inertie de la section transversale du radier  $I = \frac{bn}{12}$ J  $\setminus$  $\overline{\phantom{a}}$  $\setminus$  $\left( I = \right)$ 12  $I = \frac{bh^3}{12}$ 

E: Module d'élasticité du béton.

bn : largeur de la nervure ; bsf : largeur semelle ; a : largeur de poteau

K: Coefficient de raideur du sol  $(0.5 \text{kg/cm}^3 \leq \text{K} \leq 12 \text{kg/cm}^3)$ .

On pourra par exemple adopter pour K les valeurs suivantes :

• K=0,5[kg/cm<sup>3</sup>]  $\rightarrow$  pour un très mauvais sol.

- K=4  $[\text{kg/cm}^3] \rightarrow$ pour un sol de densité moyenne.
- K=12[kg/cm<sup>3</sup>]  $\rightarrow$  pour un très bon sol.

On aura:

Nous avons un sol de densité moyenne  $\rightarrow$  K=4 [kg/cm<sup>3</sup>].

$$
le = \sqrt[4]{\frac{4xExI}{Kxbsf}}
$$

$$
b_n = 50 \; cm \; ; \; b_{Sf} = 1 \; m \; ; \; E = 11000 \times 30^{1/3} = 34179.55 \; Mpa \; ; \; K = 40 \; MN/m^3
$$

$$
hn \ge \sqrt[3]{\frac{48xKxbsfxl^4}{Exbnx\pi^4}} = \sqrt[3]{\frac{48x0.04x1000x5700^4}{34179.155x500x\pi^4}} = 1,06 \approx 1.1m
$$

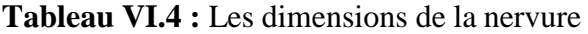

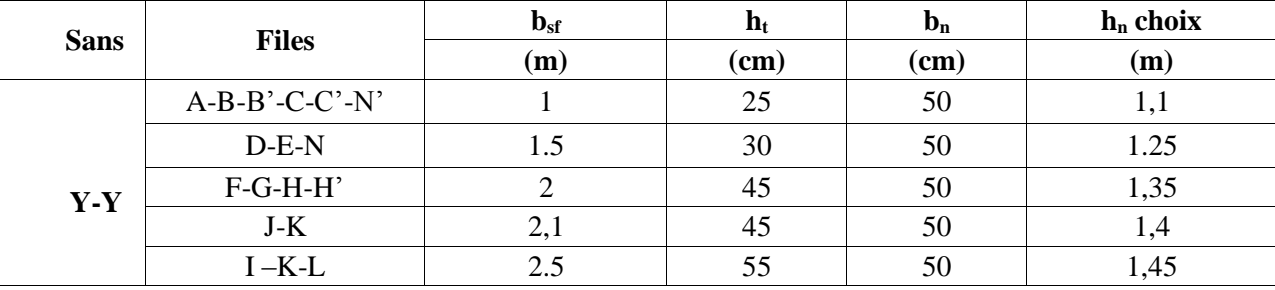

#### **VI.4. Vérification Nécessaire :**

#### **VI.4.1. Vérification de la stabilité au renversement :**

#### **a. La 1erméthode :**

Il est très important d'assurer la stabilité au renversement de cet ouvrage vis-à-vis des Effort horizontaux.

Le rapport 
$$
\frac{M_s}{M_R}
$$
 doit être supérieur au coefficient de sécurité 1,5  $\left(\frac{M_s}{M_R} > 1.5\right)$ 

 **Avec :**

M<sub>s</sub>: Moment stabilisateur sous l'effet du poids propre, et éventuellement des terres.

MR: Moment de renversement dû aux forces sismique.

$$
\rm M_R\text{=}\textstyle\sum\rm M_0\text{+}V_0\rm h
$$

M0: Moment à la base de la structure.

V<sub>0</sub>: L'effort tranchant à la base de la structure.

h: Profondeur de l'ouvrage de la structure.

M0, V<sup>0</sup> sont tirés à partir du fichier **ETABS.**

#### **Sens x-x :**

M0=129984.02 kN.m; V0=10725.49 kN; h=3, 74m Donc: MR=170097.35KN.m

N= NG1+ NG2

NG1: Poids propre de la structure ; NG2: Poids propre de la semelle.

NG1=70936.0032kN, NG2= 15578.621KN

Donc:

N=86514.63KN  
\nM<sub>S</sub>=N.xG = 2713098.8 KN.m  
\n
$$
\frac{M_R}{M_S} = 15.95 > 1.5 \dots \dots \dots \dots vérif iér
$$

**Sens y-y :**

M0= 2280 14.48 KN.m ; V0=7490.867 kN ; h=3,74 m

Donc: MR=256030.31 KN.m ; Ms=N.yG=117707.14 KN.m

$$
\frac{M_R}{M_S} = 4.21 > 1.5 \dots \dots \dots \dots vérifiér
$$

## **b. La 2émeméthode :**

On doit vérifier que :  $e = \frac{M}{N}$  $\frac{M}{N} \leq \frac{B}{4}$  $\frac{P}{4}$  (RPA99) (article 10.1.5).

- Suivent X-X :  $e = \frac{1}{2}$  $\frac{17009.35}{86514.69} = 1.96m \leq \frac{7}{1}$  $\frac{3.1}{4}$  =
- Suivent Y-Y :  $e = \frac{2}{3}$  $\frac{25630.31}{86514.69} = 2.95m \leq \frac{3}{4}$  $\frac{1.1}{4}$  =

#### **Conclusion :**

Le rapport du moment de stabilité et du moment de renversement est supérieur à 1,5; donc notre structureest stable dans les deux sens

#### **VI.4.2. Vérification des contraintes dans le sol sous semelle filante: A ELS :**

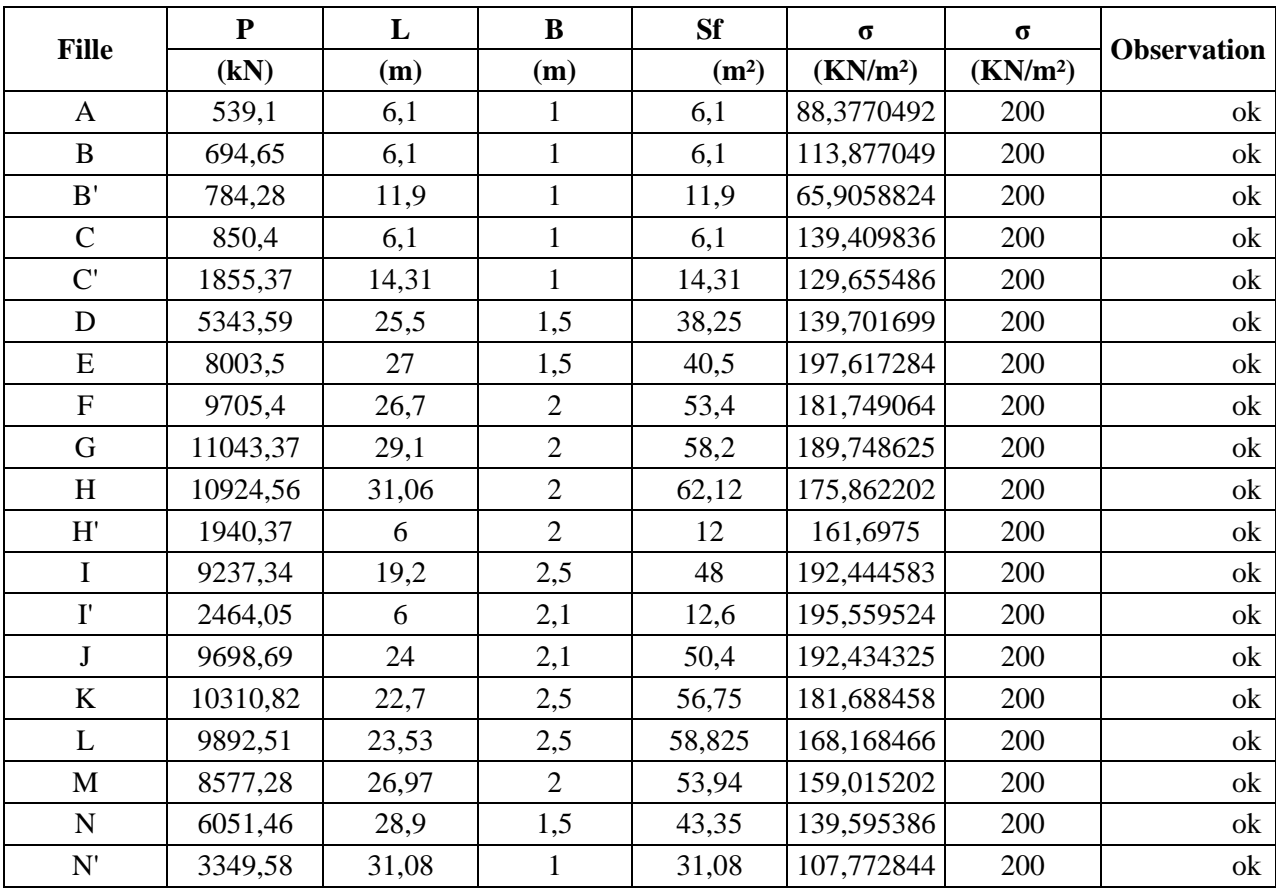

**Tableau VI.5 :** Vérification des contraintes dans le sol sous semelle filante.

## **VI.5. Ferraillage Des Semelles Filantes:**

## **VI.5.1. Ferraillage de la dalle :**

Le ferraillage se calcule par la méthode des bielles à l'ELU pour 1 m linéaire, nous avons :

Pu : L'effort normal reparti à l'ELU.

Exemple de calcul :

$$
As = \frac{Pu(B - b)}{8xdx\delta s} = \frac{120606.55x(1 - 0.5)}{8x0.225x(\frac{500}{1.15})} = 0.77 \text{cm}^2
$$

CNF :

$$
As = \frac{0.23 \text{xbxdxft28}}{fe} = \frac{0.23 \text{x}100 \text{x}22.5 \text{x}2.5}{500} = 2.5875 \text{cm}^2
$$

As = max (As ,  $As_{CNF}$ ) = 2.5875cm<sup>2</sup> Choisie : 4HA12 = 4.52cm<sup>2</sup>

$$
Ar = \frac{AsxB}{4} = 1.13 \implies choice\ 4H A 10
$$

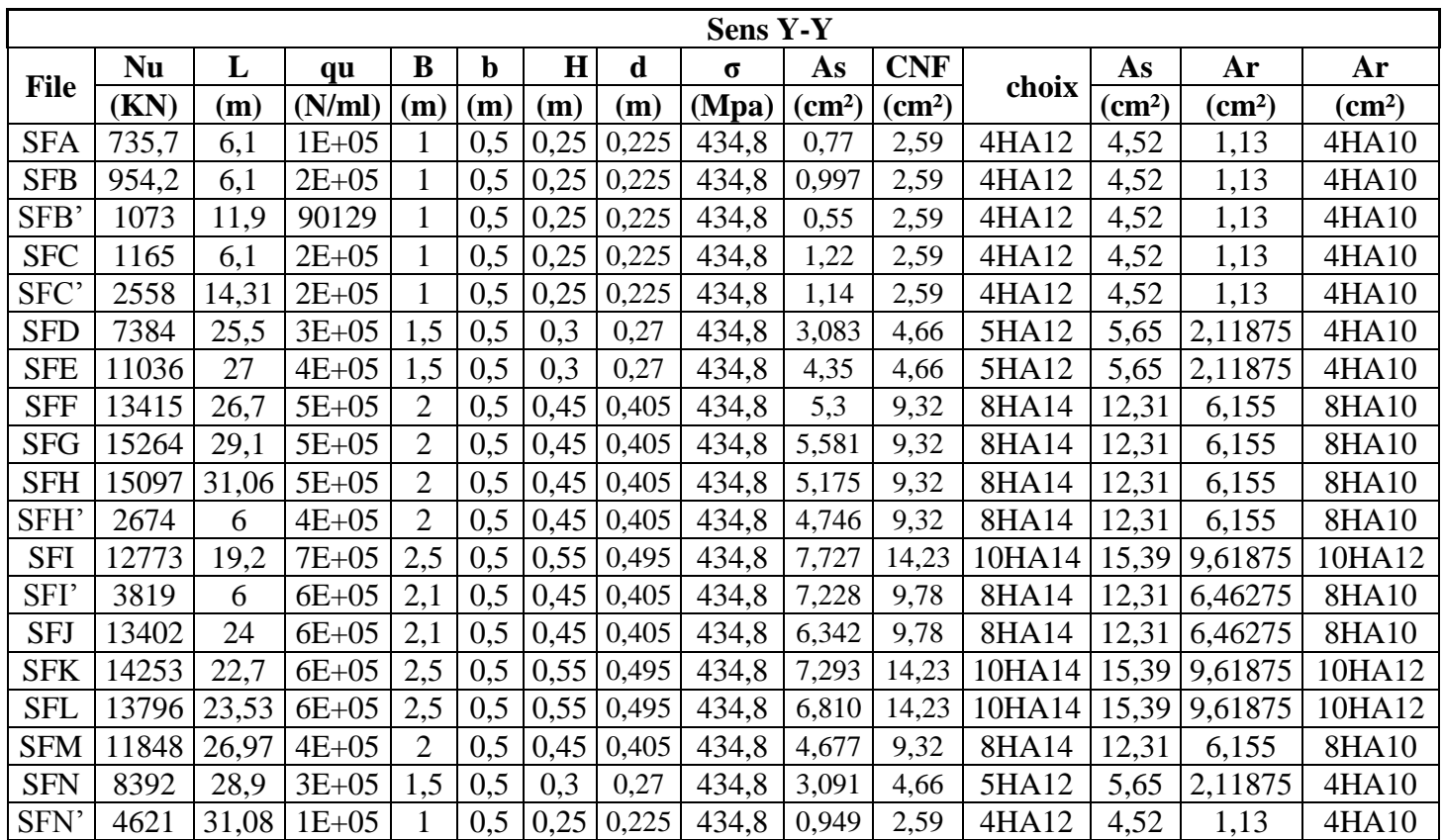

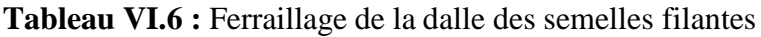

#### **VI.5.2. Ferraillage des nervures :**

Les charges revenant pour chaque fille à L'ELU

$$
q_{\rm ELU} = N / L
$$

Moment en travée et sur appuis à l'ELU :  $M_0 = \frac{q^2}{8}$ 

- Moment en travée :  $Mt=0.85M_0$
- Moment sur appuis :  $Ma=0.5M_0$

#### **1. Condition de non fragilité :**

 $A_s^{min} = (0.23xbxdxf_{t28})/fe$ 

 $A_s^{min}$  =(0.23x50x(110-5)x2.5)/500 = 6.04cm<sup>2</sup>

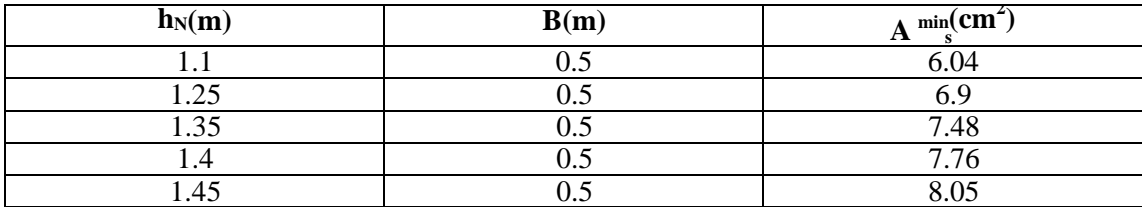

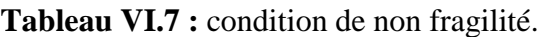

#### **2. Condition de RPA99 :**

$$
A_S^{min} = 0.5\% \times (h \times b)
$$
  
\n
$$
A_S^{min} = 0.005 \times 110 \times 50 = 27.5 \text{ cm}^2
$$
  
\n
$$
A_S^{max} = 0.06 \times 110 \times 50 = 330 \text{ cm}^2 \text{ Zone recouverment.}
$$
  
\n
$$
A_S^{max} = 0.04 \times 110 \times 50 = 220 \text{ cm}^2 \text{ Zone courante.}
$$
  
\n
$$
\Rightarrow \text{Max} (A_{S min RPA}, A_{SCNF})
$$

 $\Rightarrow$  As = 330 cm<sup>2</sup>

**Tableau VI.8 :** choix de ferraillage des nervures.

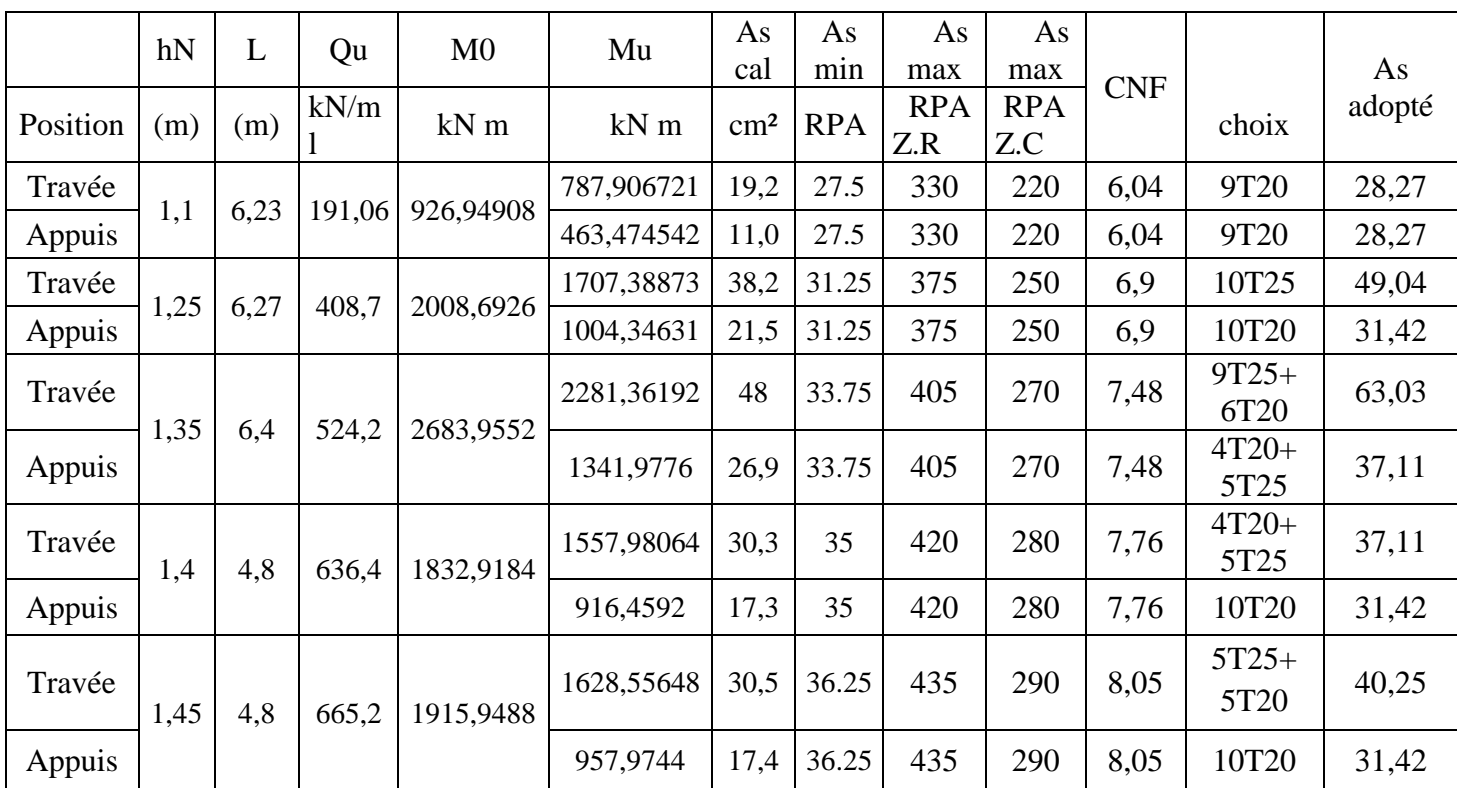

| $\mathbf{h}_{\mathbf{N}}$ |                 |                   |                        | <b>Qs</b> | M <sub>0</sub> | Ms      | $\sigma_{\rm b}$ | $\bar{\sigma}_{bc}$ | $\sigma_{\rm s}$ | $\bar{\sigma}_s$ |                  |
|---------------------------|-----------------|-------------------|------------------------|-----------|----------------|---------|------------------|---------------------|------------------|------------------|------------------|
| (m)                       | <b>Position</b> | choix             | $\mathbf{A}$<br>adopté | kN/ml     | $kN$ m         | $kN$ m  | (Mpa)            | (Mpa)               | (Mpa)            | (Mpa)            | Verificati<br>on |
|                           | Travée          | 9T20              | 28,27                  |           |                | 574,87  | 6,46             |                     | 228,8            |                  | vérifie          |
| 1.1                       | Appuis          | 9T20              | 28,27                  | 139,4     | 676,31         | 338,16  | 3,80             | 18                  | 134,60           | 250              | vérifie          |
|                           | Travée          | 10T <sub>25</sub> | 49,04                  |           |                | 1238,19 | 8,47             |                     | 242              |                  | vérifie          |
| 1.25                      | Appuis          | 10T20             | 31,42                  | 296,43    | 1456,69        | 728,35  | 6,41             | 18                  | 229,40           | 250              | vérifie          |
|                           | Travée          | 12T25             | 58,91                  |           |                | 1651,54 | 8,98             |                     | 247,1            |                  | vérifie          |
| 1.35                      | Appuis          | 4T20+5T25         | 37,11                  | 379,49    | 1942,99        | 971,49  | 6,994            | 18                  | 240,5            | 250              | vérifie          |
|                           | Travée          | 4T20+5T25         | 37,11                  |           |                | 1005,32 | 6,78             |                     | 238,4            |                  | vérifie          |
| 1.4                       | Appuis          | 10T20             | 31,42                  | 410,67    | 1182,73        | 591,36  | 4,35             | 18                  | 164,9            | 250              | vérifie          |
|                           | Travée          | 5T25+5T20         | 40,25                  |           |                | 1177,76 | 7,16             |                     | 247,6            |                  | vérifie          |
| 1.45                      | Appuis          | 10T20             | 31,42                  | 481,11    | 1385,60        | 692,80  | 4,79             | 18                  | 185,4            | 250              | vérifie          |

**Tableau VI.9 :** vérification des contraint a ELS

## **Ferraillage transversal :**

$$
T^{ELu} = \frac{qxl}{2} = \frac{191.06x6.23}{2} = 595.15
$$
Kn  

$$
\frac{At}{St} \ge \frac{T^{ELu}}{0.9x dx \delta s} \text{ (st = 15cm)}
$$

$$
At \ge \frac{150x595.15x10^3}{0.9x1050x \frac{500}{1.15}} = 2.17cm^2 \Rightarrow 6T10 = 4.71cm^2
$$

| q      | L    | Т         | h    | D    | st   | $\sigma s$ | At                        | choix |
|--------|------|-----------|------|------|------|------------|---------------------------|-------|
| (K/ml) | (m)  | (Kn)      | (m)  | (m)  | (cm) | (Mpa)      | $\rm \left( cm^2 \right)$ |       |
| 191,06 | 6,23 | 595,1519  | 1,1  | 1,05 | 15   | 434,7826   | 2,17                      | 6HA10 |
| 408,76 | 6,27 | 1281,4626 | 1,25 | 1,2  | 15   | 434,7826   | 4,09                      | 6HA10 |
| 524,21 | 6,4  | 1677,472  | 1,35 | 1,3  | 15   | 434,7826   | 4,95                      | 8HA10 |
| 636,43 | 4,8  | 1527,432  | 1,4  | 1,35 | 15   | 434,7826   | 4,33                      | 6HA10 |
| 665,26 | 4,8  | 1596,624  | 1,45 | 1,4  | 15   | 434,7826   | 4,37                      | 6HA10 |

Tableau VI.10 : Ferraillage transversal.

## **Armature de peau :**

Ap=  $3 \text{(cm}^2\text{/m)} \text{x} \text{h} = 3 \text{x} 1.1 = 3.3 \text{cm}^2$ 

#### Tableau VI.11 : Les armatures de peau.

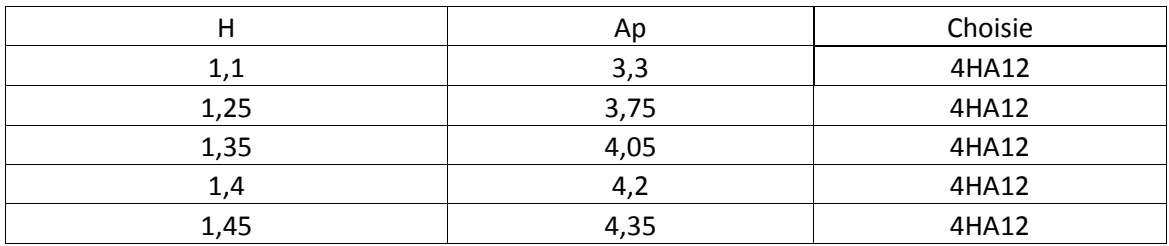

**appui Travée**

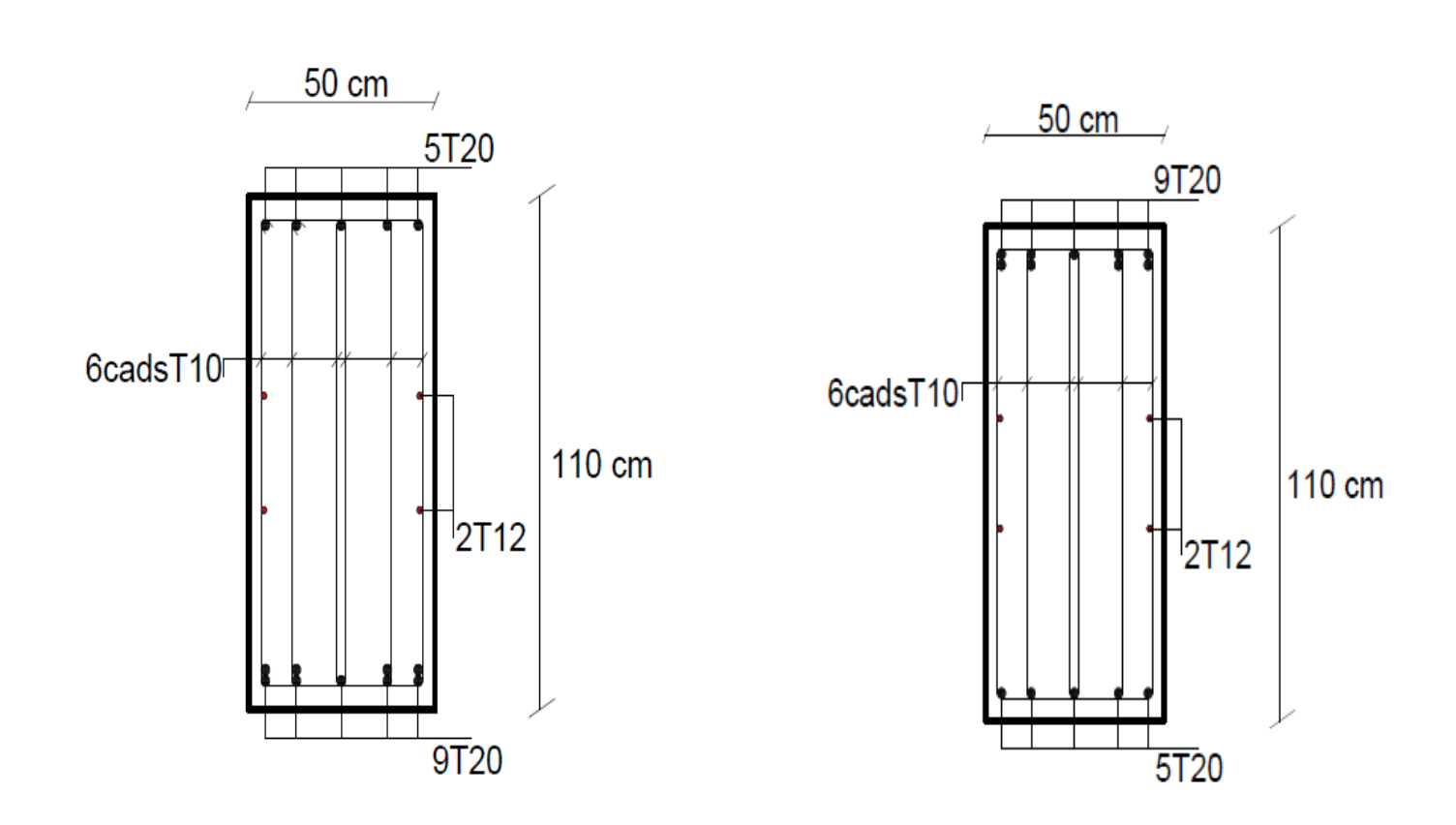

**Figure VI.4 :** schéma de ferraillage nervure (110x50).

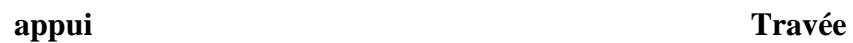

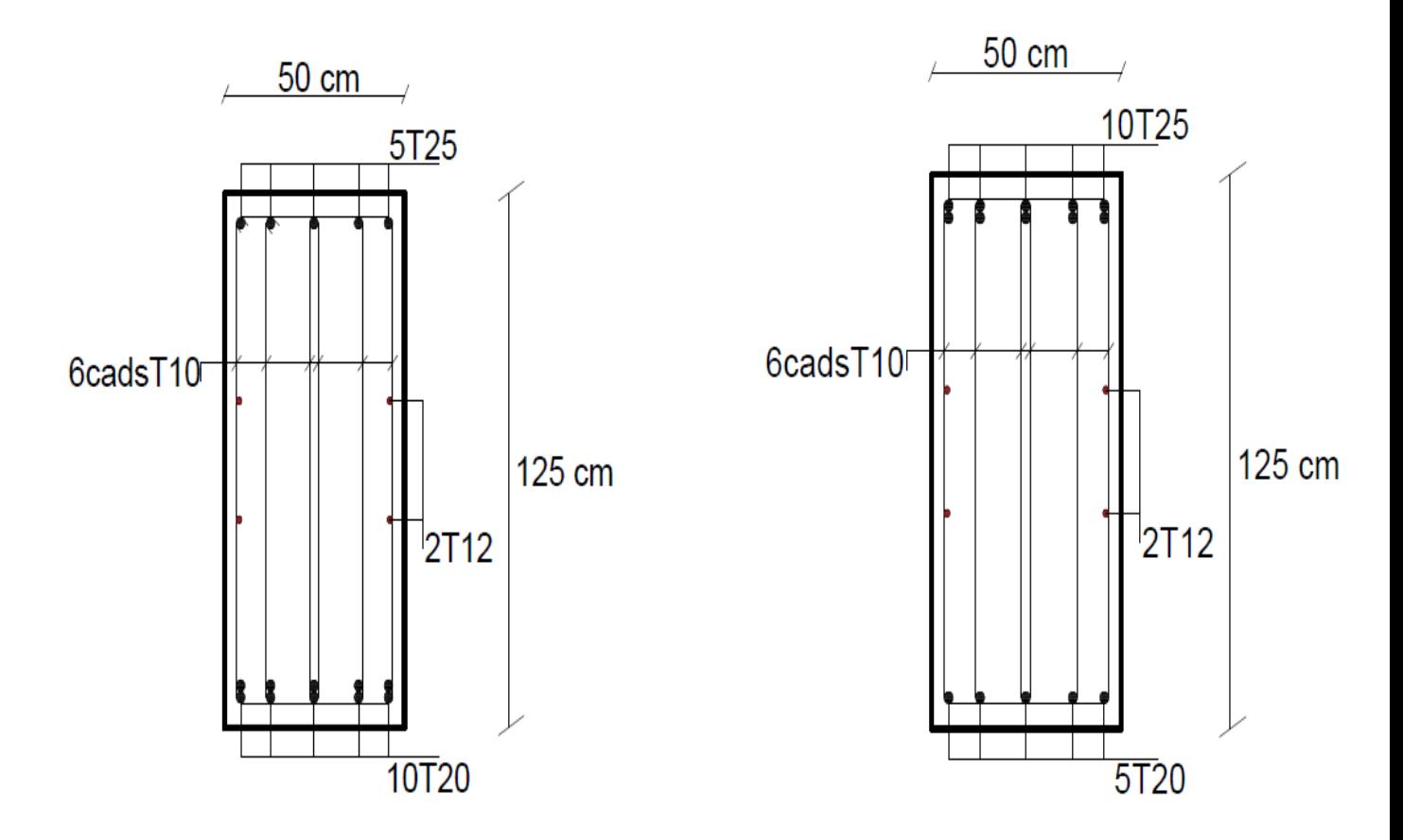

**Figure VI.5 :** schéma de ferraillage nervure (125x50).

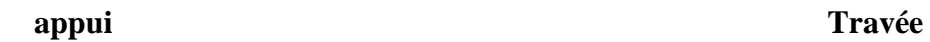

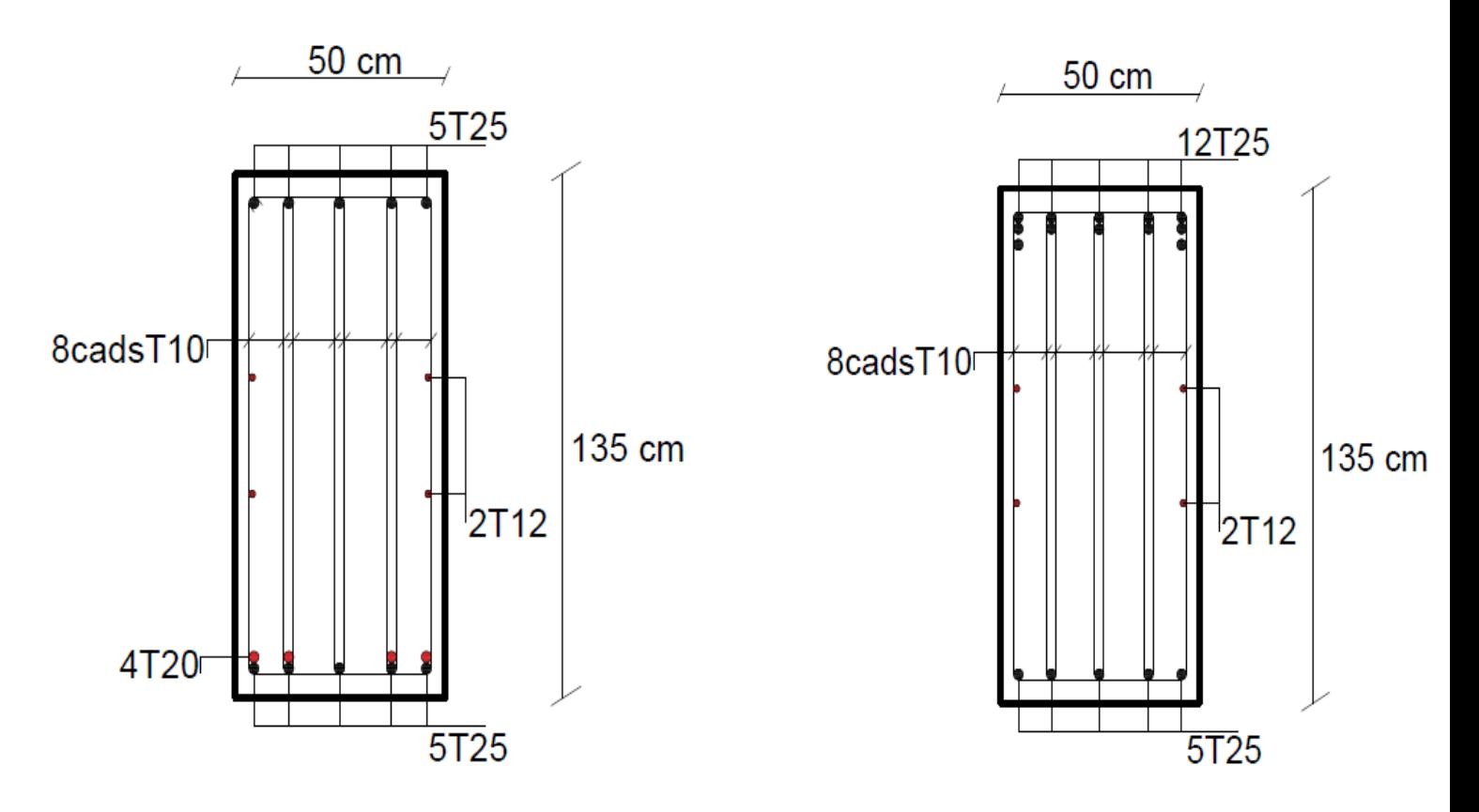

**Figure VI.6 :** schéma de ferraillage nervure (135x50).

**appui Travée**

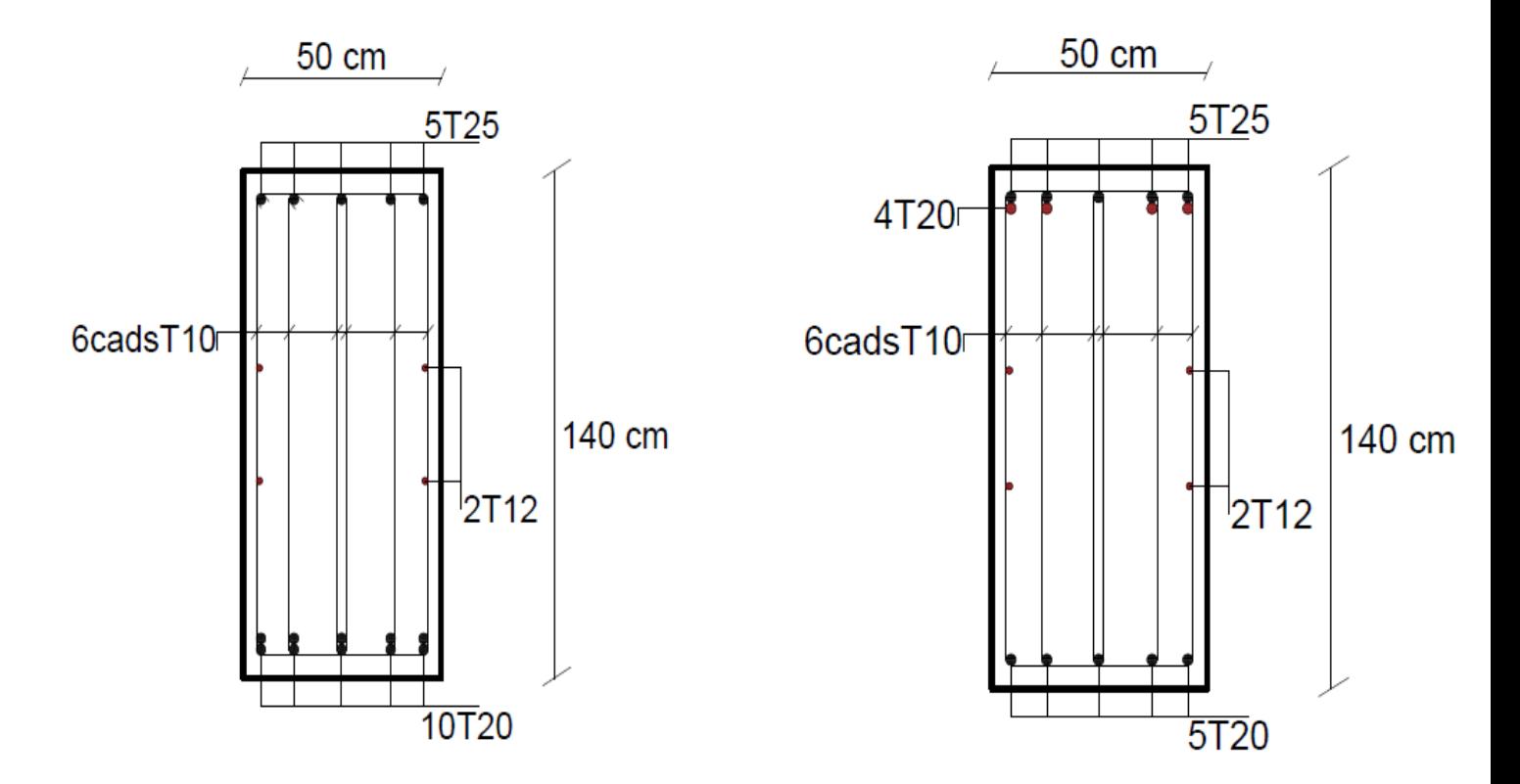

**Figure VI.7 :** schéma de ferraillage nervure (140x50).

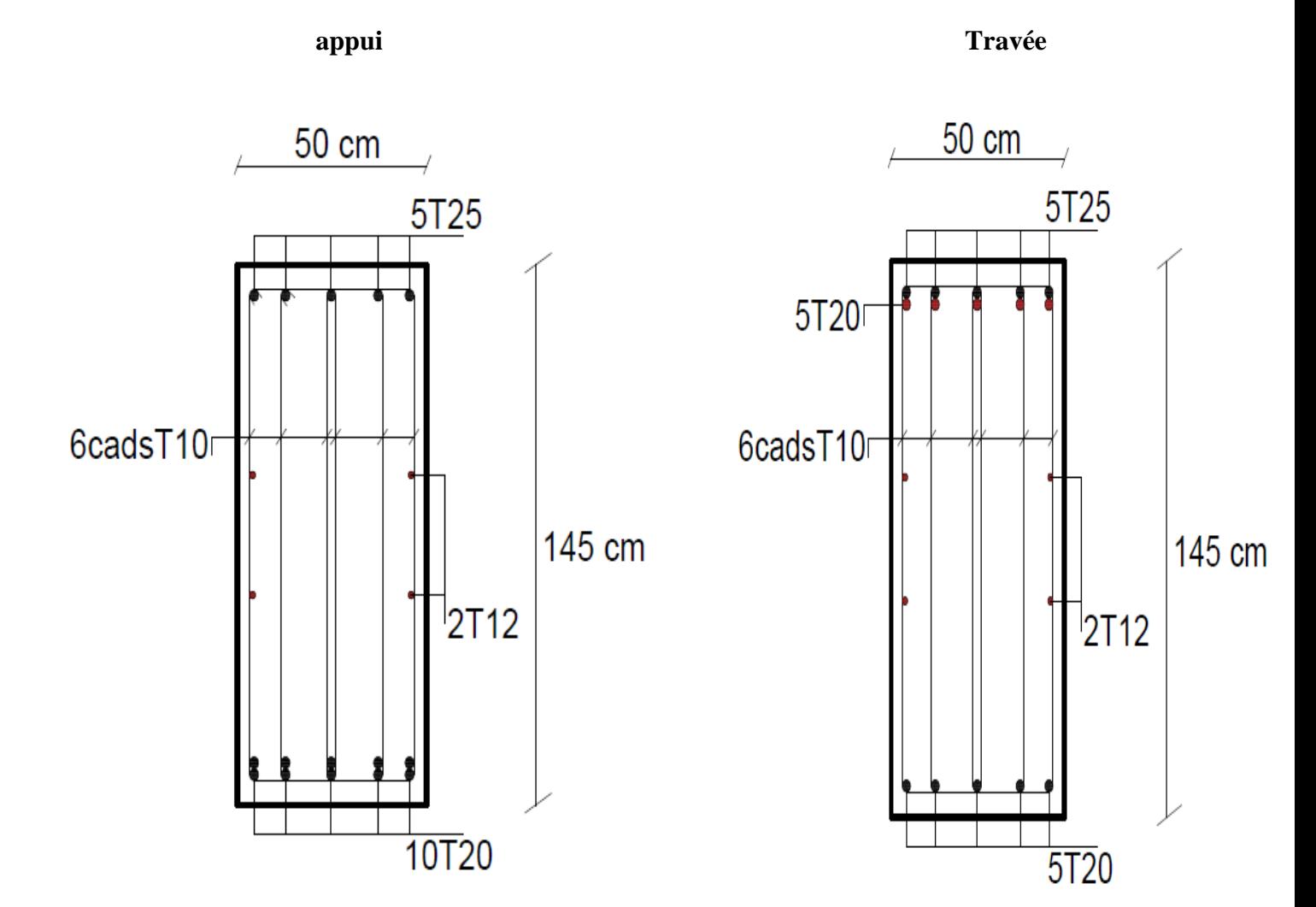

**Figure VI.8 :** schéma de ferraillage nervure (145x50).

#### **VI.6.Etude du voile périphérique :**

#### **VI.6.1.Introduction**

 Notre structure comporte un voile périphérique qui s'élève du niveau de fondation jusqu'au niveau du plancher de RDC.

Il forme par sa grande rigidité qu'il crée à la base un caisson rigide et indéformable avec les planchers du RDC, le sous sol et les fondations.

#### **VI.6.2. Pré dimensionnement :**

 Pour le pré dimensionnement du voile périphérique, on se réfère aux prescriptions du RPA99 version 2003, qui stipule d'après l'article 10.1.2.

- Les ossatures au-dessous du niveau de base comportent un voile périphérique continu entre le niveau de fondation et le niveau de base
- Ce voile doit avoir les caractéristiques minimales ci-dessous :

Epaisseur e≥15cm

- Les armatures sont constituées de deux nappes.
- Le pourcentage minimum des armatures est de 0,1%B dans les deux sens (horizontal et vertical).
- Les ouvertures dans ce voile ne doivent pas réduire sa rigidité d'une manière importante.
- La longueur de recouvrement est de 50Ø avec disposition d'équerres de renforcement dans les angles.

Avec : B=15 cm (Section du voile).

#### **VI.6.3. Évaluation des Charges :**

 On considère le voile comme une dalle pleine reposant sur 4 appuis et qui supporte les charges horizontales dues aux poussées des terres. On considère le tronçon le plus défavorable.

 $L_x=3,74-0.45=3.29m$ ;  $L_y=6,3-0.5=5.8 m$ ; e=15cm

Les charges et surcharges prise uniformément répartie sur une bande de 1m se situe à la

base

Du voile (cas le plus défavorable).

**BAEL91 modifié 99**, la charge de poussées des terres est données par

$$
\bm{P_i} = k_0 \text{. } \gamma_d \text{.} L_{x}^2/2
$$

**Avec** :

 $P_i$  = Contrainte à la base sur une bande de 1m.

 $k_0$ = Coefficient de poussée = tg<sup>2</sup>. [ ( $\frac{\pi}{4}$  $\frac{\pi}{4}$ )-( $\frac{\varphi}{2}$  $\frac{\varphi}{2}$ ].

 $\gamma_h$  = Poids spécifique des terres ( $\gamma_h$ =19kN/m<sup>3</sup>).

 $H =$  Hauteur du voile (H=3,29m).

φ : Angle de frottement interne du remblai = 25°.

 $K_0 = 0.405$ 

Donc **:Pi =** 41.65 Kn/ml => Pu = 56.22 Kn/ml

#### **VI.6.4.Effort dans la Dalle :**

$$
\frac{Lx}{Ly} = 0.56 > 0.4 = \text{La dalle travaille dans les deux sens.}
$$
\n
$$
\mu_x = 0.088 \, ; \, \mu_y = 0.25
$$
\n
$$
M_x = u_x. \, p_u. L^2_x = 53.55 \, \text{Kn.m}
$$
\n
$$
M_y = u_y. M_x = 13.39 \, \text{Kn.m}
$$
\na Moment on two (2.1)

• Moment en travée :

 $M_{tx} = 0.75M_x = 40.16$  kNm

$$
M_{ty}=0,75M_y=10.04
$$
 kNm

• Moment sur appuis :

 $M_{ax} = M_{ay} = 0.5 M_{x} = 26.78$ kNm

#### **Calcul du Ferraillage :**

b=100cm; h=15cm; d=13,5cm;  $\sigma_{bc}$ =17MPA

Les résultats du ferraillage sont regroupés dans le tableau suivant :

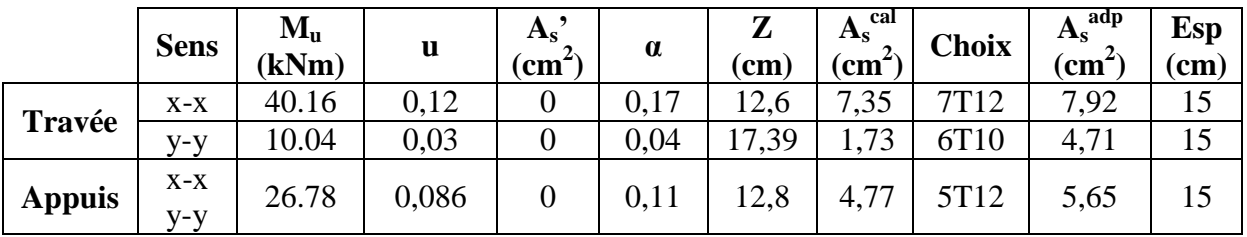

#### **Tableau VI.12 :** Ferraillage du Voile Périphérique

#### **a. Condition de Non Fragilité :**

$$
A_s^{\text{min}} = 0.23 \text{.b.d.}(f_{t}/f_e) = 1.5 \text{cm}^2 < (7.92; 4.71; 5.65) \dots
$$
 Vérifier

## **b. condition exigées par le RPA99/version 2003 :**

Le RPA99 préconise un pourcentage minimum de 0,1℅ de la section dans les deux sens et sera disposé en deux nappes.

 $A_s^{\text{min}} = 0.1\% \times 100 \times 15 = 1.5 \text{ cm}^2 < (7.92; 4.71; 5.65) \dots$ . Vérifier

#### **c. Vérification de l'Effort Tranchant :**

On doit vérifier que : T b  $\prime$ 

$$
Tx = \frac{pu. Lx. Ly}{2Lx + Ly} = 86.65KN
$$

$$
Ty = \frac{pu. Lx}{3} = 61.65KN
$$

 $Tu^{max} = max ( Tx ; Ty) = 86.65 KN$ 

$$
\tau u = 0.64 < 1.5 \implies \text{vérifier}
$$

#### **d. Vérification à l'ELS :**

 **Evaluation des sollicitations à l'ELS :**  $Qser = 41.65$  KN/ml

$$
\mu_x=0,\!0923
$$

$$
\mu_y = 0,4254
$$

 $M_x = u_x$ . Qs. L<sup>2</sup><sub>x</sub> = 41.61 Kn. m

 $M_v = u_v.M_x = 17.7$  Kn.m

**Moment en travée :**

 $M_{tx} = 0.75M_x = 31,21kNm$ 

Mty=0,75My=13.27kNm

**Moment sur appuis :**

 $M_{ax} = M_{ay} = 0,5M_{x} = 20,8kN$ 

#### **Vérification des contraints:**

Il faut vérifier que:  $\sigma$ bc  $\leq \overline{\sigma}_{bc}$  =

Le tableau suivant récapitule les résultats trouvés :

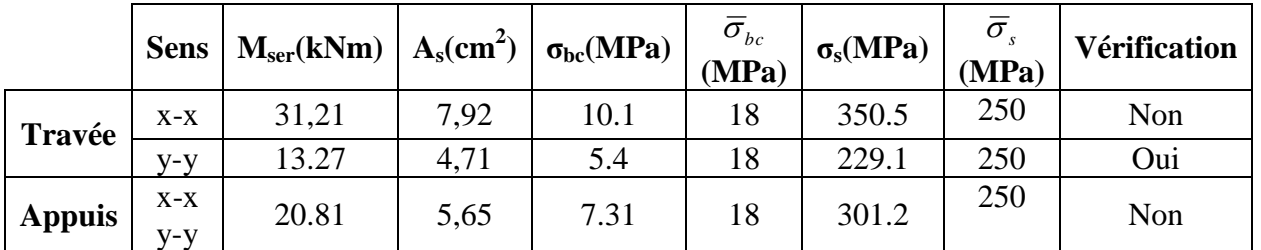

**Tableau VI.13:** Vérification des contraintes à l'ELS

La contrainte d'acier n'est pas vérifiée donc on augmente la section d'acier :

|              | <b>Sens</b>  | <b>Choix</b>     | $\frac{adp}{d}$ (cm <sup>2</sup> )<br>$A_{s}$ | $S_t$ (cm) |
|--------------|--------------|------------------|-----------------------------------------------|------------|
| Travée       | $X-X$        | 7T14             | 10.78                                         | 15         |
|              | y-y          | 6T <sub>10</sub> | 4.71                                          | 15         |
| <b>Appui</b> | $X-X$<br>y-y | 7T12             | 7,92                                          | 15         |

**Tableau VI.14 :** Redimensionnent des armatures

**Tableau VI.15:** Vérification des contraintes à l'ELS

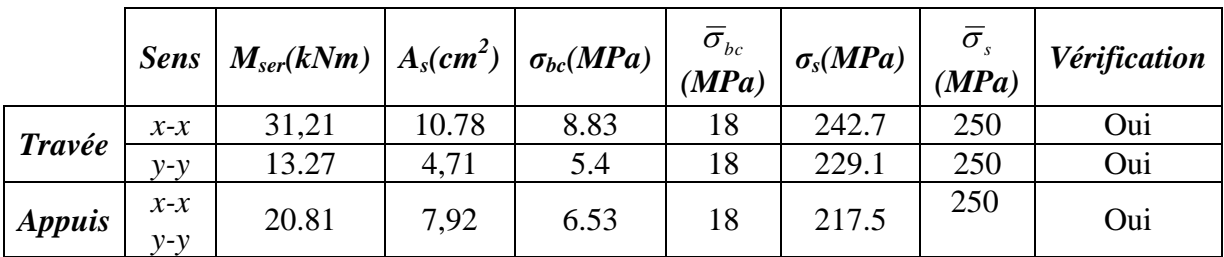

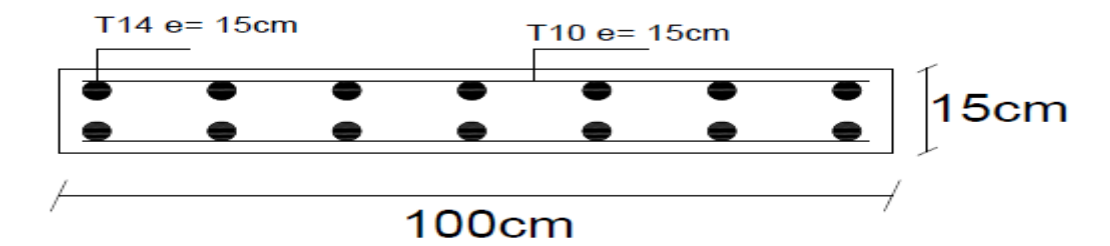

**Figure VI.8 :** schéma de ferraillage voile périphérique sens x-x

#### **Conclusion :**

L'étude de ce projet nous a permis, d'appliquer toutes nos connaissances acquises durant le cursus universitaire ainsi que de les approfondir d'avantage concernant le domaine du bâtiment tout en respectant la règlementation en vigueur. L'analyse de la structure d'un ouvrage est une étape très importante qui permet de faire une bonne conception parasismique au moindre coût.

Les points importants tirés de cette étude sont :

- Le pré dimensionnement est une étape préliminaire qui a pour but de choisir des sections pour les éléments structuraux afin de les modéliser, un pré dimensionnement bien réfléchi facilitera énormément l'étude dynamique de la structure.
- Le séisme est l'un des effets à considérer dans le cadre de la conception des structures, reste le plus dangereux, ainsi la modélisation des structures nécessite une bonne maitrise de la méthode des éléments finis et des logiciels utilisés (**ETABS V16**).
- La disposition des voiles en respectant l'aspect architectural du bâtiment, est souvent un obstacle majeur pour l'ingénieur Génie Civil, ces contraintes architecturales influentes directement sur le comportement adéquat de la structure vis-à-vis des sollicitations extérieures, telles que les séismes.
- Pour assurer une stabilité totale de la structure vis-à-vis les déplacements horizontaux, on vérifie l'effet su second ordre (Effet P-delta).
- Le choix du type de fondation dépend de la nature du sol et du volume des charge prévenant de la structure, dans notre cas, un radier nervuré a été nécessaire afin de stabiliser la structure.
- L'utilisation des logiciels et programmes de calcul (ETABS, SOCOTEC, EXCEL…) permet de diminuer les erreurs de calcul manuel et le temps de l'étude.
- Dans la comparaison entre la méthode proposée par RPA et la méthode des contraintes selonPS92 montre que dans notre cas, , donc la méthode proposée RPA est plus économique et moins complexe.

 D'après l'étude qu'on a faite, il convient de souligner que pour la conception parasismique, il est très important que l'ingénieur et l'architecte travaillent en étroite collaboration dès le début du projet pour éviter toutes les conceptions insuffisantes et pour arriver à une sécurité réalisée sans surcoût important.

#### **REFERENCE :**

[1]: BAEL 91V99

: RPA 99 V 2003

[3] : DTR.BC.2.2

[4] : Ing. TEBAA Abdelaziz et Dr. DERBAL.I 'PMFC' (article en cour de publication).

 : cour master 2 génie civil a université de yahia fares a Médéa , (prof : boukandakdji othman )

[6] : http//fr.scribd.com

 $[7]$ : DTU 23.1

- : Document RPA proposé par Dr .Rafik Taleb
	- Word 2007
	- Excel 2007
	- ETABS 16
	- SOCOTEC
	- PMFC
	- AUTOCAD 2018

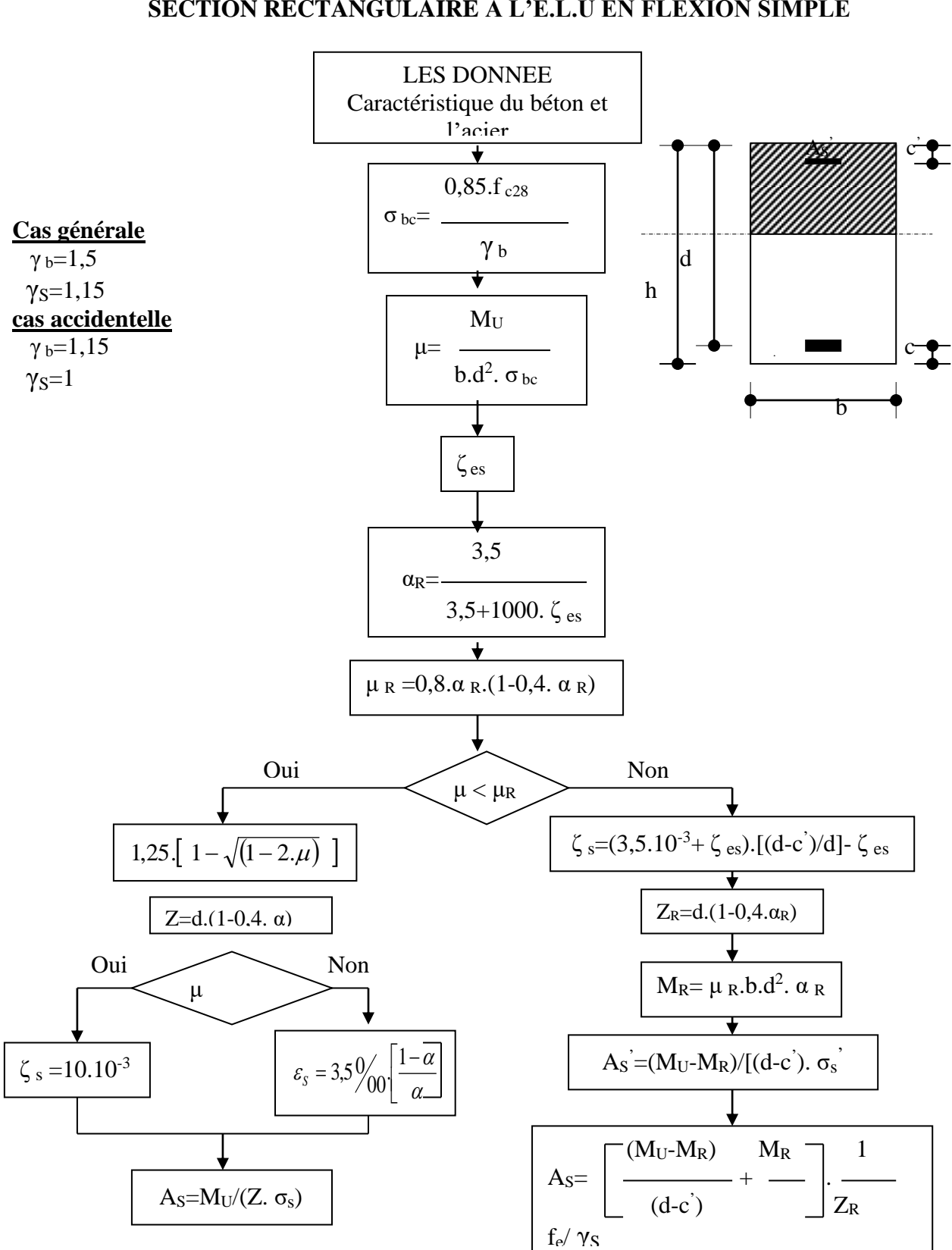

#### **ORGANIGRAMME -I-SECTION RECTANGULAIRE A L'E.L.U EN FLEXION SIMPLE**

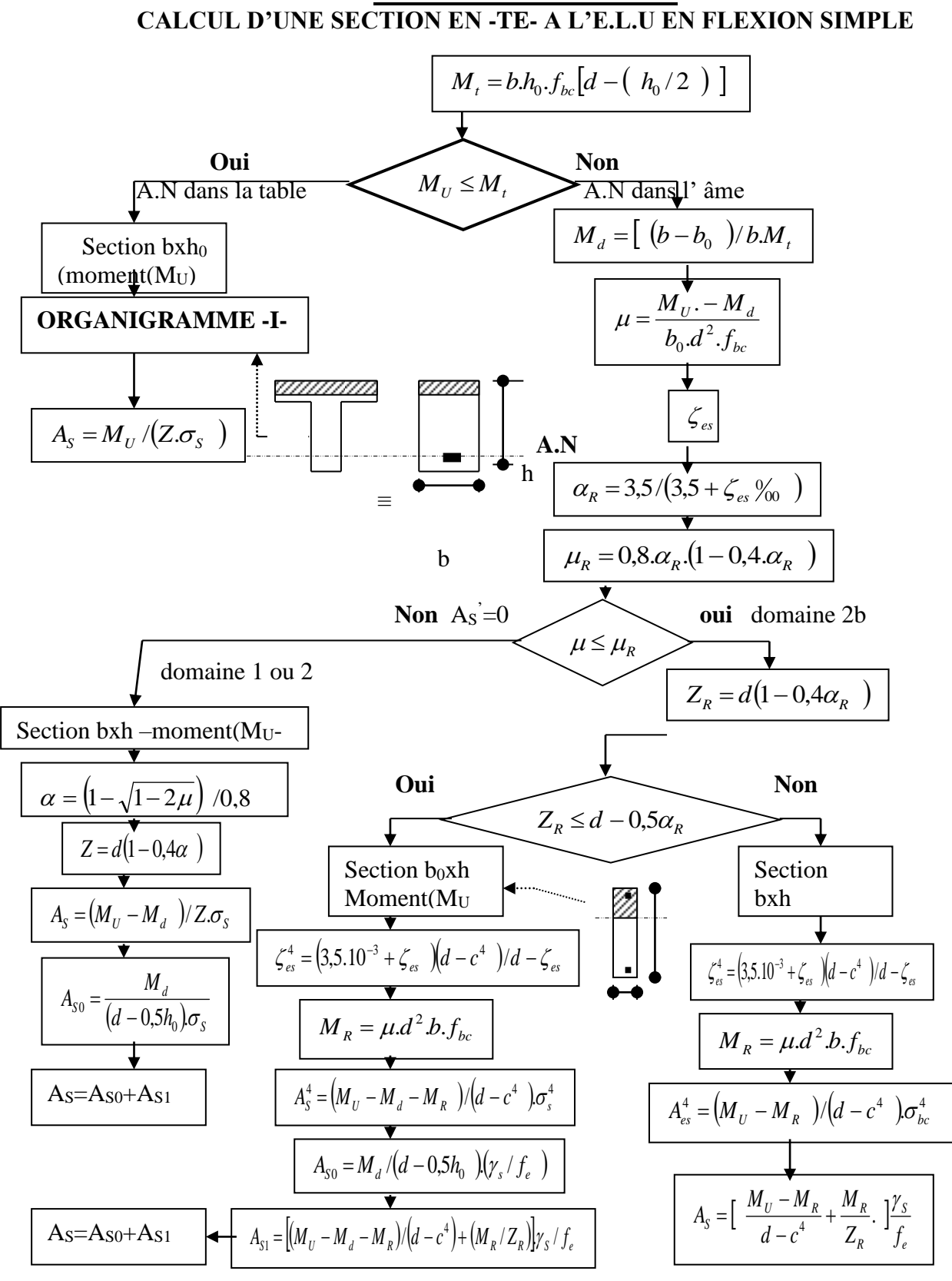

# **ORGANIGRAMME -II-**

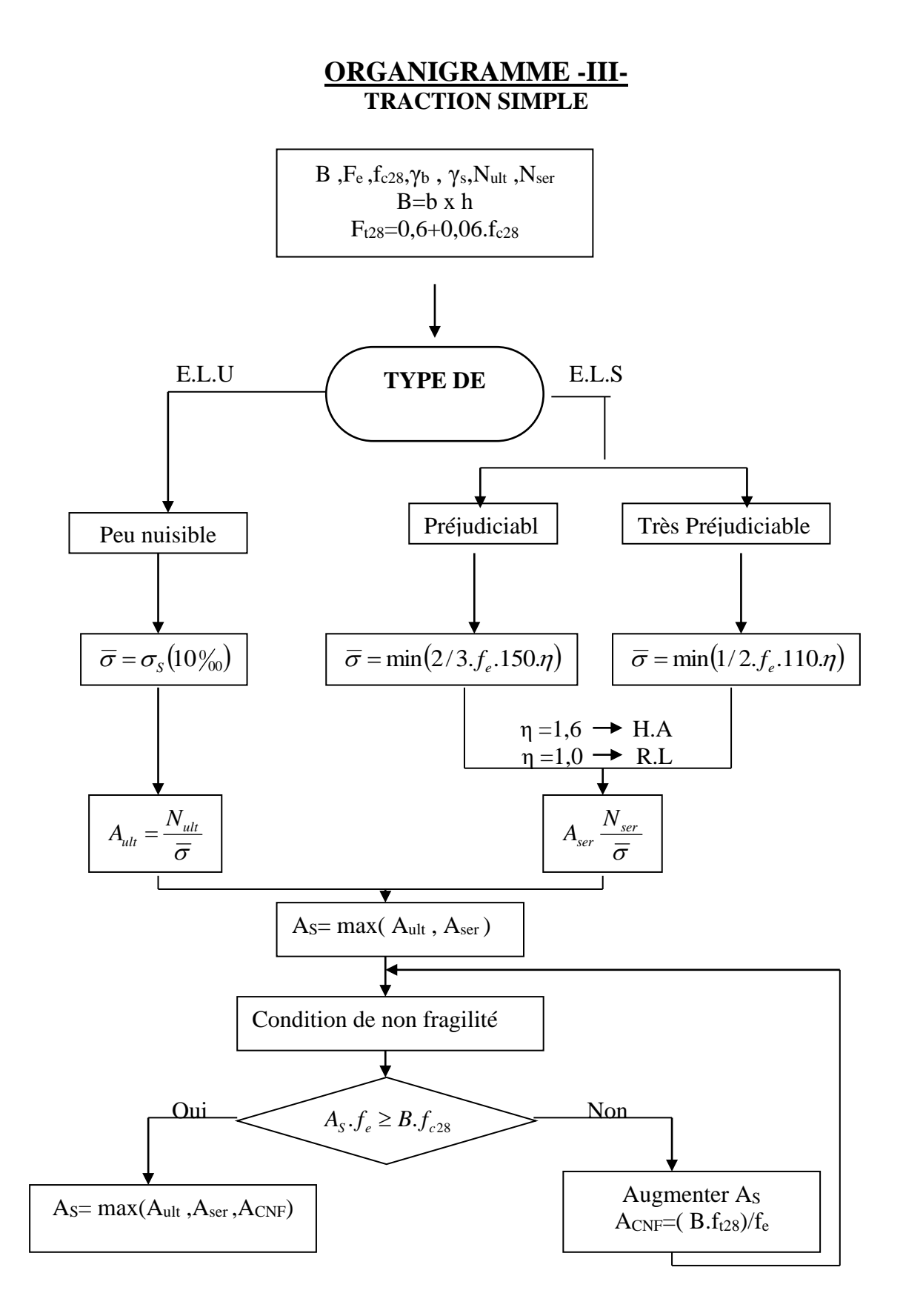
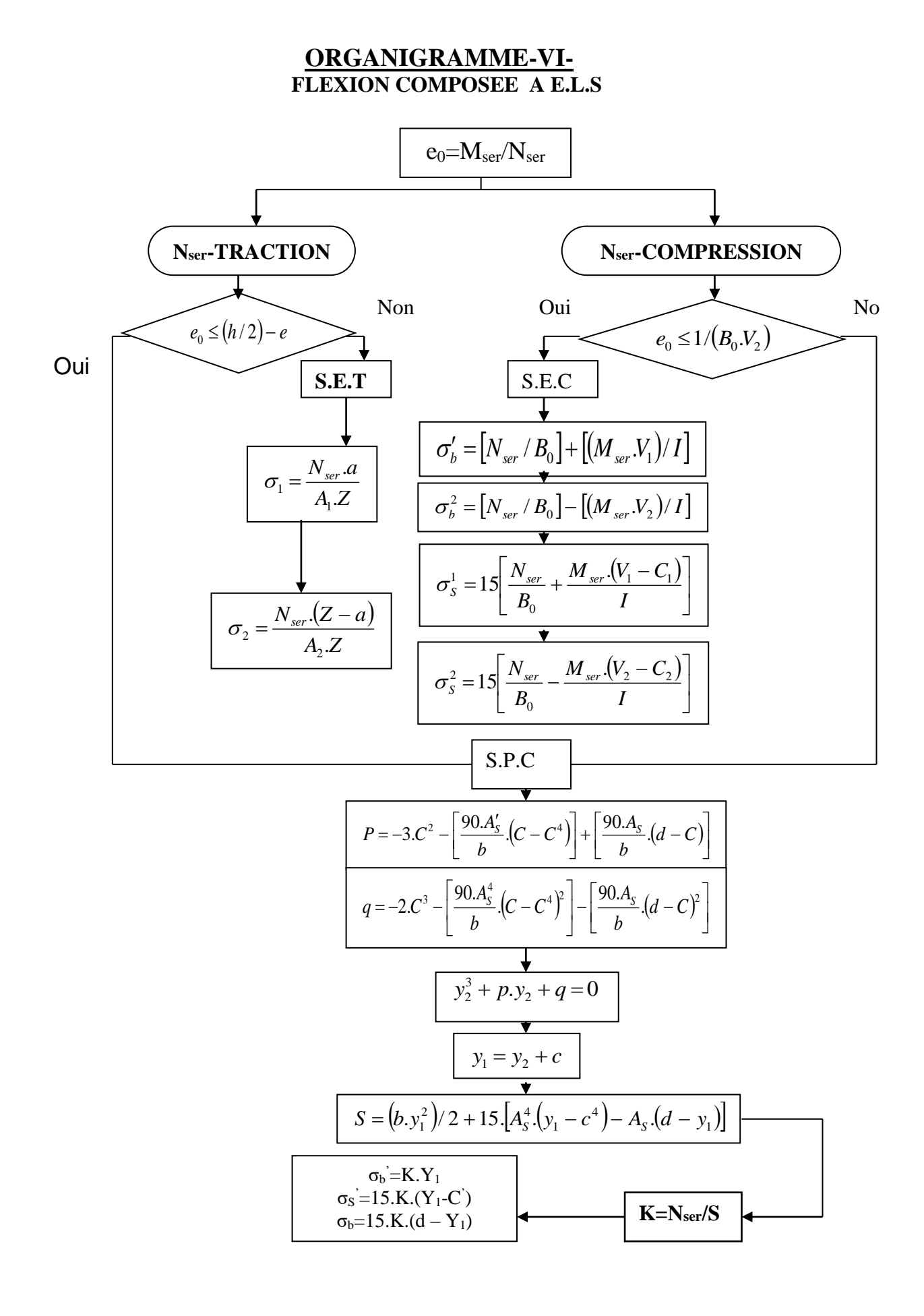

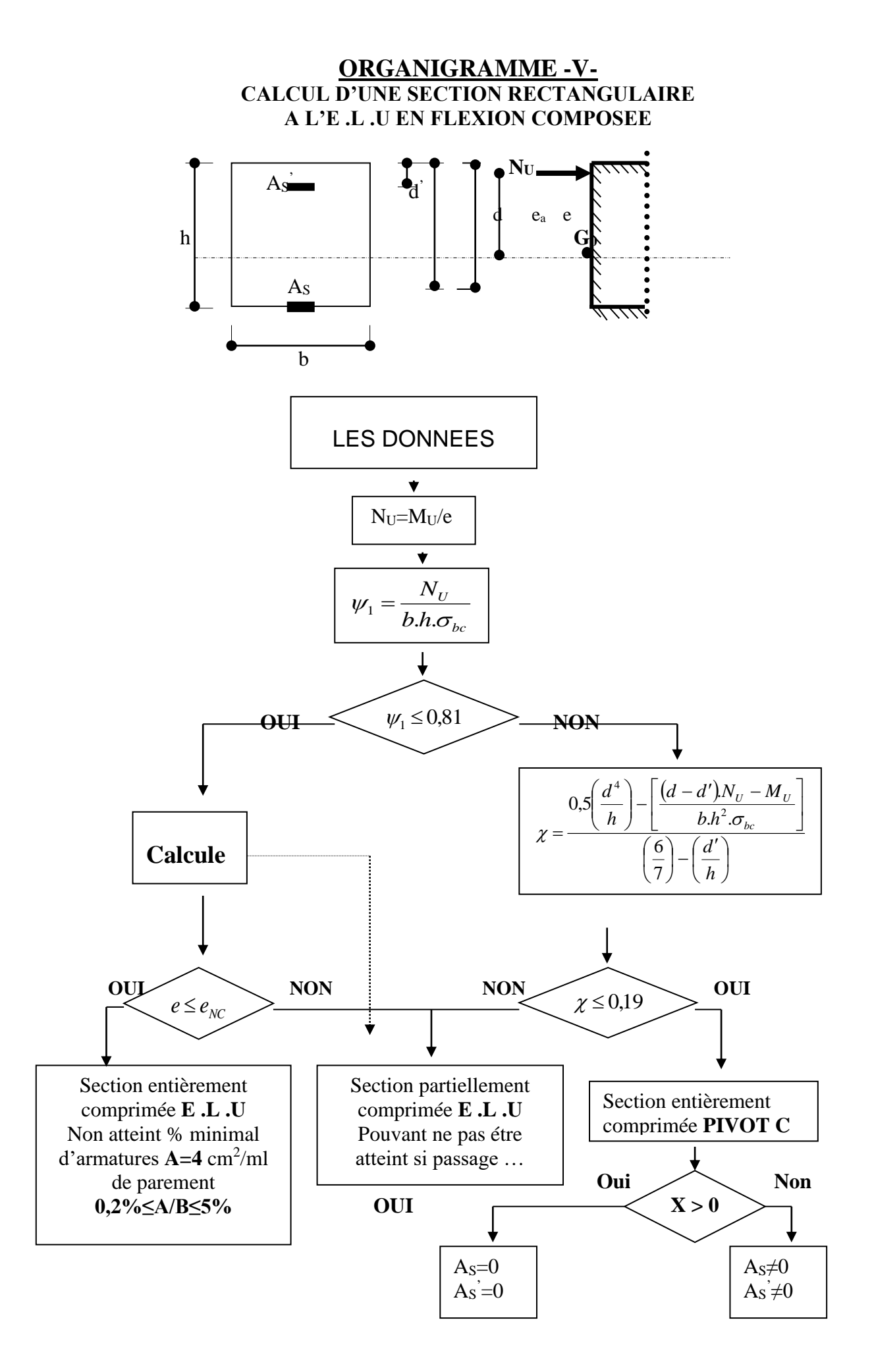

## **ORGANIGRAMME -IV-**VERIFICATION D'UNE SECTION RECTANGULAIRE A -L'E.L.U-

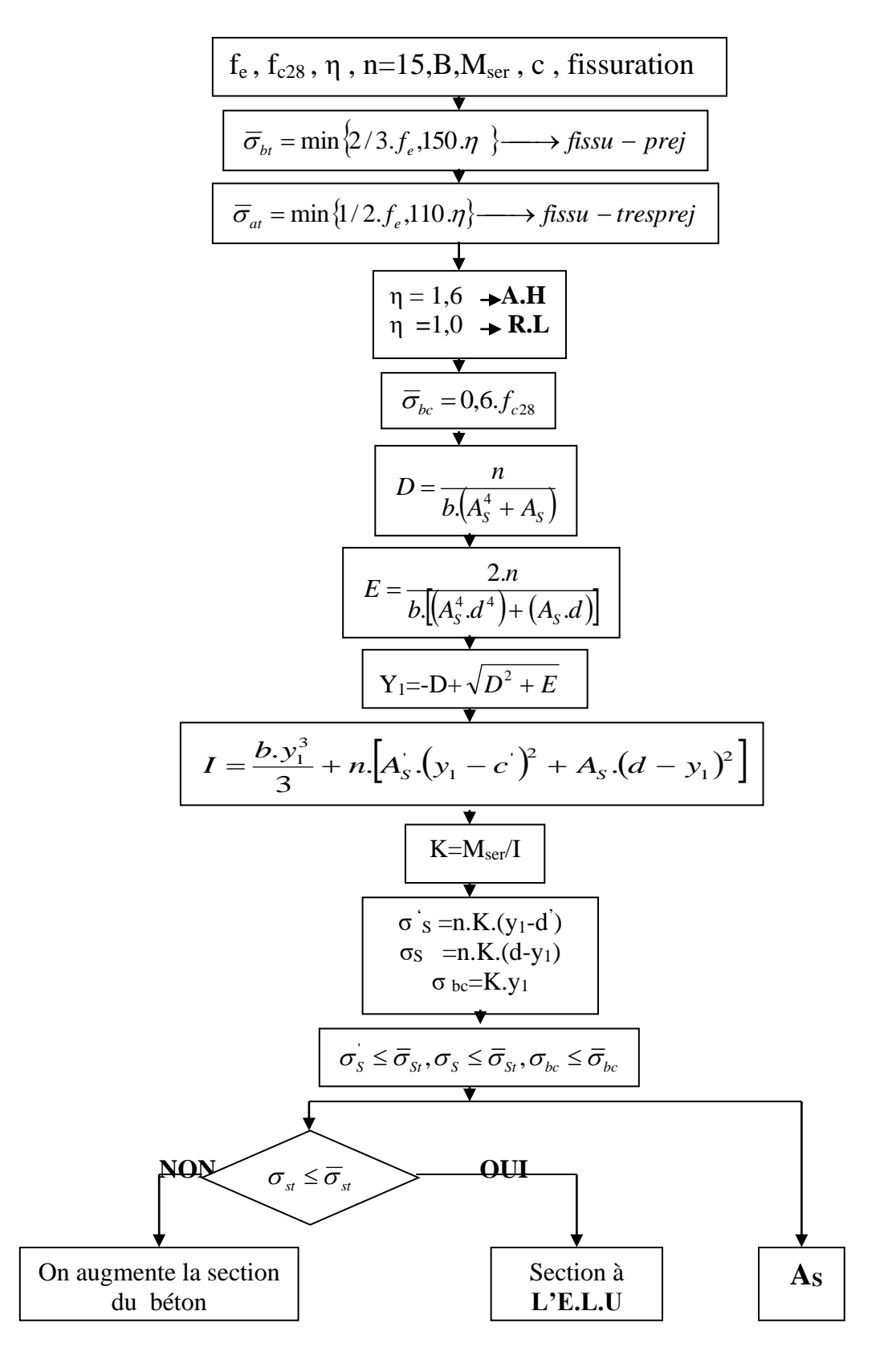

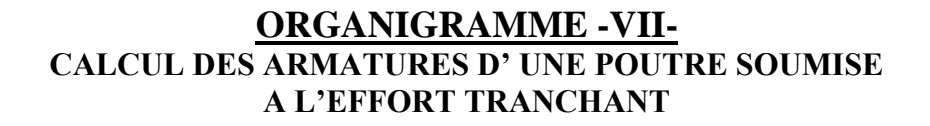

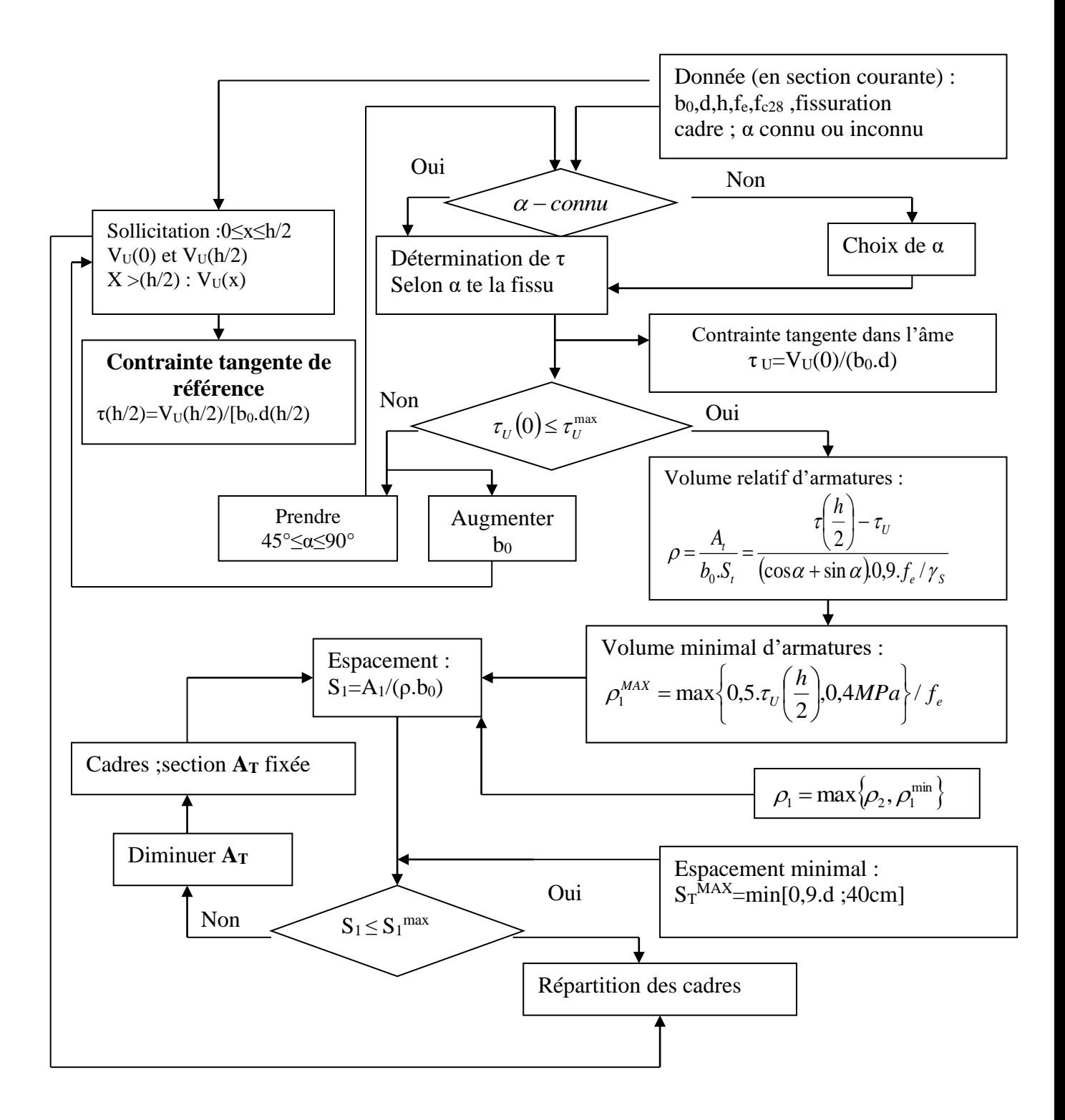